# Package 'CDM'

August 25, 2022

<span id="page-0-0"></span>Type Package

Title Cognitive Diagnosis Modeling

Version 8.2-6

Date 2022-08-25 15:43:23

Author Alexander Robitzsch [aut, cre], Thomas Kiefer [aut], Ann Cathrice George [aut], Ali Uenlue [aut]

Maintainer Alexander Robitzsch <robitzsch@ipn.uni-kiel.de>

## **Description**

Functions for cognitive diagnosis modeling and multidimensional item response modeling for dichotomous and polytomous item responses. This package enables the estimation of the DINA and DINO model (Junker & Sijtsma, 2001, [<doi:10.1177/01466210122032064>](https://doi.org/10.1177/01466210122032064)), the multiple group (polytomous) GDINA model (de la Torre, 2011,  $\alpha$ doi:10.1007/s11336-011-9207-7>), the multiple choice DINA model (de la Torre, 2009,  $\alpha$ doi:10.1177/0146621608320523>), the general diagnostic model (GDM; von Davier, 2008, [<doi:10.1348/000711007X193957>](https://doi.org/10.1348/000711007X193957)), the structured latent class model (SLCA; Formann, 1992, [<doi:10.1080/01621459.1992.10475229>](https://doi.org/10.1080/01621459.1992.10475229)) and regularized latent class analysis (Chen, Li, Liu, & Ying, 2017, [<doi:10.1007/s11336-016-9545-6>](https://doi.org/10.1007/s11336-016-9545-6)). See George, Robitzsch, Kiefer, Gross, and Uenlue (2017) [<doi:10.18637/jss.v074.i02>](https://doi.org/10.18637/jss.v074.i02) or Robitzsch and George (2019, [<doi:10.1007/978-3-030-05584-4\\_26>](https://doi.org/10.1007/978-3-030-05584-4_26)) for further details on estimation and the package structure. For tutorials on how to use the CDM package see George and Robitzsch (2015, [<doi:10.20982/tqmp.11.3.p189>](https://doi.org/10.20982/tqmp.11.3.p189)) as well as Ravand and Robitzsch (2015).

**Depends**  $R$  ( $>= 3.1$ ), mythorm

Imports graphics, grDevices, methods, polycor, Rcpp, stats, utils

Suggests BIFIEsurvey, lattice, MASS, miceadds, ROI, sfsmisc

LinkingTo Rcpp, RcppArmadillo

Enhances dina, GDINA, mirt, rrum

LazyLoad yes

LazyData yes

URL <https://github.com/alexanderrobitzsch/CDM>,

<https://sites.google.com/site/alexanderrobitzsch2/software>

License GPL  $(>= 2)$ 

BugReports https://github.com/alexanderrobitzsch/CDM/issues?state=open

**NeedsCompilation** yes

Repository CRAN

Date/Publication 2022-08-25 15:12:43 UTC

# R topics documented:

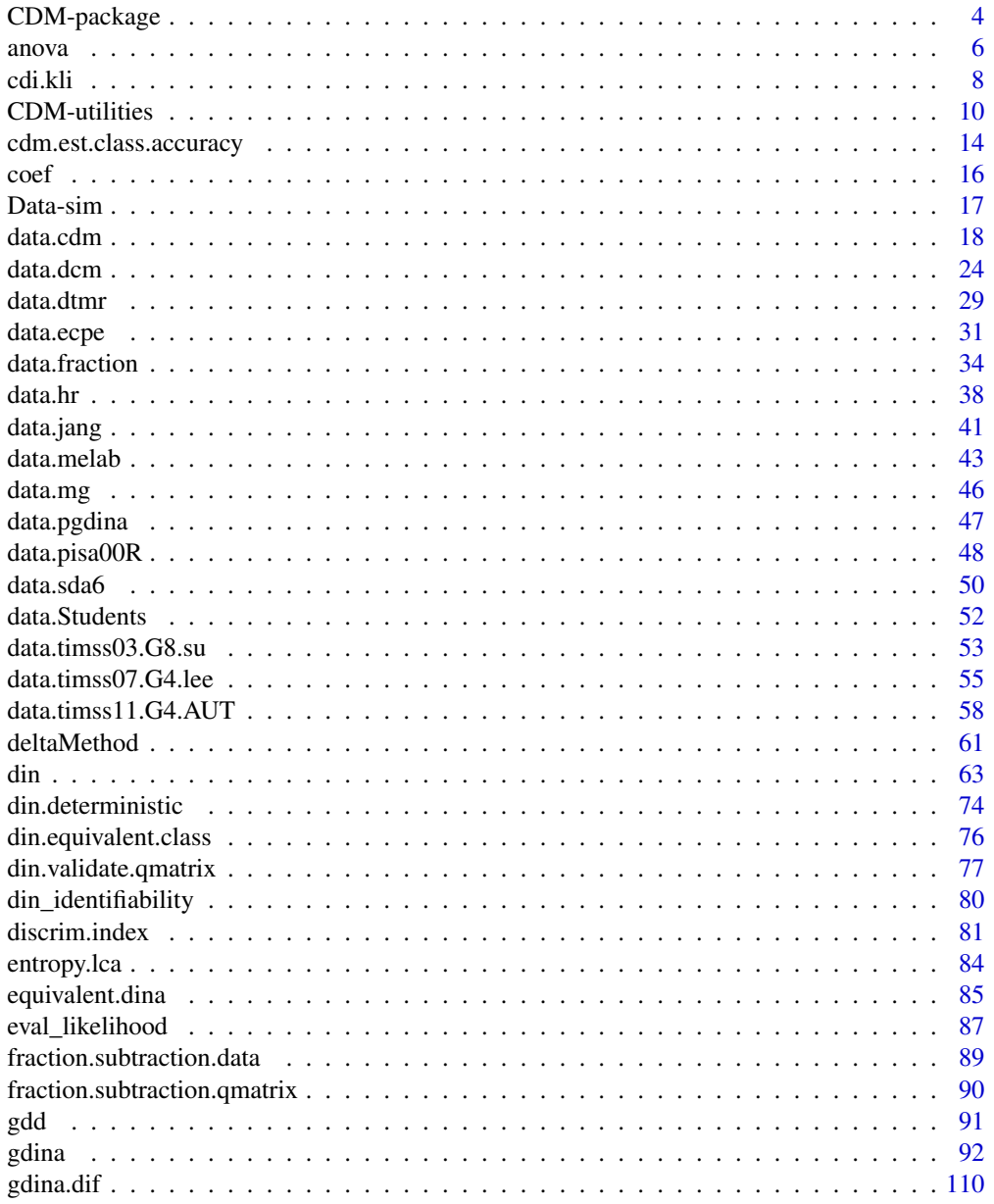

 $\overline{2}$ 

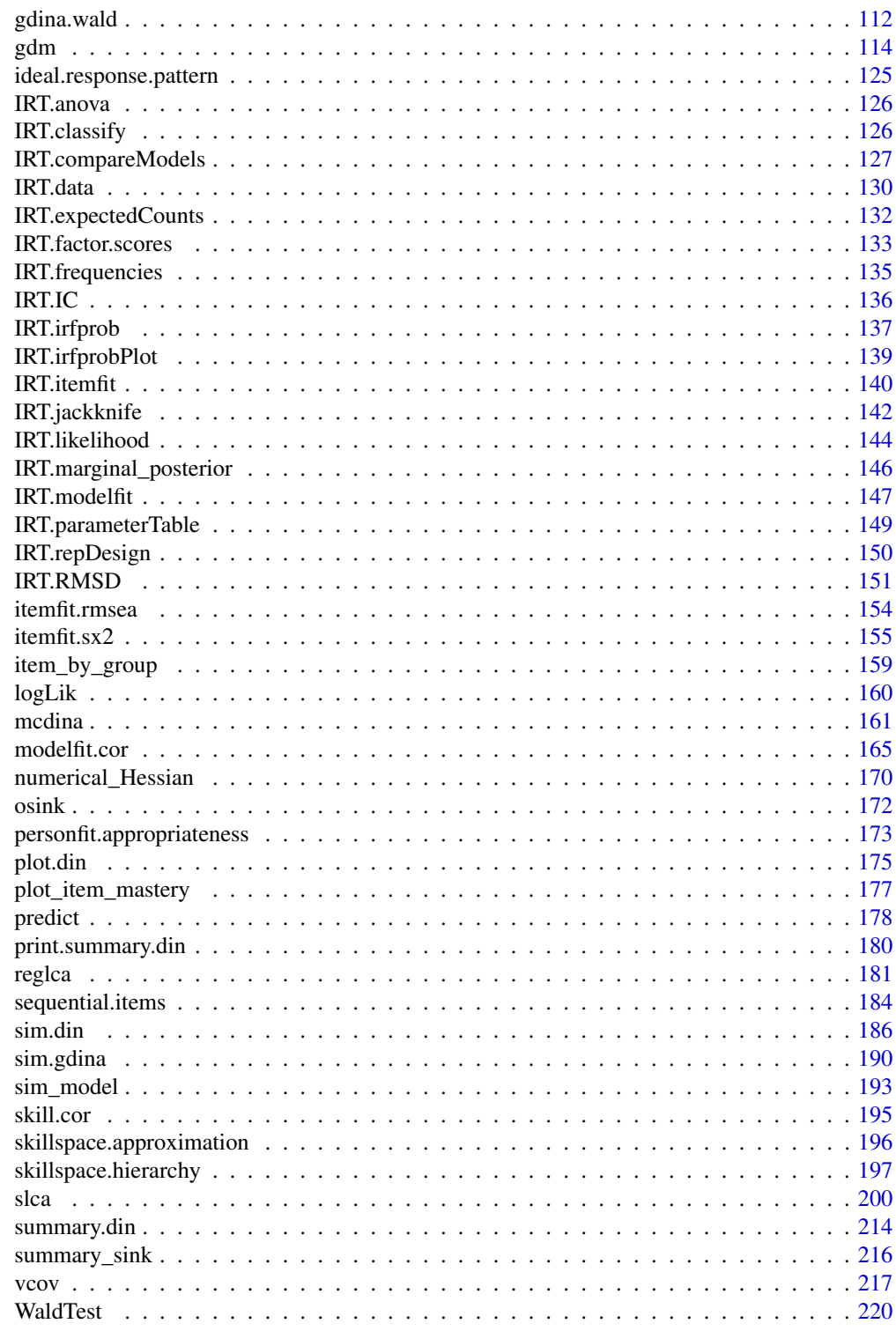

**Index** 

<span id="page-3-0"></span>

#### Description

Functions for cognitive diagnosis modeling and multidimensional item response modeling for dichotomous and polytomous item responses. This package enables the estimation of the DINA and DINO model (Junker & Sijtsma, 2001, <doi:10.1177/01466210122032064>), the multiple group (polytomous) GDINA model (de la Torre, 2011, <doi:10.1007/s11336-011-9207-7>), the multiple choice DINA model (de la Torre, 2009, <doi:10.1177/0146621608320523>), the general diagnostic model (GDM; von Davier, 2008, <doi:10.1348/000711007X193957>), the structured latent class model (SLCA; Formann, 1992, <doi:10.1080/01621459.1992.10475229>) and regularized latent class analysis (Chen, Li, Liu, & Ying, 2017, <doi:10.1007/s11336-016-9545-6>). See George, Robitzsch, Kiefer, Gross, and Uenlue (2017) <doi:10.18637/jss.v074.i02> or Robitzsch and George (2019, <doi:10.1007/978-3-030-05584-4\_26>) for further details on estimation and the package structure. For tutorials on how to use the CDM package see George and Robitzsch (2015, <doi:10.20982/tqmp.11.3.p189>) as well as Ravand and Robitzsch (2015).

## Details

Cognitive diagnosis models (CDMs) are restricted latent class models. They represent model-based classification approaches, which aim at assigning respondents to different attribute profile groups. The latent classes correspond to the possible attribute profiles, and the conditional item parameters model atypical response behavior in the sense of slipping and guessing errors. The core CDMs in particular differ in the utilized condensation rule, conjunctive / non-compensatory versus disjunctive / compensatory, where in the model structure these two types of response error parameters enter and what restrictions are imposed on them. The confirmatory character of CDMs is apparent in the Qmatrix, which can be seen as an operationalization of the latent concepts of an underlying theory. The Q-matrix allows incorporating qualitative prior knowledge and typically has as its rows the items and as the columns the attributes, with entries 1 or 0, depending on whether an attribute is measured by an item or not, respectively.

CDMs as compared to common psychometric models (e.g., IRT) contain categorical instead of continuous latent variables. The results of analyses using CDMs differ from the results obtained under continuous latent variable models. CDMs estimate in a direct manner the probabilistic attribute profile of a respondent, that is, the multivariate vector of the conditional probabilities for possessing the individual attributes, given her / his response pattern. Based on these probabilities, simplified deterministic attribute profiles can be derived, showing whether an individual attribute is essentially possessed or not by a respondent. As compared to alternative two-step discretization approaches, which estimate continuous scores and discretize the continua based on cut scores, with CDMs the classification error can generally be reduced.

The package CDM implements parameter estimation procedures for the DINA and DINO model (e.g.,de la Torre & Douglas, 2004; Junker & Sijtsma, 2001; Templin & Henson, 2006; the generalized DINA model for dichotomous attributes (GDINA, de la Torre, 2011) and for polytomous attributes (pGDINA, Chen & de la Torre, 2013); the general diagnostic model (GDM, von Davier, 2008) and its extension to the multidimensional latent class IRT model (Bartolucci, 2007), the structure latent class model (Formann, 1992), and tools for analyzing data under the models. These

# CDM-package 5

and related concepts are explained in detail in the book about diagnostic measurement and CDMs by Rupp, Templin and Henson (2010), and in such survey articles as DiBello, Roussos and Stout (2007) and Rupp and Templin (2008).

The package CDM is implemented based on the S3 system. It comes with a namespace and consists of several external functions (functions the package exports). The package contains a utility method for the simulation of artificial data based on a CDM model ([sim.din](#page-185-1)). It also contains seven internal functions (functions not exported by the package): this are plot, print, and summary methods for objects of the class din ([plot.din](#page-174-1), [print.din](#page-62-1), [summary.din](#page-213-1)), a print method for objects of the class summary.din (print. summary.din), and three functions for checking the input format and computing intermediate information. The features of the package CDM are illustrated with an accompanying real dataset and Q-matrix ([fraction.subtraction.data](#page-88-1) and [fraction.subtraction.qmatrix](#page-89-1)) and artificial examples ([Data-sim](#page-16-1)).

See George et al. (2016) and Robitzsch and George (2019) for an overview and some computational details of the CDM package.

#### Author(s)

Alexander Robitzsch [aut, cre], Thomas Kiefer [aut], Ann Cathrice George [aut], Ali Uenlue [aut]

Maintainer: Alexander Robitzsch <robitzsch@ipn.uni-kiel.de>

## References

Bartolucci, F. (2007). A class of multidimensional IRT models for testing unidimensionality and clustering items. *Psychometrika, 72*, 141-157.

Chen, J., & de la Torre, J. (2013). A general cognitive diagnosis model for expert-defined polytomous attributes. *Applied Psychological Measurement, 37*, 419-437.

Chen, Y., Li, X., Liu, J., & Ying, Z. (2017). Regularized latent class analysis with application in cognitive diagnosis. *Psychometrika, 82*, 660-692.

de la Torre, J., & Douglas, J. (2004). Higher-order latent trait models for cognitive diagnosis. *Psychometrika, 69*, 333–353.

de la Torre, J. (2009). A cognitive diagnosis model for cognitively based multiple-choice options. *Applied Psychological Measurement, 33*, 163-183.

de la Torre, J. (2011). The generalized DINA model framework. *Psychometrika, 76*, 179–199.

DiBello, L. V., Roussos, L. A., & Stout, W. F. (2007). Review of cognitively diagnostic assessment and a summary of psychometric models. In C. R. Rao and S. Sinharay (Eds.), *Handbook of Statistics*, Vol. 26 (pp. 979–1030). Amsterdam: Elsevier.

Formann, A. K. (1992). Linear logistic latent class analysis for polytomous data. *Journal of the American Statistical Association, 87*, 476-486.

George, A. C., & Robitzsch, A. (2015) Cognitive diagnosis models in R: A didactic. *The Quantitative Methods for Psychology, 11*, 189-205. doi:10.20982/tqmp.11.3.p189

George, A. C., Robitzsch, A., Kiefer, T., Gross, J., & Uenlue, A. (2016). The R package CDM for cognitive diagnosis models. *Journal of Statistical Software, 74*(2), 1-24.

Junker, B. W., & Sijtsma, K. (2001). Cognitive assessment models with few assumptions, and connections with nonparametric item response theory. *Applied Psychological Measurement, 25*, 258–272.

<span id="page-5-0"></span>Ravand, H., & Robitzsch, A.(2015). Cognitive diagnostic modeling using R. Practical Assessment, *Research & Evaluation, 20(11).* Available online: http://pareonline.net/getvn.asp?v=20&n=11

Robitzsch, A., & George, A. C. (2019). The R package CDM. In M. von Davier & Y.-S. Lee (Eds.). Handbook of diagnostic classification models (pp. 549-572). Cham: Springer, doi: 10.1007/9783-030055844 26

Rupp, A. A., & Templin, J. (2008). Unique characteristics of diagnostic classification models: A comprehensive review of the current state-of-the-art. Measurement: Interdisciplinary Research and Perspectives, 6, 219-262.

Rupp, A. A., Templin, J., & Henson, R. A. (2010). Diagnostic Measurement: Theory, Methods, and Applications. New York: The Guilford Press.

Templin, J., & Henson, R. (2006). Measurement of psychological disorders using cognitive diagnosis models. Psychological Methods, 11, 287-305.

von Davier, M. (2008). A general diagnostic model applied to language testing data. British Journal of Mathematical and Statistical Psychology, 61, 287-307.

## **See Also**

See the GDINA package for comprehensive functions for the GDINA model.

See also the **ACTCD** and **NPCD** packages for nonparametric cognitive diagnostic models.

See the dina package for estimating the DINA model with a Gibbs sampler.

#### **Examples**

```
\# \#\# \#************************************
##
    ** CDM 2.5-16 (2013-11-29)
                                      **##** Cognitive Diagnostic Models **
     ***********************************
##
##
```
<span id="page-5-1"></span>anova

Likelihood Ratio Test for Model Comparisons

## **Description**

This function compares two models estimated with din, gdina or gdm using a likelihood ratio test.

#### **Usage**

```
## S3 method for class 'din'
anova(object, \ldots)## S3 method for class 'gdina'
anova(object, ...)## S3 method for class 'gdm'
```
## anova

```
anova(object, ...)## S3 method for class 'mcdina'
anova(object, \ldots)## S3 method for class 'reglca'
anova(object, \ldots)## S3 method for class 'slca'
anova(object, \ldots)
```
## **Arguments**

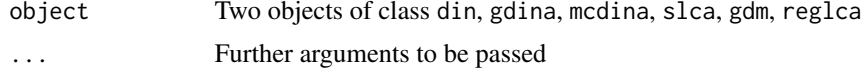

# **Note**

This function is based on IRT. anova.

## **See Also**

din, gdina, gdm, mcdina, slca

## **Examples**

```
# EXAMPLE 1: anova with din objects
# Model 1
d1 <- CDM::din(sim.dina, q.matr=sim.qmatrix)
# Model 2 with equal guessing and slipping parameters
d2 <- CDM::din(sim.dina, q.matr=sim.qmatrix, guess.equal=TRUE, slip.equal=TRUE)
# model comparison
anova(d1, d2)##Model
          loglike Deviance Npars
                             AIC
                                   BIC
                                       Chisq df p
 ## 2 d2 -2176.482 4352.963 9 4370.963 4406.886 268.2071 16 0
 ## 1 d1-2042.378 4084.756 25 4134.756 4234.543
                                         NA NA NA
## Not run:
# EXAMPLE 2: anova with gdina objects
# Model 3: GDINA model
d3 <- CDM::gdina( sim.dina, q.matr=sim.qmatrix )
# Model 4: DINA model
d4 <- CDM::gdina( sim.dina, q.matr=sim.qmatrix, rule="DINA")
```

```
# model comparison
anova(d3,d4)
 ## Model loglike Deviance Npars AIC BIC Chisq df p
     ## 2 d4 -2042.293 4084.586 25 4134.586 4234.373 31.31995 16 0.01224
 ## 1 d3 -2026.633 4053.267 41 4135.266 4298.917 NA NA NA
## End(Not run)
```
<span id="page-7-1"></span>cdi.kli *Cognitive Diagnostic Indices based on Kullback-Leibler Information*

## Description

This function computes several cognitive diagnostic indices grounded on the Kullback-Leibler information (Rupp, Henson & Templin, 2009, Ch. 13) at the test, item, attribute and item-attribute level. See Henson and Douglas (2005) and Henson, Roussos, Douglas and He (2008) for more details.

## Usage

```
cdi.kli(object)
## S3 method for class 'cdi.kli'
summary(object, digits=2, ...)
```
# Arguments

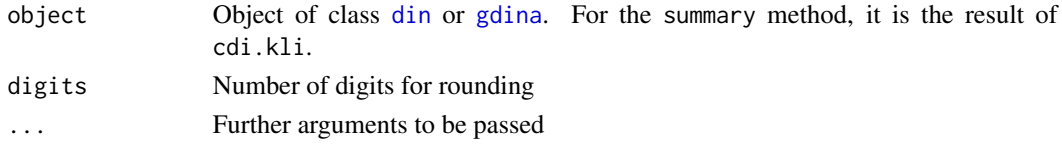

# Value

A list with following entries

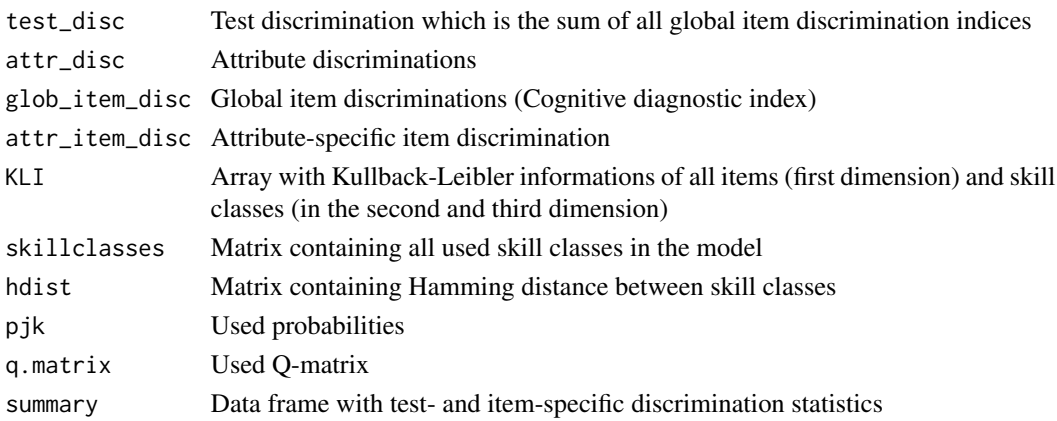

#### cdi.kli 99 years and the contract of the contract of the contract of the contract of the contract of the contract of the contract of the contract of the contract of the contract of the contract of the contract of the contr

## References

Henson, R., DiBello, L., & Stout, B. (2018). A generalized approach to defining item discrimination for DCMs. Measurement: Interdisciplinary Research and Perspectives, 16(1), 18-29. http://dx.doi.org/10.1080/15366367.20

Henson, R., & Douglas, J. (2005). Test construction for cognitive diagnosis. *Applied Psychological Measurement, 29*, 262-277. http://dx.doi.org/10.1177/0146621604272623

Henson, R., Roussos, L., Douglas, J., & He, X. (2008). Cognitive diagnostic attribute-level discrimination indices. *Applied Psychological Measurement, 32*, 275-288. http://dx.doi.org/10.1177/0146621607302478

Rupp, A. A., Templin, J., & Henson, R. A. (2010). *Diagnostic Measurement: Theory, Methods, and Applications*. New York: The Guilford Press.

# See Also

See discrim. index for computing discrimination indices at the probability metric.

See Henson, DiBello and Stout (2018) for an overview of different discrimination indices.

## Examples

```
#############################################################################
# EXAMPLE 1: Examples based on CDM::sim.dina
#############################################################################
data(sim.dina, package="CDM")
data(sim.qmatrix, package="CDM")
mod <- CDM::din( sim.dina, q.matrix=sim.qmatrix )
summary(mod)
 ## Item parameters
 ## item guess slip IDI rmsea
 ## Item1 Item1 0.086 0.210 0.704 0.014
 ## Item2 Item2 0.109 0.239 0.652 0.034
 ## Item3 Item3 0.129 0.185 0.686 0.028
 ## Item4 Item4 0.226 0.218 0.556 0.019
 ## Item5 Item5 0.059 0.000 0.941 0.002
 ## Item6 Item6 0.248 0.500 0.252 0.036
 ## Item7 Item7 0.243 0.489 0.268 0.041
 ## Item8 Item8 0.278 0.125 0.597 0.109
 ## Item9 Item9 0.317 0.027 0.656 0.065
cmod <- CDM::cdi.kli( mod )
# attribute discrimination indices
round( cmod$attr_disc, 3 )
 ## V1 V2 V3
 ## 1.966 2.506 11.169
# look at global item discrimination indices
round( cmod$glob_item_disc, 3 )
 ## > round( cmod$glob_item_disc, 3 )
 ## Item1 Item2 Item3 Item4 Item5 Item6 Item7 Item8 Item9
 ## 0.594 0.486 0.533 0.465 5.913 0.093 0.040 0.397 0.656
```

```
# correlation of IDI and global item discrimination
stats::cor( cmod$glob_item_disc, mod$IDI )
 ## [1] 0.6927274
# attribute-specific item indices
round( cmod$attr_item_disc, 3 )
 ## V1 V2 V3
 ## Item1 0.648 0.648 0.000
 ## Item2 0.000 0.530 0.530
 ## Item3 0.581 0.000 0.581
 ## Item4 0.697 0.000 0.000
 ## Item5 0.000 0.000 8.870
 ## Item6 0.000 0.140 0.000
 ## Item7 0.040 0.040 0.040
 ## Item8 0.000 0.433 0.433
 ## Item9 0.000 0.715 0.715
## Note that attributes with a zero entry for an item
## do not differ from zero for the attribute specific item index
```
CDM-utilities *Utility Functions in* CDM

#### **Description**

Utility functions in CDM.

#### Usage

```
## requireNamespace with package message for needed installation
CDM_require_namespace(pkg)
## attach internal function in a package
cdm_attach_internal_function(pack, fun)
## print function in summary
cdm_print_summary_data_frame(obji, from=NULL, to=NULL, digits=3, rownames_null=FALSE)
## print summary call
cdm_print_summary_call(object, call_name="call")
## print computation time
cdm_print_summary_computation_time(object, time_name="time", time_start="s1",
         time_end="s2")
## string vector of matrix entries
cdm_matrixstring( matr, string )
## mvtnorm::rmvnorm with vector conversion for n=1
CDM_rmvnorm(n, mean=NULL, sigma, ...)
## fit univariate and multivariate normal distribution
```
# $CDM$ -utilities  $11$

```
cdm_fit_normal(x, w)
## fit unidimensional factor analysis by unweighted least squares
cdm_fa1(Sigma, method=1, maxit=50, conv=1E-5)
## another rbind.fill implementation
CDM_rbind_fill( x, y )
## fills a vector row-wise into a matrix
cdm_matrix2( x, nrow )
## fills a vector column-wise into a matrix
cdm_matrix1( x, ncol )
## SCAD thresholding operator
cdm_penalty_threshold_scad(beta, lambda, a=3.7)
## lasso thresholding operator
cdm_penalty_threshold_lasso(val, eta )
## ridge thresholding operator
cdm_penalty_threshold_ridge(beta, lambda)
## elastic net threshold operator
cdm_penalty_threshold_elnet( beta, lambda, alpha )
## SCAD-L2 thresholding operator
cdm_penalty_threshold_scadL2(beta, lambda, alpha, a=3.7)
## truncated L1 penalty thresholding operator
cdm_penalty_threshold_tlp( beta, tau, lambda )
## MCP thresholding operator
cdm_penalty_threshold_mcp(beta, lambda, a=3.7)
## general thresholding operator for regularization
cdm_parameter_regularization(x, regular_type, regular_lam, regular_alpha=NULL,
        regular_tau=NULL )
## values of penalty function
cdm_penalty_values(x, regular_type, regular_lam, regular_tau=NULL,
       regular_alpha=NULL)
## thresholding operators regularization
cdm_parameter_regularization(x, regular_type, regular_lam, regular_alpha=NULL,
       regular_tau=NULL)
## utility functions for P-EM acceleration
cdm_pem_inits(parmlist)
cdm_pem_inits_assign_parmlist(pem_pars, envir)
cdm_pem_acceleration( iter, pem_parameter_index, pem_parameter_sequence, pem_pars,
     PEM_itermax, parmlist, ll_fct, ll_args, deviance.history=NULL )
cdm_pem_acceleration_assign_output_parameters(res_ll_fct, vars, envir, update)
## approximation of absolute value function and its derivative
abs_approx(x, eps=1e-05)
abs_approx_D1(x, eps=1e-05)
```

```
## information criteria
cdm_calc_information_criteria(ic)
cdm_print_summary_information_criteria(object, digits_crit=0, digits_penalty=2)
```
## string pasting cat\_paste(...)

# Arguments

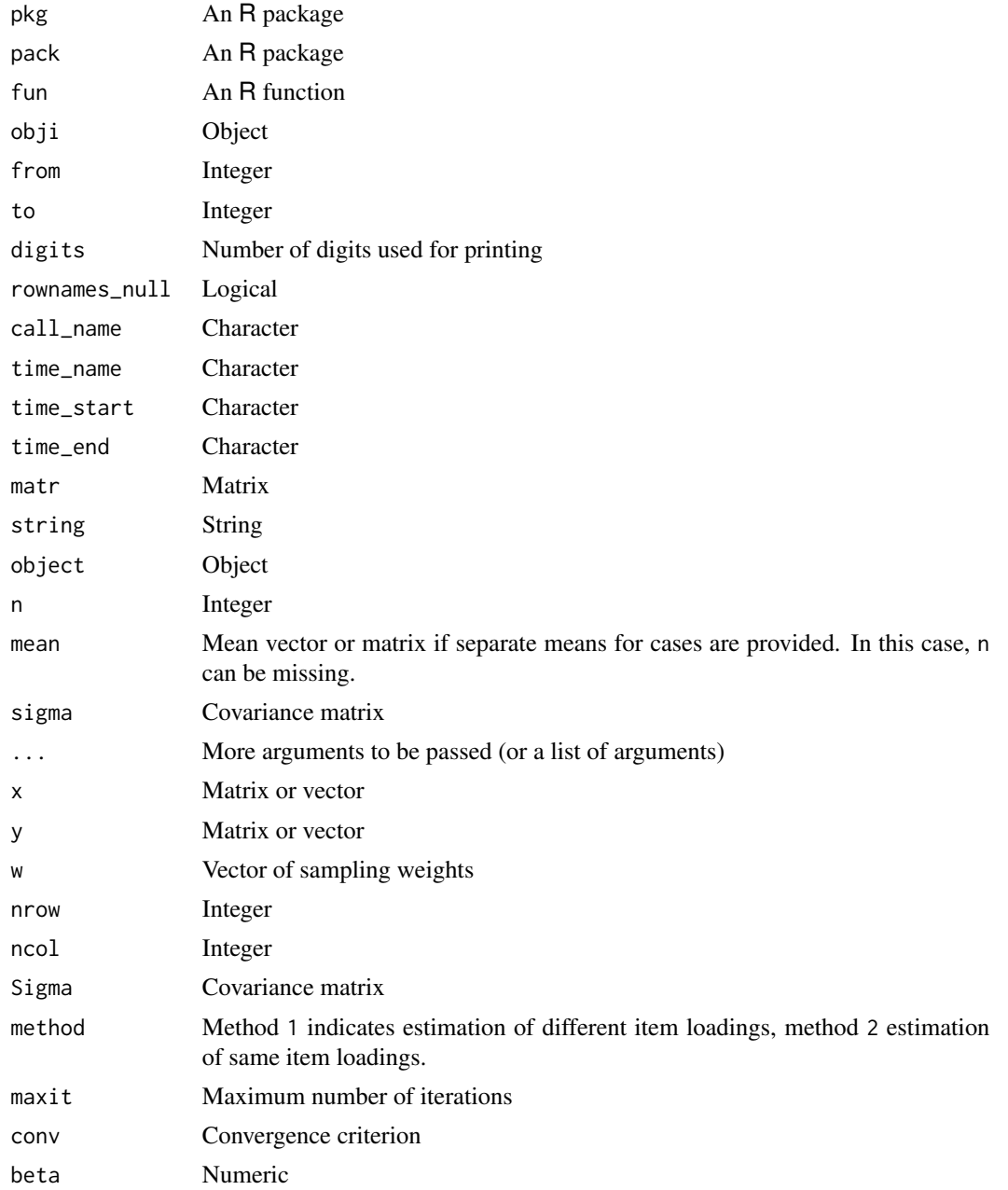

# CDM-utilities 13

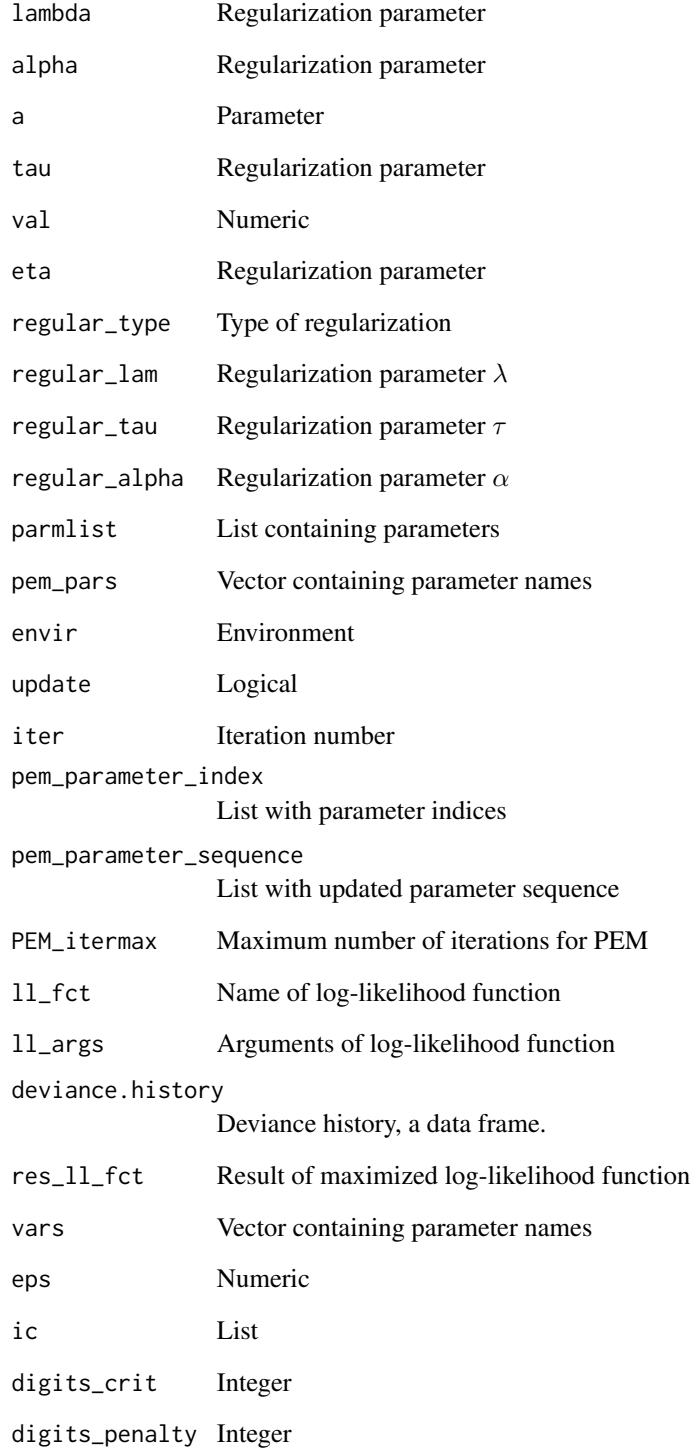

<span id="page-13-1"></span><span id="page-13-0"></span>cdm.est.class.accuracy

*Classification Reliability in a CDM*

#### Description

This function computes the classification accuracy and consistency originally proposed by Cui, Gierl and Chang (2012; see also Wang et al., 2015). The function computes both statistics by estimators of Johnson and Sinharay (2018; see also Sinharay & Johnson, 2019) and simulation based estimation.

## Usage

cdm.est.class.accuracy(cdmobj, n.sims=0, version=2)

## Arguments

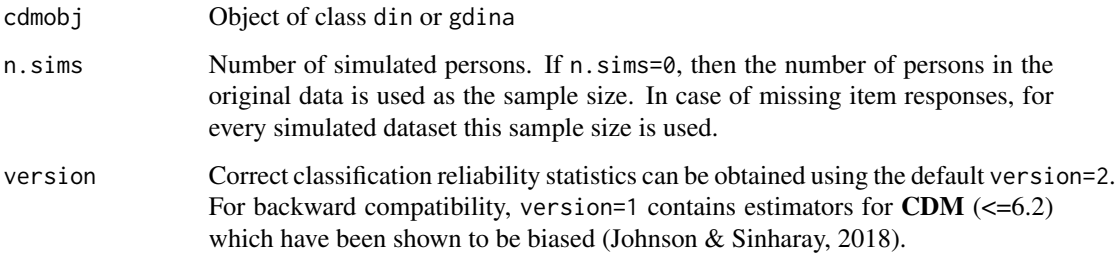

# Details

The item parameters and the probability distribution of latent classes is used as the basis of the simulation. Accuracy and consistency is estimated for both MLE and MAP classification estimators. In addition, classification accuracy measures are available for the separate classification of all skills.

## Value

A data frame for MLE, MAP and MAP (Skill 1, ..., Skill  $K$ ) classification reliability for the whole latent class pattern and marginal skill classification with following columns:

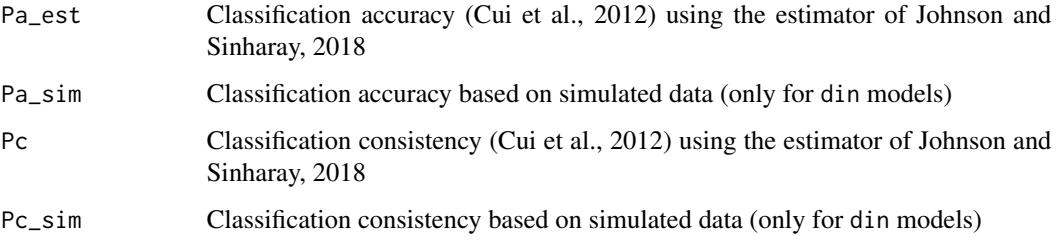

#### References

Cui, Y., Gierl, M. J., & Chang, H.-H. (2012). Estimating classification consistency and accuracy for cognitive diagnostic assessment. *Journal of Educational Measurement, 49*, 19-38. doi: [10.1111/](https://doi.org/10.1111/j.1745-3984.2011.00158.x) [j.17453984.2011.00158.x](https://doi.org/10.1111/j.1745-3984.2011.00158.x)

Johnson, M. S., & Sinharay, S. (2018). Measures of agreement to assess attribute-level classification accuracy and consistency for cognitive diagnostic assessments. *Journal of Educational Measurement, 45*(4), 635-664. doi: [10.1111/jedm.12196](https://doi.org/10.1111/jedm.12196)

Sinharay, S., & Johnson, M. S. (2019). Measures of agreement: Reliability, classification accuracy, and classification consistency. In M. von Davier & Y.-S. Lee (Eds.). *Handbook of diagnostic classification models* (pp. 359-377). Cham: Springer. doi: [10.1007/9783030055844\\_17](https://doi.org/10.1007/978-3-030-05584-4_17)

Wang, W., Song, L., Chen, P., Meng, Y., & Ding, S. (2015). Attribute-level and pattern-level classification consistency and accuracy indices for cognitive diagnostic assessment. *Journal of Educational Measurement, 52*(4), 457-476. doi: [10.1111/jedm.12096](https://doi.org/10.1111/jedm.12096)

## Examples

```
## Not run:
#############################################################################
# EXAMPLE 1: DINO data example
#############################################################################
data(sim.dino, package="CDM")
data(sim.qmatrix, package="CDM")
#***
# Model 1: estimate DINO model with din
mod1 <- CDM::din( sim.dino, q.matrix=sim.qmatrix, rule="DINO")
# estimate classification reliability
cdm.est.class.accuracy( mod1, n.sims=5000)
#***
# Model 2: estimate DINO model with gdina
mod2 <- CDM::gdina( sim.dino, q.matrix=sim.qmatrix, rule="DINO")
# estimate classification reliability
cdm.est.class.accuracy( mod2 )
m1 <- mod1$coef[, c("guess", "slip" ) ]
m2 <- mod2$coef
m2 <- cbind( m1, m2[ seq(1,18,2), "est" ],
         1 - m2[ seq(1,18,2), "est" ] - m2[ seq(2,18,2), "est" ] )
colnames(m2) <- c("g.M1", "s.M1", "g.M2", "s.M2" )
 ## > round( m2, 3 )
 ## g.M1 s.M1 g.M2 s.M2
 ## Item1 0.109 0.192 0.109 0.191
 ## Item2 0.073 0.234 0.072 0.234
 ## Item3 0.139 0.238 0.146 0.238
 ## Item4 0.124 0.065 0.124 0.009
 ## Item5 0.125 0.035 0.125 0.037
 ## Item6 0.214 0.523 0.214 0.529
 ## Item7 0.193 0.514 0.192 0.514
```

```
## Item8 0.246 0.100 0.246 0.100
 ## Item9 0.201 0.032 0.195 0.032
# Note that s (the slipping parameter) substantially differs for Item4
# for DINO estimation in 'din' and 'gdina'
## End(Not run)
```
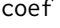

Extract Estimated Item Parameters and Skill Class Distribution Pa*rameters*

# Description

Extracts the estimated parameters from either din, gdina, gdina or gdm objects.

## Usage

```
## S3 method for class 'din'
coef(object, ...)
## S3 method for class 'gdina'
coef(object, ...)
## S3 method for class 'mcdina'
coef(object, ...)
## S3 method for class 'gdm'
coef(object, ...)
## S3 method for class 'slca'
coef(object, ...)
```
# Arguments

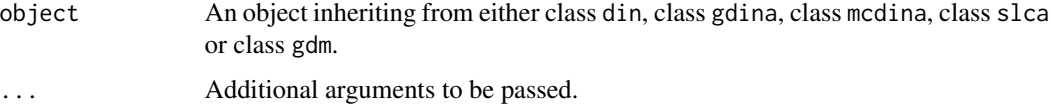

## Value

A vector, a matrix or a data frame of the estimated parameters for the fitted model.

## See Also

[din](#page-62-2), [gdina](#page-91-1), [gdm](#page-113-1), [mcdina](#page-160-1), [slca](#page-199-1)

<span id="page-15-0"></span>16 coef

#### <span id="page-16-0"></span>Data-sim and the contract of the contract of the contract of the contract of the contract of the contract of the contract of the contract of the contract of the contract of the contract of the contract of the contract of t

## Examples

```
data(sim.dina, package="CDM")
data(sim.qmatrix, package="CDM")
# DINA model
d1 <- CDM::din( sim.dina, q.matrix=sim.qmatrix)
coef(d1)
## Not run:
# GDINA model
d2 <- CDM::gdina( sim.dina, q.matrix=sim.qmatrix)
coef(d2)
# GDM model
theta.k \leq seq(-4,4, len=11)
d3 <- CDM::gdm( sim.dina, irtmodel="2PL", theta.k=theta.k,
            Qmatrix=as.matrix(sim.qmatrix), centered.latent=TRUE)
coef(d3)
## End(Not run)
```
<span id="page-16-1"></span>

Data-sim *Artificial Data: DINA and DINO*

## Description

Artificial data: dichotomously coded fictitious answers of 400 respondents to 9 items assuming 3 underlying attributes.

## Usage

```
data(sim.dina)
data(sim.dino)
data(sim.qmatrix)
```
#### Format

The sim. dina and sim. dino data sets include dichotomous answers of  $N = 400$  respondents to  $J = 9$  items, thus they are  $400 \times 9$  data matrices. For both data sets  $K = 3$  attributes are assumed to underlie the process of responding, stored in sim.qmatrix.

The sim. dina data set is simulated according to the DINA condensation rule, whereas the sim. dino data set is simulated according to the DINO condensation rule. The slipping errors for the items 1 to 9 in both data sets are 0.20, 0.20, 0.20, 0.20, 0.00, 0.50, 0.50, 0.10, 0.03 and the guessing errors are 0.10, 0.125, 0.15, 0.175, 0.2, 0.225, 0.25, 0.275, 0.3. The attributes are assumed to be mastered with expected probabilities of  $-0.4$ ,  $0.2$ ,  $0.6$ , respectively. The correlation of the attributes is 0.3 for attributes 1 and 2, 0.4 for attributes 1 and 3 and 0.1 for attributes 2 and 3.

## <span id="page-17-0"></span>Example Index

*Dataset* sim.dina

[anova](#page-5-1) (Examples 1, 2), [cdi.kli](#page-7-1) (Example 1), [din](#page-62-2) (Examples 2, 4, 5), [gdina](#page-91-1) (Example 1), [itemfit.sx2](#page-154-1) (Example 2), [modelfit.cor.din](#page-164-1) (Example 1)

*Dataset* sim.dino

[cdm.est.class.accuracy](#page-13-1) (Example 1), [din](#page-62-2) (Example 3), [gdina](#page-91-1) (Examples 2, 3, 4),

## References

Rupp, A. A., Templin, J. L., & Henson, R. A. (2010) *Diagnostic Measurement: Theory, Methods, and Applications*. New York: The Guilford Press.

data.cdm *Several Datasets for the* CDM *Package*

## Description

Several datasets for the CDM package

#### Usage

```
data(data.cdm01)
data(data.cdm02)
data(data.cdm03)
data(data.cdm04)
data(data.cdm05)
data(data.cdm06)
data(data.cdm07)
data(data.cdm08)
data(data.cdm09)
data(data.cdm10)
```
#### Format

• Dataset data.cdm01

This dataset is a multiple choice dataset and used in the [mcdina](#page-160-1) function. The format is:

List of 3 \$ data :'data.frame': .. \$ I1 : int [1:5003] 3 3 4 1 1 1 1 1 1 1 ...

..\$ I2 : int [1:5003] 1 1 3 1 1 2 1 1 2 1 ... ..\$ I3 : int [1:5003] 4 3 2 3 2 2 2 2 1 2 ...

..\$ I4 : int [1:5003] 3 3 3 2 2 2 2 3 3 1 ...

```
..$ I5 : int [1:5003] 2 2 2 3 1 1 2 3 2 1 ...
```
..\$ I6 : int [1:5003] 3 1 1 1 1 2 1 1 1 1 ...

```
..$ I7 : int [1:5003] 1 1 2 2 1 3 1 1 1 3 ...
..$ I8 : int [1:5003] 1 1 1 1 1 2 1 4 3 3 ...
..$ I9 : int [1:5003] 3 2 1 1 1 1 3 3 1 3 ...
..$ I10: int [1:5003] 2 1 2 1 1 2 2 2 2 1 ...
..$ I11: int [1:5003] 2 2 2 2 1 2 1 2 1 1 ...
..$ I12: int [1:5003] 1 2 1 1 2 1 1 1 1 2 ...
..$ I13: int [1:5003] 2 1 1 1 2 1 2 2 1 1 ...
..$ I14: int [1:5003] 1 1 1 1 1 2 1 1 2 1 ...
..$ I15: int [1:5003] 1 2 1 1 1 1 1 1 1 1 ...
..$ I16: int [1:5003] 1 2 2 1 2 2 2 1 1 1 ...
..$ I17: int [1:5003] 1 1 1 1 1 1 1 1 1 1 ...
$ group : int [1:5003] 1 1 1 1 1 1 1 1 1 1 ...
$ q.matrix:'data.frame':
..$ item : int [1:52] 1 1 1 1 2 2 2 2 3 3 ...
..$ categ: int [1:52] 1 2 3 4 1 2 3 4 1 2 ...
.541: int [1:52] 0101011100...
..$ A2 : int [1:52] 0 0 1 1 0 0 0 1 0 0 ...
..$ A3 : int [1:52] 0 0 0 0 0 0 0 0 0 0 ...
```

```
• Dataset data.cdm02
```
Multiple choice dataset with a Q-matrix designed for polytomous attributes.

```
List of 2
$ data :'data.frame':
..$ I1 : int [1:3000] 3 3 4 1 1 1 1 1 1 1 ...
..$ I2 : int [1:3000] 1 1 3 1 1 2 1 1 2 1 ...
..$ I3 : int [1:3000] 4 3 2 3 2 2 2 2 1 2 ...
[...]
..$ B17: num [1:3000] 1 1 1 1 1 1 1 1 1 1 ...
..$ B18: num [1:3000] 1 1 1 1 2 2 2 2 2 2 ...
$ q.matrix:'data.frame':
..$ item : int [1:100] 1 1 1 1 2 2 2 2 3 3 ...
..$ categ: int [1:100] 1 2 3 4 1 2 3 4 1 2 ...
.5 A1: num [1:100] 0 1 0 1 0 1 1 1 0 0 ....5 A2: num [1:100] 0011000100.....$ A3 : num [1:100] 0 0 0 0 0 0 0 0 0 0 ...
..$ B1 : num [1:100] 0 0 0 0 0 0 0 0 0 0 ...
```
• Dataset data.cdm03:

This is a resimulated dataset from Chiu, Koehn and Wu (2016) where the data generating model is a reduced RUM model. See Example 1.

```
List of 2
$ data: num [1:725, 1:16] 0 1 1 1 1 1 1 1 1 1 ...
..- attr(*, "dimnames")=List of 2
.. ..$ : NULL
.. ..$ : chr [1:16] "I01" "I02" "I03" "I04" ...
$ qmatrix:'data.frame': 16 obs. of 6 variables:
..$ item: Factor w/ 16 levels "I01","I02","I03",..: 1 2 3 4 5 6 7 8 9 10 ...
..$ A1 : int [1:16] 1 0 0 0 0 0 0 0 1 1 ...
```

```
. .$ A2 : int [1:16] 0 1 0 0 1 1 0 0 0 0 ...
.543: int [1:16] 0011110000...
. .$ A4 : int [1:16] 0000001111...
..$ A5 : int [1:16] 0 0 0 0 0 0 0 0 0 0 ...
```
• Dataset data.cdm04:

Simulated dataset for the sequential DINA model (as described in Ma & de la Torre, 2016). The dataset contains 1000 persons and 12 items which measure 2 skills.

```
List of 3
$ data: num [1:1000, 1:12] 0 0 0 1 1 0 0 0 0 0 ...
..- attr(*, "dimnames")=List of 2
.. ..$ : NULL
.. ..$ : chr [1:12] "I1" "I2" "I3" "I4" ...
$ q.matrix1:'data.frame': 18 obs. of 4 variables:
..$ Item: chr [1:18] "I1" "I2" "I3" "I4" ...
..$ Cat : int [1:18] 1 1 1 1 1 1 1 2 1 2 ...
..$ A1 : int [1:18] 1 1 1 0 0 0 1 1 1 1 ...
..$ A2 : int [1:18] 0 0 0 1 1 1 0 0 0 0 ...
$ q.matrix2:'data.frame': 18 obs. of 4 variables:
..$ Item: chr [1:18] "I1" "I2" "I3" "I4" ...
..$ Cat : int [1:18] 1 1 1 1 1 1 1 2 1 2 ...
..$ A1 : num [1:18] 1110001111...
..$ A2 : num [1:18] 0 0 0 1 1 1 0 0 0 0 ...
```
## • Dataset data.cdm05:

Example dataset used in Philipp, Strobl, de la Torre and Zeileis (2018). This dataset is a sub-dataset of the probability dataset in the **pks** package (Heller & Wickelmaier, 2013). List of 3

```
$ data :'data.frame': 504 obs. of 12 variables:
..$ b101: num [1:504] 1111111111...
..$b102: num [1:504] 1111111111...
..$ b103: num [1:504] 1 1 1 1 1 1 1 1 1 1 ...
..$ b104: num [1:504] 1 1 1 1 0 1 0 0 0 1 ...
..$ b105: num [1:504] 1 0 1 1 1 1 0 1 1 1 ...
..$ b106: num [1:504] 1111111111...
..$ b107: num [1:504] 1 1 1 1 1 1 1 1 1 1 ...
..$ b108: num [1:504] 1 1 1 1 1 1 0 1 1 1 ...
..$ b109: num [1:504] 1 1 0 1 1 0 0 1 1 0 ...
..$ b110: num [1:504] 0 0 0 1 0 0 0 0 0 1 ...
..$ b111: num [1:504] 0 1 0 0 0 1 0 0 0 0 ...
..$ b112: num [1:504] 1 1 0 1 0 1 0 1 0 0 ...
$ q.matrix:'data.frame': 12 obs. of 4 variables:
..$ pb: num [1:12] 1 0 0 0 1 1 1 1 1 0 ...
..$ cp: num [1:12] 0 1 0 0 1 1 0 0 0 1 ...
..$ un: num [1:12] 0 0 1 0 0 0 1 1 0 0 ...
..$ id: num [1:12] 0 0 0 1 0 0 0 0 1 1 ...
$ skills : Named chr [1:4] "how to calculate the classic probability "
```
#### data.cdm 21

```
..- attr(*, "names")=chr [1:4] "pb" "cp" "un" "id"
• Dataset data.cdm06:
  Resimulated example dataset from Chen and Chen (2017).
 List of 3
 $ data :'data.frame': 2733 obs. of 15 variables:
  ..$ I01: num [1:2733] 1 0 0 1 0 0 0 1 1 1 ...
  ..$ I02: num [1:2733] 1 0 0 1 1 0 1 0 0 1 ...
  ..$ I03: num [1:2733] 0 0 0 1 1 0 1 0 1 0 ...
  ..$ I04: num [1:2733] 1 1 0 0 0 0 1 1 1 0 ...
 ..$ I05: num [1:2733] 1 0 1 1 0 1 1 1 1 1 ...
  ..$ I06: num [1:2733] 0 0 0 1 1 0 0 0 1 1 ...
  ..$ I07: num [1:2733] 1 1 1 0 0 1 1 0 1 1 ...
  ..$ I08: num [1:2733] 0 0 0 0 0 0 0 0 1 1 ...
 .$ I09: num [1:2733] 1001110101...
  . .$ I10: num [1:2733] 0 0 0 1 0 1 1 0 1 1 ...
  ..$ I11: num [1:2733] 0 1 0 1 1 1 1 0 1 1 ...
  ..$ I12: num [1:2733] 0 1 0 1 0 0 0 1 1 1 ...
  ..$ I13: num [1:2733] 0 0 1 1 0 1 0 0 0 1 ...
  ..$ I14: num [1:2733] 0 0 0 1 1 0 1 1 0 0 ...
  ..$ I15: num [1:2733] 0 0 0 1 0 0 1 0 1 1 ...
 $ q.matrix:'data.frame': 15 obs. of 5 variables:
  ..$ RI: num [1:15] 1 1 1 0 1 1 1 1 0 0 ...
  ..$ JS: num [1:15] 1 0 0 1 0 0 0 0 0 1 ...
  ..$ GI: num [1:15] 0 1 0 1 0 0 1 1 1 1 ...
 ..$ II: num [1:15] 0 1 1 0 1 0 1 0 0 0 ...
  ..$ MI: num [1:15] 0 0 1 0 0 0 0 0 1 0 ...
 $ skills : chr [1:5, 1:2] "Retrieving explicit information " ...
  ..- attr(*, "dimnames")=List of 2
  .. ..$ : chr [1:5] "RI" "JS" "GI" "II" ...
  .. ..$ : chr [1:2] "skill" "description"
```
#### • Dataset data.cdm07:

This is a resimulated dataset from the social anxiety disorder data concerning social phobia which involve 13 dichotomous questions (Fang, Liu & Ling, 2017). The simulation was based on a latent class model with five classes. The dataset was also used in Chen, Li, Liu and Ying (2017).

```
$ data: num [1:863, 1:13] 1011111111...
\ldots - attr(\star, "dimnames")=List of 2
.. ..$ : NULL
.. ..$ : chr [1:13] "I1" "I2" "I3" "I4" ...
$ q.matrix: num [1:13, 1:3] 1 1 1 1 0 0 0 0 0 0 ...
\ldots - attr(\star, "dimnames")=List of 2
.. ..$ : chr [1:13] "I1" "I2" "I3" "I4" ...
.. ..$ : chr [1:3] "A1" "A2" "A3"
$ items : atomic [1:13] 1 speaking in front of other people? ...
\dots - attr(*, "stem")=chr "Have you ever had a strong fear or avoidance of \dots"
```
• Dataset data.cdm08:

This is a simulated dataset involving four skills and three misconceptions for the model for simultaneously identifying skills and misconceptions (SISM; Kuo, Chen & de la Torre, 2018). The Q-matrix follows the specification in their simulation study.

```
List of 2
$ data :'data.frame': 1300 obs. of 20 variables:
..$ I01: num [1:1300] 1 0 0 1 1 1 1 1 1 1 ...
. .$ I02: num [1:1300] 0 0 0 0 1 1 1 1 1 1 ...
..$ I03: num [1:1300] 0 0 0 0 1 1 1 1 1 1 ...
. .$ I04: num [1:1300] 1 1 0 1 0 1 1 0 1 1 ...
..$ I05: num [1:1300] 1 1 1 0 1 1 0 1 1 1 ...
..[...]
..$ I18: num [1:1300] 0 1 0 0 0 0 0 0 0 1 ...
..$ I19: num [1:1300] 1 1 0 0 0 0 0 1 1 1 ...
..$ I20: num [1:1300] 1 1 0 0 0 1 0 1 0 1 ...
$ q.matrix:'data.frame': 20 obs. of 7 variables:
..$ S1: num [1:20] 1 0 0 0 0 0 0 1 0 0 ...
..$ S2: num [1:20] 0 1 0 0 0 0 0 0 1 0 ...
..$ S3: num [1:20] 0 0 1 0 0 0 0 0 0 1 ...
. .$ S4: num [1:20] 0 0 0 1 0 0 0 0 0 0 ...
. .$ B1: num [1:20] 0 0 0 0 1 0 0 1 1 0 ...
..$ B2: num [1:20] 0 0 0 0 0 1 0 0 0 0 ...
..$ B3: num [1:20] 0 0 0 0 0 0 1 0 0 1 ...
```
• Dataset data.cdm09: This is a simulated dataset involving polytomous skills which is adapted from the empirical example (proportional reasoning data) of Chen and de la Torre (2013).

```
List of 2
$ data: num [1:500, 1:15] 1011011111...
..- attr(*, "dimnames")=List of 2
.. ..$ : NULL
.. ..$ : chr [1:15] "I1" "I2" "I3" "I4" ...
$ q.matrix:'data.frame': 15 obs. of 4 variables:
..$ A1: int [1:15] 0 0 0 0 2 0 0 2 1 1 ...
..$ A2: int [1:15] 1 0 2 0 0 1 2 0 1 1 ...
..$ A3: int [1:15] 0 0 0 1 0 0 0 0 0 0 ...
..$ A4: int [1:15] 0 1 1 0 0 0 0 0 0 0 ...
```
• Dataset data.cdm10: This is a simulated dataset involving a hierarchical skill structure. Skill A has four levels, skill B possesses two levels and skill C has three levels.

```
List of 2
$ data: num [1:1500, 1:15] 1 1 0 0 0 1 1 0 0 1 ...
..- attr(*, "dimnames")=List of 2
.. ..$ : NULL
.. ..$ : chr [1:15] "I1" "I2" "I3" "I4" ...
$ q.matrix: num [1:15, 1:6] 1 1 1 1 1 1 0 0 0 0 ...
..- attr(*, "dimnames")=List of 2
.. ..$ : chr [1:15] "I1" "I2" "I3" "I4" ...
```
#### data.cdm 23

.. ..\$ : chr [1:6] "A1" "A2" "A3" "B1" ...

#### References

Chen, H., & Chen, J. (2017). Cognitive diagnostic research on chinese students' English listening skills and implications on skill training. *English Language Teaching, 10*(12), 107-115. http://dx.doi.org/10.5539/elt.v10n12p107

Chen, J., & de la Torre, J. (2013). A general cognitive diagnosis model for expert-defined polytomous attributes. *Applied Psychological Measurement, 37*, 419-437. http://dx.doi.org/10.1177/0146621613479818

Chen, Y., Li, X., Liu, J., & Ying, Z. (2017). Regularized latent class analysis with application in cognitive diagnosis. *Psychometrika, 82*, 660-692. http://dx.doi.org/10.1007/s11336-016-9545-6

Chiu, C.-Y., Koehn, H.-F., & Wu, H.-M. (2016). Fitting the reduced RUM with Mplus: A tutorial. *International Journal of Testing, 16*(4), 331-351. http://dx.doi.org/10.1080/15305058.2016.1148038

Fang, G., Liu, J., & Ying, Z. (2017). On the identifiability of diagnostic classification models. *arXiv*, 1706.01240. https://arxiv.org/abs/1706.01240

Heller, J. and Wickelmaier, F. (2013). Minimum discrepancy estimation in probabilistic knowledge structures. *Electronic Notes in Discrete Mathematics, 42*, 49-56. http://dx.doi.org/10.1016/j.endm.2013.05.145

Kuo, B.-C., Chen, C.-H., & de la Torre, J. (2018). A cognitive diagnosis model for identifying coexisting skills and misconceptions. *Applied Psychological Measurement, 42*(3), 179-191. http://dx.doi.org/10.1177/0146621617722791

Ma, W., & de la Torre, J. (2016). A sequential cognitive diagnosis model for polytomous responses. *British Journal of Mathematical and Statistical Psychology, 69*(3), 253-275. https://doi.org/10.1111/bmsp.12070

Philipp, M., Strobl, C., de la Torre, J., & Zeileis, A. (2018). On the estimation of standard errors in cognitive diagnosis models. *Journal of Educational and Behavioral Statistics, 43*(1), 88-115. http://dx.doi.org/10.3102/1076998617719728

## Examples

```
## Not run:
#############################################################################
# EXAMPLE 1: Reduced RUM model, Chiu et al. (2016)
#############################################################################
data(data.cdm03, package="CDM")
dat <- data.cdm03$data
qmatrix <- data.cdm03$qmatrix
#*** Model 1: Reduced RUM
mod1 <- CDM::gdina( dat, q.matrix=qmatrix[,-1], rule="RRUM" )
summary(mod1)
#*** Model 2: Additive model with identity link function
mod2 <- CDM::gdina( dat, q.matrix=qmatrix[,-1], rule="ACDM" )
summary(mod2)
```
#### data.dcm

```
#*** Model 3: Additive model with logit link function
mod3 <- CDM::gdina( dat, q.matrix=qmatrix[,-1], rule="ACDM", linkfct="logit")
summary(mod3)
# EXAMPLE 2: GDINA model - probability dataset from the pks package
data(data.cdm05, package="CDM")
dat <- data.cdm05$data
Q <- data.cdm05$q.matrix
#* estimate model
mod1 <- CDM::gdina( dat, q.matrix=Q)
summary(mod1)
## End(Not run)
```

```
data.dcm
```
Dataset from Book 'Diagnostic Measurement' of Rupp, Templin and Henson (2010)

#### **Description**

Dataset from Chapter 9 of the book 'Diagnostic Measurement' (Rupp, Templin & Henson, 2010).

## **Usage**

data(data.dcm)

## Format

The format of the data is a list containing the dichotomous item response data data (10000 persons at 7 items) and the Q-matrix q.matrix (7 items and 3 skills):

```
List of 2
```

```
$ data: 'data.frame':
..$ id: int [1:10000] 1 2 3 4 5 6 7 8 9 10 ...
...$D1: num [1:10000] 0000101001...
..$D2: num [1:10000] 0000011101...
. .$ D3: num [1:10000] 1010110001...
...$ D4: num [1:10000] 0 0 1 0 0 1 1 1 0 0 ...
..$ D5: num [1:10000] 1000111010...
...$ D6: num [1:10000] 0000111001...
. .$ D7: num [1:10000] 0 0 0 0 0 1 1 0 1 1 ...
$q.matrix: num[1:7, 1:3] 1001101010...\ldots - attr(\star, "dimnames")=List of 2
... $: chr [1:7] "D1" "D2" "D3" "D4" ...
....$: chr [1:3] "skill1" "skill2" "skill3"
```
<span id="page-23-0"></span>24

#### data.dcm

## **Source**

For supplementary material of the Rupp, Templin and Henson book (2010) see http://dcm.coe. uga.edu/.

The dataset was downloaded from http://dcm.coe.uga.edu/supplemental/chapter9.html.

## **References**

Rupp, A. A., Templin, J., & Henson, R. A. (2010). Diagnostic Measurement: Theory, Methods, and Applications. New York: The Guilford Press.

## **Examples**

```
## Not run:
data(data.dcm, package="CDM")
dat <- data.dcm$data[,-1]
Q \le - data.dcm$q.matrix
# Model 1: DINA model
mod1 \le -CDM: din(dat, q.matrix=0)
summary(mod1)
#--------
# Model 1m: estimate model in mirt package
library(mirt)
library(sirt)
 #** define theta grid of skills
 # use the function skillspace.hierarchy just for convenience
hier \leq "skill1 > skill2"
skillspace <- CDM::skillspace.hierarchy( hier, skill.names=colnames(Q) )
Theta <- as.matrix(skillspace$skillspace.complete)
 #** create mirt model
mirtmodel <- mirt::mirt.model("
     skill1=1
     skill2=2
     skill3=3
     (skill1*skill2)=4(skill1*skill3)=5(skill2*skill3)=6(skill1*skill2*skill3)=7")
 #** mirt parameter table
mod.pars <- mirt::mirt( dat, mirtmodel, pars="values")
 # use starting values of .20 for guessing parameter
ind <- which( mod.pars$name=="d" )
mod.pars[ind,"value"] <- stats::qlogis(.20) # guessing parameter on the logit metric
 # use starting values of .80 for anti-slipping parameter
ind \le - which( ( mod.pars$name %in% paste0("a",1:20 ) ) & (mod.pars$est) )
```

```
mod.pars[ind,"value"] <- stats::qlogis(.80) - stats::qlogis(.20)
mod.pars
 #** prior for the skill space distribution
I \leftarrow \text{ncol}(\text{dat})lca_prior <- function(Theta,Etable){
 TP <- nrow(Theta)
 if ( is.null(Etable) ){ prior <- rep( 1/TP, TP ) }
 if ( ! is.null(Etable) ){
   prior \leq ( rowSums(Etable[, seq(1,2*I,2)]) + rowSums(Etable[,seq(2,2*I,2)]) )/I
 }
 prior <- prior / sum(prior)
 return(prior)
}
#** estimate model in mirt
mod1m <- mirt::mirt(dat, mirtmodel, pars=mod.pars, verbose=TRUE,
           technical=list( customTheta=Theta, customPriorFun=lca_prior) )
 # The number of estimated parameters is incorrect because mirt does not correctly count
 # estimated parameters from the user customized prior distribution.
mod1m@nest <- as.integer(sum(mod.pars$est) + nrow(Theta) - 1)
 # extract log-likelihood
mod1m@logLik
 # compute AIC and BIC
( AIC <- -2*mod1m@logLik+2*mod1m@nest )
( BIC <- -2*mod1m@logLik+log(mod1m@Data$N)*mod1m@nest )
 #** extract item parameters
cmod1m <- sirt::mirt.wrapper.coef(mod1m)$coef
# compare estimated guessing and slipping parameters
dfr <- data.frame( "din.guess"=mod1$guess$est,
                 "mirt.guess"=plogis(cmod1m$d), "din.slip"=mod1$slip$est,
                 "mirt.slip"=1-plogis( rowSums( cmod1m[, c("d", paste0("a",1:7) ) \}) )
                   )
round(t(dfr),3)
 ## [,1] [,2] [,3] [,4] [,5] [,6] [,7]
 ## din.guess 0.217 0.193 0.189 0.135 0.143 0.135 0.162
 ## mirt.guess 0.226 0.189 0.184 0.132 0.142 0.132 0.158
 ## din.slip 0.338 0.331 0.334 0.220 0.222 0.211 0.042
 ## mirt.slip 0.339 0.333 0.336 0.223 0.225 0.214 0.044
# compare estimated skill class distribution
dfr <- data.frame("din"=mod1$attribute.patt$class.prob,
                   "mirt"=mod1m@Prior[[1]] )
round(t(dfr),3)## [,1] [,2] [,3] [,4] [,5] [,6] [,7] [,8]
 ## din 0.113 0.083 0.094 0.092 0.064 0.059 0.065 0.429
 ## mirt 0.116 0.074 0.095 0.064 0.095 0.058 0.066 0.433
#** extract estimated classifications
fsc1m <- sirt::mirt.wrapper.fscores( mod1m )
#- estimated reliabilities
fsc1m$EAP.rel
 ## skill1 skill2 skill3
 ## 0.5479942 0.5362595 0.5357961
```
#### data.dcm 27

```
#- estimated classfications: EAPs, MLEs and MAPs
head( round(fsc1m$person,3) )
 ## case M EAP.skill1 SE.EAP.skill1 EAP.skill2 SE.EAP.skill2 EAP.skill3 SE.EAP.skill3
 ## 1 1 0.286 0.508 0.500 0.067 0.251 0.820 0.384
 ## 2 2 0.000 0.162 0.369 0.191 0.393 0.190 0.392
 ## 3 3 0.286 0.200 0.400 0.211 0.408 0.607 0.489
 ## 4 4 0.000 0.162 0.369 0.191 0.393 0.190 0.392
 ## 5 5 0.571 0.802 0.398 0.267 0.443 0.928 0.258
 ## 6 6 0.857 0.998 0.045 1.000 0.019 1.000 0.020
 ## MLE.skill1 MLE.skill2 MLE.skill3 MAP.skill1 MAP.skill2 MAP.skill3
 ## 1 1 1 0 1 1 1 0 1<br>## 2 0 0 0 0 0 0 0
 ## 2 0 0 0 0 0 0
 ## 3 0 0 1 0 0 1
 ## 4 0 0 0 0 0 0
 ## 5 1 0 1 1 0 1
 ## 6 1 1 1 1 1 1 1
#** estimate model fit in mirt
( fit1m <- mirt::M2( mod1m ) )
#*****************************************************
# Model 2: DINO model
#*****************************************************
mod2 <- CDM::din( dat, q.matrix=Q, rule="DINO")
summary(mod2)
#*****************************************************
# Model 3: log-linear model (LCDM): this model is the GDINA model with the
# logit link function
#*****************************************************
mod3 <- CDM::gdina( dat, q.matrix=Q, link="logit")
summary(mod3)
#*****************************************************
# Model 4: GDINA model with identity link function
#*****************************************************
mod4 <- CDM::gdina( dat, q.matrix=Q )
summary(mod4)
#*****************************************************
# Model 5: GDINA additive model identity link function
#*****************************************************
mod5 <- CDM::gdina( dat, q.matrix=Q, rule="ACDM")
summary(mod5)
#*****************************************************
# Model 6: GDINA additive model logit link function
#*****************************************************
mod6 <- CDM::gdina( dat, q.matrix=Q, link="logit", rule="ACDM")
summary(mod6)
#--------
```
# Model 6m: GDINA additive model in mirt package

```
# use data specifications from Model 1m)
 #** create mirt model
mirtmodel <- mirt::mirt.model("
     skill1=1,4,5,7
     skill2=2,4,6,7
      skill3=3,5,6,7
          " )
 #** mirt parameter table
mod.pars <- mirt::mirt( dat, mirtmodel, pars="values")
 #** estimate model in mirt
 # Theta and lca_prior as defined as in Model 1m
mod6m <- mirt::mirt(dat, mirtmodel, pars=mod.pars, verbose=TRUE,
            technical=list( customTheta=Theta, customPriorFun=lca_prior) )
mod6m@nest <- as.integer(sum(mod.pars$est) + nrow(Theta) - 1)
 # extract log-likelihood
mod6m@logLik
 # compute AIC and BIC
( AIC <- -2*mod6m@logLik+2*mod6m@nest )
( BIC <- -2*mod6m@logLik+log(mod6m@Data$N)*mod6m@nest )
 #** skill distribution
 mod6m@Prior[[1]]
 #** extract item parameters
cmod6m <- mirt.wrapper.coef(mod6m)$coef
print(cmod6m,digits=4)
 ## item a1 a2 a3 d g u
 ## 1 D1 1.882 0.000 0.000 -0.9330 0 1
 ## 2 D2 0.000 2.049 0.000 -1.0430 0 1
 ## 3 D3 0.000 0.000 2.028 -0.9915 0 1
 ## 4 D4 2.697 2.525 0.000 -2.9925 0 1
 ## 5 D5 2.524 0.000 2.478 -2.7863 0 1
 ## 6 D6 0.000 2.818 2.791 -3.1324 0 1
 ## 7 D7 3.113 2.918 2.785 -4.2794 0 1
#*****************************************************
# Model 7: Reduced RUM model
#*****************************************************
mod7 <- CDM::gdina( dat, q.matrix=Q, rule="RRUM")
summary(mod7)
#*****************************************************
# Model 8: latent class model with 3 classes and 4 sets of starting values
#*****************************************************
#-- Model 8a: randomLCA package
library(randomLCA)
mod8a <- randomLCA::randomLCA( dat, nclass=3, verbose=TRUE, notrials=4)
#-- Model8b: rasch.mirtlc function in sirt package
library(sirt)
mod8b <- sirt::rasch.mirtlc( dat, Nclasses=3, nstarts=4 )
summary(mod8a)
summary(mod8b)
```
#### <span id="page-28-0"></span>data.dtmr 29

## End(Not run)

## **Description**

This is a simulated dataset of the DTMR fraction data described in Bradshaw, Izsak, Templin and Jacobson (2014).

#### Usage

data(data.dtmr)

## Format

The format is: List of 5 \$ data: num [1:5000, 1:27] 0 0 0 0 0 1 0 0 1 1 ... ..- attr(\*, "dimnames")=List of 2 .. ..\$ : NULL .. ..\$ : chr [1:27] "M1" "M2" "M3" "M4" ... \$ q.matrix :'data.frame': 27 obs. of 4 variables: ..\$ RU : int [1:27] 1 0 0 1 1 0 1 0 0 0 ... ..\$ PI : int [1:27] 0 0 1 0 0 1 0 0 0 0 ... ..\$ APP: int [1:27] 0 1 0 0 0 0 0 1 1 1 ... ..\$ MC : int [1:27] 0 0 0 0 0 0 0 0 0 0 ... \$ skill.distribution:'data.frame': 16 obs. of 5 variables: ..\$ RU : int [1:16] 0 0 0 0 0 0 0 0 1 1 ... ..\$ PI : int [1:16] 0 0 0 0 1 1 1 1 0 0 ... ..\$ APP : int [1:16] 0 0 1 1 0 0 1 1 0 0 ... ..\$ MC : int [1:16] 0 1 0 1 0 1 0 1 0 1 ... ..\$ freq: int [1:16] 1064 350 280 406 196 126 238 770 14 28 ... \$ itempars :'data.frame': 27 obs. of 7 variables: ..\$ item : chr [1:27] "M1" "M2" "M3" "M4" ... ..\$ lam0 : num [1:27] -1.12 0.59 -2.07 -1.19 -1.67 -3.81 -0.73 -0.62 -0.09 0.28 ... ..\$ RU : num [1:27] 2.24 0 0 0.65 1.52 0 1.2 0 0 0 ... ..\$ PI : num [1:27] 0 0 1.7 0 0 2.08 0 0 0 0 ... ..\$ APP : num [1:27] 0 1.27 0 0 0 0 0 4.25 2.16 0.87 ... ..\$ MC : num [1:27] 0 0 0 0 0 0 0 0 0 0 ... ..\$ RU.PI: num [1:27] 0 0 0 0 0 0 0 0 0 0 ... \$ sim\_data :function (N, skill.distribution, itempars) ..- attr(\*, "srcref")='srcref' int [1:8] 1 13 20 1 13 1 1 20 .. ..- attr(\*, "srcfile")=Classes 'srcfilecopy', 'srcfile' <environment: 0x00000000298a8ed0>

The attribute definition are as follows

30 data.dtmr

- RU: Referent units
- PI: Partitioning and iterating attribute
- APP: Appropriateness attribute
- MC: Multiplicative Comparison attribute

#### Source

Simulated dataset according to Bradshaw et al. (2014).

#### References

Bradshaw, L., Izsak, A., Templin, J., & Jacobson, E. (2014). Diagnosing teachers' understandings of rational numbers: Building a multidimensional test within the diagnostic classification framework. *Educational Measurement: Issues and Practice, 33*, 2-14.

#### Examples

```
## Not run:
#############################################################################
# EXAMPLE 1: Model comparisons data.dtmr
#############################################################################
data(data.dtmr, package="CDM")
data <- data.dtmr$data
q.matrix <- data.dtmr$q.matrix
I \leftarrow \text{ncol}(data)#*** Model 1: LCDM
# define item wise rules
rule <- rep( "ACDM", I )
names(rule) <- colnames(data)
rule[ c("M14","M17") ] <- "GDINA2"
# estimate model
mod1 <- CDM::gdina( data, q.matrix, linkfct="logit", rule=rule)
summary(mod1)
#*** Model 2: DINA model
mod2 <- CDM::gdina( data, q.matrix, rule="DINA" )
summary(mod2)
#*** Model 3: RRUM model
mod3 <- CDM::gdina( data, q.matrix, rule="RRUM" )
summary(mod3)
#--- model comparisons
# LCDM vs. DINA
anova(mod1,mod2)
 ## Model loglike Deviance Npars AIC BIC Chisq df p
 ## 2 Model 2 -76570.89 153141.8 69 153279.8 153729.5 1726.645 10 0
 ## 1 Model 1 -75707.57 151415.1 79 151573.1 152088.0 NA NA NA
```
## <span id="page-30-0"></span>data.ecpe

```
# LCDM vs. RRUM
anova(mod1, mod3)
 ##Model
              loglike Deviance Npars
                                      AIC
                                              BIC
                                                    Chisq df p
 ##2 Model 2 -75746.13 151492.3 77 151646.3 152148.1 77.10994 2 0
    1 Model 1 -75707.57 151415.1
                                79 151573.1 152088.0
 ##NA NA NA
#--- model fit
summary(CDM::modelfit.cor.din(mod1))
 ## Test of Global Model Fit
 \# \#type value
                           p
    1 max(X2) 7.74382 1.00000
 \##
     2 abs(fcor) 0.04056 0.72707
 ##\# \#\# \#Fit Statistics
 \# \#est
 ##MADcor
                  0.00959
 ##SRMSR
                  0.01217
                  0.75696
     MX<sub>2</sub>
 ##100*MADRESIDCOV 0.20283
 \# \#\# \#MADQ3
                  0.02220
# EXAMPLE 2: Simulating data of structure data.dtmr
data(data.dtmr, package="CDM")
# draw sample of N=200
set.seed(87)
data.dtmr$sim_data(N=200, skill.distribution=data.dtmr$skill.distribution,
          itempars=data.dtmr$itempars)
## End(Not run)
```
data.ecpe

Dataset ECPE

## **Description**

ECPE dataset from the Templin and Hoffman (2013) tutorial of specifying cognitive diagnostic models in Mplus.

#### **Usage**

data(data.ecpe)

# Format

The format of the data is a list containing the dichotomous item response data data (2922 persons at 28 items) and the Q-matrix q.matrix (28 items and 3 skills):

```
List of 2
$ data :'data.frame':
..$ id : int [1:2922] 1 2 3 4 5 6 7 8 9 10 ...
..$ E1 : int [1:2922] 1 1 1 1 1 1 1 0 1 1 ...
..$ E2 : int [1:2922] 1 1 1 1 1 1 1 1 1 1 ...
..$ E3 : int [1:2922] 1 1 1 1 1 1 1 1 1 1 ...
..$E4 : int [1:2922] 0111111111...
[...]
..$ E27: int [1:2922] 1 1 1 1 1 1 1 0 1 1 ...
..$ E28: int [1:2922] 1 1 1 1 1 1 1 1 1 1 ...
$ q.matrix:'data.frame':
..$ skill1: int [1:28] 1 0 1 0 0 0 1 0 0 1 ...
..$ skill2: int [1:28] 1 1 0 0 0 0 0 1 0 0 ...
..$ skill3: int [1:28] 0 0 1 1 1 1 1 0 1 0 ...
```
The skills are

skill1: Morphosyntactic rules

skill2: Cohesive rules

skill3: Lexical rules.

# Details

The dataset has been used in Templin and Hoffman (2013), and Templin and Bradshaw (2014).

## Source

The dataset was downloaded from *http://psych.unl.edu/jtemplin/teaching/dcm/dcm12ncme/*.

#### References

Templin, J., & Bradshaw, L. (2014). Hierarchical diagnostic classification models: A family of models for estimating and testing attribute hierarchies. *Psychometrika, 79*, 317-339.

Templin, J., & Hoffman, L. (2013). Obtaining diagnostic classification model estimates using Mplus. *Educational Measurement: Issues and Practice, 32*, 37-50.

#### See Also

[GDINA::ecpe](#page-0-0)

## Examples

## Not run: data(data.ecpe, package="CDM")

#### data.ecpe 33

```
dat <- data.ecpe$data[,-1]
Q <- data.ecpe$q.matrix
#*** Model 1: LCDM model
mod1 <- CDM::gdina( dat, q.matrix=Q, link="logit")
summary(mod1)
#*** Model 2: DINA model
mod2 <- CDM::gdina( dat, q.matrix=Q, rule="DINA")
summary(mod2)
# Model comparison using likelihood ratio test
anova(mod1,mod2)
 ## Model loglike Deviance Npars AIC BIC Chisq df p
 ## 2 Model 2 -42841.61 85683.23 63 85809.23 86185.97 206.0359 18 0
 ## 1 Model 1 -42738.60 85477.19 81 85639.19 86123.57 NA NA NA
#*** Model 3: Hierarchical LCDM (HLCDM) | Templin and Bradshaw (2014)
# Testing a linear hierarchy
hier <- "skill3 > skill2 > skill1"
skill.names <- colnames(Q)
# define skill space with hierarchy
skillspace <- CDM::skillspace.hierarchy( hier, skill.names=skill.names )
skillspace$skillspace.reduced
 ## skill1 skill2 skill3
 ## A000 0 0 0
 ## A001 0 0 1
 ## A011 0 1 1
 ## A111 1 1 1
zeroprob.skillclasses <- skillspace$zeroprob.skillclasses
# define user-defined parameters in LCDM: hierarchical LCDM (HLCDM)
Mj.user <- mod1$Mj
# select items with require two attributes
items \le which( rowSums(Q) > 1)
# modify design matrix for item parameters
for (ii in items){
   m1 <- Mj.user[[ii]]
   Mj.user[[ii]][[1]] <- (m1[[1]])[,-2]
   Mj.user[[ii]][[2]] <- (m1[[2]])[-2]
}
# estimate model
# note that avoid.zeroprobs is set to TRUE to avoid algorithmic instabilities
mod3 <- CDM::gdina( dat, q.matrix=Q, link="logit",
           zeroprob.skillclasses=zeroprob.skillclasses, Mj=Mj.user,
           avoid.zeroprobs=TRUE )
summary(mod3)
#*****************************************
#** estimate further models
#*** Model 4: RRUM model
```

```
mod4 <- CDM::gdina( dat, q.matrix=Q, rule="RRUM")
summary(mod4)
# compare some models
IRT.compareModels(mod1, mod2, mod3, mod4 )
#*** Model 5a: GDINA model with identity link
mod5a <- CDM::gdina( dat, q.matrix=Q, link="identity")
summary(mod5a)
#*** Model 5b: GDINA model with logit link
mod5b <- CDM::gdina( dat, q.matrix=Q, link="logit")
summary(mod5b)
#*** Model 5c: GDINA model with log link
mod5c <- CDM::gdina( dat, q.matrix=Q, link="log")
summary(mod5c)
# compare models
IRT.compareModels(mod5a, mod5b, mod5c)
```
## End(Not run)

data.fraction *Fraction Subtraction Dataset with Different Subsets of Data and Different Q-Matrices*

#### Description

Contains different sub-datasets of the fraction subtraction data of Tatsuoka with different Q-matrix specifications.

#### Usage

```
data(data.fraction1)
data(data.fraction2)
data(data.fraction3)
data(data.fraction4)
data(data.fraction5)
```
#### Format

• The dataset data.fraction1 is the fraction subtraction data set with 536 students and 15 items. The Q-matrix was defined in de la Torre (2009). This dataset is a list with the dataset (data) and the Q-matrix as entries.

The format is:

List of 2 \$ data :'data.frame': ..\$ T01: int [1:536] 0 1 1 1 0 0 0 0 0 0 ... ..\$ T02: int [1:536] 1 1 1 1 1 0 0 1 0 0 ...  $.5$  T03: int [1:536] 0 1 1 1 1 1 0 0 0 0 ... ..\$ T04: int [1:536] 1 1 1 0 0 0 0 0 0 0 ...

<span id="page-33-0"></span>

```
..$ T05: int [1:536] 0 1 0 0 0 1 1 0 1 1 ...
..$ T06: int [1:536] 1 1 0 1 0 0 0 0 0 0 ...
..$ T07: int [1:536] 1 1 0 1 0 0 0 0 0 0 ...
..$ T08: int [1:536] 1 1 0 1 1 0 0 0 1 1 ...
.5 T09: int [1:536] 1111010010...
..$ T10: int [1:536] 1 1 1 0 0 0 0 0 0 0 ...
..$ T11: int [1:536] 1 1 1 1 0 0 0 0 0 0 ...
..$ T12: int [1:536] 0 1 0 0 0 0 0 0 0 0 ...
..$ T13: int [1:536] 1 1 0 1 0 0 0 0 0 0 ...
..$ T14: int [1:536] 1 1 0 0 0 0 0 0 0 0 ...
..$ T15: int [1:536] 1 1 0 1 0 0 0 0 0 0 ...
$ q.matrix: int [1:15, 1:5] 1 1 1 1 0 1 1 1 1 1 ...
..- attr(*, "dimnames")=List of 2
.. ..$ : chr [1:15] "T01" "T02" "T03" "T04" ...
.. ..$ : chr [1:5] "QT1" "QT2" "QT3" "QT4" ...
```
• The dataset data.fraction2 is the fraction subtraction data set with 536 students and 11 items. For this data set, several  $Q$  matrices are available. The data is a list. The first entry data contains the data frame. The entry q.matrix1 contains the Q-matrix of Henson, Templin and Willse (2009). The third entry q.matrix2 is an alternative Q-matrix of de la Torre (2009). The fourth entry is a modified Q-matrix of q.matrix1.

```
The format is:
```

```
$ data :'data.frame':
.5 H01: int [1:536] 1111100100...
..$ H02: int [1:536] 1 1 1 0 0 0 0 0 0 0 ...
..$ H03: int [1:536] 0 1 0 0 0 1 1 0 1 1 ...
..$ H04: int [1:536] 1 1 0 1 0 0 0 0 0 0 ...
..$ H05: int [1:536] 1 1 0 1 0 0 0 0 0 0 ...
..$ H06: int [1:536] 1 1 0 1 1 0 0 0 1 1 ...
..$ H08: int [1:536] 1 1 1 0 0 0 0 0 0 0 ...
..$ H09: int [1:536] 1 1 1 1 0 0 0 0 0 0 ...
..$ H10: int [1:536] 0 1 0 0 0 0 0 0 0 0 ...
..$ H11: int [1:536] 1 1 0 1 0 0 0 0 0 0 ...
..$ H13: int [1:536] 1 1 0 1 0 0 0 0 0 0 ...
$ q.matrix1: int [1:11, 1:3] 1 1 1 1 1 1 1 1 1 1 ...
..- attr(*, "dimnames")=List of 2
.. ..$ : chr [1:11] "H01" "H02" "H03" "H04" ...
.. ..$ : chr [1:3] "QH1" "QH2" "QH3"
$ q.matrix2: int [1:11, 1:5] 1 1 0 1 1 1 1 1 1 1 ...
..- attr(*, "dimnames")=List of 2
.. ..$ : chr [1:11] "H01" "H02" "H03" "H04" ...
.. ..$ : chr [1:5] "QT1" "QT2" "QT3" "QT4" ...
$ q.matrix3: num [1:11, 1:3] 0 0 0 1 0 0 0 0 1 1 ...
..- attr(*, "dimnames")=List of 2
.. ..$ : chr [1:11] "H01" "H02" "H03" "H04" ...
.. ..$ : chr [1:3] "Dim1" "Dim2" "Dim3"
```
• The dataset data. fraction3 contains 12 items and was used in de la Torre (2011).

```
List of 2
$ data :'data.frame': 536 obs. of 12 variables:
..$ B01: int [1:536] 0 1 1 1 0 0 0 0 0 0 ...
..$ B02: int [1:536] 1 1 1 1 1 0 0 1 0 0 ...
..$ B03: int [1:536] 0 1 1 1 1 1 0 0 0 0 ...
..$ B04: int [1:536] 0 1 0 0 0 1 1 0 1 1 ...
..$ B05: int [1:536] 1 1 0 1 0 0 0 0 0 0 ...
..$ B06: int [1:536] 1 1 0 1 0 0 0 0 0 0 ...
..$ B07: int [1:536] 1 1 0 1 1 0 0 0 1 1 ...
..$ B08: int [1:536] 1 1 1 1 0 1 0 0 1 0 ...
..$ B09: int [1:536] 1 1 1 1 0 0 0 0 0 0 ...
..$ B10: int [1:536] 0 1 0 0 0 0 0 0 0 0 ...
..$ B11: int [1:536] 1 1 0 1 0 0 0 0 0 0 ...
..$ B12: int [1:536] 1 1 0 1 0 0 0 0 0 0 ...
$ q.matrix:'data.frame': 12 obs. of 5 variables:
..$ item: Factor w/ 13 levels "","B01","B02",..: 2 3 4 5 6 7 8 9 10 11 ...
..$ QA1 : int [1:12] 1 1 1 1 1 1 1 1 1 1 ...
.50A2: int [1:12] 0100111000...
..$ QA3 : int [1:12] 0 1 0 1 1 1 0 1 1 1 ...
.50A4: int [1:12] 0 1 0 0 1 1 0 0 0 1 ...
```
• The dataset data.fraction4 contains 17 items and was used in de la Torre and Douglas (2004) and Chen, Liu, Xu and Ying (2015).

```
List of 2
$ data :'data.frame': 536 obs. of 17 variables:
..$ A01: int [1:536] 0 0 0 1 0 0 0 0 0 0 ...
..$ A02: int [1:536] 0 1 1 1 0 0 0 0 0 0 ...
..$ A03: int [1:536] 0 1 1 1 0 0 0 0 0 0 ...
..$ A04: int [1:536] 1 1 1 1 1 0 0 1 0 0 ...
..$ A05: int [1:536] 1 1 0 1 1 0 0 0 1 1 ...
..$ A06: int [1:536] 1 1 1 1 0 1 0 0 1 0 ...
..$ A07: int [1:536] 1 1 1 1 0 0 0 0 0 0 ...
..$ A08: int [1:536] 0 0 0 1 0 0 0 0 0 1 ...
..$ A09: int [1:536] 1 1 1 0 0 0 0 0 0 0 ...
..$ A10: int [1:536] 1 1 1 0 0 0 0 0 0 0 ...
..$ A11: int [1:536] 1 1 0 1 0 0 0 0 0 0 ...
..$ A12: int [1:536] 1 1 0 1 0 0 0 0 0 0 ...
..$ A13: int [1:536] 0 1 0 0 0 0 0 0 0 0 ...
..$ A14: int [1:536] 1 1 0 1 0 0 0 0 0 0 ...
..$ A15: int [1:536] 1 1 0 0 0 0 0 0 0 0 ...
..$ A16: int [1:536] 1 1 0 1 0 0 0 0 0 0 ...
..$ A17: int [1:536] 0 1 0 0 0 0 0 0 0 0 ...
$ q.matrix:'data.frame': 17 obs. of 9 variables:
..$ item: Factor w/ 18 levels "","A01","A02",..: 2 3 4 5 6 7 8 9 10 11 ...
. .$ 0A1 : int [1:17] 0 0 0 0 0 0 0 0 1 0 ...
. .$ QA2 : int [1:17] 0 0 0 1 0 1 1 1 1 1 ...
. .$ QA3 : int [1:17] 0 0 0 1 0 0 0 0 0 0 ...
.5 QA4 : int [1:17] 1 1 1 0 0 0 0 1 0 0 ...
```
```
. .$ QA5 : int [1:17] 0 0 0 1 0 0 1 0 0 1 ...
.5046: int [1:17] 1000001000...
. $ 0A7 : int [1:17] 1 1 1 1 1 1 1 1 1 1 ...
..$ QA8 : int [1:17] 0 0 0 0 1 0 0 1 0 0 ...
```
• The dataset data.fraction5 contains 15 items and was used as an example for the multiple strategy DINA model in de la Torre and Douglas (2008) and Hou and de la Torre (2014). The two Q-matrices for coding the multiple strategies are contained in one matrix q.matrix by joining the columns of both matrices.

```
List of 2
$ data :'data.frame': 536 obs. of 15 variables:
.1$T01: int [1:536] 0 1 1 1 0 0 0 0 0 0 ...
..$ T02: int [1:536] 1 1 1 1 1 0 0 1 0 0 ...
..$ T03: int [1:536] 0 1 1 1 1 1 0 0 0 0 ...
..$ T04: int [1:536] 1 1 1 0 0 0 0 0 0 0 ...
. .$T05: int [1:536] 0100011011...
..$ T06: int [1:536] 1 1 0 1 0 0 0 0 0 0 ...
..$ T07: int [1:536] 1 1 0 1 0 0 0 0 0 0 ...
..$ T08: int [1:536] 1 1 0 1 1 0 0 0 1 1 ...
..$ T09: int [1:536] 1 1 1 1 0 1 0 0 1 0 ...
..$ T10: int [1:536] 1 1 1 0 0 0 0 0 0 0 ...
..$ T11: int [1:536] 1 1 1 1 0 0 0 0 0 0 ...
..$ T12: int [1:536] 0 1 0 0 0 0 0 0 0 0 ...
..$ T13: int [1:536] 1 1 0 1 0 0 0 0 0 0 ...
..$ T14: int [1:536] 1 1 0 0 0 0 0 0 0 0 ...
..$ T15: int [1:536] 1 1 0 1 0 0 0 0 0 0 ...
$ q.matrix:'data.frame': 15 obs. of 15 variables:
..$ item: Factor w/ 16 levels "","T01","T02",..: 2 3 4 5 6 7 8 9 10 11 ...
..$ SA1 : int [1:15] 0 1 1 1 0 1 1 1 1 1 ...
..$ SA2 : int [1:15] 0 1 0 1 0 1 1 1 0 0 ...
..$ SA3 : int [1:15] 0 1 0 1 1 1 1 0 1 1 ...
..$ SA4 : int [1:15] 0 1 0 1 0 1 1 0 0 1 ...
..$ SA5 : int [1:15] 0 0 0 1 0 0 0 0 0 1 ...
..$ SA6 : int [1:15] 0 0 0 0 0 0 0 0 0 0 ...
..$ SA7 : int [1:15] 0 0 0 0 0 0 0 0 0 0 ...
..$SB1: int [1:15] 0111011111...
..$ SB2 : int [1:15] 0 0 0 0 1 1 1 1 0 1 ...
..$ SB3 : int [1:15] 0 0 0 0 0 0 0 0 0 0 ...
. .$ SB4 : int [1:15] 00000000000...
..$ SB5 : int [1:15] 0 0 0 1 1 0 0 0 0 1 ...
..$ SB6 : int [1:15] 0 1 0 1 1 1 1 0 1 0 ...
...$ SB7 : int [1:15] 0 0 0 0 1 0 0 0 0 0 ...
```
## Source

See fraction. subtraction. data for more information about the data source.

## References

Chen, Y., Liu, J., Xu, G. and Ying, Z. (2015). Statistical analysis of Q-matrix based diagnostic classification models. *Journal of the American Statistical Association, 110*(510), 850-866.

de la Torre, J. (2009). DINA model parameter estimation: A didactic. *Journal of Educational and Behavioral Statistics, 34*, 115-130.

de la Torre, J. (2011). The generalized DINA model framework. *Psychometrika, 76*, 179-199.

de la Torre, J., & Douglas, J. A. (2004). Higher-order latent trait models for cognitive diagnosis. *Psychometrika, 69*, 333-353.

de la Torre, J., & Douglas, J. A. (2008). Model evaluation and multiple strategies in cognitive diagnosis: An analysis of fraction subtraction data. *Psychometrika, 73*, 595-624.

Henson, R. A., Templin, J. T., & Willse, J. T. (2009). Defining a family of cognitive diagnosis models using log-linear models with latent variables. *Psychometrika, 74*, 191-210.

Huo, Y., & de la Torre, J. (2014). Estimating a cognitive diagnostic model for multiple strategies via the EM algorithm. *Applied Psychological Measurement, 38*, 464-485.

## See Also

[GDINA::frac20](#page-0-0)

data.hr *Dataset* data.hr *(Ravand et al., 2013)*

#### Description

Dataset data.hr used for illustrating some functionalities of the CDM package (Ravand, Barati,  $\&$ Widhiarso, 2013).

#### Usage

data(data.hr)

#### Format

The format of the dataset is:

List of 2 \$ data : num [1:1550, 1:35] 1011101110... \$ q.matrix:'data.frame': ..\$ Skill1: int [1:35] 0 0 0 0 0 0 1 0 0 0 ... ..\$ Skill2: int [1:35] 0 0 0 0 1 0 0 0 0 0 ... ..\$ Skill3: int [1:35] 0 1 1 1 1 0 0 1 0 0 ... ..\$ Skill4: int [1:35] 1 0 0 0 0 0 0 0 1 1 ... ..\$ Skill5: int [1:35] 0 0 0 0 0 1 0 0 1 1 ...

#### data.hr 39

## Source

Simulated data according to Ravand et al. (2013).

# References

Ravand, H., Barati, H., & Widhiarso, W. (2013). Exploring diagnostic capacity of a high stakes reading comprehension test: A pedagogical demonstration. *Iranian Journal of Language Testing, 3*(1), 1-27.

## Examples

```
## Not run:
data(data.hr, package="CDM")
dat <- data.hr$data
Q <- data.hr$q.matrix
#*************
# Model 1: DINA model
mod1 <- CDM::din( dat, q.matrix=Q )
summary(mod1) # summary
# plot results
plot(mod1)
# inspect coefficients
coef(mod1)
# posterior distribution
posterior <- mod1$posterior
round( posterior[ 1:5, ], 4 ) # first 5 entries
# estimate class probabilities
mod1$attribute.patt
# individual classifications
mod1$pattern[1:5,] # first 5 entries
#*************
# Model 2: GDINA model
mod2 <- CDM::gdina( dat, q.matrix=Q)
summary(mod2)
#*************
# Model 3: Reduced RUM model
mod3 <- CDM::gdina( dat, q.matrix=Q, rule="RRUM" )
summary(mod3)
#--------
# model comparisons
```
# DINA vs GDINA

```
anova( mod1, mod2 )
 ## Model loglike Deviance Npars AIC BIC Chisq df p
 ## 1 Model 1 -31391.27 62782.54 101 62984.54 63524.49 195.9099 20 0
 ## 2 Model 2 -31293.32 62586.63 121 62828.63 63475.50 NA NA NA
# RRUM vs. GDINA
anova( mod2, mod3 )
 ## Model loglike Deviance Npars AIC BIC Chisq df p
 ## 2 Model 2 -31356.22 62712.43 105 62922.43 63483.76 125.7924 16 0
 ## 1 Model 1 -31293.32 62586.64 121 62828.64 63475.50 NA NA NA
# DINA vs. RRUM
anova(mod1,mod3)
 ## Model loglike Deviance Npars AIC BIC Chisq df p
 ## 1 Model 1 -31391.27 62782.54 101 62984.54 63524.49 70.11246 4 0
 ## 2 Model 2 -31356.22 62712.43 105 62922.43 63483.76 NA NA NA
#-------
# model fit
# DINA
fmod1 <- CDM::modelfit.cor.din( mod1, jkunits=0)
summary(fmod1)
 ## Test of Global Model Fit
 ## type value p
 ## 1 max(X2) 16.35495 0.03125
 ## 2 abs(fcor) 0.10341 0.01416
 ##
 ## Fit Statistics
 ## est
 ## MADcor 0.01911
                 0.02445
 ## MX2 0.93157
 ## 100*MADRESIDCOV 0.39100
 ## MADQ3 0.02373
# GDINA
fmod2 <- CDM::modelfit.cor.din( mod2, jkunits=0)
summary(fmod2)
 ## Test of Global Model Fit
 ## type value p
 ## 1 max(X2) 7.73670 1
 ## 2 abs(fcor) 0.07215 1
 ##
 ## Fit Statistics
 ## est
 ## MADcor 0.01830
 ## SRMSR 0.02300
 ## MX2 0.82584
 ## 100*MADRESIDCOV 0.37390
 ## MADQ3 0.02383
```
# RRUM

#### data.jang 41

```
fmod3 <- CDM::modelfit.cor.din( mod3, jkunits=0)
summary(fmod3)
 ## Test of Global Model Fit
 ## type value p
 ## 1 max(X2) 15.49369 0.04925
 ## 2 abs(fcor) 0.10076 0.02201
 ##
 ## Fit Statistics
 ## est
 ## MADcor 0.01868
 ## SRMSR 0.02374
 ## MX2 0.87999
 ## 100*MADRESIDCOV 0.38409
 ## MADQ3 0.02416
## End(Not run)
```
data.jang *Dataset Jang (2009)*

#### Description

Simulated dataset according to the Jang (2005) L2 reading comprehension study.

#### Usage

data(data.jang)

# Format

The format is:

```
List of 2
$ data: num [1:1500, 1:37] 1111111111...
..- attr(*, "dimnames")=List of 2
.. ..$ : NULL
.. ..$ : chr [1:37] "I1" "I2" "I3" "I4" ...
$ q.matrix:'data.frame':
..$ CDV: int [1:37] 1 0 0 1 0 0 0 0 0 0 ...
..$ CIV: int [1:37] 0 0 1 0 0 0 1 0 1 1 ...
..$ SSL: int [1:37] 1 1 1 1 0 0 0 0 0 0 ...
..$ TEI: int [1:37] 0 0 0 0 0 0 0 1 0 0 ...
..$ TIM: int [1:37] 0 0 0 1 1 1 0 0 0 0 ...
..$ INF: int [1:37] 0 1 0 0 0 0 1 0 0 0 ...
..$ NEG: int [1:37] 0 0 0 0 1 0 1 0 0 0 ...
..$ SUM: int [1:37] 0 0 0 0 1 0 0 0 0 0 ...
..$ MCF: int [1:37] 0 0 0 0 0 0 0 0 0 0 ...
```
## Source

Simulated dataset.

## References

Jang, E. E. (2009). Cognitive diagnostic assessment of L2 reading comprehension ability: Validity arguments for Fusion Model application to LanguEdge assessment. *Language Testing, 26*, 31-73.

```
## Not run:
data(data.jang, package="CDM")
data <- data.jang$data
q.matrix <- data.jang$q.matrix
#*** Model 1: Reduced RUM model
mod1 <- CDM::gdina( data, q.matrix, rule="RRUM", conv.crit=.001, increment.factor=1.025 )
summary(mod1)
#*** Model 2: Additive model (identity link)
mod2 <- CDM::gdina( data, q.matrix, rule="ACDM", conv.crit=.001, linkfct="identity" )
summary(mod2)
#*** Model 3: DINA model
mod3 <- CDM::gdina( data, q.matrix, rule="DINA", conv.crit=.001 )
summary(mod3)
anova(mod1,mod2)
 ## Model loglike Deviance Npars AIC BIC Chisq df p
 ## 1 Model 1 -30315.03 60630.06 153 60936.06 61748.98 88.29627 0 0
 ## 2 Model 2 -30270.88 60541.76 153 60847.76 61660.68 NA NA NA
anova(mod1,mod3)
 ## Model loglike Deviance Npars AIC BIC Chisq df p
  ## 2 Model 2 -30373.99 60747.97 129 61005.97 61691.38 117.9128 24 0
  ## 1 Model 1 -30315.03 60630.06 153 60936.06 61748.98 NA NA NA
# RRUM
summary( CDM::modelfit.cor.din( mod1, jkunits=0) )
 ## type value p
 ## 1 max(X2) 11.79073 0.39645
 ## 2 abs(fcor) 0.09541 0.07422
  ## est
 ## MADcor 0.01834
 ## SRMSR 0.02300
 ## MX2 0.86718
 ## 100*MADRESIDCOV 0.38690
 ## MADQ3 0.02413
# additive model (identity)
summary( CDM::modelfit.cor.din( mod2, jkunits=0) )
 ## type value p
```
data.melab 43

```
## 1 max(X2) 9.78958 1.00000
 ## 2 abs(fcor) 0.08770 0.22993
 ## est
 ## MADcor 0.01721
 ## SRMSR 0.02158
 ## MX2 0.69163
 ## 100*MADRESIDCOV 0.36343
 ## MADQ3 0.02423
# DINA model
summary( CDM::modelfit.cor.din( mod3, jkunits=0) )
 ## type value p
 ## 1 max(X2) 13.48449 0.16020
 ## 2 abs(fcor) 0.10651 0.01256
 ## est
 ## MADcor 0.01999
 ## SRMSR 0.02495
 ## MX2 0.92820
 ## 100*MADRESIDCOV 0.42226
 ## MADQ3 0.02258
```
## End(Not run)

data.melab *MELAB Data (Li, 2011)*

## Description

This is a simulated dataset according to the MELAB reading study (Li, 2011; Li & Suen, 2013). Li (2011) investigated the Fusion model (RUM model) for calibrating this dataset. The dataset in this package is simulated assuming the reduced RUM model (RRUM).

# Usage

data(data.melab)

# Format

The format of the dataset is:

```
List of 3
$ data: num [1:2019, 1:20] 0101100011...
..- attr(*, "dimnames")=List of 2
.. ..$ : NULL
.. ..$ : chr [1:20] "I1" "I2" "I3" "I4" ...
$ q.matrix :'data.frame':
..$ skill1: int [1:20] 1 1 0 0 1 1 0 1 0 1 ...
..$ skill2: int [1:20] 0 0 0 0 0 0 0 0 0 0 ...
..$ skill3: int [1:20] 0 0 0 1 0 1 1 0 1 0 ...
..$ skill4: int [1:20] 1 0 1 0 1 0 0 1 0 1 ...
```

```
$ skill.labels:'data.frame':
..$ skill : Factor w/ 4 levels "skill1","skill2",..: 1 2 3 4
..$ skill.label: Factor w/ 4 levels "connecting and synthesizing",..: 4 3 2 1
```
#### Source

Simulated data according to Li (2011).

#### References

Li, H. (2011). A cognitive diagnostic analysis of the MELAB reading test. *Spaan Fellow, 9*, 17-46.

Li, H., & Suen, H. K. (2013). Constructing and validating a Q-matrix for cognitive diagnostic analyses of a reading test. *Educational Assessment, 18*, 1-25.

```
## Not run:
data(data.melab, package="CDM")
data <- data.melab$data
q.matrix <- data.melab$q.matrix
#*** Model 1: Reduced RUM model
mod1 <- CDM::gdina( data, q.matrix, rule="RRUM" )
summary(mod1)
#*** Model 2: GDINA model
mod2 <- CDM::gdina( data, q.matrix, rule="GDINA" )
summary(mod2)
#*** Model 3: DINA model
mod3 <- CDM::gdina( data, q.matrix, rule="DINA" )
summary(mod3)
#*** Model 4: 2PL model
mod4 <- CDM::gdm( data, theta.k=seq(-6,6,len=21), center )
summary(mod4)
#----
# Model comparisons
#*** RRUM vs. GDINA
anova(mod1,mod2)
 ## Model loglike Deviance Npars AIC BIC Chisq df p
 ## 1 Model 1 -20252.74 40505.48 69 40643.48 41030.60 30.88801 18 0.02966
 ## 2 Model 2 -20237.30 40474.59 87 40648.59 41136.69 NA NA NA
 ## -> GDINA is not superior to RRUM (according to AIC and BIC)
#*** DINA vs. RRUM
anova(mod1,mod3)
```
#### data.melab 45

```
## Model loglike Deviance Npars AIC BIC Chisq df p
 ## 2 Model 2 -20332.52 40665.04 55 40775.04 41083.61 159.5566 14 0
 ## 1 Model 1 -20252.74 40505.48 69 40643.48 41030.60 NA NA NA
 ## -> RRUM fits the data significantly better than the DINA model
#*** RRUM vs. 2PL (use only AIC and BIC for comparison)
anova(mod1,mod4)
 ## Model loglike Deviance Npars AIC BIC Chisq df p
 ## 2 Model 2 -20390.19 40780.38 43 40866.38 41107.62 274.8962 26 0
 ## 1 Model 1 -20252.74 40505.48 69 40643.48 41030.60 NA NA NA
 ## -> RRUM fits the data better than 2PL
#----
# Model fit statistics
# RRUM
fmod1 <- CDM::modelfit.cor.din( mod1, jkunits=0)
summary(fmod1)
 ## Test of Global Model Fit
 ## type value p
 ## 1 max(X2) 10.10408 0.28109
 ## 2 abs(fcor) 0.06726 0.24023
 ##
 ## Fit Statistics
 ## est
 ## MADcor 0.01708
 ## SRMSR 0.02158
 ## MX2 0.96590
 ## 100*MADRESIDCOV 0.27269
 ## MADQ3 0.02781
 ## -> not a significant misfit of the RRUM model
# GDINA
fmod2 <- CDM::modelfit.cor.din( mod2, jkunits=0)
summary(fmod2)
 ## Test of Global Model Fit
 ## type value p
 ## 1 max(X2) 10.40294 0.23905
 ## 2 abs(fcor) 0.06817 0.20964
 ##
 ## Fit Statistics
 ## est
 ## MADcor 0.01703
 ## SRMSR 0.02151
 ## MX2 0.94468
 ## 100*MADRESIDCOV 0.27105
 ## MADQ3 0.02713
```
## End(Not run)

# Description

Large-scale dataset with multiple groups, survey weights and 11 polytomous items.

## Usage

```
data(data.mg)
```
# Format

A data frame with 38243 observations on the following 14 variables.

idstud Student identifier

group Group identifier

weight Survey weight

- I1 Item 1
- I2 Item 2
- I3 Item 3
- I4 Item 4
- I5 Item 5
- I6 Item 6
- I7 Item 7
- I8 Item 8
- I9 Item 9
- I10 Item 10
- I11 Item 11

# Source

Subsample of a large-scale dataset of 11 survey questions.

```
## Not run:
library(psych)
data(dat.mg, package="CDM")
psych::describe( data.mg )
 ## > psych::describe(data.mg)
 ## var n mean sd median trimmed mad min max
 ## idstud 1 38243 1039653.91 19309.80 1037899.00 1039927.73 30240.59 1007168.00 1069949.00
                            4.07 7.00 8.06 5.93 2.00 14.00
```
# data.pgdina 47

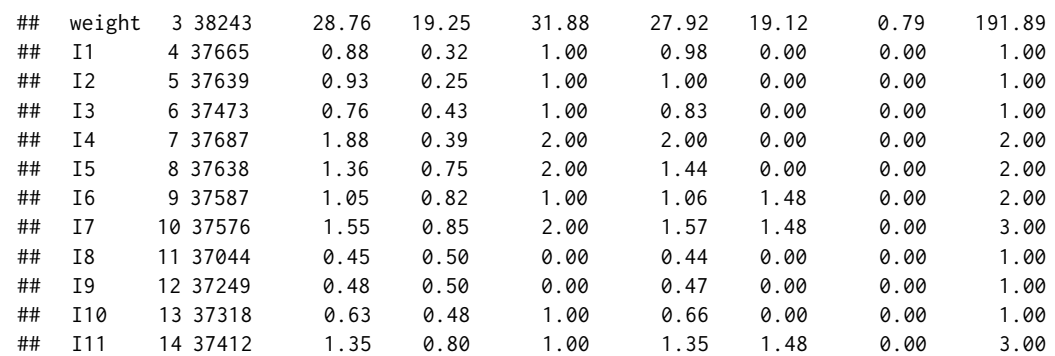

```
## End(Not run)
```
data.pgdina *Dataset for Polytomous GDINA Model*

# Description

Dataset for the estimation of the polytomous GDINA model.

# Usage

data(data.pgdina)

# Format

The dataset is a list with the item response data and the Q-matrix. The format is:

```
List of 2
$ dat: num [1:1000, 1:30] 1111101111...
..- attr(*, "dimnames")=List of 2
.. ..$ : NULL
.. ..$ : chr [1:30] "I1" "I2" "I3" "I4" ...
$ q.matrix: num [1:30, 1:5] 1 0 0 0 0 1 0 0 0 2 ...
```
# Details

The dataset was simulated by the following R code:

```
set.seed(89)
# define Q-matrix
Qmatrix <- matrix(c(1,0,0,0,0,0,1,0,0,0,0,0,1,0,0,0,0,0,1,0,0,0,0,0,
1,1,2,0,0,0,0,1,2,0,0,0,0,1,2,0,0,0,0,1,1,2,0,0,0,1,2,2,0,1,0,2,
1,0,0,1,1,0,2,2,0,0,2,1,0,1,0,0,2,2,1,2,0,0,0,0,0,2,0,0,0,0,0,2,
0,0,0,0,0,2,0,0,0,0,0,1,2,0,2,0,0,0,2,0,2,0,0,0,2,0,1,2,0,0,2,0,
0,2,0,0,1,1,0,0,1,1,0,1,1,1,0,1,1,1,0,0,0,1,0,1,1,1,0,1,0,1),
nrow=30, ncol=5, byrow=TRUE )
```

```
# define covariance matrix between attributes
Sigma <- matrix(c(1,.6,.6,.3,.3,.6,1,.6,.3,.3,.6,.6,1,
.3,.3,.3,.3,.3,1,.8,.3,.3,.3,.8,1), 5,5, byrow=TRUE )
# define thresholds for attributes
q1 < -c(-.5, .9) # attributes 1, ..., 4q2 < -c(0) # attribute 5
# number of persons
N < -1000# simulate latent attributes
alpha1 <- mvrnorm(n=N, mu=rep(0,5), Sigma=Sigma)
alpha <- 0*alpha1
for (aa in 1:4){
alpha[ alpha1[,aa] > q1[1], aa] < -1alpha[ alpha1[,aa] > q1[2], aa ] <- 2
}
aa <- 5 ; alpha[ alpha1[,aa] > q2[1], aa ] <- 1
# define item parameters
guess \leq -c(.07, .01, .34, .07, .11, .23, .27, .07, .08, .34, .19, .19, .25, .04, .34,.03,.29,.05,.01,.17,.15,.35,.19,.16,.08,.18,.19,.07,.17,.34)
slip \leftarrow c(\emptyset, .11, .14, .09, .03, .09, .03, .1, .14, .07, .06, .19, .09, .19, .07, .08,.16,.18,.16,.02,.11,.12,.16,.14,.18,.01,.18,.14,.05,.18)
# simulate item responses
I <- 30 # number of items
dat <- latresp <- matrix( 0, N, I, byrow=TRUE)
for (ii in 1:I){
# ii < -2# latent response matrix
latresp[,ii] <- 1*( rowMeans( alpha >=matrix( Qmatrix[ ii, ], nrow=N,
ncol=5, byrow=TRUE ) )==1 )
# response probability
prob <- ifelse( latresp[,ii]==1, 1-slip[ii], guess[ii] )
# simulate item responses
dat[,ii] <-1 * (runif(N) < prob)
}
```
## References

colnames(dat) <- paste0("I",1:I)

Chen, J., & de la Torre, J. (2013). A general cognitive diagnosis model for expert-defined polytomous attributes. *Applied Psychological Measurement, 37*, 419-437.

data.pisa00R *PISA 2000 Reading Study (Chen & de la Torre, 2014)*

# data.pisa00R 49

## Description

This is a sub-dataset of the PISA 2000 of German students including 26 items of the reading test. The 26 items was analyzed in Chen and de la Torre (2014) and a subset of 20 items was analyzed in Chen and Chen (2016).

## Usage

```
data(data.pisa00R.ct)
data(data.pisa00R.cc)
```
#### Format

```
• The format of the dataset data.pisa00R.ct (Chen & de la Torre, 2014) is:
 List of 3
  $ data :'data.frame': 1095 obs. of 111 variables:
  .. [list output truncated]
 $ q.matrix: num [1:26, 1:8] 0 1 0 0 0 1 0 0 0 1 ...
  ..- attr(*, "dimnames")=List of 2
  $ skills : chr [1:8] "Locating information" ...
```

```
• The format of the dataset data.pisa00R.cc (Q-matrix in Chen and Chen, 2016)
 List of 2
 $ q.matrix:'data.frame': 20 obs. of 5 variables:
  ..$ A1: num [1:20] 1 1 0 0 1 1 1 0 0 0 ...
  .. $ A2: num [1:20] 0 0 0 1 0 1 1 1 1 1 ...
  .. $ A3: num [1:20] 1 1 0 1 1 0 1 0 1 0 ...
  ..$ A4: num [1:20] 0 1 1 1 0 0 0 0 0 0 ...
  ..$ A5: num [1:20] 0 0 1 0 0 0 0 1 0 1 ...
 $ skills : Named chr [1:5] "Identifying Explicit Information" ...
  ..- attr(*, "names")=chr [1:5] "A1" "A2" "A3" "A4" ...
```
# References

Chen, H., & Chen, J. (2016). Exploring reading comprehension skill relationships through the G-DINA model. *Educational Psychology, 36*(6), 1049-1064.

Chen, J., & de la Torre, J. (2014). A procedure for diagnostically modeling extant large-scale assessment data: the case of the programme for international student assessment in reading. *Psychology, 5*(18), 1967-1978.

```
#############################################################################
# EXAMPLE 1: PISA items from Chen and de la Torre (2014)
# dichotomize item responses
#############################################################################
```

```
data(data.pisa00R.ct, package="CDM")
```

```
dat <- data.pisa00R.ct$data
Q <- data.pisa00R.ct$q.matrix
resp <- dat[, rownames(Q)]
#** extract item-wise maximum
maxK <- apply( resp, 2, max, na.rm=TRUE )
#** dichotomize response data
resp1 <- resp
for (ii in seq(1,ncol(resp)) ){
    resp1[,ii] < -1 * (resp[,ii] == maxK[i]]}
```
data.sda6 *Dataset SDA6 (Jurich & Bradshaw, 2014)*

# Description

This is a simulated dataset of the SDA6 study according to informations given in Jurich and Bradshaw (2014).

# Usage

data(data.sda6)

# Format

The datasets contains 17 items observed at 1710 students.

The format is:

```
List of 2
$ data: num [1:1710, 1:17] 0 1 0 1 0 0 0 0 1 0 ...
..- attr(*, "dimnames")=List of 2
.. ..$ : NULL
.. ..$ : chr [1:17] "MCM01" "MCM03" "MCM13" "MCM17" ...
$ q.matrix:'data.frame':
..$ CM: int [1:17] 1 1 1 1 0 0 0 0 0 0 ...
..$ II: int [1:17] 0 0 0 0 1 1 1 1 0 0 ...
..$ PP: int [1:17] 0 0 0 0 0 0 0 0 1 1 ...
..$ DG: int [1:17] 0 0 0 0 0 0 0 0 0 0 ...
```
The meaning of the skills is

CM – Critique Methods

II – Identify Improvements

PP – Protect Participants

DG – Discern Generalizability

#### data.sda6 51

## Source

Simulated data

## **References**

Jurich, D. P., & Bradshaw, L. P. (2014). An illustration of diagnostic classification modeling in student learning outcomes assessment. *International Journal of Testing, 14*, 49-72.

```
## Not run:
data(data.sda6, package="CDM")
data <- data.sda6$data
q.matrix <- data.sda6$q.matrix
#*** Model 1a: LCDM with gdina
mod1a <- CDM::gdina( data, q.matrix, rule="ACDM", linkfct="logit",
                  reduced.skillspace=FALSE )
summary(mod1a)
#*** Model 1b: estimate LCDM with gdm
mod1b <- CDM::gdm( data, q.matrix=q.matrix, theta.k=c(0,1) )
summary(mod1b)
#*** Model 2: LCDM with hierarchy II > CM
B \leftarrow "II \gt CM"ss2 <- CDM::skillspace.hierarchy(B=B, skill.names=colnames(q.matrix ) )
mod2 <- CDM::gdina( data, q.matrix, rule="ACDM", linkfct="logit",
                skillclasses=ss2$skillspace.reduced,
                reduced.skillspace=FALSE )
summary(mod2)
#*** Model 3: LCDM with hierarchy II > CM and DG > CM
B \leftarrow "II > CMDG > CM''ss2 <- CDM::skillspace.hierarchy(B=B, skill.names=colnames(q.matrix ) )
mod3 <- CDM::gdina( data, q.matrix, rule="ACDM", linkfct="logit",
               skillclasses=ss2$skillspace.reduced,
               reduced.skillspace=FALSE )
summary(mod3)
# model comparisons
anova(mod1a,mod2)
anova(mod1a,mod3)
# model fit
summary( CDM::modelfit.cor.din(mod1a))
summary( CDM::modelfit.cor.din(mod2) )
summary( CDM::modelfit.cor.din(mod3) )
## End(Not run)
```
#### Description

This dataset contains item responses of students at a scale of cultural activities (act), mathematics self concept (sc) and mathematics joyment (mj).

#### Usage

data(data.Students)

# Format

A data frame with 2400 observations on the following 15 variables.

urban Urbanization level: 1=town, 0=otherwise

female A dummy variable for female student

act1 Visit a museum (0=never, 1=once or twice a year, 2=more than twice a year)

- act2 Visit a theater or classical concert (0,1,2)
- act3 Visit a rock or pop concert (0,1,2)
- act4 Visit a cinema (0,1,2)
- act5 Visit a public library (0,1,2)
- sc1 Item 1 self concept "I am usually good at math." (0=do not agree at all, 1=rather do not agree, 2=rather agree, 3=completely agree)
- sc2 Item 2 self concept: "Mathematics is harder for me than many of my classmates."  $(0,1,2,3)$ (reversed)
- sc3 Item 3 self concept: "I am just not good at math." (0,1,2,3) (reversed)
- sc4 Item 4 self concept: "I'm learning fast in math." (0,1,2,3)
- mj1 Item 1 mathematics joyment: "I would like more math at school." (0,1,2,3)
- mj2 Item 2 mathematics joyment: "I like to learn mathematics." (0,1,2,3)
- mj3 Item 3 mathematics joyment: "Math is boring." (0,1,2,3) (reversed)
- mj4 Item 4 mathematics joyment: "I like math."  $(0,1,2,3)$

#### Source

Subsample of students from an Austrian survey of 8th grade students.

# data.timss03.G8.su 53

# Examples

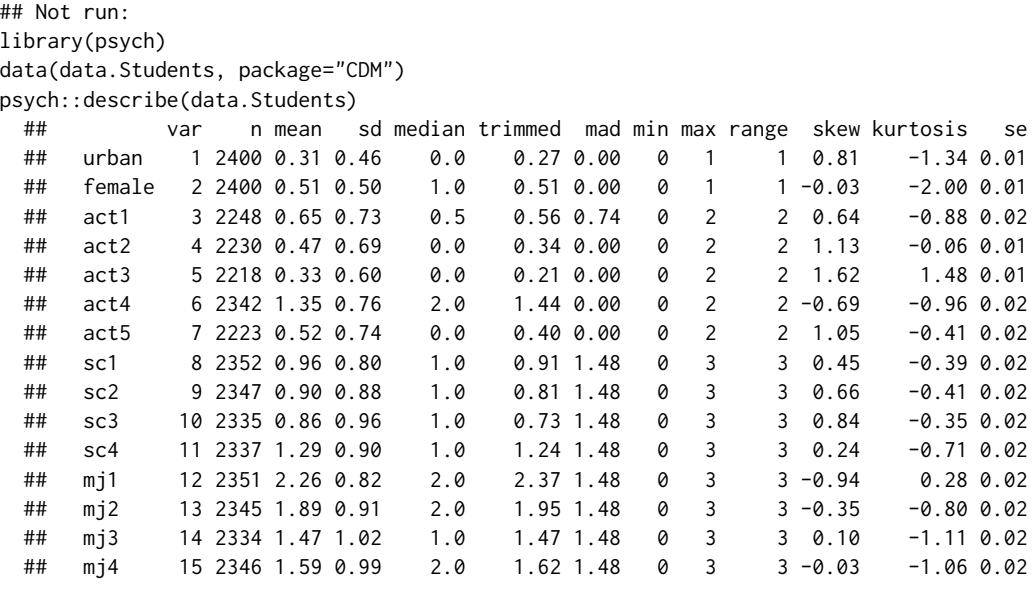

## End(Not run)

data.timss03.G8.su *TIMSS 2003 Mathematics 8th Grade (Su et al., 2013)*

# Description

This is a dataset with a subset of 23 Mathematics items from TIMSS 2003 items used in Su, Choi, Lee, Choi and McAninch (2013).

## Usage

```
data(data.timss03.G8.su)
```
## Format

The data contains scored item responses (data), the Q-matrix (q.matrix) and further item informations (iteminfo).

The format is

```
List of 3
$ data :'data.frame':
..$ idstud : num [1:757] 1e+07 1e+07 1e+07 1e+07 1e+07 ...
..$ idbook : num [1:757] 1 1 1 1 1 1 1 1 1 1 ...
..$ M012001 : num [1:757] 0 1 0 0 1 0 1 0 0 0 ...
...$ M012002 : num [1:757] 1 1 0 1 0 0 1 1 1 1 ...
..$ M012004 : num [1:757] 0 1 1 1 1 0 1 1 0 0 ...
```

```
[...]
..$ M022234B: num [1:757] 0 0 0 0 0 0 0 0 0 0 ...
..$ M022251 : num [1:757] 0 0 0 0 0 0 0 0 0 0 ...
...$ M032570 : num [1:757] 1 1 0 1 0 0 1 1 1 1 ...
. .$ M032643 : num [1:757] 1000001100...
$ q.matrix: int [1:23, 1:13] 1 0 0 0 0 0 1 0 0 0 ...
..- attr(*, "dimnames")=List of 2
.. ..$ : chr [1:23] "M012001" "M012002" "M012004" "M012016" ...
.. ..$ : chr [1:13] "S1" "S2" "S3" "S4" ...
$ iteminfo: chr [1:23, 1:9] "M012001" "M012002" "M012004" "M012016" ...
..- attr(*, "dimnames")=List of 2
.. ..$ : NULL
.. ..$ : chr [1:9] "item" "ItemType" "reporting_category" "content" ...
```
For a detailed description of skills S1, S2, ..., S15 see Su et al. (2013, Table 2).

#### Source

Subset of US 8th graders (Booklet 1) in the TIMSS 2003 mathematics study

#### References

Skaggs, G., Wilkins, J. L. M., & Hein, S. F. (2016). Grain size and parameter recovery with TIMSS and the general diagnostic model. *International Journal of Testing, 16*(4), 310-330.

Su, Y.-L., Choi, K. M., Lee, W.-C., Choi, T., & McAninch, M. (2013). *Hierarchical cognitive diagnostic analysis for TIMSS 2003 mathematics*. CASMA Research Report 35. Center for Advanced Studies in Measurement and Assessment (CASMA), University of Iowa.

## See Also

The TIMSS 2003 dataset for 8th graders (with a larger number of items) was also analyzed in Skaggs, Wilkins and Hein (2016).

```
## Not run:
#############################################################################
# EXAMPLE 1: Data Su et al. (2013)
#############################################################################
data(data.timss03.G8.su, package="CDM")
data \leq data.timss03.G8.su$data[,-c(1,2)]
q.matrix <- data.timss03.G8.su$q.matrix
#*** Model 1: DINA model with complete skill space of 2^13=8192 skill classes
mod1 <- CDM::din( data, q.matrix )
#*** Model 2: Skill space approximation with 3000 skill classes instead of
# 2^13=8192 classes as in Model 1
ss2 <- CDM::skillspace.approximation( L=3000, K=ncol(q.matrix) )
```

```
mod2 <- CDM::din( data, q.matrix, skillclasses=ss2 )
#*** Model 3: DINA model with a hierarchical skill space
# see Su et al. (2013): Fig. 6
B \leftarrow "S1 > S2 > S7 > S8
     S15 > S9S3 > S9
     S13 > S4 > S9
     S14 > S5 > S6 > S11"# Note that S10 and S12 are not included in the dataset contained in this package
skill.names <- colnames(q.matrix)
ss3 <- CDM::skillspace.hierarchy(B=B, skill.names=skill.names)
# The reduced skill space "only" contains 325 skill classes
mod3 <- CDM::din( data, q.matrix, skillclasses=ss3$skillspace.reduced )
## End(Not run)
```
data.timss07.G4.lee *TIMSS 2007 Mathematics 4th Grade (Lee et al., 2011)*

#### Description

TIMSS 2007 (Grade 4) dataset with 25 mathematics (dichotomized) items used in Lee, Park and Taylan (2011), Park and Lee (2014) and Park, Xing and Lee (2018). The dataset includes a sample of 698 Austrian students.

## Usage

```
data(data.timss07.G4.lee)
data(data.timss07.G4.py)
data(data.timss07.G4.Qdomains)
```
#### Format

• The dataset data.timss07.G4.lee is a list containing dichotomous item responses (data; information on booklet and gender included), the Q-matrix (q.matrix) and descriptions of the skills (skillinfo) used in Lee et al. (2011).

The format is:

```
List of 3
$ data :'data.frame':
..$ idstud : int [1:698] 10110 10111 20105 20106 30203 30204 40106 40107 60111 60112
...
..$ idbook : int [1:698] 4 5 4 5 4 5 4 5 4 5 ...
..$ girl : int [1:698] 0 0 1 1 0 1 0 1 1 1 ...
..$ M041052 : num [1:698] 1 NA 1 NA 0 NA 1 NA 1 NA ...
..$ M041056 : num [1:698] 1 NA 0 NA 0 NA 0 NA 1 NA ...
..$ M041069 : num [1:698] 0 NA 0 NA 0 NA 0 NA 1 NA ...
..$ M041076 : num [1:698] 1 NA 0 NA 1 NA 1 NA 0 NA ...
```

```
..$ M041281 : num [1:698] 1 NA 0 NA 1 NA 1 NA 0 NA ...
..$ M041164 : num [1:698] 1 NA 1 NA 0 NA 1 NA 1 NA ...
..$ M041146 : num [1:698] 0 NA 0 NA 1 NA 1 NA 0 NA ...
..$ M041152 : num [1:698] 1 NA 1 NA 1 NA 0 NA 1 NA ...
..$ M041258A: num [1:698] 0 NA 1 NA 1 NA 0 NA 1 NA ...
..$ M041258B: num [1:698] 1 NA 0 NA 1 NA 0 NA 1 NA ...
..$ M041131 : num [1:698] 0 NA 0 NA 1 NA 1 NA 1 NA ...
..$ M041275 : num [1:698] 1 NA 0 NA 0 NA 1 NA 1 NA ...
..$ M041186 : num [1:698] 1 NA 0 NA 1 NA 1 NA 0 NA ...
..$ M041336 : num [1:698] 1 NA 1 NA 0 NA 1 NA 0 NA ...
..$ M031303 : num [1:698] 1 1 0 1 0 1 1 1 0 0 ...
..$ M031309 : num [1:698] 1 0 1 1 1 1 1 1 0 0 ...
..$ M031245 : num [1:698] 0 0 0 0 0 0 0 0 0 0 ...
..$ M031242A: num [1:698] 1 1 0 1 1 1 1 1 0 0 ...
..$ M031242B: num [1:698] 0 1 0 1 1 1 1 1 1 0 ...
..$ M031242C: num [1:698] 1 1 0 1 1 1 1 1 1 0 ...
..$ M031247 : num [1:698] 0 0 0 0 0 0 0 0 0 0 ...
...$M031219 : num [1:698] 1110111110...
..$ M031173 : num [1:698] 1 1 0 0 0 1 1 1 1 0 ...
..$ M031085 : num [1:698] 1 0 0 1 1 1 0 0 0 1 ...
..$ M031172 : num [1:698] 1 0 0 1 1 1 1 1 1 0 ...
$ q.matrix : int [1:25, 1:15] 1 0 0 0 0 0 0 1 0 0 ...
..- attr(*, "dimnames")=List of 2
.. ..$ : chr [1:25] "M041052" "M041056" "M041069" "M041076" ...
.. ..$ : chr [1:15] "NWN01" "NWN02" "NWN03" "NWN04" ...
$ skillinfo:'data.frame':
..$ skillindex : int [1:15] 1 2 3 4 5 6 7 8 9 10 ...
..$ skill : Factor w/ 15 levels "DOR15","DRI13",..: 12 13 14 15 8 9 10 11 4 6 ...
..$ content : Factor w/ 3 levels "D","G","N": 3 3 3 3 3 3 3 3 2 2 ...
..$ content_label : Factor w/ 3 levels "Data Display",..: 3 3 3 3 3 3 3 3 2 2 ...
..$ subcontent : Factor w/ 9 levels "FD","LA","LM",..: 9 9 9 9 1 1 4 6 2 8 ...
..$ subcontent_label: Factor w/ 9 levels "Fractions and Decimals",..: 9 9 9 9 1 1 4
628...
```
• The dataset data.timss07.G4.py uses the same items as data.timss07.G4.lee but employs a simplified Q-matrix with 7 skills. This Q-matrix was used in Park and Lee (2014) and Park et al. (2018).

```
List of 3
```
\$ q.matrix:'data.frame': 25 obs. of 7 variables:

..\$ N1: num [1:25] 1 0 1 1 1 0 0 1 0 0 ...

- $.5 N2: num [1:25] 0 1 1 1 0 0 0 0 0 0 ...$
- ..\$ N3: num [1:25] 0 0 0 0 1 0 0 0 0 0 ...
- $. .$ \$ G4: num [1:25] 0 0 0 0 0 0 1 0 0 1 ...
- $.565:$  num [1:25] 0000011111...
- ..\$ G6: num [1:25] 0 0 0 0 0 1 1 0 0 0 ...
- ..\$ D7: num [1:25] 0 0 0 0 0 0 0 0 0 0 ...
- \$ domains : Named chr [1:3] "Number" "Geometric Shapes and Measures" "Data Display" ..- attr(\*, "names")=chr [1:3] "N" "G" "D"

```
$ skills : Named chr [1:7] "Whole Numbers" ...
..- attr(*, "names")=chr [1:7] "N1" "N2" "N3" "G4" ...
```
• The Q-matrix data.timss07.G4.Qdomains is a simplification of data.timss07.G4.py\$q.matrix to 3 domains and involves a simple structure of skills.

```
num [1:25, 1:3] 1 1 1 1 1 0 0 1 0 0 ...
- attr(*, "dimnames")=List of 2
..$ : chr [1:25] "M041052" "M041056" "M041069" "M041076" ...
..$ : chr [1:3] "N" "G" "D"
```
# Source

TIMSS 2007 study, 4th Grade, Austrian sample on booklets 4 and 5

## References

Lee, Y. S., Park, Y. S., & Taylan, D. (2011). A cognitive diagnostic modeling of attribute mastery in Massachusetts, Minnesota, and the US national sample using the TIMSS 2007. *International Journal of Testing, 11*, 144-177.

Park, Y. S., & Lee, Y. S. (2014). An extension of the DINA model using covariates: Examining factors affecting response probability and latent classification. *Applied Psychological Measurement, 38*(5), 376-390.

Park, Y. S., Xing, K., & Lee, Y. S. (2018). Explanatory cognitive diagnostic models: Incorporating latent and observed predictors. *Applied Psychological Measurement, 42*(5), 376-392.

Yamaguchi, K., & Okada, K. (2018). Comparison among cognitive diagnostic models for the TIMSS 2007 fourth grade mathematics assessment. *PloS ONE, 13*(2), e0188691.

#### See Also

A comparison of several countries based on the 25 items is conducted in Yamaguchi and Okada (2018).

```
## Not run:
#############################################################################
# EXAMPLE 1: DINA model Lee et al. (2011) - 15 skills
#############################################################################
data(data.timss07.G4.lee, package="CDM")
dat <- data.timss07.G4.lee$data
q.matrix <- data.timss07.G4.lee$q.matrix
# extract items
items <- grep( "M0", colnames(dat), value=TRUE )
#*** Model 1: estimate DINA model
mod1 <- CDM::din( dat[,items], q.matrix )
summary(mod1)
```

```
#############################################################################
# EXAMPLE 2: DINA models Park and Lee (2014) - 7 skills and 3 skills
#############################################################################
data(data.timss07.G4.lee, package="CDM")
data(data.timss07.G4.py, package="CDM")
data(data.timss07.G4.Qdomains, package="CDM")
dat <- data.timss07.G4.lee$data
q.matrix <- data.timss07.G4.py$q.matrix
items <- rownames(q.matrix)
#*** Model 1: estimate DINA model
mod1 <- CDM::din( dat[,items], q.matrix )
summary(mod1)
#*** Model 2: estimate DINA model with Q-matrix defined by domains
Q <- data.timss07.G4.Qdomains
mod2 <- CDM::din( dat[,items], q.matrix=Q )
summary(mod2)
## End(Not run)
```
data.timss11.G4.AUT *TIMSS 2011 Mathematics 4th Grade Austrian Students*

# **Description**

This is the TIMSS 2011 dataset of 4668 Austrian fourth-graders. See George and Robitzsch (2014, 2015, 2018) for publications using the TIMSS 2011 dataset for cognitive diagnosis modeling. The dataset has also been analyzed by Sedat and Arican (2015).

#### Usage

```
data(data.timss11.G4.AUT)
data(data.timss11.G4.AUT.part)
data(data.timss11.G4.sa)
```
## Format

```
• The format of the dataset data.timss11.G4.AUT is:
 List of 4
 $ data :'data.frame':
  ..$ uidschool: int [1:4668] 10040001 10040001 10040001 10040001 10040001 10040001
 10040001 10040001 10040001 10040001 ...
  ..$ uidstud : num [1:4668] 1e+13 1e+13 1e+13 1e+13 1e+13 ...
  ..$ IDCNTRY : int [1:4668] 40 40 40 40 40 40 40 40 40 40 ...
  ..$ IDBOOK : int [1:4668] 10 12 13 14 1 2 3 4 5 6 ...
```

```
..$ IDSCHOOL : int [1:4668] 1 1 1 1 1 1 1 1 1 1 ...
..$ IDCLASS : int [1:4668] 102 102 102 102 102 102 102 102 102 102 ...
..$ IDSTUD : int [1:4668] 10201 10203 10204 10205 10206 10207 10208 10209 10210 10211
...
..$ TOTWGT : num [1:4668] 17.5 17.5 17.5 17.5 17.5 ...
..$ HOUWGT : num [1:4668] 1.04 1.04 1.04 1.04 1.04 ...
..$ SENWGT : num [1:4668] 0.111 0.111 0.111 0.111 0.111 ...
..$ SCHWGT : num [1:4668] 11.6 11.6 11.6 11.6 11.6 ...
..$ STOTWGTU : num [1:4668] 524 524 524 524 524 ...
..$ WGTADJ1 : int [1:4668] 1 1 1 1 1 1 1 1 1 1 ...
..$ WGTFAC1 : num [1:4668] 11.6 11.6 11.6 11.6 11.6 ...
..$ JKCREP : int [1:4668] 1 1 1 1 1 1 1 1 1 1 ...
..$ JKCZONE : int [1:4668] 1 1 1 1 1 1 1 1 1 1 ...
..$ female : int [1:4668] 1 0 1 1 1 1 1 1 0 0 ...
..$ M031346A : int [1:4668] NA NA NA 1 1 NA NA NA NA NA ...
..$ M031346B : int [1:4668] NA NA NA 0 0 NA NA NA NA NA ...
..$ M031346C : int [1:4668] NA NA NA 1 1 NA NA NA NA NA ...
..$ M031379 : int [1:4668] NA NA NA 0 0 NA NA NA NA NA ...
..$ M031380 : int [1:4668] NA NA NA 0 0 NA NA NA NA NA ...
..$ M031313 : int [1:4668] NA NA NA 1 1 NA NA NA NA NA ...
.. [list output truncated]
$ q.matrix1:'data.frame':
..$ item : Factor w/ 174 levels "M031004","M031009",..: 29 30 31 32 33 25 8 5 17 163
...
..$ Co_DA: int [1:174] 0 0 0 0 0 0 0 0 0 0 ...
..$ Co_DK: int [1:174] 0 0 0 0 0 0 0 0 0 0 ...
..$ Co_DR: int [1:174] 0 0 0 0 0 0 0 0 0 0 ...
..$ Co_GA: int [1:174] 0 0 0 0 0 0 0 0 0 0 ...
..$ Co_GK: int [1:174] 0 0 0 0 0 0 1 1 0 0 ...
..$ Co_GR: int [1:174] 0 0 0 0 0 0 0 0 0 0 ...
..$ Co_NA: int [1:174] 1 0 0 0 0 1 0 0 0 1 ...
..$ Co_NK: int [1:174] 0 0 0 0 0 0 0 0 0 0 ...
..$ Co_NR: int [1:174] 0 1 1 1 1 0 0 0 1 0 ...
$ q.matrix2:'data.frame':
..$ item : Factor w/ 174 levels "M031004","M031009",..: 29 30 31 32 33 25 8 5 17 163
...
..$ CONT_D: int [1:174] 0 0 0 0 0 0 0 0 0 0 ...
..$ CONT_G: int [1:174] 0 0 0 0 0 0 1 1 0 0 ...
..$ CONT_N: int [1:174] 1 1 1 1 1 1 0 0 1 1 ...
$ q.matrix3:'data.frame': 174 obs. of 4 variables:
..$ item : Factor w/ 174 levels "M031004","M031009",..: 29 30 31 32 33 25 8 5 17 163
...
..$ COGN_A: int [1:174] 1 0 0 0 0 1 0 0 0 1 ...
..$ COGN_K: int [1:174] 0 0 0 0 0 0 1 1 0 0 ...
..$ COGN_R: int [1:174] 0 1 1 1 1 0 0 0 1 0 ...
```
• The dataset data.timss11.G4.AUT.part is a part of data.timss11.G4.AUT and contains only the first three booklets (with N=1010 students). The format is

```
List of 4
$ data :'data.frame': 1010 obs. of 109 variables:
..$ uidschool: int [1:1010] 10040001 10040001 10040001 10040001 ...
..$ uidstud : num [1:1010] 1e+13 1e+13 1e+13 1e+13 1e+13 ...
..$ IDCNTRY : int [1:1010] 40 40 40 40 40 40 40 40 40 40 ...
..$ IDBOOK : int [1:1010] 1 2 3 1 2 1 2 3 1 2 ...
..$ IDSCHOOL : int [1:1010] 1 1 1 1 1 2 2 2 3 3 ...
..$ IDCLASS : int [1:1010] 102 102 102 102 102 ...
..$ IDSTUD : int [1:1010] 10206 10207 10208 10220 ...
..$ TOTWGT : num [1:1010] 17.5 17.5 17.5 17.5 17.5 ...
..$ HOUWGT : num [1:1010] 1.04 1.04 1.04 1.04 1.04 ...
..$ SENWGT : num [1:1010] 0.111 0.111 0.111 0.111 0.111 ...
..$ SCHWGT : num [1:1010] 11.6 11.6 11.6 11.6 11.6 ...
..$ STOTWGTU : num [1:1010] 524 524 524 524 524 ...
..$ WGTADJ1 : int [1:1010] 1 1 1 1 1 1 1 1 1 1 ...
..$ WGTFAC1 : num [1:1010] 11.6 11.6 11.6 11.6 11.6 ...
..$ JKCREP : int [1:1010] 1 1 1 1 1 0 0 0 0 0 ...
..$ JKCZONE : int [1:1010] 1 1 1 1 1 1 1 1 2 2 ...
..$ female : int [1:1010] 1 1 1 1 0 1 1 1 1 1 ...
..$ M031346A : int [1:1010] 1 NA NA 1 NA 1 NA NA 1 NA ...
..$ M031346B : int [1:1010] 0 NA NA 1 NA 0 NA NA 0 NA ...
..$ M031346C : int [1:1010] 1 NA NA 0 NA 0 NA NA 0 NA ...
..$ M031379 : int [1:1010] 0 NA NA 0 NA 0 NA NA 1 NA ...
..$ M031380 : int [1:1010] 0 NA NA 0 NA 0 NA NA 0 NA ...
..$ M031313 : int [1:1010] 1 NA NA 0 NA 1 NA NA 0 NA ...
..$ M031083 : int [1:1010] 1 NA NA 1 NA 1 NA NA 1 NA ...
..$ M031071 : int [1:1010] 0 NA NA 0 NA 1 NA NA 0 NA ...
..$ M031185 : int [1:1010] 0 NA NA 1 NA 0 NA NA 0 NA ...
..$ M051305 : int [1:1010] 1 1 NA 1 0 0 0 NA 0 1 ...
..$ M051091 : int [1:1010] 1 1 NA 1 1 1 1 NA 1 0 ...
.. [list output truncated]
$ q.matrix1:'data.frame': 47 obs. of 10 variables:
..$ item : Factor w/ 174 levels "M031004","M031009",..: 29 30 31 32 33 25 8 5 17 163
...
..$ Co_DA: int [1:47] 0 0 0 0 0 0 0 0 0 0 ...
..$ Co_DK: int [1:47] 0 0 0 0 0 0 0 0 0 0 ...
..$ Co_DR: int [1:47] 0 0 0 0 0 0 0 0 0 0 ...
..$ Co_GA: int [1:47] 0 0 0 0 0 0 0 0 0 0 ...
..$ Co_GK: int [1:47] 0 0 0 0 0 0 1 1 0 0 ...
..$ Co_GR: int [1:47] 0 0 0 0 0 0 0 0 0 0 ...
.5 Co_NA: int [1:47] 1000010001...
..$ Co_NK: int [1:47] 0 0 0 0 0 0 0 0 0 0 ...
.5 Co NR: int [1:47] 0 1 1 1 1 0 0 0 1 0 .0...
$ q.matrix2:'data.frame': 47 obs. of 4 variables:
..$ item : Factor w/ 174 levels "M031004","M031009",..: 29 30 31 32 33 25 8 5 17 163
...
..$ CONT_D: int [1:47] 0 0 0 0 0 0 0 0 0 0 ...
..$ CONT_G: int [1:47] 0 0 0 0 0 0 1 1 0 0 ...
```

```
..$ CONT_N: int [1:47] 1 1 1 1 1 1 0 0 1 1 ...
  $ q.matrix3:'data.frame': 47 obs. of 4 variables:
  ..$ item : Factor w/ 174 levels "M031004","M031009",..: 29 30 31 32 33 25 8 5 17 163
  ...
  .5 \text{COGN}_A: int [1:47] 1000010001...
  ..$ COGN_K: int [1:47] 0 0 0 0 0 0 1 1 0 0 ...
  ..$ COGN_R: int [1:47] 0 1 1 1 1 0 0 0 1 0 ...
• The dataset data.timss11.G4.sa contains the Q-matrix used in Sedat and Arican (2015).
 List of 2
  $ q.matrix:'data.frame': 31 obs. of 13 variables:
  .5 N1 : num [1:31] 1001 100000....5 N2 : num [1:31] 1 1 0 0 1 0 0 0 0 .....$ N3 : num [1:31] 0 0 0 0 1 0 0 0 0 0 ...
  ..$ A4 : num [1:31] 0 0 1 0 0 1 1 1 0 0 ...
  . .$ A5 : num [1:31] 0 0 0 0 0 1 0 1 0 0 ...
 ..$ A6 : num [1:31] 0 0 0 0 0 0 0 0 0 0 ...
  . .$ A7 : num [1:31] 0 0 1 0 0 0 0 0 0 0 ...
  ..$ G8 : num [1:31] 0 0 0 0 0 0 0 0 1 1 ...
  ..$ G9 : num [1:31] 0 0 0 0 0 0 0 0 1 1 ...
  ..$ G10: num [1:31] 0 0 0 0 0 0 0 0 1 1 ...
  ..$ G11: num [1:31] 0 0 0 0 0 1 0 0 0 0 ...
  ..$ D12: num [1:31] 0 0 0 0 0 0 0 0 0 0 ...
  ..$ D13: num [1:31] 0 0 0 0 0 0 0 0 0 0 ...
 $ skills : Named chr [1:13] "Possesses understanding of" __truncated__ ...
  ..- attr(*, "names")=chr [1:13] "N1" "N2" "N3" "A4" ...
```
#### **References**

George, A. C., & Robitzsch, A. (2014). Multiple group cognitive diagnosis models, with an emphasis on differential item functioning. *Psychological Test and Assessment Modeling, 56*(4), 405-432.

George, A. C., & Robitzsch, A. (2015) Cognitive diagnosis models in R: A didactic. *The Quantitative Methods for Psychology, 11*, 189-205.

George, A. C., & Robitzsch, A. (2018). Focusing on interactions between content and cognition: A new perspective on gender differences in mathematical sub-competencies. *Applied Measurement in Education, 31*(1), 79-97.

Sedat, S. E. N., & Arican, M. (2015). A diagnostic comparison of Turkish and Korean students' Mathematics performances on the TIMSS 2011 assessment. *Journal of Measurement and Evaluation in Education and Psychology, 6*(2), 238-253.

deltaMethod *Variance Matrix of a Nonlinear Estimator Using the Delta Method*

# Description

Computes the variance of a nonlinear parameter using the delta method.

## Usage

```
deltaMethod(derived.pars, est, Sigma, h=1e-05)
```
# Arguments

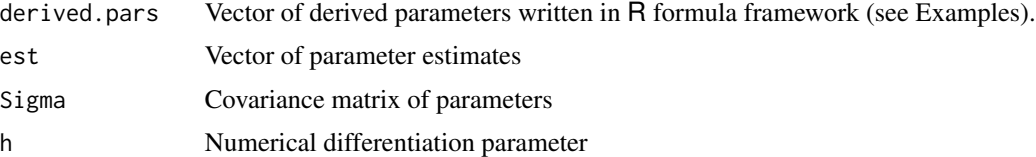

# Value

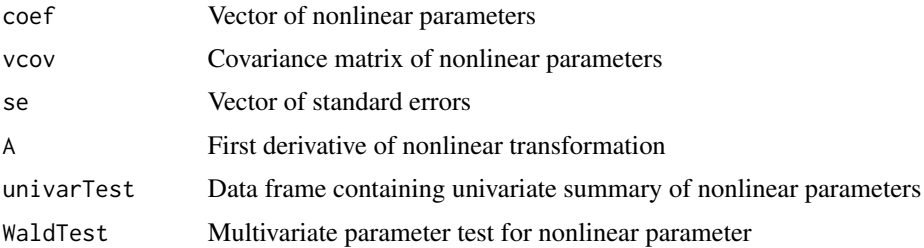

# See Also

See car::deltaMethod or msm::deltamethod.

# Examples

res

```
#############################################################################
# EXAMPLE 1: Nonlinear parameter
#############################################################################
#-- parameter estimate
est <- c( 510.67, 102.57)
names(est) <- c("mu", "sigma")
#-- covariance matrix
Sigma <- matrix( c(5.83, 0.45, 0.45, 3.21 ), nrow=2, ncol=2 )
colnames(Sigma) <- rownames(Sigma) <- names(est)
#-- define derived nonlinear parameters
derived.pars <- list( "d"=~ I( ( mu - 508 ) / sigma ),
                      "dsig"=~ I( sigma / 100 - 1) )
#*** apply delta method
```
res <- CDM::deltaMethod( derived.pars, est, Sigma )

#### <span id="page-62-1"></span><span id="page-62-0"></span>Description

din provides parameter estimation for cognitive diagnosis models of the types "DINA", "DINO" and "mixed DINA and DINO".

# Usage

```
din(data, q.matrix, skillclasses=NULL,
     conv.crit=0.001, dev.crit=10^(-5), maxit=500,
     constraint.guess=NULL, constraint.slip=NULL,
     guess.init=rep(0.2, ncol(data)), slip.init=guess.init,
     guess.equal=FALSE, slip.equal=FALSE, zeroprob.skillclasses=NULL,
     weights=rep(1, nrow(data)), rule="DINA",
     wgt.overrelax=0, wgtest.overrelax=FALSE, param.history=FALSE,
     seed=0, progress=TRUE, guess.min=0, slip.min=0, guess.max=1, slip.max=1)
## S3 method for class 'din'
```

```
print(x, \ldots)
```
# Arguments

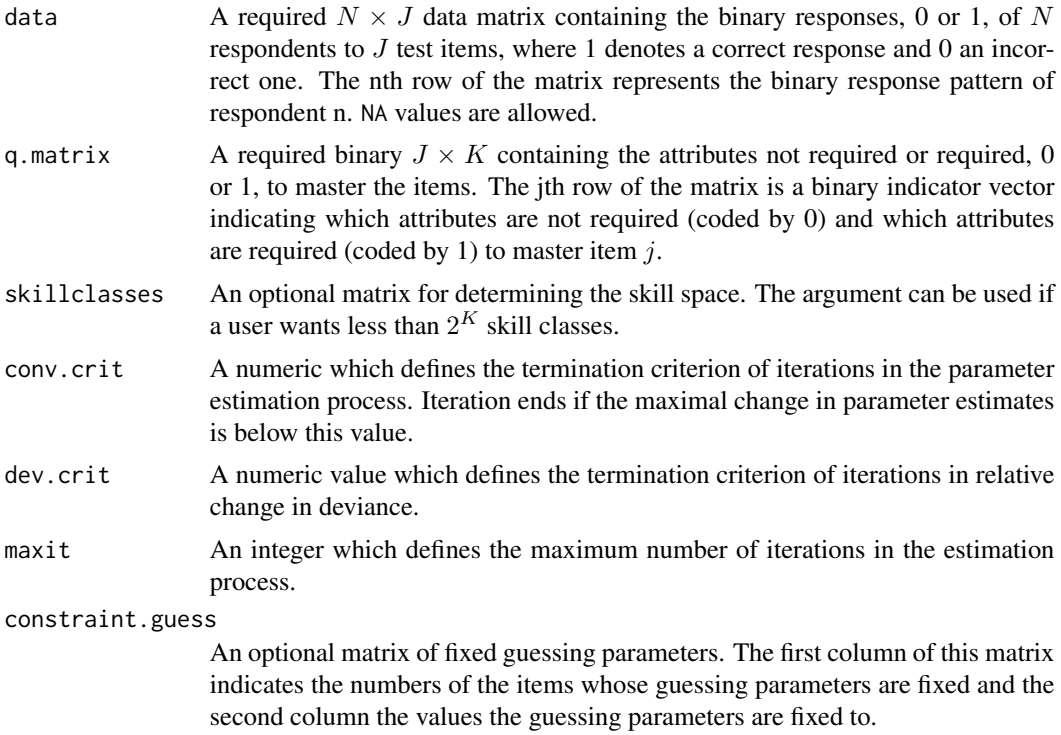

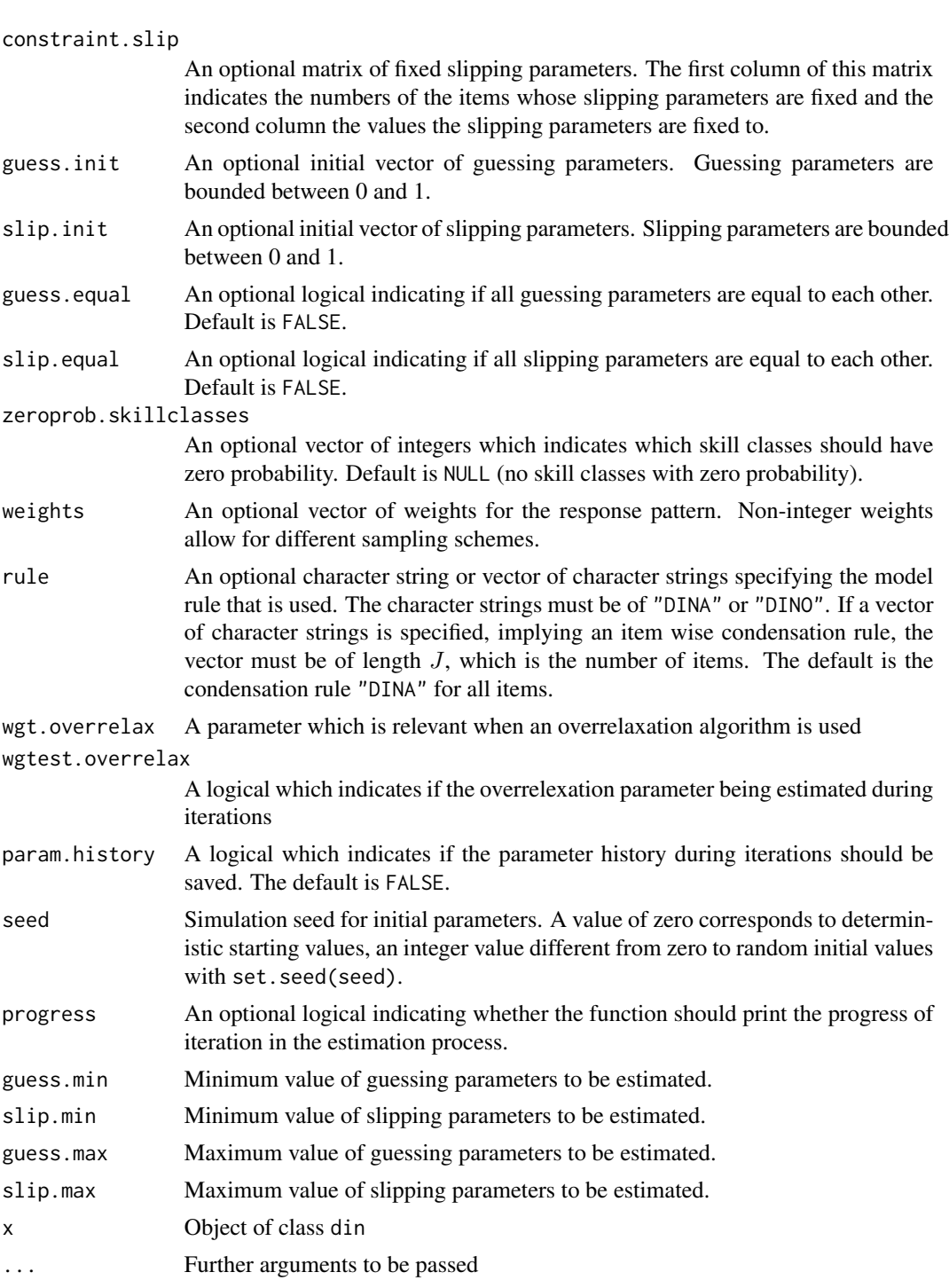

# Details

In the CDM DINA (deterministic-input, noisy-and-gate; de la Torre & Douglas, 2004) and DINO (deterministic-input, noisy-or-gate; Templin & Henson, 2006) models endorsement probabilities are modeled based on guessing and slipping parameters, given the different skill classes. The probability of respondent  $n$  (or corresponding respondents class  $n$ ) for solving item  $j$  is calculated as a function of the respondent's latent response  $\eta_{nj}$  and the guessing and slipping rates  $g_j$  and  $s_j$  for item j conditional on the respondent's skill class  $\alpha_n$ :

$$
P(X_{nj} = 1 | \alpha_n) = g_j^{(1 - \eta_{nj})} (1 - s_j)^{\eta_{nj}}.
$$

The respondent's latent response (class)  $\eta_{nj}$  is a binary number, 0 or 1, where 1 indicates presence of all (rule="DINO") or at least one (rule="DINO") required skill(s) for item  $j$ , respectively.

DINA and DINO parameter estimation is performed by maximization of the marginal likelihood of the data. The a priori distribution of the skill vectors is a uniform distribution. The implementation follows the EM algorithm by de la Torre (2009).

The function din returns an object of the class din (see 'Value'), for which plot, print, and summary methods are provided; [plot.din](#page-174-0), [print.din](#page-62-0), and [summary.din](#page-213-0), respectively.

## Value

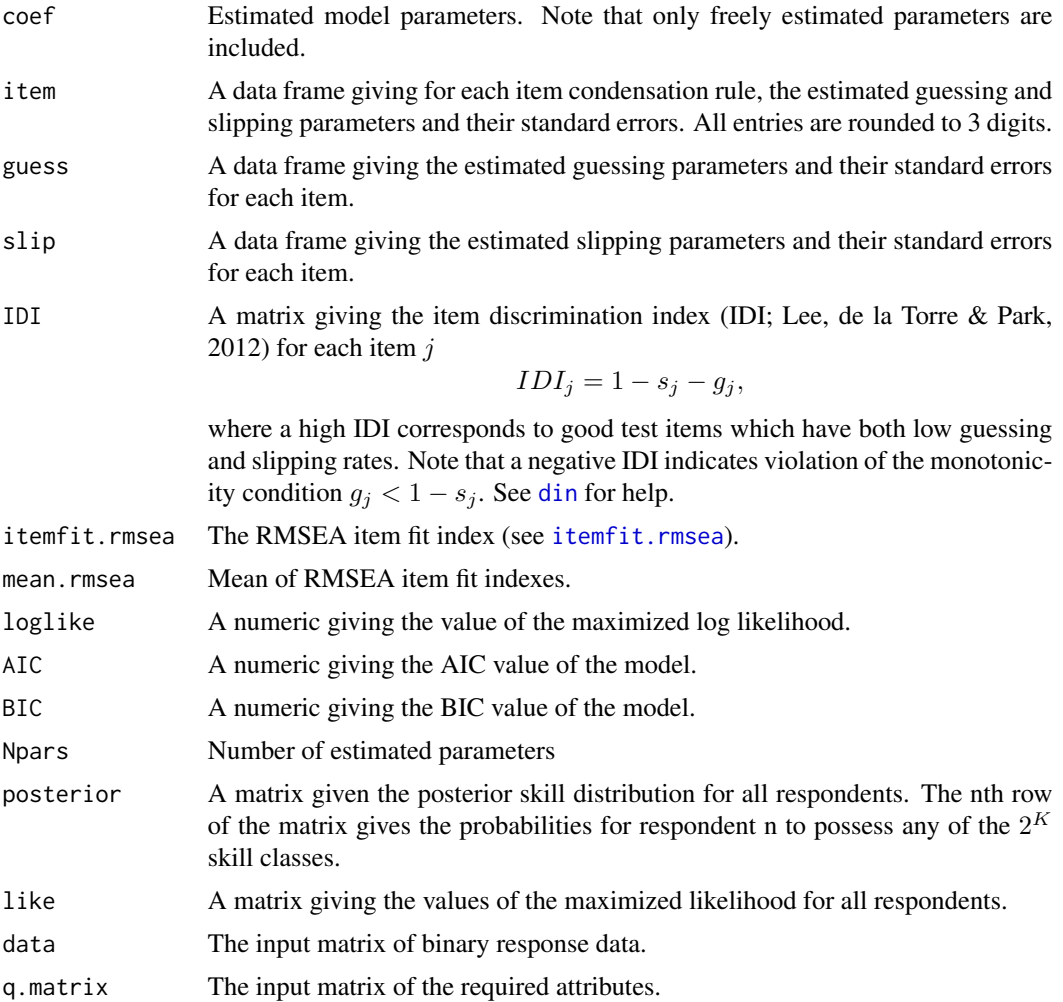

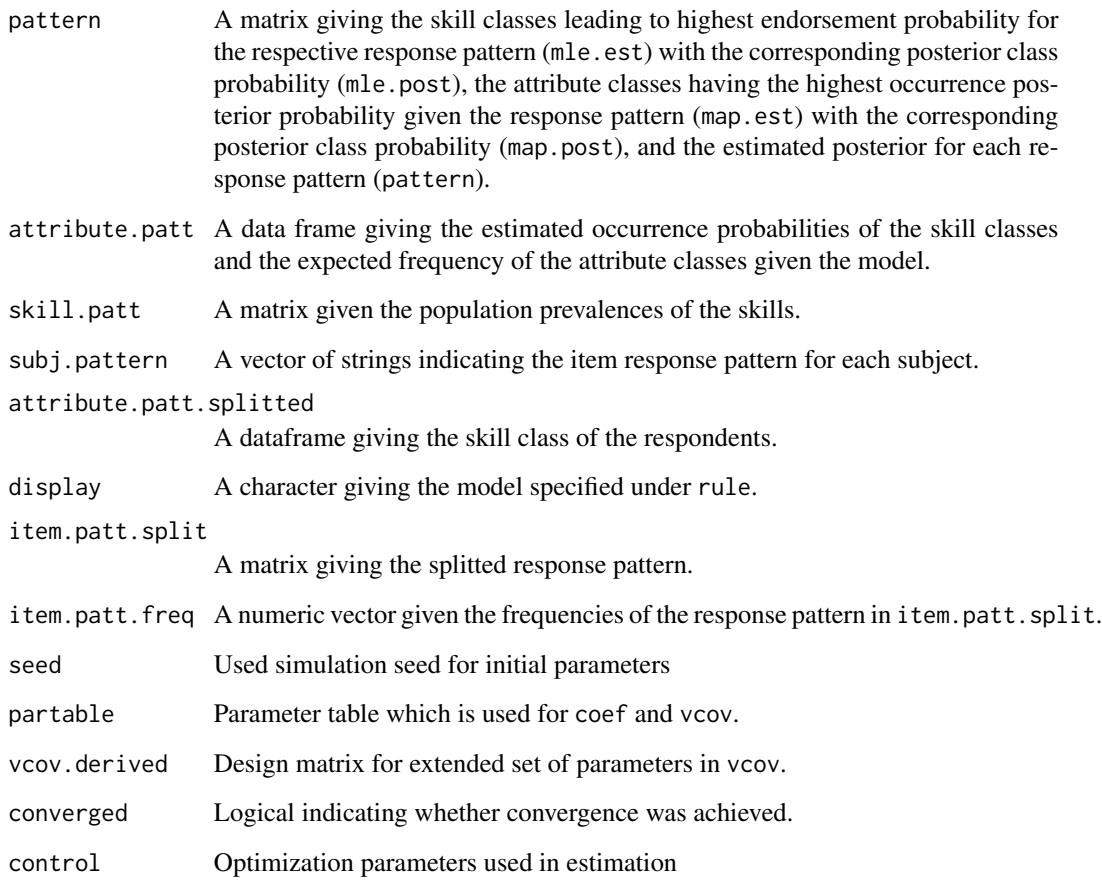

## Note

The calculation of standard errors using sampling weights which represent multistage sampling schemes is not correct. Please use replication methods (like Jackknife) instead.

#### References

de la Torre, J. (2009). DINA model parameter estimation: A didactic. *Journal of Educational and Behavioral Statistics, 34*, 115–130.

de la Torre, J., & Douglas, J. (2004). Higher-order latent trait models for cognitive diagnosis. *Psychometrika, 69*, 333–353.

Lee, Y.-S., de la Torre, J., & Park, Y. S. (2012). Relationships between cognitive diagnosis, CTT, and IRT indices: An empirical investigation. *Asia Pacific Educational Research, 13*, 333-345.

Rupp, A. A., Templin, J., & Henson, R. A. (2010). *Diagnostic Measurement: Theory, Methods, and Applications*. New York: The Guilford Press.

Templin, J., & Henson, R. (2006). Measurement of psychological disorders using cognitive diagnosis models. *Psychological Methods, 11*, 287–305.

[plot.din](#page-174-0), the S3 method for plotting objects of the class din; [print.din](#page-62-0), the S3 method for printing objects of the class din; [summary.din](#page-213-0), the S3 method for summarizing objects of the class din, which creates objects of the class summary.din; [din](#page-62-1), the main function for DINA and DINO parameter estimation, which creates objects of the class din.

See the [gdina](#page-91-0) function for the estimation of the generalized DINA (GDINA) model.

For assessment of model fit see [modelfit.cor.din](#page-164-0) and [anova.din](#page-5-0).

See [itemfit.sx2](#page-154-0) for item fit statistics.

See discrim. index for computing discrimination indices.

See also [CDM-package](#page-3-0) for general information about this package.

See the NPCD:: JMLE function in the **NPCD** package for joint maximum likelihood estimation of the DINA, DINO and NIDA model.

See the dina::DINA\_Gibbs function in the **dina** package for MCMC based estimation of the DINA model.

## Examples

```
#############################################################################
# EXAMPLE 1: Examples based on dataset fractions.subtraction.data
#############################################################################
```

```
## dataset fractions.subtraction.data and corresponding Q-Matrix
head(fraction.subtraction.data)
fraction.subtraction.qmatrix
```
## Misspecification in parameter specification for method CDM::din() ## leads to warnings and terminates estimation procedure. E.g.,

```
# See Q-Matrix specification
fractions.dina.warning1 <- CDM::din(data=fraction.subtraction.data,
 q.matrix=t(fraction.subtraction.qmatrix))
```

```
# See guess.init specification
```

```
fractions.dina.warning2 <- CDM::din(data=fraction.subtraction.data,
 q.matrix=fraction.subtraction.qmatrix, guess.init=rep(1.2,
 ncol(fraction.subtraction.data)))
```

```
# See rule specification
fractions.dina.warning3 <- CDM::din(data=fraction.subtraction.data,
 q.matrix=fraction.subtraction.qmatrix, rule=c(rep("DINA",
 10), rep("DINO", 9)))
## Parameter estimation of DINA model
# rule="DINA" is default
```

```
fractions.dina <- CDM::din(data=fraction.subtraction.data,
 q.matrix=fraction.subtraction.qmatrix, rule="DINA")
attributes(fractions.dina)
str(fractions.dina)
```
 $\dim$  67

```
## For instance assessing the guessing parameters through
## assignment
fractions.dina$guess
## corresponding summaries, including IDI,
## most frequent skill classes and information
## criteria AIC and BIC
summary(fractions.dina)
## In particular, assessing detailed summary through assignment
detailed.summary.fs <- summary(fractions.dina)
str(detailed.summary.fs)
## Item discrimination index of item 8 is too low. This is also
## visualized in the first plot
plot(fractions.dina)
## The reason therefore is a high guessing parameter
round(fractions.dina$guess[,1], 2)
## Estimate DINA model with different random initial parameters using seed=1345
fractions.dina1 <- CDM::din(data=fraction.subtraction.data,
 q.matrix=fraction.subtraction.qmatrix, rule="DINA", seed=1345)
## Fix the guessing parameters of items 5, 8 and 9 equal to .20
# define a constraint.guess matrix
constraint.guess <- matrix(c(5,8,9, rep(0.2, 3)), ncol=2)fractions.dina.fixed <- CDM::din(data=fraction.subtraction.data,
 q.matrix=fraction.subtraction.qmatrix,
 constraint.guess=constraint.guess)
## The second plot shows the expected (MAP) and observed skill
## probabilities. The third plot visualizes the skill class
## occurrence probabilities; Only the 'top.n.skill.classes' most frequent
## skill classes are labeled; it is obvious that the skill class '11111111'
## (all skills are mastered) is the most probable in this population.
## The fourth plot shows the skill probabilities conditional on response
## patterns; in this population the skills 3 and 6 seem to be
## mastered easier than the others. The fourth plot shows the
## skill probabilities conditional on a specified response
## pattern; it is shown whether a skill is mastered (above
## .5+'uncertainty') unclassifiable (within the boundaries) or
## not mastered (below .5-'uncertainty'). In this case, the
## 527th respondent was chosen; if no response pattern is
## specified, the plot will not be shown (of course)
pattern <- paste(fraction.subtraction.data[527, ], collapse="")
plot(fractions.dina, pattern=pattern, display.nr=4)
#uncertainty=0.1, top.n.skill.classes=6 are default
plot(fractions.dina.fixed, uncertainty=0.1, top.n.skill.classes=6,
 pattern=pattern)
```
## Not run:

```
#############################################################################
# EXAMPLE 2: Examples based on dataset sim.dina
#############################################################################
# DINA Model
d1 <- CDM::din(sim.dina, q.matr=sim.qmatrix, rule="DINA",
 conv.crit=0.01, maxit=500, progress=TRUE)
summary(d1)
# DINA model with hierarchical skill classes (Hierarchical DINA model)
# 1st step: estimate an initial full model to look at the indexing
    of skill classes
d0 <- CDM::din(sim.dina, q.matr=sim.qmatrix, maxit=1)
d0$attribute.patt.splitted
# [, 1] [, 2] [, 3]
# [1,] 0 0 0
# [2,] 1 0 0
# [3,] 0 1 0
# [4,] 0 0 1
# [5,] 1 1 0
\# [6,] 1 0 1
\# [7,] 0 1 1
# [8,] 1 1 1
#
# In this example, following hierarchical skill classes are only allowed:
# 000, 001, 011, 111
# We define therefore a vector of indices for skill classes with
# zero probabilities (see entries in the rows of the matrix
# d0$attribute.patt.splitted above)
zeroprob.skillclasses <- c(2,3,5,6) # classes 100, 010, 110, 101
# estimate the hierarchical DINA model
d1a <- CDM::din(sim.dina, q.matr=sim.qmatrix,
         zeroprob.skillclasses=zeroprob.skillclasses )
summary(d1a)
# Mixed DINA and DINO Model
d1b <- CDM::din(sim.dina, q.matr=sim.qmatrix, rule=
         c(rep("DINA", 7), rep("DINO", 2)), conv.crit=0.01,
         maxit=500, progress=FALSE)
summary(d1b)
# DINO Model
d2 <- CDM::din(sim.dina, q.matr=sim.qmatrix, rule="DINO",
 conv.crit=0.01, maxit=500, progress=FALSE)
summary(d2)
# Comparison of DINA and DINO estimates
lapply(list("guessing"=rbind("DINA"=d1$guess[,1],
  "DINO"=d2$guess[,1]), "slipping"=rbind("DINA"=
 d1$slip[,1], "DINO"=d2$slip[,1])), round, 2)
# Comparison of the information criteria
c("DINA"=d1$AIC, "MIXED"=d1b$AIC, "DINO"=d2$AIC)
```

```
# following estimates:
d1$coef # guessing and slipping parameter
d1$guess # guessing parameter
d1$slip # slipping parameter
d1$skill.patt # probabilities for skills
d1$attribute.patt # skill classes with probabilities
d1$subj.pattern # pattern per subject
# posterior probabilities for every response pattern
d1$posterior
# Equal guessing parameters
d2a <- CDM::din( data=sim.dina, q.matrix=sim.qmatrix,
           guess.equal=TRUE, slip.equal=FALSE )
d2a$coef
# Equal guessing and slipping parameters
d2b <- CDM::din( data=sim.dina, q.matrix=sim.qmatrix,
           guess.equal=TRUE, slip.equal=TRUE )
d2b$coef
#############################################################################
# EXAMPLE 3: Examples based on dataset sim.dino
#############################################################################
# DINO Estimation
d3 <- CDM::din(sim.dino, q.matr=sim.qmatrix, rule="DINO",
       conv.crit=0.005, progress=FALSE)
# Mixed DINA and DINO Model
d3b <- CDM::din(sim.dino, q.matr=sim.qmatrix,
         rule=c(rep("DINA", 4), rep("DINO", 5)), conv.crit=0.001,
         progress=FALSE)
# DINA Estimation
d4 <- CDM::din(sim.dino, q.matr=sim.qmatrix, rule="DINA",
 conv.crit=0.005, progress=FALSE)
# Comparison of DINA and DINO estimates
lapply(list("guessing"=rbind("DINO"=d3$guess[,1], "DINA"=d4$guess[,1]),
       "slipping"=rbind("DINO"=d3$slip[,1], "DINA"=d4$slip[,1])), round, 2)
# Comparison of the information criteria
c("DINO"=d3$AIC, "MIXED"=d3b$AIC, "DINA"=d4$AIC)
#############################################################################
# EXAMPLE 4: Example estimation with weights based on dataset sim.dina
#############################################################################
# Here, a weighted maximum likelihood estimation is used
```

```
# i.e. first 200 persons have weight 2, the other have weight 1
(weights <- c(rep(2, 200), rep(1, 200)))
d5 <- CDM::din(sim.dina, sim.qmatrix, rule="DINA", conv.crit=
  0.005, weights=weights, progress=FALSE)
# Comparison of the information criteria
c("DINA"=d1$AIC, "WEIGHTS"=d5$AIC)
#############################################################################
# EXAMPLE 5: Example estimation within a balanced incomplete
## block (BIB) design generated on dataset sim.dina
#############################################################################
# generate BIB data
# The next example shows that the din function works for
# (relatively arbitrary) missing value pattern
# Here, a missing by design is generated in the dataset dinadat.bib
sim.dina.bib <- sim.dina
sim.dina.bib[1:100, 1:3] <- NA
sim.dina.bib[101:300, 4:8] <- NA
sim.dina.bib[301:400, c(1,2,9)] <- NA
d6 <- CDM::din(sim.dina.bib, sim.qmatrix, rule="DINA",
         conv.crit=0.0005, weights=weights, maxit=200)
d7 <- CDM::din(sim.dina.bib, sim.qmatrix, rule="DINO",
         conv.crit=0.005, weights=weights)
# Comparison of DINA and DINO estimates
lapply(list("guessing"=rbind("DINA"=d6$guess[,1],
  "DINO"=d7$guess[,1]), "slipping"=rbind("DINA"=
  d6$slip[,1], "DINO"=d7$slip[,1])), round, 2)
#############################################################################
# EXAMPLE 6: DINA model with attribute hierarchy
#############################################################################
set.seed(987)
# assumed skill distribution: P(000)=P(100)=P(110)=P(111)=.245 and
# "deviant pattern": P(010)=.02
K <- 3 # number of skills
# define alpha
alpha <- scan()
    0 0 0
   1 0 0
   1 1 0
    1 1 1
    0 1 0
```

```
alpha <- matrix( alpha, length(alpha)/K, K, byrow=TRUE )
alpha <- alpha[ c( rep(1:4,each=245), rep(5,20) ), ]
# define Q-matrix
q.matrix <- scan()
   1 0 0 1 0 0 1 0 0
   0 1 0 0 1 0 0 1 0
   0 0 1 0 1 0 0 0 1
   1 1 0 1 0 1 0 1 1
q.matrix <- matrix( q.matrix, nrow=length(q.matrix)/K, ncol=K, byrow=TRUE )
# simulate DINA data
dat <- CDM::sim.din( alpha=alpha, q.matrix=q.matrix )$dat
#*** Model 1: estimate DINA model | no skill space restriction
mod1 <- CDM::din( dat, q.matrix )
#*** Model 2: DINA model | hierarchy A2 > A3
B <- "A2 > A3"
skill.names <- paste0("A",1:3)
skillspace <- CDM::skillspace.hierarchy( B, skill.names )$skillspace.reduced
mod2 <- CDM::din( dat, q.matrix, skillclasses=skillspace )
#*** Model 3: DINA model | linear hierarchy A1 > A2 > A3
# This is a misspecied model because due to P(010)=.02 the relation A1>A2
# does not hold.
B \le - "A1 > A2
     A2 > A3''skill.names <- paste0("A",1:3)
skillspace <- CDM::skillspace.hierarchy( B, skill.names )$skillspace.reduced
mod3 <- CDM::din( dat, q.matrix, skillclasses=skillspace )
#*** Model 4: 2PL model in gdm
mod4 <- CDM::gdm( dat, theta.k=seq(-5,5,len=21),
          decrease.increments=TRUE, skillspace="normal" )
summary(mod4)
anova(mod1,mod2)
 ## Model loglike Deviance Npars AIC BIC Chisq df p
 ## 2 Model 2 -7052.460 14104.92 29 14162.92 14305.24 0.9174 2 0.63211
 ## 1 Model 1 -7052.001 14104.00 31 14166.00 14318.14 NA NA NA
anova(mod2,mod3)
 ## Model loglike Deviance Npars AIC BIC Chisq df p
 ## 2 Model 2 -7059.058 14118.12 27 14172.12 14304.63 13.19618 2 0.00136
 ## 1 Model 1 -7052.460 14104.92 29 14162.92 14305.24 NA NA NA
anova(mod2,mod4)
 ## Model loglike Deviance Npars AIC BIC Chisq df p
 ## 2 Model 2 -7220.05 14440.10 24 14488.10 14605.89 335.1805 5 0
 ## 1 Model 1 -7052.46 14104.92 29 14162.92 14305.24 NA NA NA
```
$\#$ #  $\alpha$ 

c 0.008 0.181 0.811 0.001

```
# compare fit statistics
summary(CDM::modelfit.cor.din(mod2))
summary( CDM::modelfit.cor.din( mod4 ) )
# EXAMPLE 7: Fitting the basic local independence model (BLIM) with din
library(pks)
data(DoignonFalmagne7, package="pks")
 ## str(DoignonFalmagne7)
       $ K : int [1:9, 1:5] 0 1 0 1 1 1 1 1 1 0 ...
 ##
 \# \#\ldots attr(*, "dimnames")=List of 2
       \ldots .: $ : chr [1:9] "00000" "10000" "01000" "11000" ...
 ##.. ..$ : chr [1:5] "a" "b" "c" "d" ...
 ##\# \#$ N.R: Named int [1:32] 80 92 89 3 2 1 89 16 18 10 ...
       ..- attr(*, "names")=chr [1:32] "00000" "10000" "01000" "00100" ...
 ### The idea is to fit the local independence model with the din function.
# This can be accomplished by specifying a DINO model with
# prespecified skill classes.
# extract dataset
dat <- as.numeric( unlist( sapply( names(DoignonFalmagne7$N.R),
   FUN=function( ll){ strsplit( ll, split="") } ) ) )
dat <- matrix( dat, ncol=5, byrow=TRUE )
colnames(dat) <- colnames(DoignonFalmagne7$K)
rownames(dat) <- names(DoignonFalmagne7$N.R)
# sample weights
weights <- DoignonFalmagne7$N.R
# define Q-matrix
q.matrix <- t(DoignonFalmagne7$K)
v1 <- colnames(q.matrix) <- paste0("S", colnames(q.matrix))
q.matrix <- q.matrix[, - 1] # remove S00000
# define skill classes
SC \leftarrow \text{ncol}(q.\text{matrix})skillclasses <- matrix( 0, nrow=SC+1, ncol=SC)
colnames(skillclasses) <- colnames(q.matrix)
rownames(skillclasses) <- v1
skillclasses[ cbind( 2:(SC+1), 1:SC) ] <- 1
# estimate BLIM with din function
mod1 <- CDM::din(data=dat, q.matrix=q.matrix, skillclasses=skillclasses,
           rule="DINO", weights=weights )
summary(mod1)
 ## Item parameters
      item guess slip IDI rmsea
 #### a a 0.158 0.162 0.680 0.011
 ## b
         b 0.145 0.159 0.696 0.009
```

```
## d d 0.012 0.129 0.859 0.001
 ## e e 0.025 0.146 0.828 0.007
# estimate basic local independence model with pks package
mod2 <- pks::blim(K, N.R, method="ML") # maximum likelihood estimation by EM algorithm
mod2
 ## Error and guessing parameters
 ## beta eta
 ## a 0.164871 0.103065
 ## b 0.163113 0.095074
 ## c 0.188839 0.000004
 ## d 0.079835 0.000003
 ## e 0.088648 0.019910
## End(Not run)
```
din.deterministic *Deterministic Classification and Joint Maximum Likelihood Estimation of the Mixed DINA/DINO Model*

## Description

This function allows the estimation of the mixed DINA/DINO model by joint maximum likelihood and a deterministic classification based on ideal latent responses.

#### Usage

```
din.deterministic(dat, q.matrix, rule="DINA", method="JML", conv=0.001,
   maxiter=300, increment.factor=1.05, progress=TRUE)
```
#### Arguments

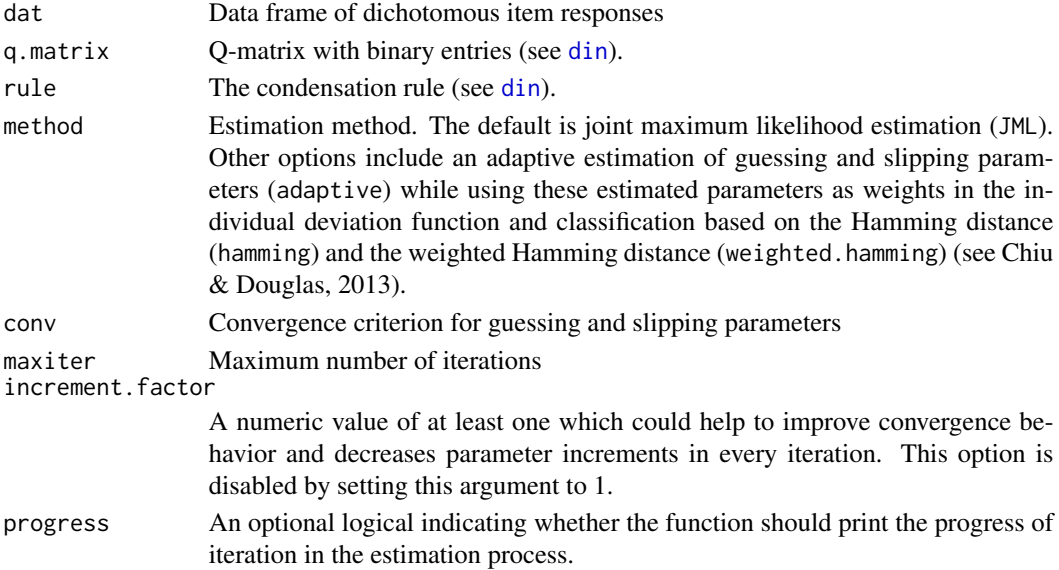

# din.deterministic 75

# Value

A list with following entries

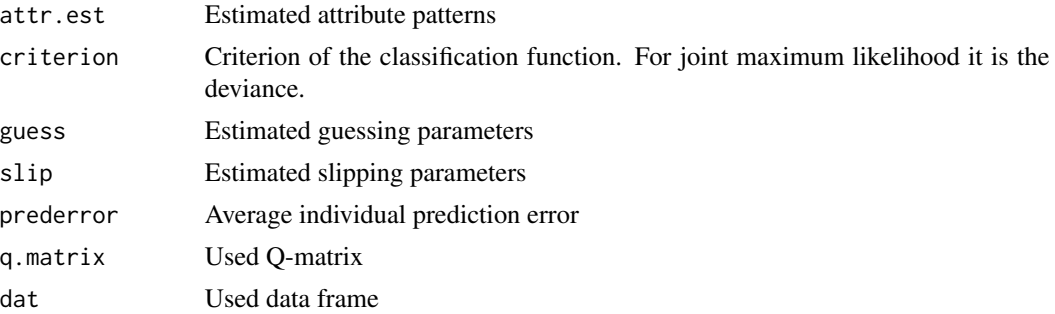

#### References

Chiu, C. Y., & Douglas, J. (2013). A nonparametric approach to cognitive diagnosis by proximity to ideal response patterns. *Journal of Classification, 30*, 225-250.

# See Also

For estimating the mixed DINA/DINO model using marginal maximum likelihood estimation see [din](#page-62-0).

See also the NPCD:: JMLE function in the NPCD package for joint maximum likelihood estimation of the DINA or the DINO model.

# Examples

```
#############################################################################
# EXAMPLE 1: 13 items and 3 attributes
#############################################################################
set.seed(679)
N < -3000# specify true Q-matrix
q.matrix <- matrix( 0, 13, 3 )
q.matrix[1:3,1] <- 1
q.matrix[4:6,2] <- 1
q.matrix[7:9,3] <- 1
q.matrix[10,] < -c(1,1,0)q.matrix[11,] < -c(1,0,1)q.matrix[12,] <- c(0,1,1)q.matrix[13,] <- c(1,1,1)q.matrix <- rbind( q.matrix, q.matrix )
colnames(q.matrix) <- paste0("Attr",1:ncol(q.matrix))
# simulate data according to the DINA model
dat <- CDM::sim.din( N=N, q.matrix)$dat
# Joint maximum likelihood estimation (the default: method="JML")
```

```
res1 <- CDM::din.deterministic( dat, q.matrix )
```

```
# Adaptive estimation of guessing and slipping parameters
res <- CDM::din.deterministic( dat, q.matrix, method="adaptive" )
# Classification using Hamming distance
res <- CDM::din.deterministic( dat, q.matrix, method="hamming" )
# Classification using weighted Hamming distance
res <- CDM::din.deterministic( dat, q.matrix, method="weighted.hamming" )
## Not run:
#********* load NPCD library for JML estimation
library(NPCD)
# DINA model
res <- NPCD::JMLE( Y=dat[1:100,], Q=q.matrix, model="DINA" )
as.data.frame(res$par.est ) # item parameters
res$alpha.est # skill classifications
# RRUM model
res <- NPCD::JMLE( Y=dat[1:100,], Q=q.matrix, model="RRUM" )
as.data.frame(res$par.est )
## End(Not run)
```
<span id="page-75-0"></span>din.equivalent.class *Calculation of Equivalent Skill Classes in the DINA/DINO Model*

# Description

This function computes indistinguishable skill classes for the DINA and DINO model (Gross & George, 2014; Zhang, DeCarlo & Ying, 2013).

#### Usage

din.equivalent.class(q.matrix, rule="DINA")

# Arguments

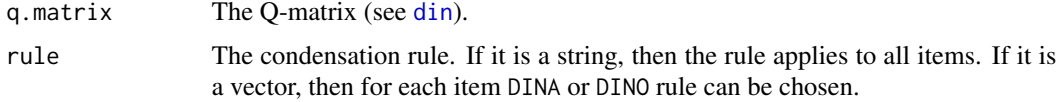

# Value

A list with following entries:

latent.responseM

Matrix of latent responses

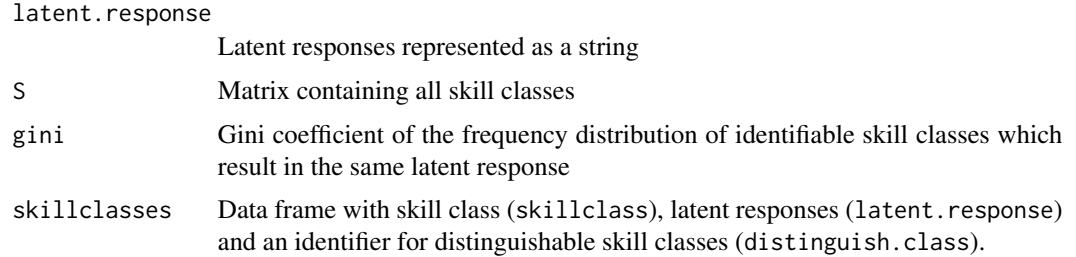

#### References

Gross, J. & George, A. C. (2014). On prerequisite relations between attributes in noncompensatory diagnostic classification. *Methodology, 10*(3), 100-107.

Zhang, S. S., DeCarlo, L. T., & Ying, Z. (2013). Non-identifiability, equivalence classes, and attribute-specific classification in Q-matrix based cognitive diagnosis models. *arXiv preprint*, *arXiv:1303.0426*.

#### Examples

```
#############################################################################
# EXAMPLE 1: Equivalency classes for DINA model for fraction subtraction data
#############################################################################
#-- DINA models
data(data.fraction2, package="CDM")
# first Q-matrix
Q1 <- data.fraction2$q.matrix1
m1 <- CDM::din.equivalent.class( q.matrix=Q1, rule="DINA" )
  ## 8 Skill classes | 5 distinguishable skill classes | Gini coefficient=0.3
# second Q-matrix
Q1 <- data.fraction2$q.matrix2
m1 <- CDM::din.equivalent.class( q.matrix=Q1, rule="DINA" )
  ## 32 Skill classes | 9 distinguishable skill classes | Gini coefficient=0.5
# third Q-matrix
Q1 <- data.fraction2$q.matrix3
m1 <- CDM::din.equivalent.class( q.matrix=Q1, rule="DINA" )
  ## 8 Skill classes | 8 distinguishable skill classes | Gini coefficient=0
# original fraction subtraction data
m1 <- CDM::din.equivalent.class( q.matrix=CDM::fraction.subtraction.qmatrix, rule="DINA")
  ## 256 Skill classes | 58 distinguishable skill classes | Gini coefficient=0.659
```
din.validate.qmatrix *Q-Matrix Validation (Q-Matrix Modification) for Mixed DINA/DINO Model*

#### Description

Q-matrix entries can be modified by the Q-matrix validation method of de la Torre (2008). After estimating a mixed DINA/DINO model using the [din](#page-62-0) function, item parameters and the item discrimination parameters  $IDI_j$  are recalculated. Q-matrix rows are determined by maximizing the estimated item discrimination index  $IDI_j = 1 - s_j - g_j$ .

# Usage

din.validate.qmatrix(object, IDI\_diff=.02, print=TRUE)

## Arguments

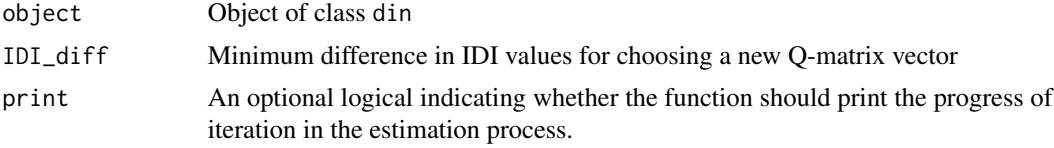

## Value

A list with following entries:

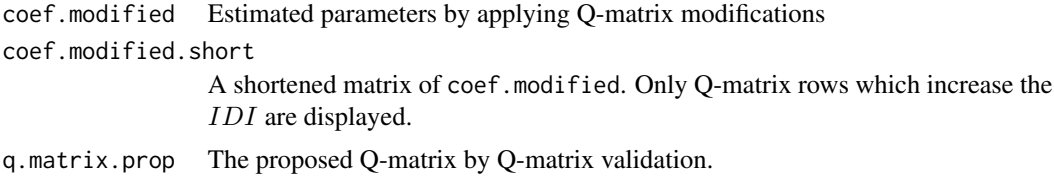

#### References

Chiu, C. Y. (2013). Statistical refinement of the Q-matrix in cognitive diagnosis. *Applied Psychological Measurement, 37*, 598-618.

de la Torre, J. (2008). An empirically based method of Q-matrix validation for the DINA model: Development and applications. *Journal of Educational Measurement, 45*, 343-362.

# See Also

The mixed DINA/DINO model can be estimated with [din](#page-62-0).

See Chiu (2013) for an alternative estimation approach based on residual sum of squares which is implemented NPCD:: Qrefine function in the NPCD package.

See the GDINA:: Qval function in the GDINA package for extended functionality.

# Examples

```
#############################################################################
# EXAMPLE 1: Detection of a mis-specified Q-matrix
#############################################################################
```
set.seed(679)

```
# specify true Q-matrix
q.matrix \leq matrix( \theta, 12, 3)
q.matrix[1:3,1] <- 1
q.matrix[4:6,2] <- 1
q.matrix[7:9,3] <- 1
q.matrix[10,] <- c(1,1,0)
q.matrix[11,] < -c(1,0,1)q.matrix[12,] <- c(0,1,1)# simulate data
dat <- CDM::sim.din( N=4000, q.matrix)$dat
# incorrectly modify Q-matrix rows 1 and 10
Q1 \leq -q. matrix
Q1[1,] \leftarrow c(1,1,0)Q1[10, ] \leftarrow c(1, 0, 0)# estimate DINA model
mod <- CDM::din( dat, q.matr=Q1, rule="DINA")
# apply Q-matrix validation
res <- CDM::din.validate.qmatrix( mod )
 ## item itemindex Skill1 Skill2 Skill3 guess slip IDI qmatrix.orig IDI.orig delta.IDI max.IDI
 ## I001 1 1 0 0 0.309 0.251 0.440 0 0.431 0.009 0.440
 ## I010 10 1 1 0 0.235 0.329 0.437 0 0.320 0.117 0.437
 ## I010 10 1 1 1 0.296 0.301 0.403 0 0.320 0.083 0.437
 ##
 ## Proposed Q-matrix:
 ##
 ## Skill1 Skill2 Skill3
 ## Item1 1 0 0
 ## Item2 1 0 0
 ## Item3 1 0 0
 ## Item4 0 1 0
 ## Item5 0 1 0
 ## Item6 0 1 0
 ## Item7 0 0 1
 ## Item8 0 0 1
 ## Item9 0 0 1
 ## Item10 1 1 0
 ## Item11 1 0 1
 ## Item12 0 1 1
## Not run:
#*****************
# Q-matrix estimation ('Qrefine') in the NPCD package
# See Chiu (2013, APM).
#*****************
library(NPCD)
Qrefine.out <- NPCD::Qrefine( dat, Q1, gate="AND", max.ite=50)
print(Qrefine.out)
 ## The modified Q-matrix
 ## Attribute 1 Attribute 2 Attribute 3
 ## Item 1 1 0 0
 ## Item 2 1 0 0
 ## Item 3 1 0 0
```

```
## Item 4 0 1 0
 ## Item 5 0 1 0<br>## Item 6 0 1 0
 ## Item 6 0 0 1 0<br>## Item 7 0 0 1
 ## Item 7 0 0 1
 # Item 8 0 0 0 1<br># Item 9 0 0 1
 ## Item 9 0 0 1
 ## Item 10 1 1 0
 ## Item 11 1 0 1
 ## Item 12 0 1 1
 ##
 ## The modified entries
 ## Item Attribute
 \begin{array}{cccc} #\# & [1,]\ 1 & 1 & 2 \end{array}<br>
\begin{array}{cccc} #\# & [2,]\ 10 & 2 \end{array}## [2,] 10 2
plot(Qrefine.out)
## End(Not run)
```
din\_identifiability *Identifiability Conditions of the DINA Model*

## Description

Check necessary and sufficient identifiability conditions of the DINA model according Gu and Xu (xxxx) for a given Q-matrix.

# Usage

```
din_identifiability(q.matrix)
```

```
## S3 method for class 'din_identifiability'
summary(object, ...)
```
# Arguments

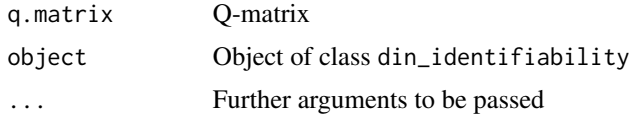

# Value

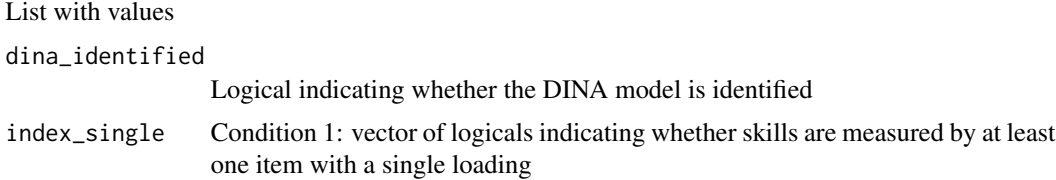

submat\_distinct

Condition 3: logical indicating whether all columns of the submatrix  $Q^*$  are distinct.

#### References

Gu, Y., & Xu, G. (2018). The sufficient and necessary condition for the identifiability and estimability of the DINA model. *Psychometrika, xx*(xx), xxx-xxx. https://doi.org/10.1007/s11336-018- 9619-8

#### See Also

See [din.equivalent.class](#page-75-0) for equivalent (i.e., non-distinguishable) skill classes in the DINA model.

### Examples

```
#############################################################################
# EXAMPLE 1: Some examples of Gu and Xu (2019)
#############################################################################
#* Matrix 1 in Equation (5) of Gu & Xu (2019)
Q1 \leftarrow diag(3)Q2 <- matrix( scan(text="1 1 0 1 0 1 1 1 1 1 1 1"), ncol=3, byrow=TRUE)
Q \leftarrow rbind(Q1, Q2)res <- CDM::din_identifiability(q.matrix=Q)
summary(res)
# remove two items
res <- CDM::din_identifiability(q.matrix=Q[-c(2,5),])
summary(res)
#* Matrix 1 in Equation (6) of Gu & Xu (2019)
Q1 \leftarrow diag(3)Q2 \leq matrix(c(1,1,1), nrow=4, ncol=3, byrow=TRUE)
Q \leftarrow rbind(Q1, Q2)res <- CDM::din_identifiability(q.matrix=Q)
summary(res)
```
<span id="page-80-0"></span>discrim.index *Discrimination Indices at Item-Attribute, Item and Test Level*

#### **Description**

Computes discrimination indices at the probability metric (de la Torre, 2008; Henson, DiBello & Stout, 2018).

# Usage

```
discrim.index(object, ...)
## S3 method for class 'din'
discrim.index(object, ...)
## S3 method for class 'gdina'
discrim.index(object, ...)
## S3 method for class 'mcdina'
discrim.index(object, ...)
## S3 method for class 'discrim.index'
summary(object, file=NULL, digits=3, ...)
```
# Arguments

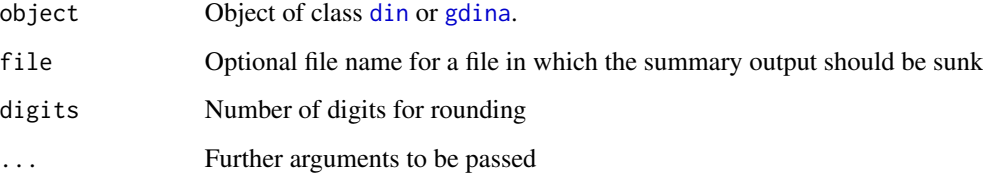

# Details

If item j possesses  $H_i$  categories, the item-attribute specific discrimination for attribute k according to Henson et al. (2018) is defined as

$$
DI_{jk} = \frac{1}{2} \max_{\mathbf{\alpha}} \left( \sum_{h=1}^{H_j} |P(X_j = h | \mathbf{\alpha}) - P(X_j = h | \mathbf{\alpha}^{(-k)})| \right)
$$

where  $\alpha^{(-k)}$  and  $\alpha$  differ only in attribute  $k.$  The index  $DI_{jk}$  can be found as the value discrim\_item\_attribute. The test-level discrimination index is defined as

$$
\overline{DI} = \frac{1}{J} \sum_{j=1}^{J} \max_{k} DI_{jk}
$$

and can be found in discrim\_test.

According to de la Torre (2008) and de la Torre, Rossi and van der Ark (2018), the item discrimination index (IDI) is defined as

$$
IDI_j = \max_{\alpha_1, \alpha_2, h} |P(X_j = h | \alpha_1) - P(X_j = h | \alpha_2)|
$$

and can be found as idi in the values list.

#### discrim.index 83

# Value

A list with following entries

discrim\_item\_attribute

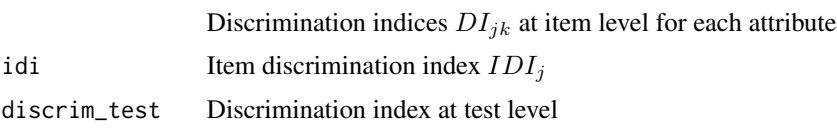

# References

de la Torre, J. (2008). An empirically based method of Q-matrix validation for the DINA model: Development and applications. *Journal of Educational Measurement, 45*, 343-362. http://dx.doi.org/10.1111/j.1745-3984.2008.00069.x

de la Torre, J., van der Ark, L. A., & Rossi, G. (2018). Analysis of clinical data from a cognitive diagnosis modeling framework. *Measurement and Evaluation in Counseling and Development, 51*(4), 281-296. https://doi.org/10.1080/07481756.2017.1327286

Henson, R., DiBello, L., & Stout, B. (2018). A generalized approach to defining item discrimination for DCMs. *Measurement: Interdisciplinary Research and Perspectives, 16*(1), 18-29. http://dx.doi.org/10.1080/15366367.2018.1436855

# See Also

See [cdi.kli](#page-7-0) for discrimination indices based on the Kullback-Leibler information.

For a fitted model mod in the GDINA package, discrimination indices can be extracted by the method extract(mod,"discrim") ([GDINA::extract](#page-0-0)).

# Examples

```
## Not run:
#############################################################################
# EXAMPLE 1: DINA and GDINA model
#############################################################################
data(sim.dina, package="CDM")
data(sim.qmatrix, package="CDM")
#-- fit GDINA and DINA model
mod1 <- CDM::gdina( sim.dina, q.matrix=sim.qmatrix )
mod2 <- CDM::din( sim.dina, q.matrix=sim.qmatrix )
#-- compute discrimination indices
dimod1 <- CDM::discrim.index(mod1)
dimod2 <- CDM::discrim.index(mod2)
summary(dimod1)
summary(dimod2)
## End(Not run)
```
#### Description

Computes test-specific and item-specific entropy as test-diagnostic criteria of cognitive diagnostic models (Asparouhov & Muthen, 2014).

# Usage

```
entropy.lca(object)
```

```
## S3 method for class 'entropy.lca'
summary(object, digits=2, ...)
```
### Arguments

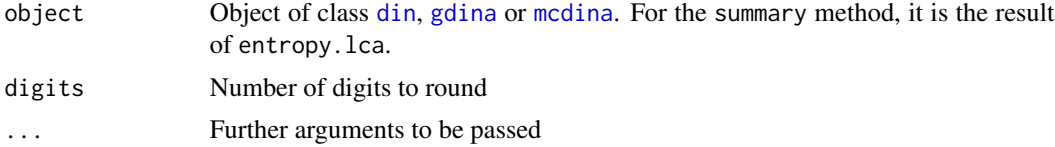

## Value

A list with the data frame entropy as an entry.

#### References

Asparouhov, T. & Muthen, B. (2014). *Variable-specific entropy contribution*. Technical Appendix. http://www.statmodel.com/7\_3\_papers.shtml

# See Also

See [cdi.kli](#page-7-0) for test diagnostic indices based on the Kullback-Leibler information and [cdm.est.class.accuracy](#page-13-0) for calculating the classification accuracy.

# Examples

```
#############################################################################
# EXAMPLE 1: Entropy for DINA model
#############################################################################
data(sim.dina, package="CDM")
data(sim.qmatrix, package="CDM")
# fit DINA Model
mod1 <- CDM::din( sim.dina, q.matrix=sim.qmatrix, rule="DINA")
summary(mod1)
```
#### equivalent.dina

```
# compute entropy for test and items
emod1 <- CDM::entropy.lca( mod1)
summary(emod1)
## Not run:
# EXAMPLE 2: Entropy for polytomous GDINA model
data(data.pgdina, package="CDM")
dat <- data.pgdina$dat
q.matrix <- data.pgdina$q.matrix
# pGDINA model with "DINA rule"
mod1 <- CDM::gdina( dat, q.matrix=q.matrix, rule="DINA")
summary(mod1)
# compute entropy
emod1 <- CDM::entropy.lca( mod1)
summary(emod1)
# EXAMPLE 3: Entropy for MCDINA model
data(data.cdm02, package="CDM")
dat <- data.cdm02$data
q.matrix <- data.cdm02$q.matrix
# estimate model with polytomous atribute
mod1 <- CDM::mcdina( dat, q.matrix=q.matrix )
summary(mod1)
# computre entropy
emod1 <- CDM::entropy.lca( mod1)
summary(emod1)
## End(Not run)
```
equivalent.dina Determination of a Statistically Equivalent DINA Model

# **Description**

This function determines a statistically equivalent DINA model given a Q-matrix using the method of von Davier (2014). Thereby, the dimension of the skill space is expanded, but in the reparameterized version, the Q-matrix has a simple structure or the IRT model is no longer be conjuctive (like in DINA) due to a redefinition of the skill space.

#### **Usage**

```
equivalent.dina(q.matrix, reparameterization="B")
```
#### **Arguments**

q.matrix The Q-matrix (see din) reparameterization The used reparameterization (see von Davier, 2014). A and B are possible reparameterizations.

#### **Value**

A list with following entries

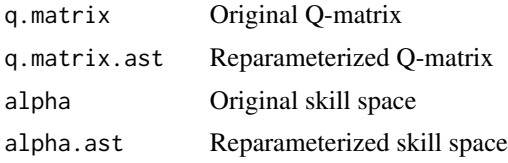

# **References**

von Davier, M. (2014). The DINA model as a constrained general diagnostic model: Two variants of a model equivalency. British Journal of Mathematical and Statistical Psychology, 67, 49-71.

# **Examples**

```
# EXAMPLE 1: Toy example
# define a O-matrix
Q \leq - matrix(C(1, 0, 0, 0, 1, 0, 0)0,0,1, 1,0,1, 1,1,1), byrow=TRUE, ncol=3)
Q \leftarrow Q[rep(1:(nrow(Q)), each=2), ]# equivalent DINA model (using the default reparameterization B)
res1 <- CDM::equivalent.dina( q.matrix=Q )
res<sub>1</sub># equivalent DINA model (reparametrization A)
res2 <- CDM::equivalent.dina( q.matrix=Q, reparameterization="A")
res<sub>2</sub>## Not run:
# EXAMPLE 2: Estimation with two equivalent DINA models
# simulate data
set.seed(789)
```
86

### eval likelihood

```
D \leftarrow \text{ncol}(Q)mean.alpha <- c(-.5, .5, 0)r1 < -0.5Sigma.alpha <- matrix(r1, D, D) + diag(1-r1, D)
dat1 <- CDM::sim.din( N=2000, q.matrix=Q, mean=mean.alpha, Sigma=Sigma.alpha)
# estimate DINA model
mod1 <- CDM::din( dat1$dat, q.matrix=Q )
# estimate equivalent DINA model
mod2 <- CDM::din( dat1$dat, q.matrix=res1$q.matrix.ast, skillclasses=res1$alpha.ast)
# restricted skill space must be defined by using the argument 'skillclasses'
# compare model summaries
summary(mod2)
summary(mod1)
# compare estimated item parameters
cbind( mod2$coef, mod1$coef )
# compare estimated skill class probabilities
round(cbind(mod2$attribute.patt, mod1$attribute.patt), 4)
# EXAMPLE 3: Examples from von Davier (2014)
# define Q-matrix
Q \le - matrix(\emptyset, nrow=8, ncol=3)
Q[2, ] \leftarrow c(1, 0, 0)Q[3, ] \leftarrow c(0,1,0)Q[4, ] \leftarrow c(1,1,0)Q[5, ] \leftarrow c(0, 0, 1)# Q[6, ] \leq C(1, 0, 1)Q[6, ] < -c(0, 0, 1)Q[7, ] \leftarrow c(0,1,1)Q[8, ] \leftarrow c(1,1,1)#- parametrization A
res1 <- CDM::equivalent.dina(q.matrix=Q, reparameterization="A")
res1#- parametrization B
res2 <- CDM::equivalent.dina(q.matrix=Q, reparameterization="B")
res<sub>2</sub>## End(Not run)
```
eval\_likelihood Evaluation of Likelihood

# Description

The function eval\_likelihood evaluates the likelihood given item responses and item response probabilities.

The function prep\_data\_long\_format stores the matrix of item responses in a long format omitted all missing responses.

# Usage

```
eval_likelihood(data, irfprob, prior=NULL, normalization=FALSE, N=NULL)
```

```
prep_data_long_format(data)
```
#### Arguments

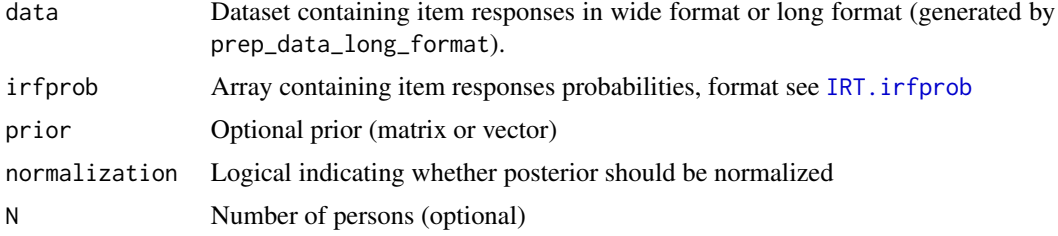

## Value

Numeric matrix

# Examples

```
## Not run:
#############################################################################
# EXAMPLE 1: Likelihood data.ecpe
#############################################################################
```

```
data(data.ecpe, package="CDM")
dat <- data.ecpe$dat[,-1]
Q <- data.ecpe$q.matrix
```

```
#*** store data matrix in long format
data_long <- CDM::prep_data_long_format(data)
str(data_long)
```

```
#** estimate GDINA model
mod <- CDM::gdina(dat, q.matrix=Q)
summary(mod)
```

```
#** extract data, item response functions and prior
data <- CDM::IRT.data(mod)
irfprob <- CDM::IRT.irfprob(mod)
prob_theta <- attr( irfprob, "prob.theta")
```
# fraction.subtraction.data 89

```
#** compute likelihood
lmod <- CDM::eval_likelihood(data=data, irfprob=irfprob)
max( abs( lmod - CDM::IRT.likelihood(mod) ))
#** compute posterior
pmod <- CDM::eval_likelihood(data=data, irfprob=irfprob, prior=prob.theta,
            normalization=TRUE)
max( abs( pmod - CDM::IRT.posterior(mod) ))
## End(Not run)
```
fraction.subtraction.data *Fraction Subtraction Data*

#### Description

Tatsuoka's (1984) fraction subtraction data set is comprised of responses to  $J = 20$  fraction subtraction test items from  $N = 536$  middle school students.

# Usage

data(fraction.subtraction.data)

# Format

The fraction.subtraction.data data frame consists of 536 rows and 20 columns, representing the responses of the  $N = 536$  students to each of the  $J = 20$  test items. Each row in the data set corresponds to the responses of a particular student. Thereby a "1" denotes that a correct response was recorded, while "0" denotes an incorrect response. The other way round, each column corresponds to all responses to a particular item.

# Details

The items used for the fraction subtraction test originally appeared in Tatsuoka (1984) and are published in Tatsuoka (2002). They can also be found in DeCarlo (2011). All test items are based on 8 attributes (e.g. convert a whole number to a fraction, separate a whole number from a fraction or simplify before subtracting). The complete list of skills can be found in fraction. subtraction. qmatrix.

### Source

The Royal Statistical Society Datasets Website, Series C, Applied Statistics, Data analytic methods for latent partially ordered classification models: URL: *http://www.blackwellpublishing.com/rss/Volumes/Cv51p2\_read2.htm*

# References

DeCarlo, L. T. (2011). On the analysis of fraction subtraction data: The DINA Model, classification, latent class sizes, and the Q-Matrix. *Applied Psychological Measurement, 35*, 8–26.

Tatsuoka, C. (2002). Data analytic methods for latent partially ordered classification models. *Journal of the Royal Statistical Society, Series C, Applied Statistics, 51*, 337–350.

Tatsuoka, K. (1984). *Analysis of errors in fraction addition and subtraction problems*. Final Report for NIE-G-81-0002, University of Illinois, Urbana-Champaign.

#### See Also

[fraction.subtraction.qmatrix](#page-89-0) for the corresponding Q-matrix.

<span id="page-89-0"></span>fraction.subtraction.qmatrix *Fraction Subtraction Q-Matrix*

#### Description

The Q-Matrix corresponding to Tatsuoka (1984) fraction subtraction data set.

## Usage

data(fraction.subtraction.qmatrix)

#### Format

The fraction. subtraction. qmatrix data frame consists of  $J = 20$  rows and  $K = 8$  columns, specifying the attributes that are believed to be involved in solving the items. Each row in the data frame represents an item and the entries in the row indicate whether an attribute is needed to master the item (denoted by a "1") or not (denoted by a "0"). The attributes for the fraction subtraction data set are the following:

- alpha1 convert a whole number to a fraction,
- alpha2 separate a whole number from a fraction,
- alpha3 simplify before subtracting,
- alpha4 find a common denominator,
- alpha5 borrow from whole number part,
- alpha6 column borrow to subtract the second numerator from the first,
- alpha7 subtract numerators,
- alpha8 reduce answers to simplest form.

#### Details

This Q-matrix can be found in DeCarlo (2011). It is the same used by de la Torre and Douglas (2004).

# Source

DeCarlo, L. T. (2011). On the analysis of fraction subtraction data: The DINA Model, classification, latent class sizes, and the Q-Matrix. *Applied Psychological Measurement*, 35, 8–26.

#### References

de la Torre, J. and Douglas, J. (2004). Higher-order latent trait models for cognitive diagnosis. *Psychometrika, 69*, 333–353.

Tatsuoka, C. (2002). Data analytic methods for latent partially ordered classification models. *Journal of the Royal Statistical Society, Series C, Applied Statistics, 51*, 337–350.

Tatsuoka, K. (1984) *Analysis of errors in fraction addition and subtraction problems*. Final Report for NIE-G-81-0002, University of Illinois, Urbana-Champaign.

gdd *Generalized Distance Discriminating Method*

# Description

Performs the generalized distance discriminating method (GDD; Sun, Xin, Zhang, & de la Torre, 2013) for dichotomous data which is a method for classifying students into skill profiles based on a preliminary unidimensional calibration.

#### Usage

gdd(data, q.matrix, theta, b, a, skillclasses=NULL)

# Arguments

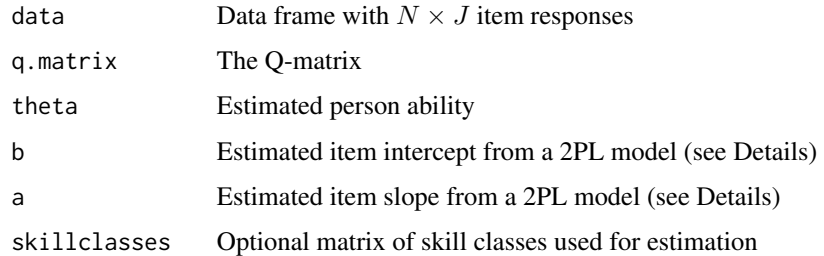

# Details

Note that the parameters in the arguments follow the item response model

$$
logit P(X_{nj} = 1 | \theta_n) = b_j + a_j \theta_n
$$

which is employed in the gdm function.

#### **Value**

A list with following entries

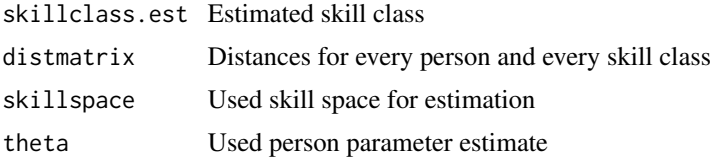

# **References**

Sun, J., Xin, T., Zhang, S., & de la Torre, J. (2013). A polytomous extension of the generalized distance discriminating method. Applied Psychological Measurement, 37, 503-521.

## **Examples**

```
# EXAMPLE 1: GDD for sim.dina
data(sim.dina, package="CDM")
data(sim.qmatrix, package="CDM")
data <- sim.dina
q.\text{matrix} < -\text{sim}.\text{q}# estimate 1PL (use irtmodel="2PL" for 2PL estimation)
mod <- CDM::gdm( data, irtmodel="1PL", theta.k=seq(-6,6,len=21),
                decrease.increments=TRUE, conv=.001, globconv=.001)
# extract item parameters in parametrization b + a*theta
b \leq -\text{mod$b[}1]a \leq -\text{mod} \a[,,1]
# extract person parameter estimate
theta <- mod$person$EAP.F1
# generalized distance discriminating method
res <- CDM::gdd( data, q.matrix, theta=theta, b=b, a=a )
```
<span id="page-91-0"></span>gdina

Estimating the Generalized DINA (GDINA) Model

#### **Description**

This function implements the generalized DINA model for dichotomous attributes (GDINA; de la Torre,  $2011$ ) and polytomous attributes (pGDINA; Chen & de la Torre,  $2013$ ,  $2018$ ). In addition, multiple group estimation is also possible using the gdina function. This function also allows for the estimation of a higher order GDINA model (de la Torre & Douglas, 2004). Polytomous item responses are treated by specifying a sequential GDINA model (Ma & de la Torre, 2016; Tutz,

92

1997). The simulataneous modeling of skills and misconceptions (bugs) can be also estimated within the GDINA framework (see Kuo, Chen & de la Torre, 2018; see argument rule).

The estimation can also be conducted by posing monotonocity constraints (Hong, Chang, & Tsai, 2016) using the argument mono.constr. Moreover, regularization methods SCAD, lasso, ridge, SCAD-L2 and truncated  $L_1$  penalty (TLP) for item parameters can be employed (Xu & Shang, 2018).

Normally distributed priors can be specified for item parameters (item intercepts and item slopes). Note that (for convenience) the prior specification holds simultaneously for all items.

#### Usage

```
gdina(data, q.matrix, skillclasses=NULL, conv.crit=0.0001, dev.crit=.1, maxit=1000,
    linkfct="identity", Mj=NULL, group=NULL, invariance=TRUE,method=NULL,
    delta.init=NULL, delta.fixed=NULL, delta.designmatrix=NULL,
  delta.basispar.lower=NULL, delta.basispar.upper=NULL, delta.basispar.init=NULL,
    zeroprob.skillclasses=NULL, attr.prob.init=NULL, attr.prob.fixed=NULL,
  reduced.skillspace=NULL, reduced.skillspace.method=2, HOGDINA=-1, Z.skillspace=NULL,
   weights=rep(1, nrow(data)), rule="GDINA", bugs=NULL, regular_lam=0,
   regular_type="none", regular_alpha=NA, regular_tau=NA, regular_weights=NULL,
   mono.constr=FALSE, prior_intercepts=NULL, prior_slopes=NULL, progress=TRUE,
   progress.item=FALSE, mstep_iter=10, mstep_conv=1E-4, increment.factor=1.01,
    fac.oldxsi=0, max.increment=.3, avoid.zeroprobs=FALSE, seed=0,
    save.devmin=TRUE, calc.se=TRUE, se_version=1, PEM=TRUE, PEM_itermax=maxit,
  cd=FALSE, cd_steps=1, mono_maxiter=10, freq_weights=FALSE, optimizer="CDM", ...)
## S3 method for class 'gdina'
```

```
summary(object, digits=4, file=NULL, ...)
```

```
## S3 method for class 'gdina'
plot(x, ask=FALSE, ...)
```

```
## S3 method for class 'gdina'
print(x, \ldots)
```
## Arguments

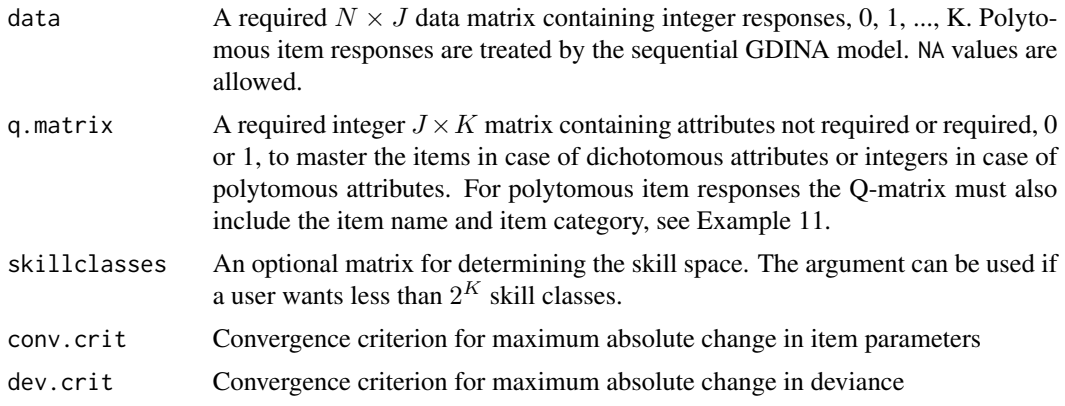

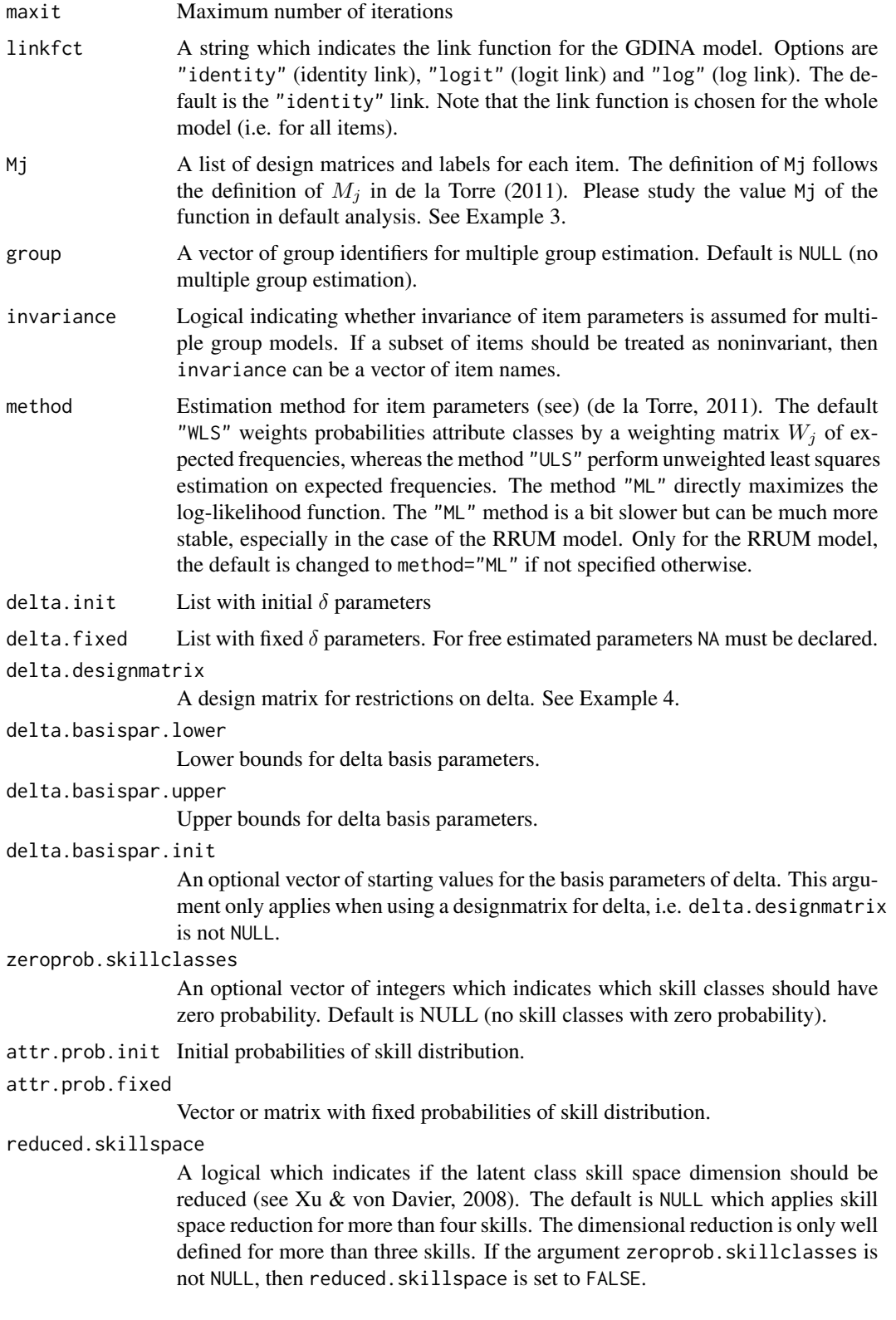

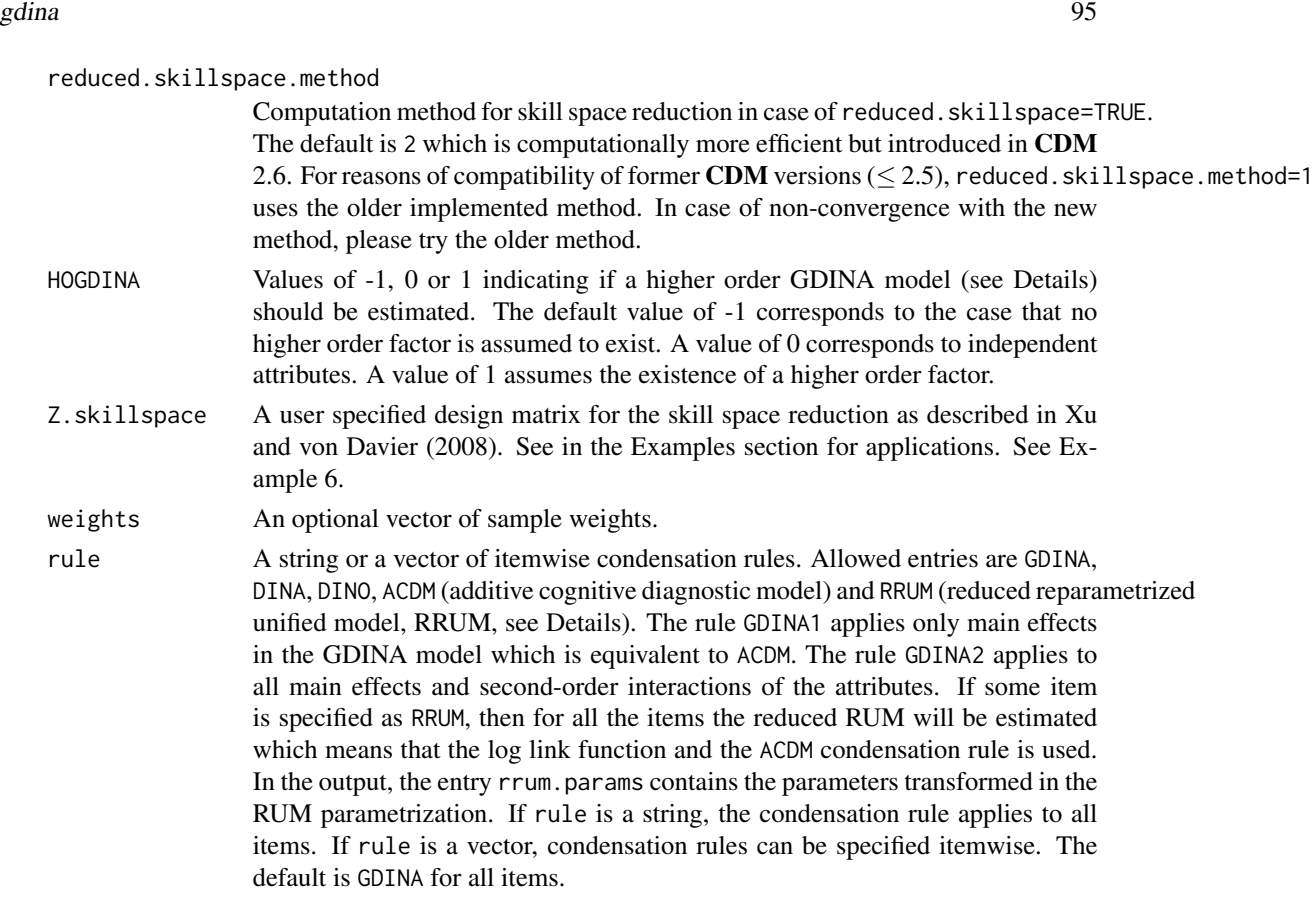

- bugs Character vector indicating which columns in the Q-matrix refer to bugs (misconceptions). This is only available if some rule is set to "SISM". Note that bugs must be included as last columns in the Q-matrix.
- regular\_lam Regularization parameter  $\lambda$
- regular\_type Type of regularization. Can be scad (SCAD penalty), lasso (lasso penalty), ridge (ridge penalty), elnet (elastic net), scadL2 (SCAD-L2; Zeng & Xie, 2014), tlp (truncated  $L_1$  penalty; Xu & Shang, 2018; Shen, Pan, & Zhu, 2012), mcp (MCP penalty; Zhang, 2010) or none (no regularization).
- regular\_alpha Regularization parameter  $\alpha$  (applicable for elastic net or SCAD-L2.

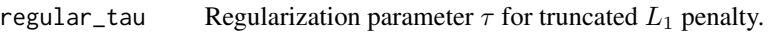

regular\_weights

Optional list of item parameter weights used for penalties in regularized estimation (see Example 13)

mono.constr Logical indicating whether monotonicity constraints should be fulfilled in estimation (implemented by the increasing penalty method; see Nash, 2014, p. 156).

prior\_intercepts

- Vector with mean and standard deviation for prior of random intercepts (applies to all items)
- prior\_slopes Vector with mean and standard deviation for prior of random slopes (applies to all items and all parameters)

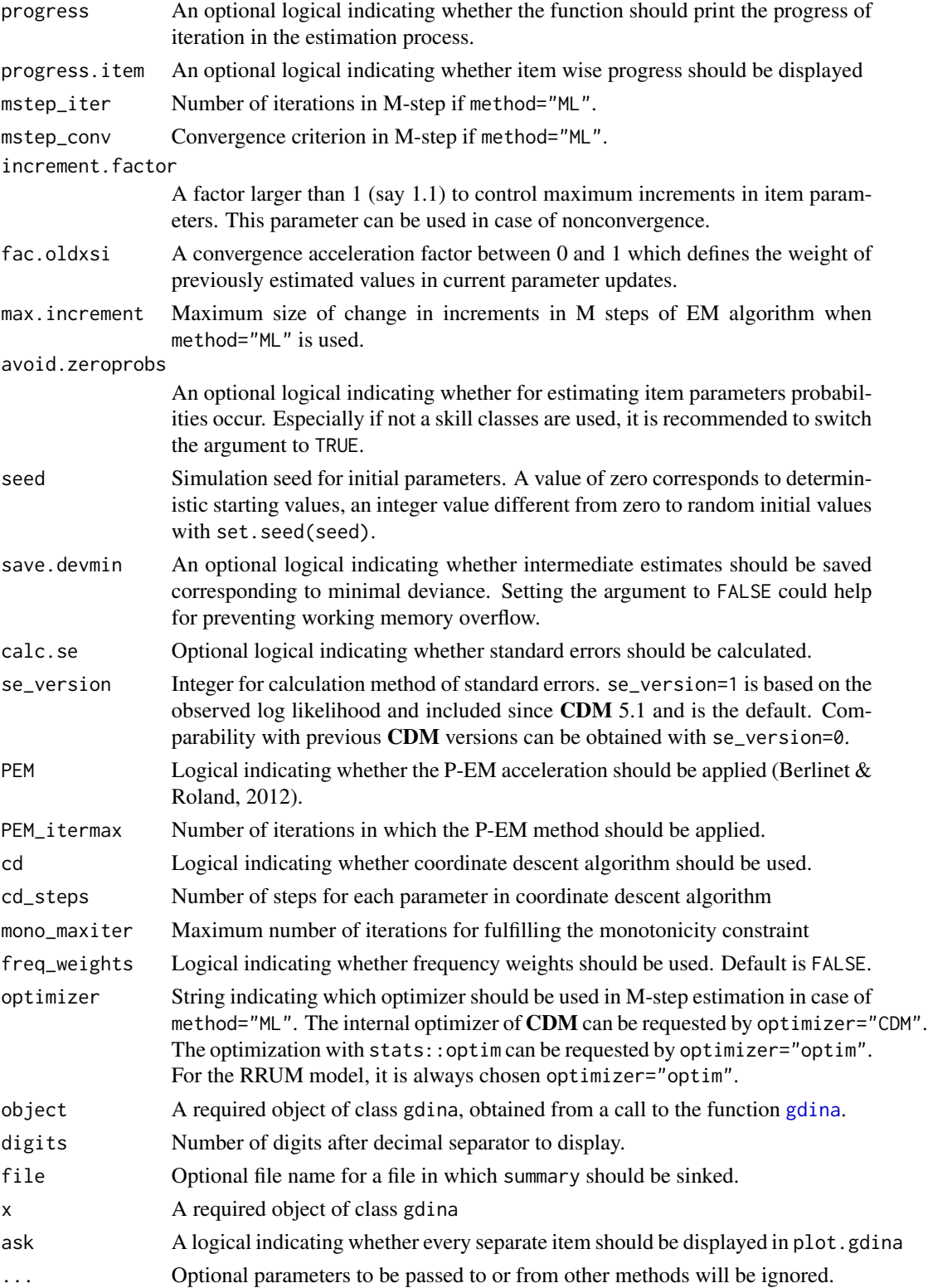

# Details

The estimation is based on an EM algorithm as described in de la Torre (2011). Item parameters are contained in the delta vector which is a list where the jth entry corresponds to item parameters of the *j*th item.

The following description refers to the case of dichotomous attributes. For using polytomous attributes see Chen and de la Torre (2013) and Example 7 for a definition of the Q-matrix. In this case,  $Q_{ik} = l$  means that the *i*th item requires the mastery (at least) of level l of attribute k.

Assume that two skills  $\alpha_1$  and  $\alpha_2$  are required for mastering item j. Then the GDINA model can be written as

$$
g[P(X_{nj}=1|\alpha_n)] = \delta_{j0} + \delta_{j1}\alpha_{n1} + \delta_{j2}\alpha_{n2} + \delta_{j12}\alpha_{n1}\alpha_{n2}
$$

which is a two-way GDINA-model (the rule="GDINA2" specification) with a link function  $g$  (which can be the identity, logit or logarithmic link). If the specification ACDM is chosen, then  $\delta_{j12} = 0$ . The DINA model (rule="DINA") assumes  $\delta_{j1} = \delta_{j2} = 0$ .

For the reduced RUM model (rule="RRUM"), the item response model is

$$
P(X_{nj} = 1 | \alpha_n) = \pi_i^* \cdot r_{i1}^{1 - \alpha_{i1}} \cdot r_{i2}^{1 - \alpha_{i2}}
$$

From this equation, it is obvious, that this model is equivalent to an additive model (rule="ACDM") with a logarithmic link function (linkfct="log").

If a reduced skillspace (reduced.skillspace=TRUE) is employed, then the logarithm of probability distribution of the attributes is modeled as a log-linear model:

$$
\log P[(\alpha_{n1}, \alpha_{n2}, \dots, \alpha_{nK})] = \gamma_0 + \sum_k \gamma_k \alpha_{nk} + \sum_{k < l} \gamma_{kl} \alpha_{nk} \alpha_{nl}
$$

If a higher order DINA model is assumed (HOGDINA=1), then a higher order factor  $\theta_n$  for the attributes is assumed:

$$
P(\alpha_{nk} = 1 | \theta_n) = \Phi(a_k \theta_n + b_k)
$$

For HOGDINA=0, all attributes  $\alpha_{nk}$  are assumed to be independent of each other:

$$
P[(\alpha_{n1},\alpha_{n2},\ldots,\alpha_{nK})]=\prod_k P(\alpha_{nk})
$$

Note that the noncompensatory reduced RUM (NC-RRUM) according to Rupp and Templin (2008) is the GDINA model with the arguments rule="ACDM" and linkfct="log". NC-RRUM can also be obtained by choosing rule="RRUM".

The compensatory RUM (C-RRUM) can be obtained by using the arguments rule="ACDM" and linkfct="logit".

The cognitive diagnosis model for identifying skills and misconceptions (SISM; Kuo, Chen & de la Torre, 2018) can be estimated with rule="SISM" (see Example 12).

The gdina function internally parameterizes the GDINA model as

$$
g[P(X_{nj} = 1 | \alpha_n)] = \mathbf{M}_j(\alpha_n) \boldsymbol{\delta}_j
$$

with item-specific design matrices  $M_i(\alpha_n)$  and item parameters  $\delta_i$ . Only those attributes are modelled which correspond to non-zero entries in the Q-matrix. Because the Q-matrix (in q.matrix) and the design matrices (in  $M_{\text{-}}j$ ; see Example 3) can be specified by the user, several cognitive diagnosis models can be estimated. Therefore, some additional extensions of the DINA model can also be estimated using the gdina function. These models include the DINA model with multiple strategies (Huo & de la Torre, 2014)

# Value

An object of class gdina with following entries

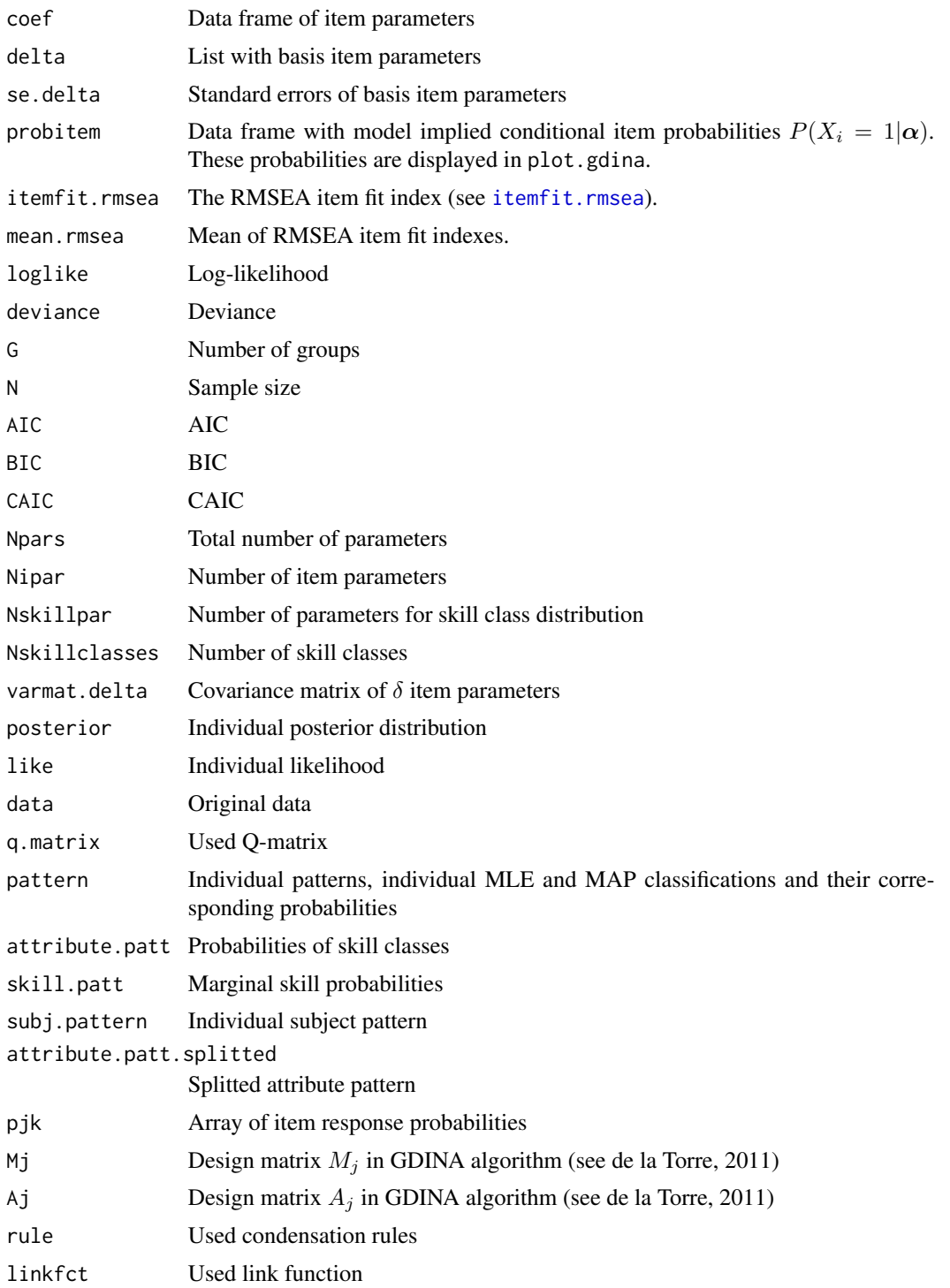

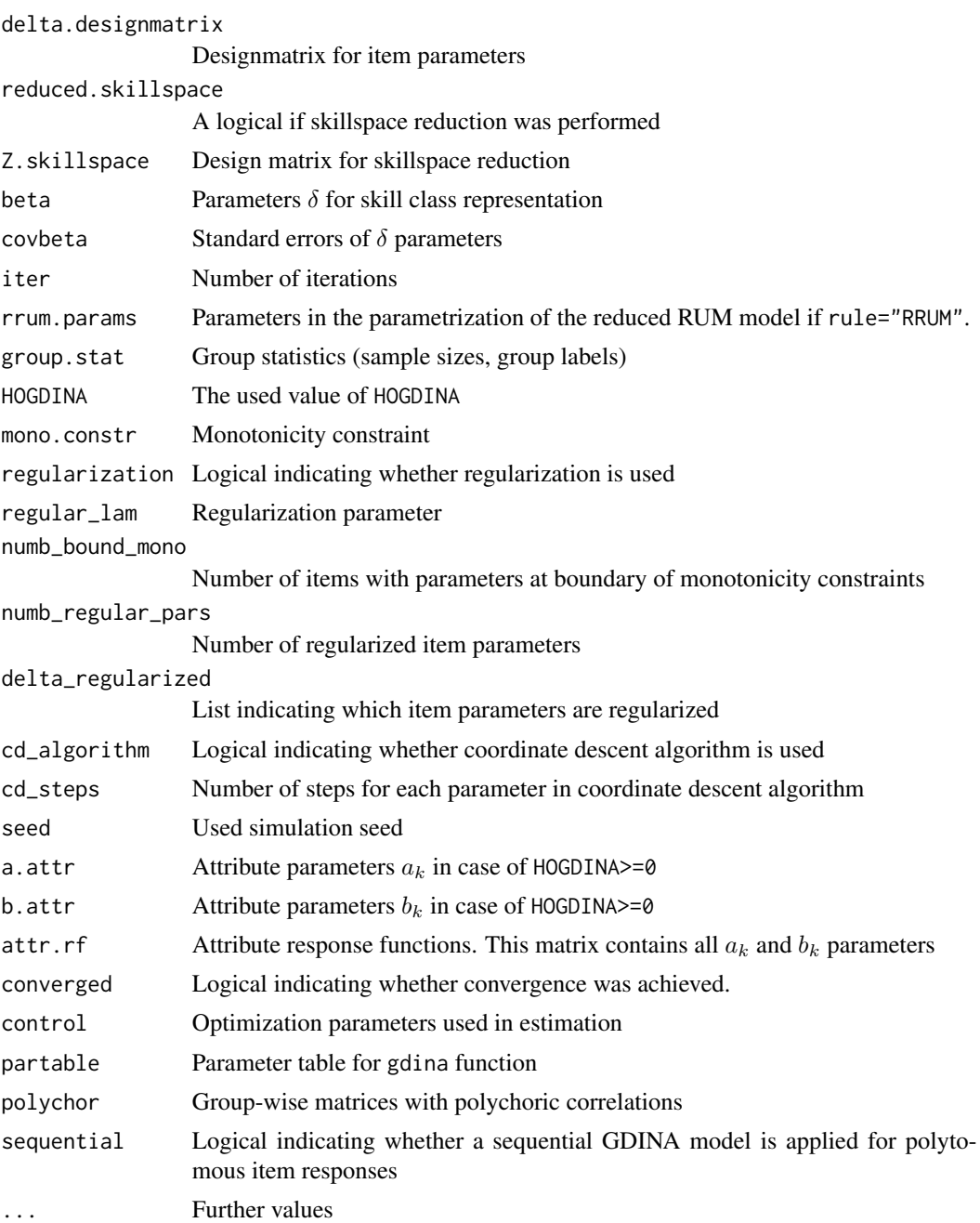

# Note

The function [din](#page-62-0) does not allow for multiple group estimation. Use this gdina function instead and choose the appropriate rule="DINA" as an argument.

Standard error calculation in analyses which use sample weights or designmatrix for delta parameters (delta.designmatrix!=NULL) is not yet correctly implemented. Please use replication methods instead.

## References

Berlinet, A. F., & Roland, C. (2012). Acceleration of the EM algorithm: P-EM versus epsilon algorithm. *Computational Statistics & Data Analysis, 56*(12), 4122-4137.

Chen, J., & de la Torre, J. (2013). A general cognitive diagnosis model for expert-defined polytomous attributes. *Applied Psychological Measurement, 37*, 419-437.

Chen, J., & de la Torre, J. (2018). Introducing the general polytomous diagnosis modeling framework. *Frontiers in Psychology | Quantitative Psychology and Measurement, 9*(1474).

de la Torre, J., & Douglas, J. A. (2004). Higher-order latent trait models for cognitive diagnosis. *Psychometrika, 69*, 333-353.

de la Torre, J. (2011). The generalized DINA model framework. *Psychometrika, 76*, 179-199.

Hong, C. Y., Chang, Y. W., & Tsai, R. C. (2016). Estimation of generalized DINA model with order restrictions. *Journal of Classification, 33*(3), 460-484.

Huo, Y., de la Torre, J. (2014). Estimating a cognitive diagnostic model for multiple strategies via the EM algorithm. *Applied Psychological Measurement, 38*, 464-485.

Kuo, B.-C., Chen, C.-H., & de la Torre, J. (2018). A cognitive diagnosis model for identifying coexisting skills and misconceptions. *Applied Psychological Measurement, 42*(3), 179-191.

Ma, W., & de la Torre, J. (2016). A sequential cognitive diagnosis model for polytomous responses. *British Journal of Mathematical and Statistical Psychology, 69*(3), 253-275.

Nash, J. C. (2014). *Nonlinear parameter optimization using* R *tools*. West Sussex: Wiley.

Rupp, A. A., & Templin, J. (2008). Unique characteristics of diagnostic classification models: A comprehensive review of the current state-of-the-art. *Measurement: Interdisciplinary Research and Perspectives, 6*, 219-262.

Shen, X., Pan, W., & Zhu, Y. (2012). Likelihood-based selection and sharp parameter estimation. *Journal of the American Statistical Association, 107*, 223-232.

Tutz, G. (1997). Sequential models for ordered responses. In W. van der Linden & R. K. Hambleton. *Handbook of modern item response theory* (pp. 139-152). New York: Springer.

Xu, G., & Shang, Z. (2018). Identifying latent structures in restricted latent class models. *Journal of the American Statistical Association, 523*, 1284-1295.

Xu, X., & von Davier, M. (2008). *Fitting the structured general diagnostic model to NAEP data*. ETS Research Report ETS RR-08-27. Princeton, ETS.

Zeng, L., & Xie, J. (2014). Group variable selection via SCAD-L2. *Statistics, 48*, 49-66.

Zhang, C.-H. (2010). Nearly unbiased variable selection under minimax concave penalty. *Annals of Statistics, 38*, 894-942.

# See Also

See also the [din](#page-62-0) function (for DINA and DINO estimation).

For assessment of model fit see [modelfit.cor.din](#page-164-0) and [anova.gdina](#page-5-0).

See [itemfit.sx2](#page-154-0) for item fit statistics.

See [sim.gdina](#page-189-0) for simulating the GDINA model.

See [gdina.wald](#page-111-0) for a Wald test for testing the DINA and ACDM rules at the item-level.

See [gdina.dif](#page-109-0) for assessing differential item functioning.

See discrim. index for computing discrimination indices.

See the [GDINA::GDINA](#page-0-0) function in the GDINA package for similar functionality.

### Examples

```
#############################################################################
# EXAMPLE 1: Simulated DINA data | different condensation rules
#############################################################################
data(sim.dina, package="CDM")
data(sim.qmatrix, package="CDM")
dat <- sim.dina
0 \leq -\sin.\text{q}matrix
#***
# Model 1: estimation of the GDINA model (identity link)
mod1 <- CDM::gdina( data=dat, q.matrix=Q)
summary(mod1)
plot(mod1) # apply plot function
## Not run:
# Model 1a: estimate model with different simulation seed
mod1a <- CDM::gdina( data=dat, q.matrix=Q, seed=9089)
summary(mod1a)
# Model 1b: estimate model with some fixed delta parameters
delta.fixed <- as.list( rep(NA,9) ) # List for parameters of 9 items
delta.fixed[[2]] <- c( 0, .15, .15, .45 )
delta.fixed[[6]] <- c( .25, .25 )
mod1b <- CDM::gdina( data=dat, q.matrix=Q, delta.fixed=delta.fixed)
summary(mod1b)
# Model 1c: fix all delta parameters to previously fitted model
mod1c <- CDM::gdina( data=dat, q.matrix=Q, delta.fixed=mod1$delta)
summary(mod1c)
# Model 1d: estimate GDINA model with GDINA package
mod1d <- GDINA::GDINA( dat=dat, Q=Q, model="GDINA" )
summary(mod1d)
# extract item parameters
GDINA::itemparm(mod1d)
GDINA::itemparm(mod1d, what="delta")
# compare likelihood
logLik(mod1)
logLik(mod1d)
#***
# Model 2: estimation of the DINA model with gdina function
mod2 <- CDM::gdina( data=dat, q.matrix=Q, rule="DINA")
summary(mod2)
```

```
plot(mod2)
```

```
#***
# Model 2b: compare results with din function
mod2b <- CDM::din( data=dat, q.matrix=Q, rule="DINA")
summary(mod2b)
# Model 2: estimation of the DINO model with gdina function
mod3 <- CDM::gdina( data=dat, q.matrix=Q, rule="DINO")
summary(mod3)
#***
# Model 4: DINA model with logit link
mod4 <- CDM::gdina( data=dat, q.matrix=Q, rule="DINA", linkfct="logit" )
summary(mod4)
#***
# Model 5: DINA model log link
mod5 <- CDM::gdina( data=dat, q.matrix=Q, rule="DINA", linkfct="log")
summary(mod5)
#***
# Model 6: RRUM model
mod6 <- CDM::gdina( data=dat, q.matrix=Q, rule="RRUM")
summary(mod6)
#***
# Model 7: Higher order GDINA model
mod7 <- CDM::gdina( data=dat, q.matrix=Q, HOGDINA=1)
summary(mod7)
#***
# Model 8: GDINA model with independent attributes
mod8 <- CDM::gdina( data=dat, q.matrix=Q, HOGDINA=0)
summary(mod8)
#***
# Model 9: Estimating the GDINA model with monotonicity constraints
mod9 <- CDM::gdina( data=dat, q.matrix=Q, rule="GDINA",
              mono.constr=TRUE, linkfct="logit")
summary(mod9)
#***
# Model 10: Estimating the ACDM model with SCAD penalty and regularization
# parameter of .05
mod10 <- CDM::gdina( data=dat, q.matrix=Q, rule="ACDM",
                linkfct="logit", regular_type="scad", regular_lam=.05 )
summary(mod10)
#***
# Model 11: Estimation of GDINA model with prior distributions
```
# N(0,10^2) prior for item intercepts

#### gdina and the set of the set of the set of the set of the set of the set of the set of the set of the set of the set of the set of the set of the set of the set of the set of the set of the set of the set of the set of the

```
prior_intercepts <- c(0,10)
# N(0,1^2) prior for item slopes
prior\_slopes \leftarrow c(0,1)# estimate model
mod11 <- CDM::gdina( data=dat, q.matrix=Q, rule="GDINA",
              prior_intercepts=prior_intercepts, prior_slopes=prior_slopes)
summary(mod11)
#############################################################################
# EXAMPLE 2: Simulated DINO data
# additive cognitive diagnosis model with different link functions
#############################################################################
data(sim.dino, package="CDM")
data(sim.matrix, package="CDM")
dat <- sim.dino
Q <- sim.qmatrix
#***
# Model 1: additive cognitive diagnosis model (ACDM; identity link)
mod1 <- CDM::gdina( data=dat, q.matrix=Q, rule="ACDM")
summary(mod1)
#***
# Model 2: ACDM logit link
mod2 <- CDM::gdina( data=dat, q.matrix=Q, rule="ACDM", linkfct="logit")
summary(mod2)
#***
# Model 3: ACDM log link
mod3 <- CDM::gdina( data=dat, q.matrix=Q, rule="ACDM", linkfct="log")
summary(mod3)
#***
# Model 4: Different condensation rules per item
I \leftarrow 9 # number of items
rule <- rep( "GDINA", I )
rule[1] <- "DINO" # 1st item: DINO model
rule[7] <- "GDINA2" # 7th item: GDINA model with first- and second-order interactions
rule[8] <- "ACDM" # 8ht item: additive CDM
rule[9] <- "DINA" # 9th item: DINA model
mod4 <- CDM::gdina( data=dat, q.matrix=Q, rule=rule )
summary(mod4)
#############################################################################
# EXAMPLE 3: Model with user-specified design matrices
#############################################################################
data(sim.dino, package="CDM")
data(sim.qmatrix, package="CDM")
dat <- sim.dino
```

```
Q <- sim.qmatrix
# do a preliminary analysis and modify obtained design matrices
mod0 <- CDM::gdina( data=dat, q.matrix=Q, maxit=1)
# extract default design matrices
Mj <- mod0$Mj
Mj.user <- Mj # these user defined design matrices are modified.
#~~~ For the second item, the following model should hold
# X1 ~ V2 + V2*V3
mj <- Mj[[2]][[1]]
mj.lab <- Mj[[2]][[2]]mj < -mj[,-3]mj.lab < - mj.lab[-3]Mj.user[[2]] <- list( mj, mj.lab )
# [[1]]
# [,1] [,2] [,3]
# [1,] 1 0 0
\# [2,] 1 1
# [3,] 1 0 0
# [4,] 1 1 1
# [[2]]
# [1] "0" "1" "1-2"
#~~~ For the eight item an equality constraint should hold
# X8 ~ a*V2 + a*V3 + V2*V3
mj <- Mj[[8]][[1]]
mj.lab <- Mj[[8]][[2]]
mj[,2] <- mj[,2] + mj[,3]mj \leftarrow mj[-3]mj.lab <- c("0", "1=2", "1-2" )
Mj.user[[8]] <- list( mj, mj.lab )
Mj.user[[8]]
 ## [[1]]
 ## [,1] [,2] [,3]
 ## [1,] 1 0 0
 ## [2,] 1 1 0
 ## [3,] 1 1 0
 ## [4,] 1 2 1
 ##
 ## [[2]]
 ## [1] "0" "1=2" "1-2"
mod <- CDM::gdina( data=dat, q.matrix=Q,
                  Mj=Mj.user, maxit=200 )
summary(mod)
#############################################################################
# EXAMPLE 4: Design matrix for delta parameters
#############################################################################
data(sim.dino, package="CDM")
data(sim.qmatrix, package="CDM")
#~~~ estimate an initial model
```
#### gdina and the set of the set of the set of the set of the set of the set of the set of the set of the set of the set of the set of the set of the set of the set of the set of the set of the set of the set of the set of the

```
mod0 <- CDM::gdina( data=dat, q.matrix=Q, rule="ACDM", maxit=1)
# extract coefficients
c0 <- mod0$coef
I < -9 # number of items
delta.designmatrix <- matrix( 0, nrow=nrow(c0), ncol=nrow(c0) )
diag( delta.designmatrix) <- 1
# set intercept of item 1 and item 3 equal to each other
delta.designmatrix[ 7, 1 ] <- 1 ; delta.designmatrix[,7] <- 0
# set loading of V1 of item1 and item 3 equal
delta.designmatrix[ 8, 2 ] <- 1 ; delta.designmatrix[,8] <- 0
delta.designmatrix <- delta.designmatrix[, -c(7:8) ]
                # exclude original parameters with indices 7 and 8
#***
# Model 1: ACDM with designmatrix
mod1 <- CDM::gdina( data=dat, q.matrix=Q, rule="ACDM",
            delta.designmatrix=delta.designmatrix )
summary(mod1)
#***
# Model 2: Same model, but with logit link instead of identity link function
mod2 <- CDM::gdina( data=dat, q.matrix=Q, rule="ACDM",
            delta.designmatrix=delta.designmatrix, linkfct="logit")
summary(mod2)
#############################################################################
# EXAMPLE 5: Multiple group estimation
#############################################################################
# simulate data
set.seed(9279)
N1 <- 200 ; N2 <- 100 # group sizes
I < -10 # number of items
q.matrix \leq matrix(0, I, 2) # create Q-matrix
q.matrix[1:7,1] <- 1 ; q.matrix[ 5:10,2] <- 1
# simulate first group
dat1 <- CDM::sim.din(N1, q.matrix=q.matrix, mean=c(0,0) )$dat
# simulate second group
dat2 <- CDM::sim.din(N2, q.matrix=q.matrix, mean=c(-.3, -.7) )$dat
# merge data
dat <- rbind( dat1, dat2 )
# group indicator
group <- c( rep(1,N1), rep(2,N2) )
# estimate GDINA model with multiple groups assuming invariant item parameters
mod1 <- CDM::gdina( data=dat, q.matrix=q.matrix, group=group)
summary(mod1)
# estimate DINA model with multiple groups assuming invariant item parameters
mod2 <- CDM::gdina( data=dat, q.matrix=q.matrix, group=group, rule="DINA")
summary(mod2)
```
# estimate GDINA model with noninvariant item parameters

```
mod3 <- CDM::gdina( data=dat, q.matrix=q.matrix, group=group, invariance=FALSE)
summary(mod3)
# estimate GDINA model with some invariant item parameters (I001, I006, I008)
mod4 <- CDM::gdina( data=dat, q.matrix=q.matrix, group=group,
            invariance=c("I001", "I006","I008") )
#--- model comparison
IRT.compareModels(mod1,mod2,mod3,mod4)
# estimate GDINA model with non-invariant item parameters except for the
# items I001, I006, I008
mod5 <- CDM::gdina( data=dat, q.matrix=q.matrix, group=group,
            invariance=setdiff( colnames(dat), c("I001", "I006","I008") ) )
#############################################################################
# EXAMPLE 6: User specified reduced skill space
#############################################################################
# Some correlations between attributes should be set to zero.
q.matrix \leq expand.grid(c(0,1), c(0,1), c(0,1), c(0,1))
colnames(q.matrix) <- colnames( paste("Attr", 1:4,sep=""))
q.matrix <- q.matrix[ -1, ]
Sigma <- matrix( .5, nrow=4, ncol=4 )
diag(Sigma) <- 1
Sigma[3,2] <- Sigma[2,3] <- \theta # set correlation of attribute A2 and A3 to zero
dat <- CDM::sim.din( N=1000, q.matrix=q.matrix, Sigma=Sigma)$dat
#~~~ Step 1: initial estimation
mod1a <- CDM::gdina( data=dat, q.matrix=q.matrix, maxit=1, rule="DINA")
# estimate also "full" model
mod1 <- CDM::gdina( data=dat, q.matrix=q.matrix, rule="DINA")
#~~~ Step 2: modify designmatrix for reduced skillspace
Z.skillspace <- data.frame( mod1a$Z.skillspace )
# set correlations of A2/A4 and A3/A4 to zero
vars <- c("A2_A3","A2_A4")
for (vv in vars){ Z.skillspace[,vv] <- NULL }
#~~~ Step 3: estimate model with reduced skillspace
mod2 <- CDM::gdina( data=dat, q.matrix=q.matrix,
              Z.skillspace=Z.skillspace, rule="DINA")
#~~~ eliminate all covariances
Z.skillspace <- data.frame( mod1$Z.skillspace )
colnames(Z.skillspace)
Z.skillspace <- Z.skillspace[, -grep( "_", colnames(Z.skillspace),fixed=TRUE)]
colnames(Z.skillspace)
mod3 <- CDM::gdina( data=dat, q.matrix=q.matrix,
               Z.skillspace=Z.skillspace, rule="DINA")
summary(mod1)
summary(mod2)
```

```
summary(mod3)
```

```
# EXAMPLE 7: Polytomous GDINA model (Chen & de la Torre, 2013)
data(data.pgdina, package="CDM")
dat <- data.pgdina$dat
q.matrix <- data.pgdina$q.matrix
# pGDINA model with "DINA rule"
mod1 <- CDM::gdina( dat, q.matrix=q.matrix, rule="DINA")
summary(mod1)
# no reduced skill space
mod1a <- CDM::gdina( dat, q.matrix=q.matrix, rule="DINA",reduced.skillspace=FALSE)
summary(mod1)
# pGDINA model with "GDINA rule"
mod2 <- CDM::gdina( dat, q.matrix=q.matrix, rule="GDINA")
summary(mod2)
# EXAMPLE 8: Fraction subtraction data: DINA and HO-DINA model
data(fraction.subtraction.data, package="CDM")
data(fraction.subtraction.qmatrix, package="CDM")
dat <- fraction.subtraction.data
Q <- fraction.subtraction.qmatrix
# Model 1: DINA model
mod1 <- CDM::gdina( dat, q.matrix=Q, rule="DINA")
summary(mod1)
# Model 2: HO-DINA model
mod2 <- CDM::gdina( dat, q.matrix=Q, HOGDINA=1, rule="DINA")
summary(mod2)
# EXAMPLE 9: Skill space approximation data.jang
data(data.jang, package="CDM")
data <- data.jang$data
q.matrix <- data.jang$q.matrix
#*** Model 1: Reduced RUM model
mod1 <- CDM::gdina( data, q.matrix, rule="RRUM", conv.crit=.001, maxit=500)
#*** Model 2: Reduced RUM model with skill space approximation
```

```
# use 300 instead of 2^9=512 skill classes
skillspace <- CDM::skillspace.approximation( L=300, K=ncol(q.matrix) )
mod2 <- CDM::gdina( data, q.matrix, rule="RRUM", conv.crit=.001,
            skillclasses=skillspace )
  ## > logLik(mod1)
  ## 'log Lik.' -30318.08 (df=153)
  ## > logLik(mod2)
  ## 'log Lik.' -30326.52 (df=153)
#############################################################################
# EXAMPLE 10: CDM with a linear hierarchy
#############################################################################
# This model is equivalent to a unidimensional IRT model with an ordered
# ordinal latent trait and is actually a probabilistic Guttman model.
set.seed(789)
# define 3 competency levels
alpha \leq scan()
   0 0 0 0 1 0 0 1 1 1 0 1 1 1
# define skill class distribution
K < -3skillspace <- alpha <- matrix( alpha, K + 1, K, byrow=TRUE )
alpha <- alpha[ rep( 1:4, c(300,300,200,200) ), ]
# P(000)=P(100)=.3, P(110)=P(111)=.2
# define Q-matrix
Q \leftarrow scan()1 0 0 1 1 0 1 1 1
Q <- matrix( Q, nrow=K, ncol=K, byrow=TRUE )
Q \leq -Q[ rep(1:K, each=4), ]
colnames(skillspace) <- colnames(Q) <- paste0("A",1:K)
I \leq -nrow(Q)# define guessing and slipping parameters
guess \leq stats:: runif( I, 0, .3)
slip \leq stats::runif( I, 0, .2)
# simulate data
dat <- CDM::sim.din( q.matrix=Q, alpha=alpha, slip=slip, guess=guess )$dat
#*** Model 1: DINA model with linear hierarchy
mod1 <- CDM::din( dat, q.matrix=Q, rule="DINA", skillclasses=skillspace )
summary(mod1)
#*** Model 2: pGDINA model with 3 levels
# The multidimensional CDM with a linear hierarchy is a unidimensional
    polytomous GDINA model.
Q2 <- matrix( rowSums(Q), nrow=I, ncol=1 )
mod2 <- CDM::gdina( dat, q.matrix=Q2, rule="DINA" )
summary(mod2)
#*** Model 3: estimate probabilistic Guttman model in sirt
# Proctor, C. H. (1970). A probabilistic formulation and statistical
```
#### gdina and the set of the set of the set of the set of the set of the set of the set of the set of the set of the set of the set of the set of the set of the set of the set of the set of the set of the set of the set of the

```
# analysis for Guttman scaling. Psychometrika, 35, 73-78.
library(sirt)
mod3 <- sirt::prob.guttman( dat, itemlevel=Q2[,1] )
summary(mod3)
# -> The three models result in nearly equivalent fit.
#############################################################################
# EXAMPLE 11: Sequential GDINA model (Ma & de la Torre, 2016)
#############################################################################
data(data.cdm04, package="CDM")
#** attach dataset
dat <- data.cdm04$data # polytomous item responses
q.matrix1 <- data.cdm04$q.matrix1
q.matrix2 <- data.cdm04$q.matrix2
#-- DINA model with first Q-matrix
mod1 <- CDM::gdina( dat, q.matrix=q.matrix1, rule="DINA")
summary(mod1)
#-- DINA model with second Q-matrix
mod2 <- CDM::gdina( dat, q.matrix=q.matrix2, rule="DINA")
#-- GDINA model
mod3 <- CDM::gdina( dat, q.matrix=q.matrix2, rule="GDINA")
#** model comparison
IRT.compareModels(mod1,mod2,mod3)
#############################################################################
# EXAMPLE 12: Simulataneous modeling of skills and misconceptions (Kuo et al., 2018)
#############################################################################
data(data.cdm08, package="CDM")
dat <- data.cdm08$data
q.matrix <- data.cdm08$q.matrix
#*** estimate model
mod <- CDM::gdina( dat0, q.matrix, rule="SISM", bugs=colnames(q.matrix)[5:7] )
summary(mod)
#############################################################################
# EXAMPLE 13: Regularized estimation in GDINA model data.dtmr
#############################################################################
data(data.dtmr, package="CDM")
dat <- data.dtmr$data
q.matrix <- data.dtmr$q.matrix
#***** LASSO regularization with lambda parameter of .02
mod1 <- CDM::gdina(dat, q.matrix=q.matrix, rule="GDINA", regular_lam=.02,
                  regular_type="lasso")
summary(mod1)
mod$delta_regularized
```

```
#***** using starting values from previuos estimation
delta.init <- mod1$delta
attr.prob.init <- mod1$attr.prob
mod2 <- CDM::gdina(dat, q.matrix=q.matrix, rule="GDINA", regular_lam=.02, regular_type="lasso",
                delta.init=delta.init, attr.prob.init=attr.prob.init)
summary(mod2)
#***** final estimation fixing regularized estimates to zero and estimate all other
#***** item parameters unregularized
regular_weights <- mod2$delta_regularized
delta.init <- mod2$delta
attr.prob.init <- mod2$attr.prob
mod3 <- CDM::gdina(dat, q.matrix=q.matrix, rule="GDINA", regular_lam=1E5, regular_type="lasso",
                delta.init=delta.init, attr.prob.init=attr.prob.init,
                regular_weights=regular_weights)
summary(mod3)
## End(Not run)
```
gdina.dif *Differential Item Functioning in the GDINA Model*

# **Description**

This function assesses item-wise differential item functioning in the GDINA model by using the Wald test (de la Torre, 2011; Hou, de la Torre & Nandakumar, 2014). It is necessary that a multiple group GDINA model is previously fitted.

#### Usage

```
gdina.dif(object)
## S3 method for class 'gdina.dif'
summary(object, ...)
```
### Arguments

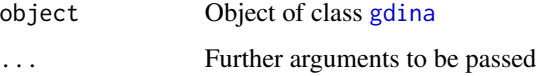

### Details

The p values are also calculated by a Holm adjustment for multiple comparisons (see p.holm in output difstats).

### gdina.dif **111**

In the case of two groups, an effect size of differential item functioning (labeled as UA (unsigned area) in difstats value) is defined as the weighted absolute difference of item response functions. The DIF measure for item  $i$  is defined as

$$
UA_j = \sum_{l} w(\alpha_l) |P(X_j = 1 | \alpha_l, G = 1) - P(X_j = 1 | \alpha_l, G = 2)|
$$

where  $w(\alpha_l) = [P(\alpha_l | G = 1) + P(\alpha_l | G = 2)]/2$ .

#### Value

A list with following entries

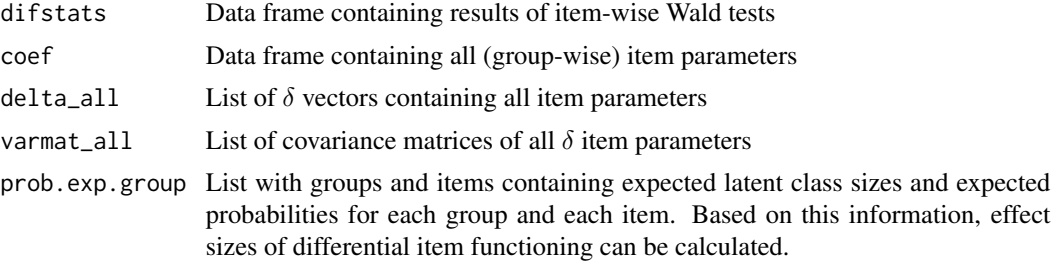

# References

de la Torre, J. (2011). The generalized DINA model framework. *Psychometrika, 76*, 179-199.

Hou, L., de la Torre, J., & Nandakumar, R. (2014). Differential item functioning assessment in cognitive diagnostic modeling: Application of the Wald test to investigate DIF in the DINA model. *Journal of Educational Measurement, 51*, 98-125.

# See Also

See the [GDINA::dif](#page-0-0) function in the GDINA package for similar functionality.

```
## Not run:
#############################################################################
# EXAMPLE 1: DIF for DINA simulated data
#############################################################################
# simulate some data
set.seed(976)
N <- 2000 # number of persons in a group
I \leftarrow 9 # number of items
q.matrix \leq matrix( \theta, \theta, 2 )
q.matrix[1:3,1] <- 1
q.matrix[4:6,2] <- 1
q.matrix[7:9,c(1,2)] <- 1
# simulate first group
guess \leq rep( .2, I)
slip \leq rep(.1, I)
```

```
dat1 <- CDM::sim.din( N=N, q.matrix=q.matrix, guess=guess, slip=slip,
              mean=c(0,0) )$dat
# simulate second group with some DIF items (items 1, 7 and 8)
guess[c(1,7)] <- c(.3, .35)slip[8] <- .25
dat2 <- CDM::sim.din( N=N, q.matrix=q.matrix, guess=guess, slip=slip,
              mean=c(0.4,.25) )$dat
group \leq rep(1:2, each=N)
dat <- rbind( dat1, dat2 )
#*** estimate multiple group GDINA model
mod1 <- CDM::gdina( dat, q.matrix=q.matrix, rule="DINA", group=group )
summary(mod1)
#*** assess differential item functioning
dmod1 <- CDM::gdina.dif( mod1)
summary(dmod1)
 ## item X2 df p p.holm UA
 ## 1 I001 10.1711 2 0.0062 0.0495 0.0428
 ## 2 I002 1.9933 2 0.3691 1.0000 0.0276
 ## 3 I003 0.0313 2 0.9845 1.0000 0.0040
 ## 4 I004 0.0290 2 0.9856 1.0000 0.0044
 ## 5 I005 2.3230 2 0.3130 1.0000 0.0142
 ## 6 I006 1.8330 2 0.3999 1.0000 0.0159
 ## 7 I007 40.6851 2 0.0000 0.0000 0.1184
 ## 8 I008 6.7912 2 0.0335 0.2346 0.0710
 ## 9 I009 1.1538 2 0.5616 1.0000 0.0180
## End(Not run)
```
gdina.wald *Wald Statistic for Item Fit of the DINA and ACDM Rule for GDINA Model*

#### Description

This function tests with a Wald test for the GDINA model whether a DINA or a ACDM condensation rule leads to a sufficient item fit compared to the saturated GDINA rule (de la Torre & Lee, 2013). The Wald test is accompanied by the RMSEA fit and weighted and unweighted distance measures (wgtdist, uwgtdist), see Details (compare Ma, Iaconangelo, & de la Torre, 2016).

### Usage

```
gdina.wald(object)
## S3 method for class 'gdina.wald'
summary(object, digits=3,
   vars=c("X2", "p", "sig", "RMSEA", "wgtdist"), ...)
```
#### gdina.wald 113

#### Arguments

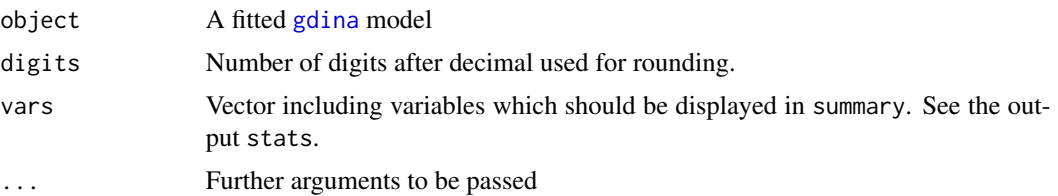

#### Details

Let  $P_j(\alpha_l)$  the estimated item response function for the GDINA model and  $\hat{P}_j(\alpha_l)$  the item response model for the approximated model (DINA, DINO or ACDM). The unweighted distance uwgtdist as a measure of misfit is defined as

$$
uwgtdist = \frac{1}{2^K} \sum_{l} (P_j(\alpha_l) - \hat{P}_j(\alpha_l))^2
$$

The weighted distance wgtdist measures the discrepancy with respected to the probabilities  $w_l =$  $P(\alpha_l)$  of estimated skill classes

$$
wgtdist = \sum_{l} w_l (P_j(\alpha_l) - \hat{P}_j(\alpha_l))^2
$$

### Value

stats Data frame with Wald statistic for every item, corresponding p values and a RMSEA fit statistic

# References

de la Torre, J., & Lee, Y. S. (2013). Evaluating the Wald test for item-level comparison of saturated and reduced models in cognitive diagnosis. *Journal of Educational Measurement, 50*, 355-373.

Ma, W., Iaconangelo, C., & de la Torre, J. (2016). Model similarity, model selection, and attribute classification. *Applied Psychological Measurement, 40*(3), 200-217.

# See Also

See the GDINA: : modelcomp function in the GDINA package for similar functionality.

```
## Not run:
#############################################################################
# EXAMPLE 1: Wald test for DINA simulated data sim.dina
#############################################################################
data(sim.dina, package="CDM")
data(sim.qmatrix, package="CDM")
# Model 1: estimate GDINA model
```

```
mod1 <- CDM::gdina( sim.dina, q.matrix=sim.qmatrix, rule="GDINA")
summary(mod1)
# perform Wald test
res1 <- CDM::gdina.wald( mod1 )
summary(res1)
# -> results show that all but one item fit according to the DINA rule
# select some output
summary(res1, vars=c("wgtdist", "p") )
## End(Not run)
```
<span id="page-113-0"></span>

### gdm *General Diagnostic Model*

#### **Description**

This function estimates the general diagnostic model (von Davier, 2008; Xu & von Davier, 2008) which handles multidimensional item response models with ordered discrete or continuous latent variables for polytomous item responses.

### Usage

```
gdm( data, theta.k, irtmodel="2PL", group=NULL, weights=rep(1, nrow(data)),
   Qmatrix=NULL, thetaDes=NULL, skillspace="loglinear",
   b.constraint=NULL, a.constraint=NULL,
   mean.constraint=NULL, Sigma.constraint=NULL, delta.designmatrix=NULL,
   standardized.latent=FALSE, centered.latent=FALSE,
   centerintercepts=FALSE, centerslopes=FALSE,
   maxiter=1000, conv=1e-5, globconv=1e-5, msteps=4, convM=.0005,
   decrease.increments=FALSE, use.freqpatt=FALSE, progress=TRUE,
   PEM=FALSE, PEM_itermax=maxiter, ...)
## S3 method for class 'gdm'
summary(object, file=NULL, ...)
## S3 method for class 'gdm'
print(x, \ldots)## S3 method for class 'gdm'
plot(x, perstype="EAP", group=1, barwidth=.1, histcol=1,
       cexcor=3, pchpers=16, cexpers=.7, ... )
```
#### Arguments

data An  $N \times I$  matrix of polytomous item responses with categories  $k = 0, 1, ..., K$ 

114 gdm

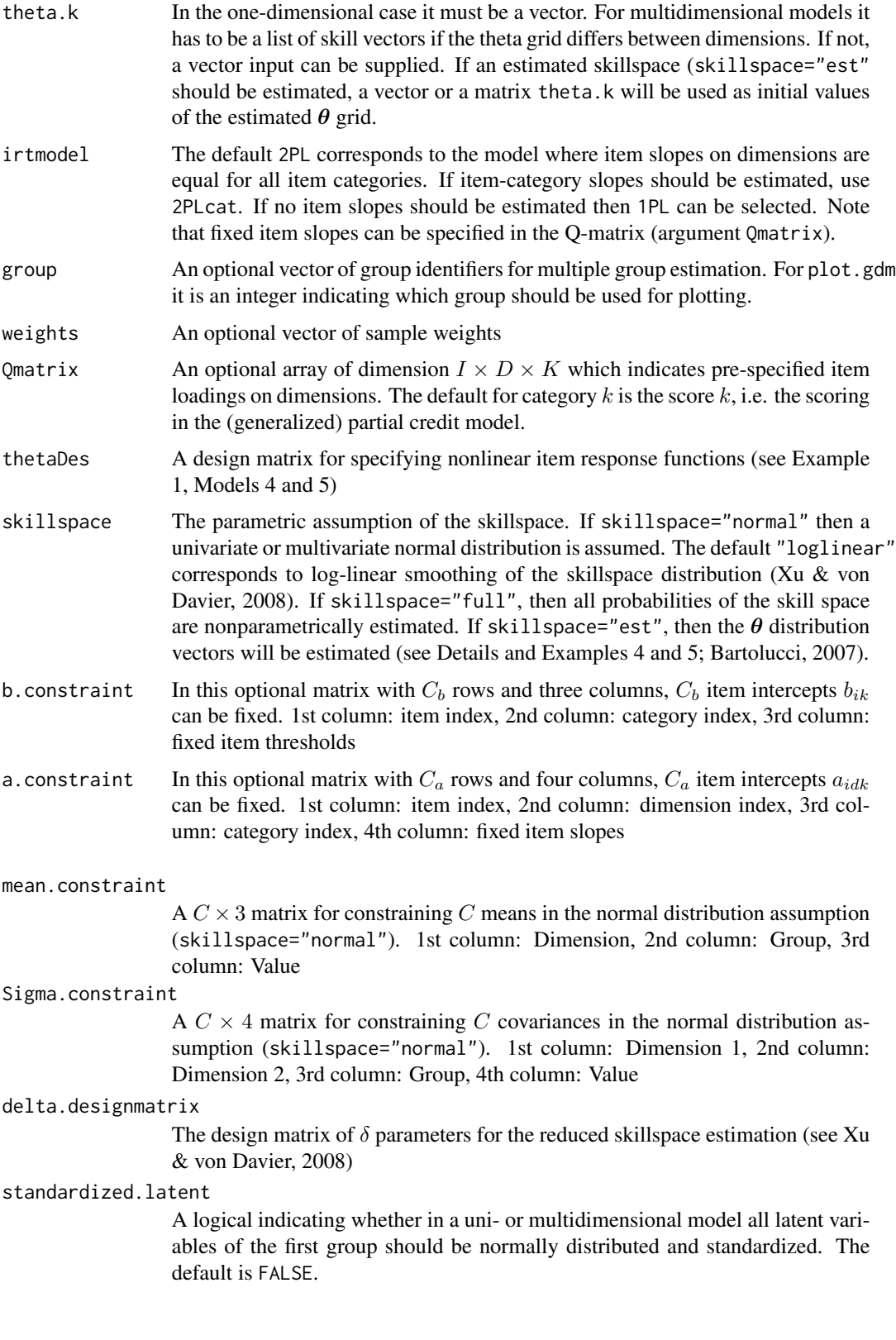

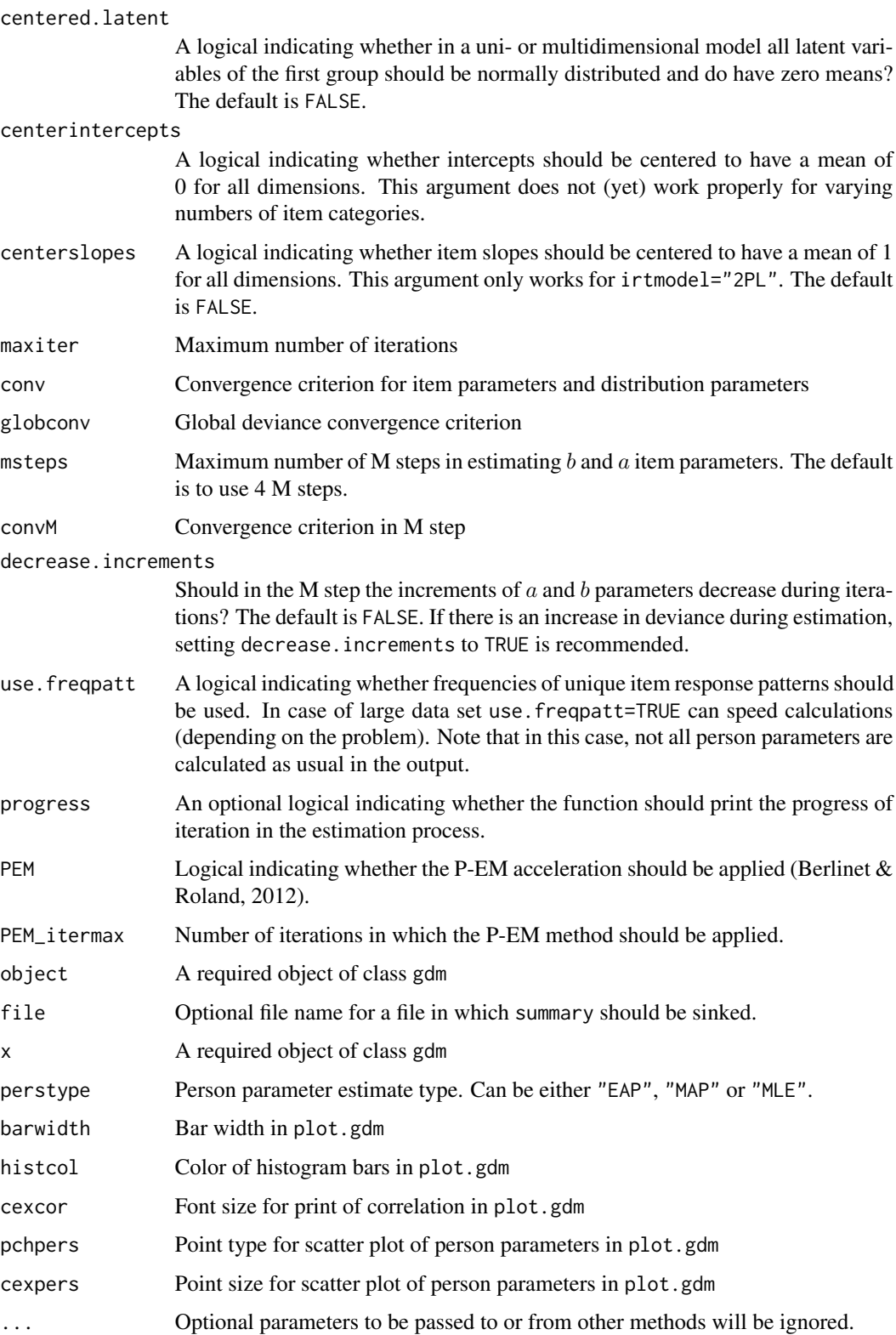

### Details

Case irtmodel="1PL":

Equal item slopes of 1 are assumed in this model. Therefore, it corresponds to a generalized multidimensional Rasch model.

$$
logit P(X_{nj} = k | \theta_n) = b_{j0} + \sum_{d} q_{jdk} \theta_{nd}
$$

The Q-matrix entries  $q_{jdk}$  are pre-specified by the user.

Case irtmodel="2PL":

For each item and each dimension, different item slopes  $a_{jd}$  are estimated:

$$
logitP(X_{nj} = k | \theta_n) = b_{j0} + \sum_{d} a_{jd} q_{jdk} \theta_{nd}
$$

Case irtmodel="2PLcat":

For each item, each dimension and each category, different item slopes  $a_{jdk}$  are estimated:

$$
logit P(X_{nj} = k | \theta_n) = b_{j0} + \sum_{d} a_{jdk} q_{jdk} \theta_{nd}
$$

Note that this model can be generalized to include terms of any transformation  $t<sub>h</sub>$  of the  $\theta<sub>n</sub>$  vector (e.g. quadratic terms, step functions or interaction) such that the model can be formulated as

$$
logitP(X_{nj} = k | \theta_n) = b_{j0} + \sum_h a_{jhk} q_{jhk} t_h(\theta_n)
$$

In general, the number of functions  $t_1, ..., t_H$  will be larger than the  $\theta$  dimension of D.

The estimation follows an EM algorithm as described in von Davier and Yamamoto (2004) and von Davier (2008).

In case of skillspace="est", the  $\theta$  vectors (the grid of the theta distribution) are estimated (Bartolucci, 2007; Bacci, Bartolucci & Gnaldi, 2012). This model is called a multidimensional latent class item response model.

### Value

An object of class gdm. The list contains the following entries:

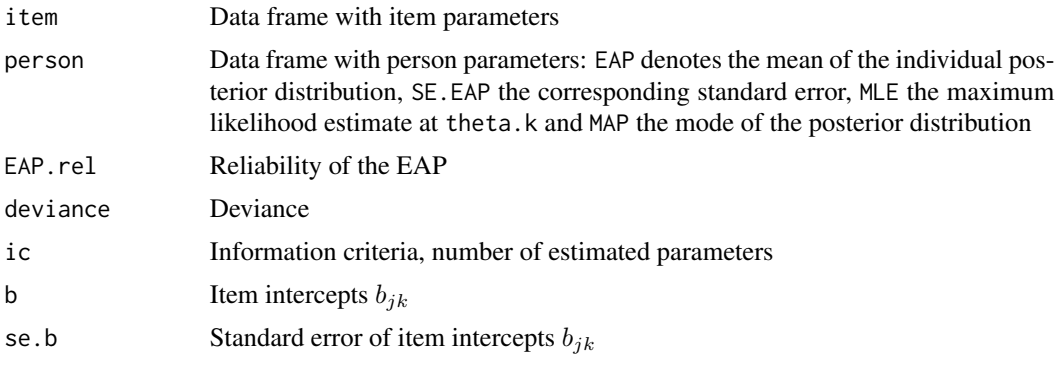

gdm  $117$ 

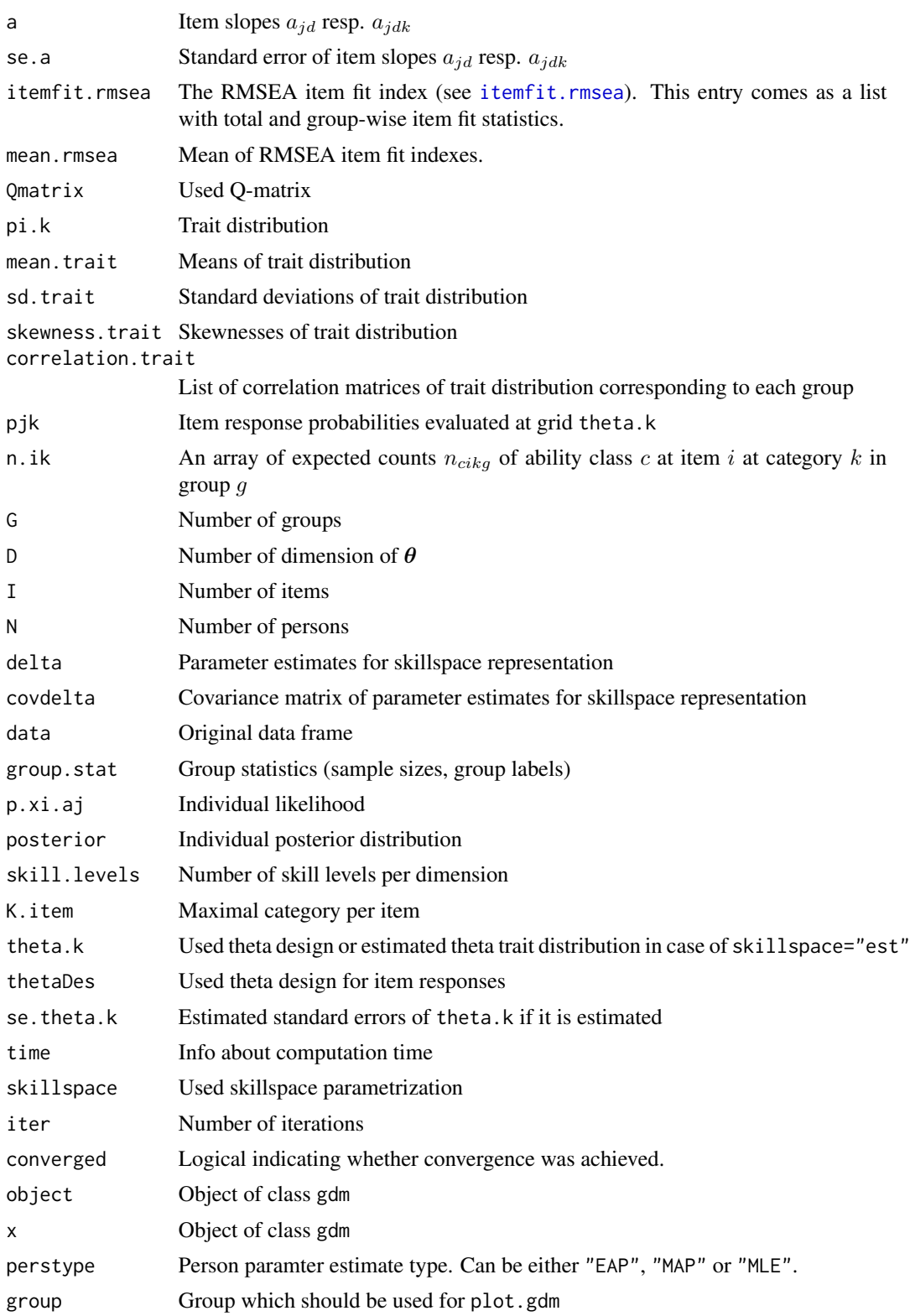

118 gdm

gdm  $119$ 

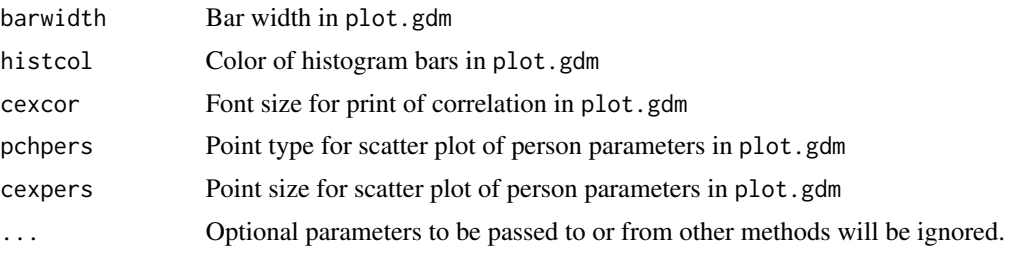

### References

Bacci, S., Bartolucci, F., & Gnaldi, M. (2012). A class of multidimensional latent class IRT models for ordinal polytomous item responses. *arXiv preprint*, *arXiv:1201.4667*.

Bartolucci, F. (2007). A class of multidimensional IRT models for testing unidimensionality and clustering items. *Psychometrika, 72*, 141-157.

Berlinet, A. F., & Roland, C. (2012). Acceleration of the EM algorithm: P-EM versus epsilon algorithm. *Computational Statistics & Data Analysis*, 56(12), 4122-4137.

von Davier, M. (2008). A general diagnostic model applied to language testing data. *British Journal of Mathematical and Statistical Psychology, 61*, 287-307.

von Davier, M., & Yamamoto, K. (2004). Partially observed mixtures of IRT models: An extension of the generalized partial-credit model. *Applied Psychological Measurement, 28*, 389-406.

Xu, X., & von Davier, M. (2008). *Fitting the structured general diagnostic model to NAEP data*. ETS Research Report ETS RR-08-27. Princeton, ETS.

### See Also

Cognitive diagnostic models for dichotomous data can be estimated with [din](#page-62-0) (DINA or DINO model) or [gdina](#page-91-0) (GDINA model, which contains many CDMs as special cases).

For assessment of model fit see [modelfit.cor.din](#page-164-0) and [anova.gdm](#page-5-0).

See *[itemfit.sx2](#page-154-0)* for item fit statistics.

For the estimation of the multidimensional latent class item response model see the MultiLCIRT package and sirt package (function sirt::rasch.mirtlc).

```
#############################################################################
# EXAMPLE 1: Fraction Dataset 1
# Unidimensional Models for dichotomous data
#############################################################################
data(data.fraction1, package="CDM")
dat <- data.fraction1$data
theta.k \le seq( -6, 6, len=15) # discretized ability
#***
# Model 1: Rasch model (normal distribution)
mod1 <- CDM::gdm( dat, irtmodel="1PL", theta.k=theta.k, skillspace="normal",
              centered.latent=TRUE)
```

```
summary(mod1)
plot(mod1)
#***
# Model 2: Rasch model (log-linear smoothing)
# set the item difficulty of the 8th item to zero
b.constraint \leq matrix(c(8,1,0), 1, 3)
mod2 <- CDM::gdm( dat, irtmodel="1PL", theta.k=theta.k,
               skillspace="loglinear", b.constraint=b.constraint )
summary(mod2)
#***
# Model 3: 2PL model
mod3 <- CDM::gdm( dat, irtmodel="2PL", theta.k=theta.k,
               skillspace="normal", standardized.latent=TRUE )
summary(mod3)
## Not run:
#***
# Model 4: include quadratic term in item response function
# using the argument decrease.increments=TRUE leads to a more
# stable estimate
thetaDes <- cbind( theta.k, theta.k^2 )
colnames(thetaDes) <- c( "F1", "F1q" )
mod4 <- CDM::gdm( dat, irtmodel="2PL", theta.k=theta.k,
          thetaDes=thetaDes, skillspace="normal",
          standardized.latent=TRUE, decrease.increments=TRUE)
summary(mod4)
#***
# Model 5: step function for ICC
# two different probabilities theta < 0 and theta > 0
thetaDes <- matrix( 1*(theta.k>0), ncol=1 )
colnames(thetaDes) <- c( "Fgrm1" )
mod5 <- CDM::gdm( dat, irtmodel="2PL", theta.k=theta.k,
          thetaDes=thetaDes, skillspace="normal" )
summary(mod5)
#***
# Model 6: DINA model with din function
mod6 <- CDM::din( dat, q.matrix=matrix( 1, nrow=ncol(dat),ncol=1 ) )
summary(mod6)
#***
# Model 7: Estimating a version of the DINA model with gdm
theta.k <-c(-.5,.5)mod7 <- CDM::gdm( dat, irtmodel="2PL", theta.k=theta.k, skillspace="loglinear" )
summary(mod7)
#############################################################################
# EXAMPLE 2: Cultural Activities - data. Students
# Unidimensional Models for polytomous data
#############################################################################
```

```
data(data.Students, package="CDM")
dat <- data.Students
dat <- dat[, grep( "act", colnames(dat) ) ]
theta.k \leq seq( -4, 4, len=11 ) # discretized ability
#***
# Model 1: Partial Credit Model (PCM)
mod1 <- CDM::gdm( dat, irtmodel="1PL", theta.k=theta.k, skillspace="normal",
           centered.latent=TRUE)
summary(mod1)
plot(mod1)
#***
# Model 1b: PCM using frequency patterns
mod1b <- CDM::gdm( dat, irtmodel="1PL", theta.k=theta.k, skillspace="normal",
           centered.latent=TRUE, use.freqpatt=TRUE)
summary(mod1b)
#***
# Model 2: PCM with two groups
mod2 <- CDM::gdm( dat, irtmodel="1PL", theta.k=theta.k,
            group=CDM::data.Students$urban + 1, skillspace="normal",
            centered.latent=TRUE)
summary(mod2)
#***
# Model 3: PCM with loglinear smoothing
b.constraint \leq matrix(c(1,2,0), ncol=3)
mod3 <- CDM::gdm( dat, irtmodel="1PL", theta.k=theta.k,
    skillspace="loglinear", b.constraint=b.constraint )
summary(mod3)
#***
# Model 4: Model with pre-specified item weights in Q-matrix
Qmatrix \leq array( 1, dim=c(5,1,2) )
Qmatrix[,1,2] <- 2 # default is score 2 for category 2
# now change the scoring of category 2:
Qmatrix[c(2,4),1,1] <- .74
Qmatrix[c(2,4),1,2] <- 2.3
# for items 2 and 4 the score for category 1 is .74 and for category 2 it is 2.3
mod4 <- CDM::gdm( dat, irtmodel="1PL", theta.k=theta.k, Qmatrix=Qmatrix,
           skillspace="normal", centered.latent=TRUE)
summary(mod4)
#***
# Model 5: Generalized partial credit model
mod5 <- CDM::gdm( dat, irtmodel="2PL", theta.k=theta.k,
          skillspace="normal", standardized.latent=TRUE )
summary(mod5)
```
#\*\*\*

```
# Model 6: Item-category slope estimation
mod6 <- CDM::gdm( dat, irtmodel="2PLcat", theta.k=theta.k, skillspace="normal",
                 standardized.latent=TRUE, decrease.increments=TRUE)
summary(mod6)
#***
# Models 7: items with different number of categories
data < - dat
dat0[ paste(dat0[,1])==2, 1 ] <- 1 # 1st item has only two categories
dat0[ paste(dat0[,3])==2, 3 ] <- 1 # 3rd item has only two categories
# Model 7a: PCM
mod7a <- CDM::gdm( dat0, irtmodel="1PL", theta.k=theta.k, centered.latent=TRUE )
summary(mod7a)
# Model 7b: Item category slopes
mod7b <- CDM::gdm( dat0, irtmodel="2PLcat", theta.k=theta.k,
                 standardized.latent=TRUE, decrease.increments=TRUE )
summary(mod7b)
#############################################################################
# EXAMPLE 3: Fraction Dataset 2
# Multidimensional Models for dichotomous data
#############################################################################
data(data.fraction2, package="CDM")
dat <- data.fraction2$data
Qmatrix <- data.fraction2$q.matrix3
#***
# Model 1: One-dimensional Rasch model
theta.k \leq seq( -4, 4, len=11 ) # discretized ability
mod1 <- CDM::gdm( dat, irtmodel="1PL", theta.k=theta.k, centered.latent=TRUE)
summary(mod1)
plot(mod1)
#***
# Model 2: One-dimensional 2PL model
mod2 <- CDM::gdm( dat, irtmodel="2PL", theta.k=theta.k, standardized.latent=TRUE)
summary(mod2)
plot(mod2)
#***
# Model 3: 3-dimensional Rasch Model (normal distribution)
mod3 <- CDM::gdm( dat, irtmodel="1PL", theta.k=theta.k, Qmatrix=Qmatrix,
            centered.latent=TRUE, globconv=5*1E-3, conv=1E-4 )
summary(mod3)
#***
# Model 4: 3-dimensional Rasch model (loglinear smoothing)
# set some item parameters of items 4,1 and 2 to zero
b.constraint \le cbind( c(4,1,2), 1, 0 )
mod4 <- CDM::gdm( dat, irtmodel="1PL", theta.k=theta.k, Qmatrix=Qmatrix,
```

```
b.constraint=b.constraint, skillspace="loglinear" )
summary(mod4)
#***
# Model 5: define a different theta grid for each dimension
theta.k \le list( "Dim1"=seq( -5, 5, len=11),
                 "Dim2"=seq(-5,5,len=8),
                 "Dim3" = seq( -3, 3, len=6) )mod5 <- CDM::gdm( dat, irtmodel="1PL", theta.k=theta.k, Qmatrix=Qmatrix,
                 b.constraint=b.constraint, skillspace="loglinear")
summary(mod5)
#***
# Model 6: multdimensional 2PL model (normal distribution)
theta.k <- seq(-5, 5, len=13)
a.constraint \leq cbind( c(8,1,3), 1:3, 1, 1 ) # fix some slopes to 1
mod6 <- CDM::gdm( dat, irtmodel="2PL", theta.k=theta.k, Qmatrix=Qmatrix,
           centered.latent=TRUE, a.constraint=a.constraint, decrease.increments=TRUE,
           skillspace="normal")
summary(mod6)
#***
# Model 7: multdimensional 2PL model (loglinear distribution)
a. constraint \leq cbind(c(8,1,3), 1:3, 1, 1)
b.constraint \leq cbind( c(8,1,3), 1, 0 )
mod7 <- CDM::gdm( dat, irtmodel="2PL", theta.k=theta.k, Qmatrix=Qmatrix,
               b.constraint=b.constraint, a.constraint=a.constraint,
               decrease.increments=FALSE, skillspace="loglinear")
summary(mod7)
#############################################################################
# EXAMPLE 4: Unidimensional latent class 1PL IRT model
#############################################################################
# simulate data
set.seed(754)
I < -20 # number of items
N <- 2000 # number of persons
theta <-c(-2, 0, 1, 2)theta <- rep( theta, c(N/4, N/4, 3*N/8, N/8) )
b \leq -\text{seq}(-2, 2, \text{len=I})library(sirt) # use function sim.raschtype from sirt package
dat <- sirt::sim.raschtype( theta=theta, b=b )
theta.k \leq seq(-1, 1, len=4) # initial vector of theta
# estimate model
mod1 <- CDM::gdm( dat, theta.k=theta.k, skillspace="est", irtmodel="1PL",
           centerintercepts=TRUE, maxiter=200)
summary(mod1)
 ## Estimated Skill Distribution
 ## F1 pi.k
 ## 1 -1.988 0.24813
 ## 2 -0.055 0.23313
```

```
## 3 0.940 0.40059
 ## 4 2.000 0.11816
#############################################################################
# EXAMPLE 5: Multidimensional latent class IRT model
#############################################################################
# We simulate a two-dimensional IRT model in which theta vectors
# are observed at a fixed discrete grid (see below).
# simulate data
set.seed(754)
I \leftarrow 13 # number of items
N <- 2400 # number of persons
# simulate Dimension 1 at 4 discrete theta points
theta <- c( -2, 0, 1, 2)
theta <- rep( theta, c(N/4,N/4, 3*N/8, N/8) )
b \leq -\text{seq}(-2, 2, \text{len=I})library(sirt) # use simulation function from sirt package
dat1 <- sirt::sim.raschtype( theta=theta, b=b )
# simulate Dimension 2 at 4 discrete theta points
theta <-c(-3, 0, 1.5, 2)theta <- rep( theta, c(N/4,N/4, 3*N/8, N/8) )
dat2 <- sirt::sim.raschtype( theta=theta, b=b )
colnames(dat2) <- gsub( "I", "U", colnames(dat2))
dat <- cbind( dat1, dat2 )
# define Q-matrix
Qmatrix <- matrix(0, 2 \star I, 2)Qmatrix[ cbind( 1:(2*I), rep(1:2, each=I) ) ] <- 1
theta.k \leq seq(-1, 1, len=4) # initial matrix
theta.k \le cbind( theta.k, theta.k )
colnames(theta.k) <- c("Dim1","Dim2")
# estimate model
mod2 <- CDM::gdm( dat, theta.k=theta.k, skillspace="est", irtmodel="1PL",
             Qmatrix=Qmatrix, centerintercepts=TRUE)
summary(mod2)
 ## Estimated Skill Distribution
 ## theta.k.Dim1 theta.k.Dim2 pi.k
 ## 1 -2.022 -3.035 0.25010
 ## 2 0.016 0.053 0.24794
 ## 3 0.956 1.525 0.36401
 ## 4 1.958 1.919 0.13795
#############################################################################
# EXAMPLE 6: Large-scale dataset data.mg
#############################################################################
data(data.mg, package="CDM")
dat <- data.mg[, paste0("I", 1:11 ) ]
```
# ideal.response.pattern 125

```
theta.k \leq - seq(-6, 6,len=21)
#***
# Model 1: Generalized partial credit model with multiple groups
mod1 <- CDM::gdm( dat, irtmodel="2PL", theta.k=theta.k, group=CDM::data.mg$group,
              skillspace="normal", standardized.latent=TRUE)
summary(mod1)
## End(Not run)
```
ideal.response.pattern

*Ideal Response Pattern*

### Description

This function computes the ideal response pattern which is the latent item response  $\eta_{lj} = \prod_{k=1}^K \alpha_{lk}$ for a person with skill profile  $l$  at item  $j$ .

### Usage

ideal.response.pattern(q.matrix, skillspace=NULL, rule="DINA")

### Arguments

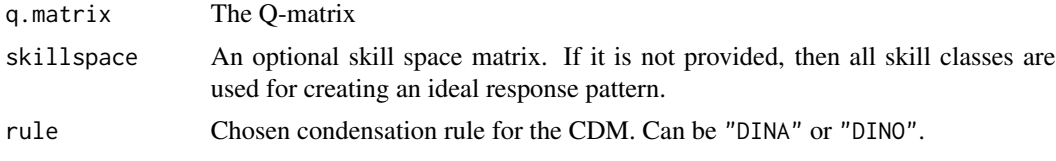

#### Value

A list with following entries

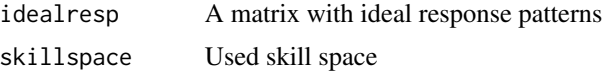

```
#############################################################################
# EXAMPLE 1: Ideal response pattern sim.qmatrix
#############################################################################
data(sim.qmatrix, package="CDM")
q.matrix <- sim.qmatrix
#- ideal response pattern for DINA model
CDM::ideal.response.pattern(q.matrix)
```

```
#- ideal response pattern for DINO model
CDM::ideal.response.pattern( q.matrix, rule="DINO" )
# compute ideal responses for a reduced skill space
skillspace \leq matrix( c( 0,1,0,1,1,0 ), 2,3, byrow=TRUE )
CDM::ideal.response.pattern( q.matrix, skillspace=skillspace)
```
IRT.anova *Helper Function for Conducting Likelihood Ratio Tests*

# Description

This is a helper function for conducting likelihood ratio tests and can be generally used for objects for which the [logLik](#page-159-0) method is defined.

# Usage

```
IRT.anova(object, ...)
```
### Arguments

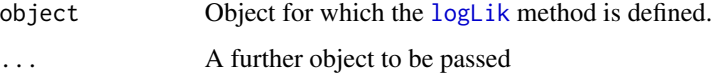

# See Also

See also IRT. compareModels for model comparisons of several models. See also as [anova.din](#page-5-0).

IRT.classify *Individual Classification for Fitted Models*

# Description

Computes individual classifications based on a fitted model.

### Usage

IRT.classify(object, type="MLE")

# Arguments

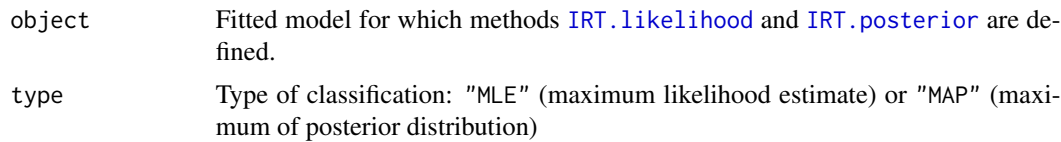

# Value

List with entries

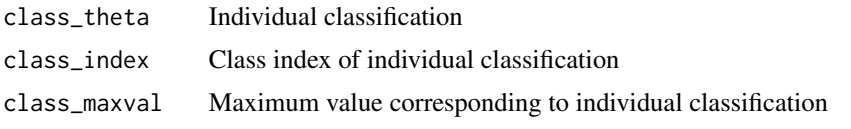

# See Also

See IRT. factor. scores for similar functionality.

### Examples

```
## Not run:
#############################################################################
# EXAMPLE 1: Individual classification data.ecpe
#############################################################################
data(data.ecpe, package="CDM")
dat <- data.ecpe$dat[,-1]
Q <- data.ecpe$q.matrix
#** estimate GDINA model
mod <- CDM::gdina(dat, q.matrix=Q)
summary(mod)
#** classify individuals
cmod <- CDM::IRT.classify(mod)
str(cmod)
## End(Not run)
```
<span id="page-126-0"></span>IRT.compareModels *Comparisons of Several Models*

# Description

Performs model comparisons based on information criteria and likelihood ratio test. This function allows all objects for which the [logLik](#page-159-0) (stats) S3 method is defined. The output of [IRT.modelfit](#page-146-0) can also be used as input for this function.

# Usage

```
IRT.compareModels(object, ...)
```

```
## S3 method for class 'IRT.compareModels'
summary(object, extended=TRUE, ...)
```
# Arguments

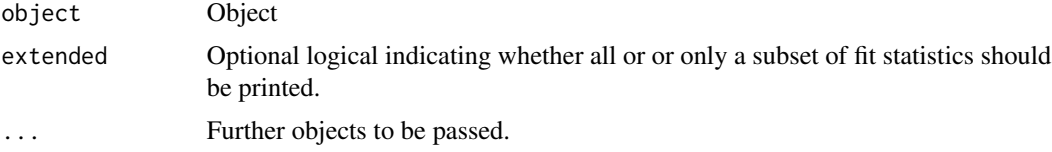

# Value

A list with following entries

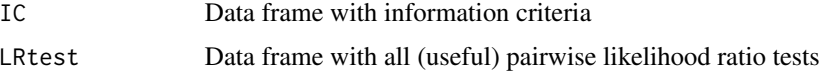

# See Also

The function is based on [IRT.IC](#page-135-0).

For comparing two models see [anova.din](#page-5-0).

For computing absolute model fit see [IRT.modelfit](#page-146-0).

```
## Not run:
#############################################################################
# EXAMPLE 1: Model comparison sim.dina dataset
#############################################################################
data(sim.dina, package="CDM")
data(sim.qmatrix, package="CDM")
dat <- sim.dina
q.matrix <- sim.qmatrix
#*** Model 0: DINA model with equal guessing and slipping parameters
mod0 <- CDM::din( dat, q.matrix, guess.equal=TRUE, slip.equal=TRUE )
summary(mod0)
#*** Model 1: DINA model
mod1 <- CDM::din( dat, q.matrix )
summary(mod1)
#*** Model 2: DINO model
```

```
mod2 <- CDM::din( dat, q.matrix, rule="DINO")
```
### IRT.compareModels 129

```
summary(mod2)
#*** Model 3: Additive GDINA model
mod3 <- CDM::gdina( dat, q.matrix, rule="ACDM")
summary(mod3)
#*** Model 4: GDINA model
mod4 <- CDM::gdina( dat, q.matrix, rule="GDINA")
summary(mod4)
# model comparisons
res <- CDM::IRT.compareModels( mod0, mod1, mod2, mod3, mod4 )
res
 ## > res
 ## $IC
 ## Model loglike Deviance Npars Nobs AIC BIC AIC3 AICc CAIC
 ## 1 mod0 -2176.482 4352.963 9 400 4370.963 4406.886 4379.963 4371.425 4415.886
 ## 2 mod1 -2042.378 4084.756 25 400 4134.756 4234.543 4159.756 4138.232 4259.543
     3 mod2 -2086.805 4173.610 25 400 4223.610 4323.396 4248.610 4227.086 4348.396
 ## 4 mod3 -2048.233 4096.466 32 400 4160.466 4288.193 4192.466 4166.221 4320.193
 ## 5 mod4 -2026.633 4053.266 41 400 4135.266 4298.917 4176.266 4144.887 4339.917
 ##
# -> The DINA model (mod1) performed best in terms of AIC.
 ## $LRtest
 ## Model1 Model2 Chi2 df p
 ## 1 mod0 mod1 268.20713 16 0.000000e+00
 ## 2 mod0 mod2 179.35362 16 0.000000e+00
 ## 3 mod0 mod3 256.49745 23 0.000000e+00
 ## 4 mod0 mod4 299.69671 32 0.000000e+00
 ## 5 mod1 mod3 -11.70967 7 1.000000e+00
 ## 6 mod1 mod4 31.48959 16 1.164415e-02
 ## 7 mod2 mod3 77.14383 7 5.262457e-14
 ## 8 mod2 mod4 120.34309 16 0.000000e+00
 ## 9 mod3 mod4 43.19926 9 1.981445e-06
 ##
# -> The GDINA model (mod4) was superior to the other models in terms
# of the likelihood ratio test.
# get an overview with summary
summary(res)
summary(res,extended=FALSE)
#*******************
# applying model comparison for objects of class IRT.modelfit
# compute model fit statistics
fmod0 <- CDM::IRT.modelfit(mod0)
fmod1 <- CDM::IRT.modelfit(mod1)
fmod4 <- CDM::IRT.modelfit(mod4)
# model comparison
res <- CDM::IRT.compareModels( fmod0, fmod1, fmod4 )
res
```

```
## $IC
 ## Model loglike Deviance Npars Nobs AIC BIC AIC3
 ## mod0 mod0 -2176.482 4352.963 9 400 4370.963 4406.886 4379.963
 ## mod1 mod1 -2042.378 4084.756 25 400 4134.756 4234.543 4159.756
 ## mod4 mod4 -2026.633 4053.266 41 400 4135.266 4298.917 4176.266
 ## AICc CAIC maxX2 p_maxX2 MADcor SRMSR
 ## mod0 4371.425 4415.886 118.172707 0.0000000 0.09172287 0.10941300
 ## mod1 4138.232 4259.543 8.728248 0.1127943 0.03025354 0.03979948
 ## mod4 4144.887 4339.917 2.397241 1.0000000 0.02284029 0.02989669
 ## X100.MADRESIDCOV MADQ3 MADaQ3
 ## mod0 1.9749936 0.08840892 0.08353917
 ## mod1 0.6713952 0.06184332 0.05923058
 ## mod4 0.5148707 0.07477337 0.07145600
 ##
 ## $LRtest
 ## Model1 Model2 Chi2 df p
 ## 1 mod0 mod1 268.20713 16 0.00000000
 ## 2 mod0 mod4 299.69671 32 0.00000000
 ## 3 mod1 mod4 31.48959 16 0.01164415
## End(Not run)
```
IRT.data *S3 Method for Extracting Used Item Response Dataset*

#### **Description**

This S3 method extracts the used dataset with item responses.

#### Usage

```
IRT.data(object, ...)
## S3 method for class 'din'
IRT.data(object, ...)
## S3 method for class 'gdina'
IRT.data(object, ...)
## S3 method for class 'gdm'
IRT.data(object, ...)
## S3 method for class 'mcdina'
IRT.data(object, ...)
## S3 method for class 'reglca'
IRT.data(object, ...)
## S3 method for class 'slca'
IRT.data(object, ...)
```
#### IRT.data 131

### Arguments

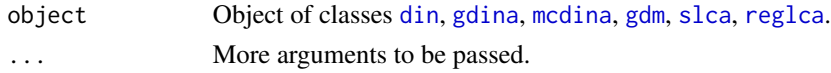

#### Value

A matrix (or data frame) with item responses and group identifier and weights vector as attributes.

```
## Not run:
#############################################################################
# EXAMPLE 1: Several models for sim.dina data
#############################################################################
data(sim.dina, package="CDM")
data(sim.qmatrix, package="CDM")
dat <- sim.dina
q.matrix <- sim.qmatrix
#--- Model 1: GDINA model
mod1 <- CDM::gdina( data=dat, q.matrix=q.matrix)
summary(mod1)
dmod1 <- CDM::IRT.data(mod1)
str(dmod1)
#--- Model 2: DINA model
mod2 <- CDM::din( data=dat, q.matrix=q.matrix)
summary(mod2)
dmod2 <- CDM::IRT.data(mod2)
#--- Model 3: Rasch model with gdm function
mod3 <- CDM::gdm( data=dat, irtmodel="1PL", theta.k=seq(-4,4,length=11),
                centered.latent=TRUE )
summary(mod3)
dmod3 <- CDM::IRT.data(mod3)
#--- Model 4: Latent class model with two classes
dat <- sim.dina
I \leftarrow \text{ncol}(\text{dat})# define design matrices
TP < -2 # two classes
# The idea is that latent classes refer to two different "dimensions".
# Items load on latent class indicators 1 and 2, see below.
Xdes <- array(0, dim=c(I,2,2,2*I))
items <- colnames(dat)
dimnames(Xdes)[[4]] <- c(paste0( colnames(dat), "Class", 1),
          paste0( colnames(dat), "Class", 2) )
    # items, categories, classes, parameters
```

```
# probabilities for correct solution
for (ii in 1:I){
   Xdes[ ii, 2, 1, ii ] <- 1 # probabilities class 1
    Xdes[ ii, 2, 2, ii+I ] <- 1 # probabilities class 2
}
# estimate model
mod4 <- CDM::slca( dat, Xdes=Xdes)
summary(mod4)
dmod4 <- CDM::IRT.data(mod4)
## End(Not run)
```
IRT.expectedCounts *S3 Method for Extracting Expected Counts*

#### Description

This S3 method extracts expected counts from model output.

### Usage

```
IRT.expectedCounts(object, ...)
## S3 method for class 'din'
IRT.expectedCounts(object, ...)
## S3 method for class 'gdina'
IRT.expectedCounts(object, ...)
## S3 method for class 'gdm'
IRT.expectedCounts(object, ...)
## S3 method for class 'mcdina'
IRT.expectedCounts(object, ...)
## S3 method for class 'slca'
IRT.expectedCounts(object, ...)
## S3 method for class 'reglca'
IRT.expectedCounts(object, ...)
```
### Arguments

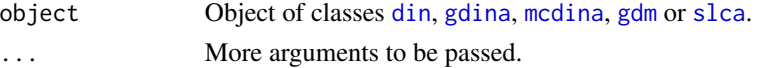

### Value

An array with expected counts. The dimensions are items, categories, latent classes and groups.

# IRT.factor.scores 133

#### Examples

```
## Not run:
#############################################################################
# EXAMPLE 1: Expected counts gdm function
#############################################################################
data(data.fraction1, package="CDM")
dat <- data.fraction1$data
theta.k \leq seq( -6, 6, len=11 ) # discretized ability
#--- Model 1: Rasch model
mod1 <- CDM::gdm( dat, irtmodel="1PL", theta.k=theta.k, skillspace="normal",
               centered.latent=TRUE )
emod1 <- CDM::IRT.expectedCounts(mod1)
str(emod1)
#############################################################################
# EXAMPLE 2: Expected counts gdina function
#############################################################################
data(sim.dina, package="CDM")
data(sim.qmatrix, package="CDM")
#--- Model 1: estimation of the GDINA model
mod1 <- CDM::gdina( data=sim.dina, q.matrix=sim.qmatrix)
summary(mod1)
emod1 <- CDM::IRT.expectedCounts(mod1)
str(emod1)
#--- Model 2: GDINA model with two groups
mod2 <- CDM::gdina( data=CDM::sim.dina, q.matrix=CDM::sim.qmatrix,
                   group=rep(1:2, each=200) )
summary(mod2)
emod2 <- CDM::IRT.expectedCounts( mod2 )
str(emod2)
## End(Not run)
```
<span id="page-132-0"></span>IRT.factor.scores *S3 Methods for Extracting Factor Scores (Person Classifications)*

# Description

This S3 method extracts factor scores or skill classifications.

#### Usage

IRT.factor.scores(object, ...)

```
## S3 method for class 'din'
IRT.factor.scores(object, type="MLE", ...)
## S3 method for class 'gdina'
IRT.factor.scores(object, type="MLE", ...)
## S3 method for class 'mcdina'
IRT.factor.scores(object, type="MLE", ...)
## S3 method for class 'gdm'
IRT.factor.scores(object, type="EAP", ...)
## S3 method for class 'slca'
IRT.factor.scores(object, type="MLE", ...)
```
# Arguments

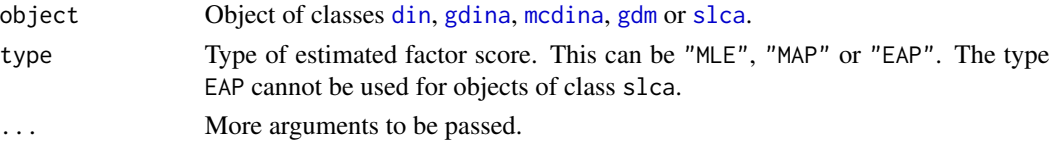

### Value

A matrix or a vector with classified scores.

# See Also

For extracting the individual likelihood or the individual posterior see IRT. likelihood or [IRT.posterior](#page-143-1).

```
#############################################################################
# EXAMPLE 1: Extracting factor scores in the DINA model
#############################################################################
data(sim.dina, package="CDM")
data(sim.qmatrix, package="CDM")
# estimate DINA model
mod1 <- CDM::din( sim.dina, q.matrix=sim.qmatrix)
summary(mod1)
# MLE
fsc1a <- CDM::IRT.factor.scores(mod1)
# MAP
fsc1b <- CDM::IRT.factor.scores(mod1, type="MAP")
# EAP
fsc1c <- CDM::IRT.factor.scores(mod1, type="EAP")
# compare classification for skill 1
stats::xtabs( ~ sfc1a[,1] + fsc1b[,1] )graphics::boxplot( fsc1c[,1] ~ fsc1a[,1] )
```
IRT.frequencies *S3 Method for Computing Observed and Expected Frequencies of Univariate and Bivariate Marginals*

# Description

This S3 method computes observed and expected frequencies for univariate and bivariate distributions.

### Usage

```
IRT.frequencies(object, ...)
IRT_frequencies_default(data, post, probs, weights=NULL)
IRT_frequencies_wrapper(object, ...)
## S3 method for class 'din'
IRT.frequencies(object, ...)
## S3 method for class 'gdina'
IRT.frequencies(object, ...)
## S3 method for class 'mcdina'
IRT.frequencies(object, ...)
## S3 method for class 'gdm'
IRT.frequencies(object, ...)
## S3 method for class 'slca'
IRT.frequencies(object, ...)
```
# Arguments

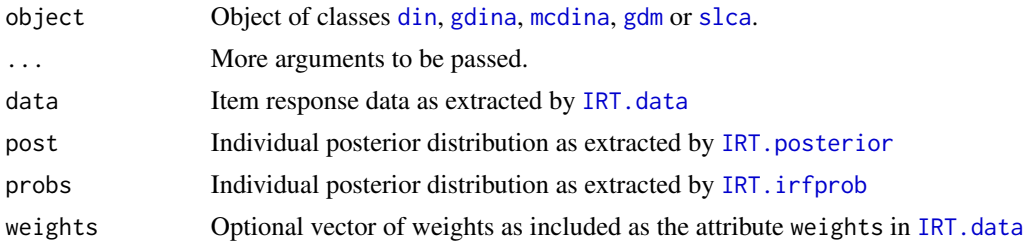

#### Value

List with following entries

uni\_obs Univariate observed distribution

136 **IRT.IC** 

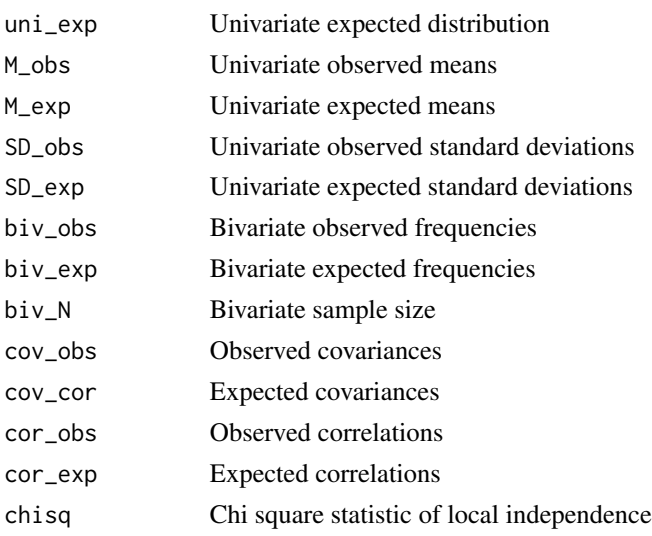

# Examples

```
## Not run:
#############################################################################
# EXAMPLE 1: Usage IRT.frequencies
#############################################################################
data(sim.dina, package="CDM")
data(sim.qmatrix, package="CDM")
# estimate GDINA model
mod1 <- CDM::gdina( data=sim.dina, q.matrix=sim.qmatrix)
summary(mod1)
# direct usage of IRT.frequencies
fres1 <- CDM::IRT.frequencies(mod1)
# use of the default function with input data
data <- CDM::IRT.data(object)
post <- CDM::IRT.posterior(object)
probs <- CDM::IRT.irfprob(object)
fres2 <- CDM::IRT_frequencies_default(data=data, post=post, probs=probs)
## End(Not run)
```
<span id="page-135-0"></span>IRT.IC *Information Criteria*

### Description

Computes several information criteria for objects which do have the  $logLik$  (stats) S3 method (e.g. [din](#page-62-0), [gdina](#page-91-0), [gdm](#page-113-0), ...).

# IRT.irfprob 137

### Usage

IRT.IC(object)

# Arguments

object Objects which do have the [logLik](#page-159-0) (stats) S3 method.

# Value

A vector with deviance and several information criteria.

# See Also

See also [anova.din](#page-5-0) for model comparisons. A general method is defined in [IRT.compareModels](#page-126-0).

### Examples

```
#############################################################################
# EXAMPLE 1: DINA example information criteria
#############################################################################
```
data(sim.dina, package="CDM") data(sim.qmatrix, package="CDM")

```
#*** Model 1: DINA model
mod1 <- CDM::din( sim.dina, q.matrix=sim.qmatrix )
summary(mod1)
IRT.IC(mod1)
```
<span id="page-136-0"></span>IRT.irfprob *S3 Methods for Extracting Item Response Functions*

# Description

This S3 method extracts item response functions evaluated at a grid of abilities (skills). Item response functions can be plotted using the IRT. irfprobPlot function.

### Usage

```
IRT.irfprob(object, ...)
## S3 method for class 'din'
IRT.irfprob(object, ...)
## S3 method for class 'gdina'
IRT.irfprob(object, ...)
## S3 method for class 'gdm'
```

```
IRT.irfprob(object, ...)
## S3 method for class 'mcdina'
IRT.irfprob(object, ...)
## S3 method for class 'reglca'
IRT.irfprob(object, ...)
## S3 method for class 'slca'
IRT.irfprob(object, ...)
```
# Arguments

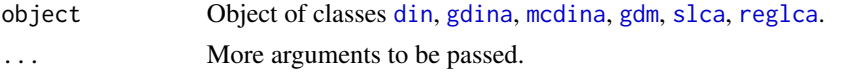

# Value

An array with item response probabilities (items  $\times$  categories  $\times$  skill classes [ $\times$  group]) and attributes

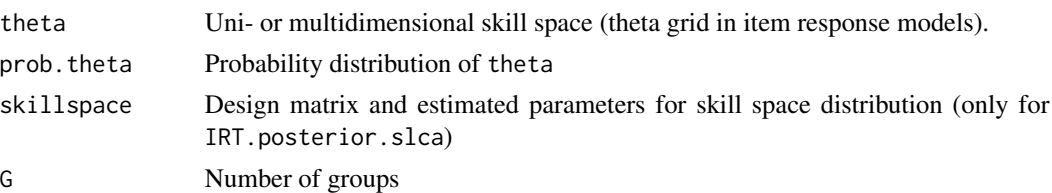

# See Also

Plot functions for item response curves: [IRT.irfprobPlot](#page-138-0).

For extracting the individual likelihood or posterior see IRT. likelihood or IRT. posterior.

```
## Not run:
#############################################################################
# EXAMPLE 1: Extracting item response functions mcdina model
#############################################################################
data(data.cdm02, package="CDM")
dat <- data.cdm02$data
q.matrix <- data.cdm02$q.matrix
#-- estimate model
mod1 <- CDM::mcdina( dat, q.matrix=q.matrix)
#-- extract item response functions
prmod1 <- CDM::IRT.irfprob(mod1)
str(prmod1)
```
## End(Not run)

<span id="page-138-0"></span>IRT.irfprobPlot *Plot Item Response Functions*

# Description

This function plots item response functions for fitted item response models for which the IRT. ir fprob method is defined.

# Usage

```
IRT.irfprobPlot( object, items=NULL, min.theta=-4, max.theta=4, cumul=FALSE,
    smooth=TRUE, ask=TRUE, n.theta=40, package="lattice",... )
```
### Arguments

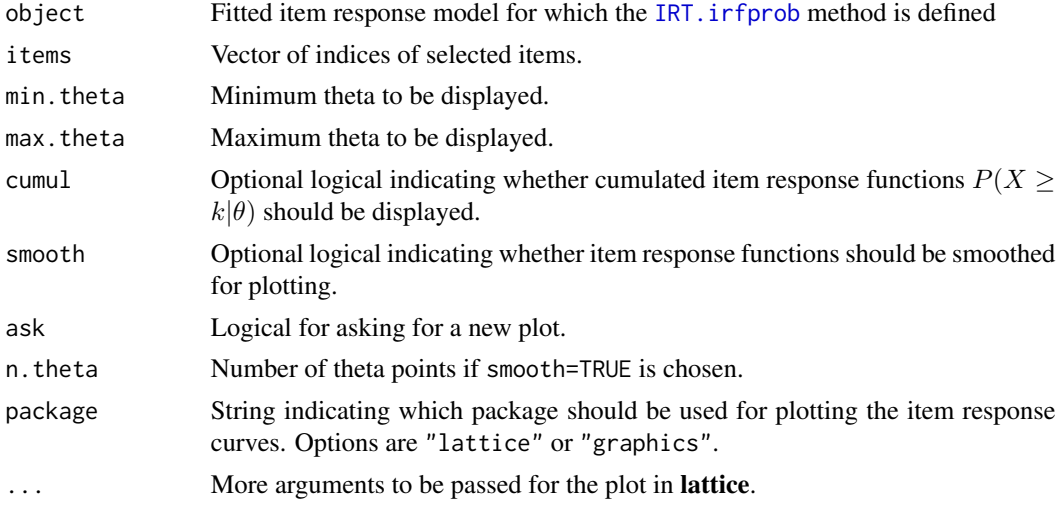

```
## Not run:
#############################################################################
# EXAMPLE 1: Plot item response functions from a unidimensional model
#############################################################################
data(data.Students, package="CDM")
dat <- data.Students
resp <- dat[, paste0("sc",1:4) ]
resp[ paste(resp[,1])==3,1] <- 2
psych::describe(resp)
#--- Model 1: PCM in CDM::gdm
```

```
theta.k \le seq(-5, 5, len=21)
mod1 <- CDM::gdm( dat=resp, irtmodel="1PL", theta.k=theta.k, skillspace="normal",
           centered.latent=TRUE)
summary(mod1)
# plot
IRT.irfprobPlot( mod1 )
# plot in graphics package (which comes with R base version)
IRT.irfprobPlot( mod1, package="graphics")
# plot first and third item and do not smooth discretized item response
# functions in IRT.irfprob
IRT.irfprobPlot( mod1, items=c(1,3), smooth=FALSE )
# cumulated IRF
IRT.irfprobPlot( mod1, cumul=TRUE )
#############################################################################
# EXAMPLE 2: Fitted mutidimensional model with gdm
#############################################################################
dat <- CDM::data.fraction2$data
Qmatrix <- CDM::data.fraction2$q.matrix3
# Model 1: 3-dimensional Rasch Model (normal distribution)
theta.k \leq seq( -4, 4, len=11 ) # discretized ability
mod1 <- CDM::gdm( dat, irtmodel="1PL", theta.k=theta.k, Qmatrix=Qmatrix,
              centered.latent=TRUE, maxiter=10 )
summary(mod1)
# unsmoothed curves
IRT.irfprobPlot(mod1, smooth=FALSE)
# smoothed curves
IRT.irfprobPlot(mod1)
## End(Not run)
```
IRT.itemfit *S3 Methods for Computing Item Fit*

### Description

This S3 method computes some selected item fit statistic.

# Usage

```
IRT.itemfit(object, ...)
## S3 method for class 'din'
IRT.itemfit(object, method="RMSEA", ...)
## S3 method for class 'gdina'
```
### **IRT.itemfit** 141

```
IRT.itemfit(object, method="RMSEA", ...)
## S3 method for class 'gdm'
IRT.itemfit(object, method="RMSEA", ...)
## S3 method for class 'reglca'
IRT.itemfit(object, method="RMSEA", ...)
## S3 method for class 'slca'
IRT.itemfit(object, method="RMSEA", ...)
```
# Arguments

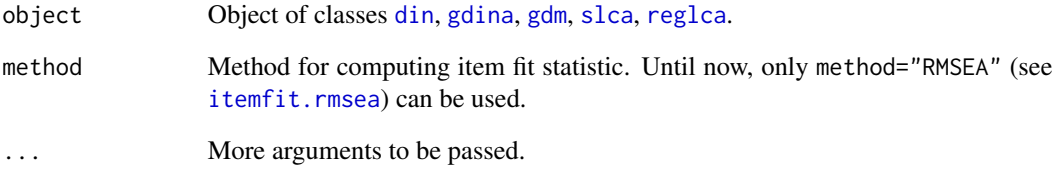

# Value

Vector or data frame with item fit statistics.

### See Also

For extracting the individual likelihood or posterior see IRT. likelihood or IRT. posterior.

# Examples

```
## Not run:
#############################################################################
# EXAMPLE 1: DINA model item fit
#############################################################################
data(sim.dina, package="CDM")
data(sim.qmatrix, package="CDM")
# estimate model
mod1 <- CDM::din( sim.dina, q.matrix=sim.qmatrix)
# compute item fit
```
IRT.itemfit( mod1 ) ## End(Not run)

# Description

This function performs a Jackknife procedure for estimating standard errors for an item response model. The replication design must be defined by IRT. repDesign. Model fit is also assessed via Jackknife.

Statistical inference for derived parameters is performed by IRT.derivedParameters with a fitted object of class IRT.jackknife and a list with defining formulas.

### Usage

```
IRT.jackknife(object,repDesign, ... )
IRT.derivedParameters(jkobject, derived.parameters )
## S3 method for class 'gdina'
IRT.jackknife(object, repDesign, ...)
## S3 method for class 'IRT.jackknife'
coef(object, bias.corr=FALSE, ...)
## S3 method for class 'IRT.jackknife'
vcov(object, ...)
```
### Arguments

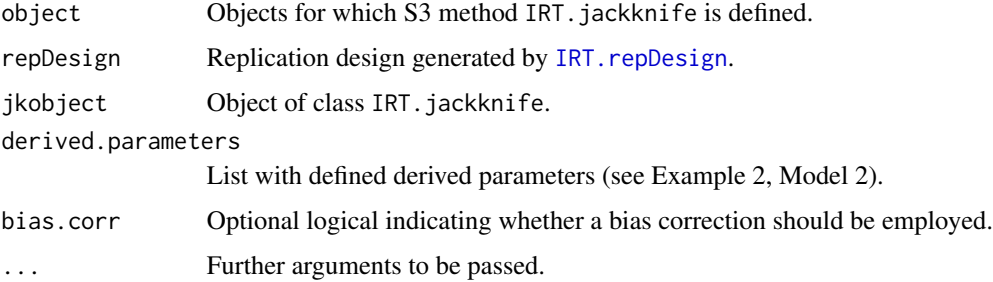

### Value

List with following entries

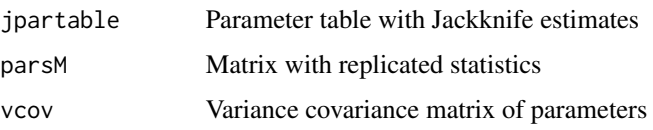

# IRT.jackknife 143

```
## Not run:
library(BIFIEsurvey)
#############################################################################
# EXAMPLE 1: Multiple group DINA model with TIMSS data | Cluster sample
#############################################################################
data(data.timss11.G4.AUT.part, package="CDM")
dat <- data.timss11.G4.AUT.part$data
q.matrix <- data.timss11.G4.AUT.part$q.matrix2
# extract items
items <- paste(q.matrix$item)
# generate replicate design
rdes <- CDM::IRT.repDesign( data=dat, wgt="TOTWGT", jktype="JK_TIMSS",
                   jkzone="JKCZONE", jkrep="JKCREP" )
#--- Model 1: fit multiple group GDINA model
mod1 <- CDM::gdina( dat[,items], q.matrix=q.matrix[,-1],
            weights=dat$TOTWGT, group=dat$female +1 )
# jackknife Model 1
jmod1 <- CDM::IRT.jackknife( object=mod1, repDesign=rdes )
summary(jmod1)
coef(jmod1)
vcov(jmod1)
#############################################################################
# EXAMPLE 2: DINA model | Simple random sampling
#############################################################################
data(sim.dina, package="CDM")
data(sim.qmatrix, package="CDM")
dat <- sim.dina
q.matrix <- sim.qmatrix
# generate replicate design with 50 jackknife zones (50 random groups)
rdes <- CDM::IRT.repDesign( data=dat, jktype="JK_RANDOM", ngr=50 )
#--- Model 1: DINA model
mod1 <- CDM::gdina( dat, q.matrix=q.matrix, rule="DINA")
summary(mod1)
# jackknife DINA model
jmod1 <- CDM::IRT.jackknife( object=mod1, repDesign=rdes )
summary(jmod1)
#--- Model 2: DINO model
mod2 <- CDM::gdina( dat, q.matrix=q.matrix, rule="DINO")
summary(mod2)
# jackknife DINA model
jmod2 <- CDM::IRT.jackknife( object=mod2, repDesign=rdes )
```

```
summary(jmod2)
IRT.compareModels( mod1, mod2 )
# statistical inference for derived parameters
derived.parameters <- list( "skill1"=~ 0 + I(prob_skillV1_lev1_group1),
    "skilldiff12"=~ 0 + I( prob_skillV2_lev1_group1 - prob_skillV1_lev1_group1 ),
    "skilldiff13"=~ 0 + I( prob_skillV3_lev1_group1 - prob_skillV1_lev1_group1 )
                    )
jmod2a <- CDM::IRT.derivedParameters( jmod2, derived.parameters=derived.parameters )
summary(jmod2a)
coef(jmod2a)
## End(Not run)
```
<span id="page-143-0"></span>IRT.likelihood *S3 Methods for Extracting of the Individual Likelihood and the Individual Posterior*

### <span id="page-143-1"></span>Description

Functions for extracting the individual likelihood and individual posterior distribution.

# Usage

```
IRT.likelihood(object, ...)
IRT.posterior(object, ...)
## S3 method for class 'din'
IRT.likelihood(object, ...)
## S3 method for class 'din'
IRT.posterior(object, ...)
## S3 method for class 'gdina'
IRT.likelihood(object, ...)
## S3 method for class 'gdina'
IRT.posterior(object, ...)
## S3 method for class 'gdm'
IRT.likelihood(object, ...)
## S3 method for class 'gdm'
IRT.posterior(object, ...)
## S3 method for class 'mcdina'
IRT.likelihood(object, ...)
## S3 method for class 'mcdina'
IRT.posterior(object, ...)
```
## IRT.likelihood 145

```
## S3 method for class 'reglca'
IRT.likelihood(object, ...)
## S3 method for class 'reglca'
IRT.posterior(object, ...)
## S3 method for class 'slca'
IRT.likelihood(object, ...)
## S3 method for class 'slca'
IRT.posterior(object, ...)
```
# Arguments

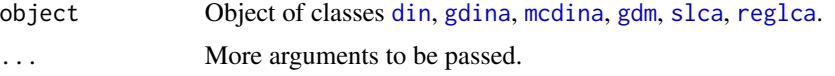

# Value

For both functions IRT.likelihood and IRT.posterior, it is a matrix with attributes

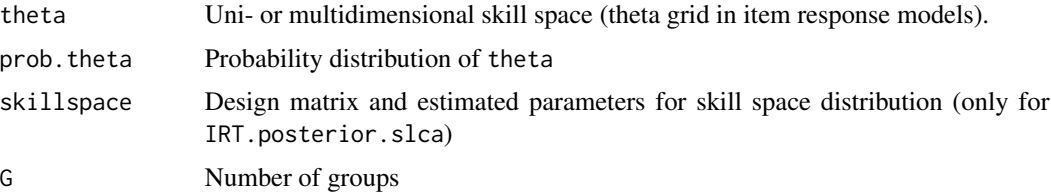

# See Also

[GDINA::indlogLik](#page-0-0), [GDINA::indlogPost](#page-0-0)

```
#############################################################################
# EXAMPLE 1: Extracting likelihood and posterior from a DINA model
#############################################################################
```

```
data(sim.dina, package="CDM")
data(sim.qmatrix, package="CDM")
```

```
#*** estimate model
mod1 <- CDM::din( sim.dina, q.matrix=sim.qmatrix, rule="DINA")
#*** extract likelihood
likemod1 <- CDM::IRT.likelihood(mod1)
str(likemod1)
# extract theta
attr(likemod1, "theta" )
#*** extract posterior
pomod1 <- CDM::IRT.posterior( mod1 )
str(pomod1)
```

```
IRT.marginal_posterior
```
*S3 Method for Computation of Marginal Posterior Distribution*

## Description

Computes marginal posterior distributions for fitted models in the CDM package.

# Usage

```
IRT.marginal_posterior(object, dim, remove_zeroprobs=TRUE, ...)
## S3 method for class 'din'
IRT.marginal_posterior(object, dim, remove_zeroprobs=TRUE, ...)
## S3 method for class 'gdina'
IRT.marginal_posterior(object, dim, remove_zeroprobs=TRUE, ...)
## S3 method for class 'mcdina'
IRT.marginal_posterior(object, dim, remove_zeroprobs=TRUE, ...)
```
## Arguments

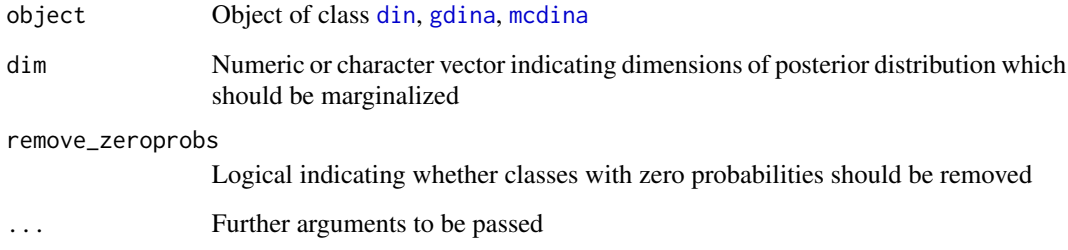

# Value

List with entries

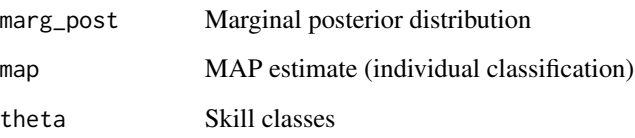

# See Also

[IRT.posterior](#page-143-0)

## IRT.modelfit 147

## Examples

```
## Not run:
#############################################################################
# EXAMPLE 1: Dataset with three hierarchical skills
#############################################################################
# simulated data with hierarchical skills:
# skill A with 4 levels, skill B with 2 levels and skill C with 3 levels
data(data.cdm10, package="CDM"")
dat <- data.cdm10$data
Q <- data.cdm10$q.matrix
print(Q)
# define hierarchical skill structure
B \le - "A1 > A2 > A3
     C1 > C2''skill_space <- CDM::skillspace.hierarchy(B=B, skill.names=colnames(Q))
zeroprob.skillclasses <- skill_space$zeroprob.skillclasses
# estimate DINA model
mod1 <- CDM::gdina( dat, q.matrix=Q, zeroprob.skillclasses=zeroprob.skillclasses, rule="DINA")
summary(mod1)
# classification for skill A
res <- CDM::IRT.marginal_posterior(object=mod1, dim=c("A1","A2","A3") )
table(res$map)
# classification for skill B
res <- CDM::IRT.marginal_posterior(object=mod1, dim=c("B") )
table(res$map)
# classification for skill C
res <- CDM::IRT.marginal_posterior(object=mod1, dim=c("C1","C2") )
table(res$map)
## End(Not run)
```
IRT.modelfit *S3 Methods for Assessing Model Fit*

# Description

This S3 method assesses global (absolute) model fit using the methods described in model fit.cor.din.

#### Usage

IRT.modelfit(object, ...)

```
## S3 method for class 'din'
IRT.modelfit(object, ...)
## S3 method for class 'gdina'
IRT.modelfit(object, ...)
## S3 method for class 'IRT.modelfit.din'
summary(object, ...)
## S3 method for class 'IRT.modelfit.gdina'
summary(object, ...)
```
## **Arguments**

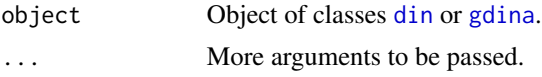

## Value

See output of [modelfit.cor.din](#page-164-0).

## See Also

For extracting the individual likelihood or posterior see IRT. likelihood or [IRT.posterior](#page-143-0).

The model fit of objects of class [gdm](#page-113-0) can be obtained by using the TAM::tam.modelfit.IRT function in the TAM package.

```
## Not run:
#############################################################################
# EXAMPLE 1: Absolute model fit
#############################################################################
data(sim.dina, package="CDM")
data(sim.qmatrix, package="CDM")
#*** Model 1: DINA model for DINA simulated data
mod1 <- CDM::din( sim.dina, q.matrix=sim.qmatrix, rule="DINA" )
fmod1 <- CDM::IRT.modelfit( mod1 )
summary(fmod1)
 ## Test of Global Model Fit
 ## type value p
 ## 1 max(X2) 8.728 0.113
 ## 2 abs(fcor) 0.143 0.080
 ##
 ## Fit Statistics
 ## est
 ## MADcor 0.030
 ## SRMSR 0.040
 ## 100*MADRESIDCOV 0.671
 ## MADQ3 0.062
 ## MADaQ3 0.059
```
# IRT.parameterTable 149

```
#*** Model 2: GDINA model
mod2 <- CDM::gdina( sim.dina, q.matrix=sim.qmatrix, rule="GDINA" )
fmod2 <- CDM::IRT.modelfit( mod2 )
summary(fmod2)
 ## Test of Global Model Fit
 ## type value p
 ## 1 max(X2) 2.397 1
 ## 2 abs(fcor) 0.078 1
 ##
 ## Fit Statistics
 ## est
 ## MADcor 0.023
 ## SRMSR 0.030
 ## 100*MADRESIDCOV 0.515
 ## MADQ3 0.075
 ## MADaQ3
## End(Not run)
```
IRT.parameterTable *S3 Method for Extracting a Parameter Table*

# Description

S3 method which extracts a parameter table.

# Usage

```
IRT.parameterTable(object, ...)
```
# Arguments

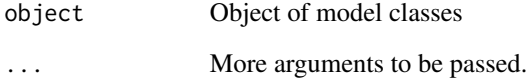

# Value

A parameter table

# Description

This function generates a Jackknife replicate design which is necessary to use the IRT. jackknife function. The function is a wrapper to BIFIE.data.jack in the **BIFIEsurvey** package.

# Usage

```
IRT.repDesign(data, wgt=NULL, jktype="JK_TIMSS", jkzone=NULL, jkrep=NULL,
  jkfac=NULL, fayfac=1, wgtrep="W_FSTR", ngr=100, Nboot=200, seed=.Random.seed)
```
## Arguments

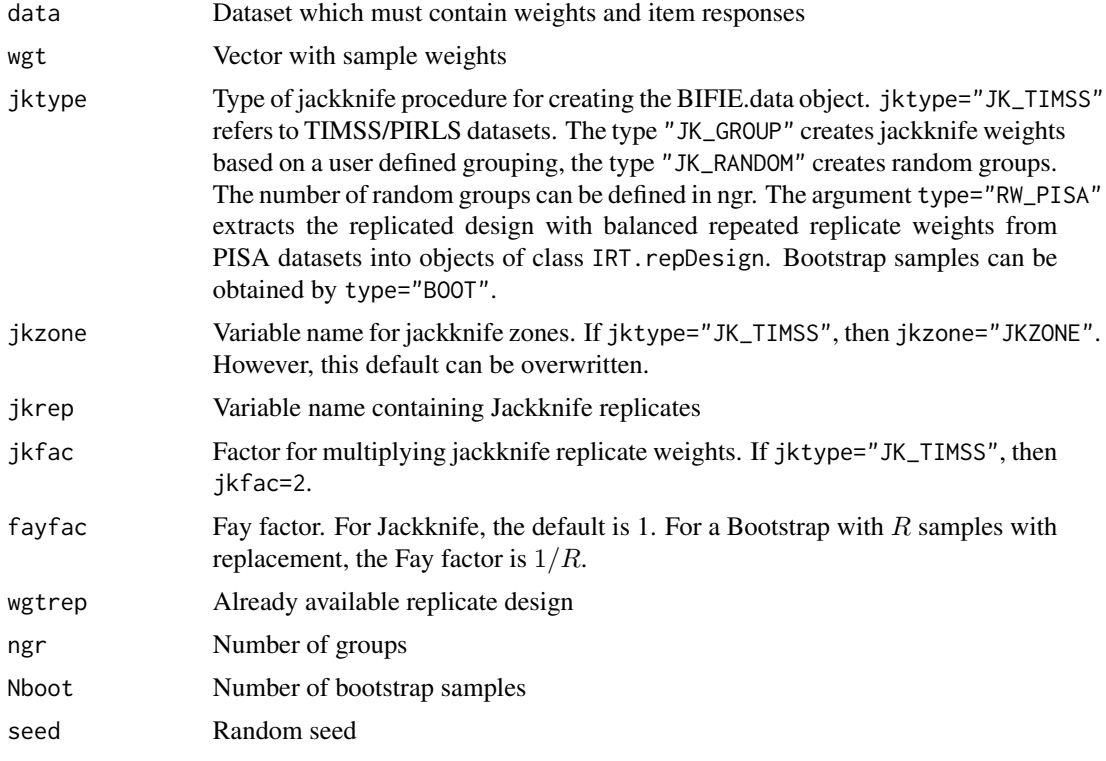

# Value

A list with following entries

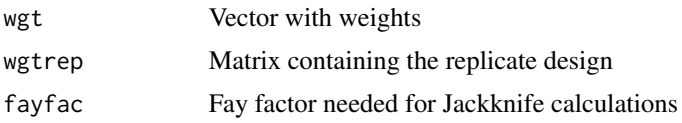

#### **IRT.RMSD** 151

## See Also

See IRT. jackknife for further examples.

See the BIFIE.data.jack function in the **BIFIEsurvey** package.

#### Examples

```
## Not run:
# load the BIFIEsurvey package
library(BIFIEsurvey)
#############################################################################
# EXAMPLE 1: Design with Jackknife replicate weights in TIMSS
#############################################################################
data(data.timss11.G4.AUT, package="CDM")
dat <- CDM::data.timss11.G4.AUT$data
# generate design
rdes <- CDM::IRT.repDesign( data=dat, wgt="TOTWGT", jktype="JK_TIMSS",
             jkzone="JKCZONE", jkrep="JKCREP" )
str(rdes)
#############################################################################
# EXAMPLE 2: Bootstrap resampling
#############################################################################
data(sim.qmatrix, package="CDM")
q.matrix <- CDM::sim.qmatrix
# simulate data according to the DINA model
dat <- CDM::sim.din(N=2000, q.matrix=q.matrix )$dat
# bootstrap with 300 random samples
rdes <- CDM::IRT.repDesign( data=dat, jktype="BOOT", Nboot=300 )
## End(Not run)
```
<span id="page-150-0"></span>IRT.RMSD *Root Mean Square Deviation (RMSD) Item Fit Statistic*

#### Description

Computed the item fit statistics root mean square deviation (RMSD), mean absolute deviation (MAD) and mean deviation (MD). See Oliveri and von Davier (2011) for details.

The RMSD statistics was denoted as the RMSEA statistic in older publications, see itemfit. rmsea.

If multiple groups are defined in the model object, a weighted item fit statistic (WRMSD; Yamamoto, Khorramdel, & von Davier, 2013; von Davier, Weeks, Chen, Allen & van der Velden, 2013) is additionally computed.

# Usage

```
IRT.RMSD(object)
## S3 method for class 'IRT.RMSD'
summary(object, file=NULL, digits=3, ...)
```
## core computation function IRT\_RMSD\_calc\_rmsd( n.ik, pi.k, probs, eps=1E-30 )

## Arguments

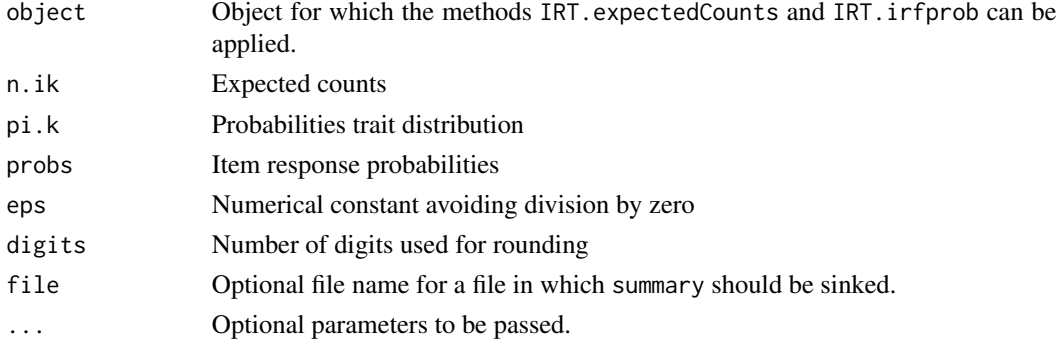

# Details

The RMSD and MD statistics are in operational use in PISA studies since PISA 2015. These fit statistics can also be used for investigating uniform and nonuniform differential item functioning.

## Value

List with entries

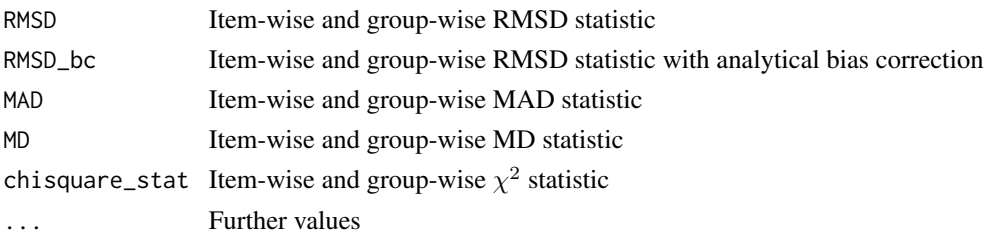

# References

Oliveri, M. E., & von Davier, M. (2011). Investigation of model fit and score scale comparability in international assessments. *Psychological Test and Assessment Modeling, 53*, 315-333.

von Davier, M., Weeks, J., Chen, H., Allen, J., & van der Velden, R. (2013). Creating simple and complex derived variables and validation of background questionnaire data. In OECD (Eds.). *Technical Report of the Survey of Adults Skills (PIAAC)* (Ch. 20). Paris: OECD.

Yamamoto, K., Khorramdel, L., & von Davier, M. (2013). Scaling PIAAC cognitive data. In OECD (Eds.). *Technical Report of the Survey of Adults Skills (PIAAC)* (Ch. 17). Paris: OECD.

#### IRT.RMSD 153

# See Also

[itemfit.rmsea](#page-153-0)

```
## Not run:
#############################################################################
# EXAMPLE 1: data.read | 1PL model in TAM
#############################################################################
data(data.read, package="sirt")
dat <- data.read
#*** Model 1: 1PL model
mod1 <- TAM::tam.mml( resp=dat )
summary(mod1)
# item fit statistics
imod1 <- CDM::IRT.RMSD(mod1)
summary(imod1)
#############################################################################
# EXAMPLE 2: data.math| RMSD and MD statistic for assessing DIF
#############################################################################
data(data.math, package="sirt")
dat <- data.math$data
items <- grep("M[A-Z]", colnames(dat), value=TRUE )
#-- fit multiple group Rasch model
mod <- TAM::tam.mml( dat[,items], group=dat$female )
summary(mod)
#-- fit statistics
rmod <- CDM::IRT.RMSD(mod)
summary(rmod)
#############################################################################
# EXAMPLE 3: RMSD statistic DINA model
#############################################################################
data(sim.dina)
data(sim.qmatrix)
dat <- sim.dina
Q <- sim.qmatrix
#-- fit DINA model
mod1 <- CDM::gdina( dat, q.matrix=Q, rule="DINA" )
summary(mod1)
#-- compute RMSD fit statistic
rmod1 <- CDM::IRT.RMSD(mod1)
```
summary(rmod1)

```
## End(Not run)
```
<span id="page-153-0"></span>itemfit.rmsea *RMSEA Item Fit*

# Description

This function estimates a chi squared based measure of item fit in cognitive diagnosis models similar to the RMSEA itemfit implemented in mdltm (von Davier, 2005; cited in Kunina-Habenicht, Rupp & Wilhelm, 2009).

The RMSEA statistic is also called as the RMSD statistic, see [IRT.RMSD](#page-150-0).

## Usage

itemfit.rmsea(n.ik, pi.k, probs, itemnames=NULL)

## Arguments

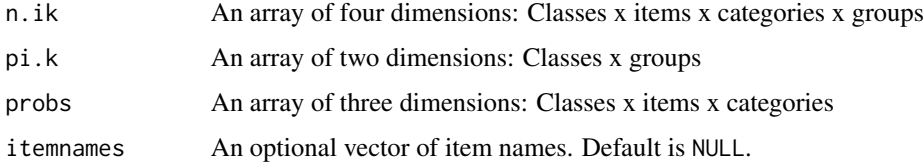

#### Details

For item  $j$ , the RMSEA itemfit in this function is calculated as follows:

$$
RMSEA_j = \sqrt{\sum_{k} \sum_{c} \pi(\boldsymbol{\theta}_c) \left( P_j(\boldsymbol{\theta}_c) - \frac{n_{jkc}}{N_{jc}} \right)^2}
$$

where c denotes the class of the skill vector  $\theta$ , k is the item category,  $\pi(\theta_c)$  is the estimated class probability of  $\theta_c$ ,  $P_j$  is the estimated item response function,  $n_{jkc}$  is the expected number of students with skill  $\theta_c$  on item j in category k and  $N_{jc}$  is the expected number of students with skill  $\theta_c$ on item  $j$ .

# Value

A list with two entries:

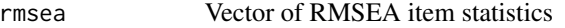

rmsea.groups Matrix of group-wise RMSEA item statistics

#### itemfit.sx2 155

## References

Kunina-Habenicht, O., Rupp, A. A., & Wilhelm, O. (2009). A practical illustration of multidimensional diagnostic skills profiling: Comparing results from confirmatory factor analysis and diagnostic classification models. *Studies in Educational Evaluation, 35*, 64–70.

von Davier, M. (2005). *A general diagnostic model applied to language testing data*. ETS Research Report RR-05-16. ETS, Princeton, NJ: ETS.

## See Also

This function is used in [din](#page-62-0), [gdina](#page-91-0) and [gdm](#page-113-0).

itemfit.sx2 *S-X2 Item Fit Statistic for Dichotomous Data*

## **Description**

Computes the S-X2 item fit statistic (Orlando & Thissen; 2000, 2003) for dichotomous data. Note that completely observed data is necessary for applying this function.

## Usage

```
itemfit.sx2(object, Eik_min=1, progress=TRUE)
## S3 method for class 'itemfit.sx2'
summary(object, ...)
## S3 method for class 'itemfit.sx2'
```

```
plot(x, ask=TRUE, ...)
```
## Arguments

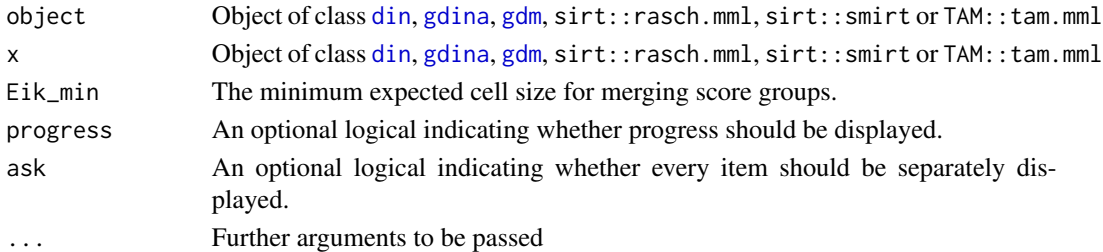

# Details

The S-X2 item fit statistic compares observed and expected proportions  $O_{jk}$  and  $E_{jk}$  for item j and each score group  $k$  and forms a chi-square distributed statistic

$$
S - X_j^2 = \sum_{k=1}^{J-1} N_k \frac{(O_{jk} - E_{jk})^2}{E_{jk}(1 - E_{jk})}
$$

The degrees of freedom are  $J - 1 - P_j$  where  $P_j$  denotes the number of estimated item parameters.

## Value

A list with following entries

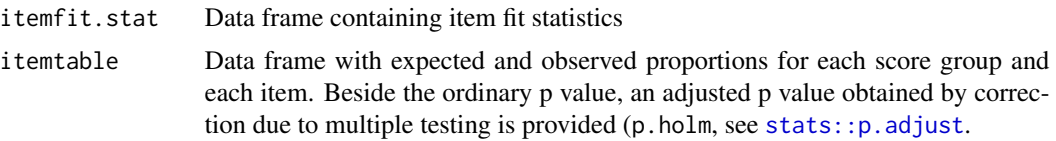

## Note

This function does not work properly for multiple groups.

## Author(s)

Alexander Robitzsch

# References

Li, Y., & Rupp, A. A. (2011). Performance of the S-X2 statistic for full-information bifactor models. *Educational and Psychological Measurement, 71*, 986-1005.

Orlando, M., & Thissen, D. (2000). Likelihood-based item-fit indices for dichotomous item response theory models. *Applied Psychological Measurement, 24*, 50-64.

Orlando, M., & Thissen, D. (2003). Further investigation of the performance of S-X2: An item fit index for use with dichotomous item response theory models. *Applied Psychological Measurement, 27*, 289-298.

Zhang, B., & Stone, C. A. (2008). Evaluating item fit for multidimensional item response models. *Educational and Psychological Measurement, 68*, 181-196.

```
## Not run:
#############################################################################
# EXAMPLE 1: Items with unequal item slopes
#############################################################################
```

```
# simulate data
set.seed(9871)
I < -11b \leftarrow seq( -1.5, 1.5, length=I)a \leftarrow \text{rep}(1, I)a[4] < - .4N < - 1000library(sirt)
dat <- sirt::sim.raschtype( theta=stats::rnorm(N), b=b, fixed.a=a)
#*** 1PL model estimated with gdm
mod1 <- CDM::gdm( dat, theta.k=seq(-6,6,len=21), irtmodel="1PL" )
summary(mod1)
# estimate item fit statistic
```
## itemfit.sx2 157

```
fitmod1 <- CDM::itemfit.sx2(mod1)
summary(fitmod1)
 ## item itemindex S-X2 df p S-X2_df RMSEA Nscgr Npars p.holm
 ## 1 I0001 1 4.173 9 0.900 0.464 0.000 10 1 1.000
 ## 2 I0002 2 12.365 9 0.193 1.374 0.019 10 1 1.000
 ## 3 I0003 3 6.158 9 0.724 0.684 0.000 10 1 1.000
 ## 4 I0004 4 37.759 9 0.000 4.195 0.057 10 1 0.000
 ## 5 I0005 5 12.307 9 0.197 1.367 0.019 10 1 1.000
 ## 6 I0006 6 19.358 9 0.022 2.151 0.034 10 1 0.223
 ## 7 I0007 7 14.610 9 0.102 1.623 0.025 10 1 0.818
 ## 8 I0008 8 15.568 9 0.076 1.730 0.027 10 1 0.688
 ## 9 10009 9 8.471 9 0.487 0.941 0.000 10
 ## 10 I0010 10 8.330 9 0.501 0.926 0.000 10 1 1.000
 ## 11 10011 11 12.351 9 0.194 1.372 0.019 10
 ##
 ## -- Average Item Fit Statistics --
 ## S-X2=13.768 | S-X2_df=1.53
# -> 4th item does not fit to the 1PL model
# plot item fit
plot(fitmod1)
#*** 2PL model estimated with gdm
mod2 <- CDM::gdm( dat, theta.k=seq(-6,6,len=21), irtmodel="2PL", maxiter=100 )
summary(mod2)
# estimate item fit statistic
fitmod2 <- CDM::itemfit.sx2(mod2)
summary(fitmod2)
 ## item itemindex S-X2 df p S-X2_df RMSEA Nscgr Npars p.holm
 ## 1 I0001 1 4.083 8 0.850 0.510 0.000 10 2 1.000
 ## 2 10002 2 13.580 8 0.093 1.697 0.026 10
 ## 3 I0003 3 6.236 8 0.621 0.780 0.000 10 2 1.000
 ## 4 I0004 4 6.049 8 0.642 0.756 0.000 10 2 1.000
 ## 5 I0005 5 12.792 8 0.119 1.599 0.024 10 2 0.834
 ## 6 I0006 6 14.397 8 0.072 1.800 0.028 10 2 0.648
 ## 7 I0007 7 15.046 8 0.058 1.881 0.030 10 2 0.639
 ## [...]
 ##
 ## -- Average Item Fit Statistics --
 ## S-X2=10.22 | S-X2_df=1.277
#*** 1PL model estimation in smirt (sirt package)
Qmatrix <- matrix(1, nrow=I, ncol=1 )
mod1a <- sirt::smirt( dat, Qmatrix=Qmatrix )
summary(mod1a)
# item fit statistic
fitmod1a <- CDM::itemfit.sx2(mod1a)
summary(fitmod1a)
#*** 2PL model estimation in smirt (sirt package)
mod2a <- sirt::smirt( dat, Qmatrix=Qmatrix, est.a="2PL")
summary(mod2a)
# item fit statistic
```
158 itemfit.sx2

```
fitmod2a <- CDM::itemfit.sx2(mod2a)
summary(fitmod2a)
#*** 1PL model estimated with rasch.mml2 (in sirt)
mod1b <- sirt::rasch.mml2(dat)
summary(mod1b)
# estimate item fit statistic
fitmod1b <- CDM::itemfit.sx2(mod1b)
summary(fitmod1b)
#*** 1PL estimated in TAM
library(TAM)
mod1c <- TAM::tam.mml( resp=dat )
summary(mod1c)
# item fit
summary( CDM::itemfit.sx2( mod1c) )
# conversion to mirt object
library(sirt)
library(mirt)
cmod1c <- sirt::tam2mirt( mod1c )
# item fit in mirt
mirt::itemfit( cmod1c$mirt )
#*** 2PL estimated in TAM
mod2c <- TAM::tam.mml.2pl( resp=dat )
summary(mod2c)
# item fit
summary( CDM::itemfit.sx2( mod2c) )
# conversion to mirt object and item fit in mirt
cmod2c <- sirt::tam2mirt( mod2c )
mirt::itemfit( cmod2c$mirt )
# estimation in mirt
mod1d <- mirt::mirt( dat, 1, itemtype="Rasch" )
mirt::itemfit( mod1d ) # compute item fit
#############################################################################
# EXAMPLE 2: Item fit statistics sim.dina dataset
#############################################################################
data(sim.dina, package="CDM")
data(sim.qmatrix, package="CDM")
#*** Model 1: DINA model (correctly specified model)
mod1 <- CDM::din( data=sim.dina, q.matrix=sim.qmatrix )
summary(mod1)
# item fit statistic
summary( CDM::itemfit.sx2( mod1 ) )
  ## -- Average Item Fit Statistics --
  ## S-X2=7.397 | S-X2_df=1.233
#*** Model 2: Mixed DINA/DINO model
#*** 1th item is misspecified according to DINO rule
```

```
I <- ncol(CDM::sim.dina)
rule <- rep("DINA", I )
rule[1] <- "DINO"
mod2 <- CDM::din( data=CDM::sim.dina, q.matrix=CDM::sim.qmatrix, rule=rule)
summary(mod2)
# item fit statistic
summary( CDM::itemfit.sx2( mod2 ) )
  ## -- Average Item Fit Statistics --
  ## S-X2=9.925 | S-X2_df=1.654
#*** Model 3: Additive GDINA model
mod3 <- CDM::gdina( data=CDM::sim.dina, q.matrix=CDM::sim.qmatrix, rule="ACDM")
summary(mod3)
# item fit statistic
summary( CDM::itemfit.sx2( mod3 ) )
  ## -- Average Item Fit Statistics --
  ## S-X2=8.416 | S-X2_df=1.678
## End(Not run)
```
item\_by\_group *Create Dataset with Group-Specific Items*

## Description

Creates a dataset with group-specific items which can be used for multiple group comparisons.

# Usage

item\_by\_group(dat, group, invariant=NULL, rm.empty=TRUE)

# Arguments

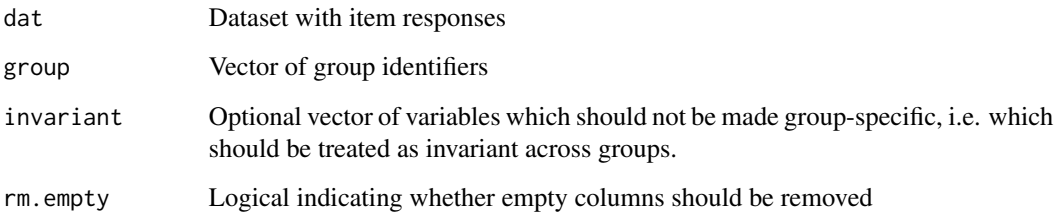

# Value

Extended dataset with item responses

## Examples

```
## Not run:
#############################################################################
# EXAMPLE 1: Create dataset with group-specific item responses
#############################################################################
data(data.mg, package="CDM")
dat <- data.mg
#-- create dataset with group-specific item responses
dat0 <- CDM::item_by_group( dat=dat[,paste0("I",1:5)], group=dat$group )
#-- summary statistics
summary(dat0)
colnames(dat0)
#-- set some items to invariant
invariant_items <- c("I1","I4")
dat1 <- CDM::item_by_group( dat=dat[,paste0("I",1:5)], group=dat$group,
            invariant=invariant_items)
colnames(dat1)
## End(Not run)
```
logLik *Extract Log-Likelihood*

## Description

Extracts the log-likelihood from either din, gdina, mcdina, slca or gdm objects.

#### Usage

```
## S3 method for class 'din'
logLik(object, ...)
## S3 method for class 'gdina'
logLik(object, ...)
## S3 method for class 'mcdina'
logLik(object, ...)
## S3 method for class 'gdm'
logLik(object, ...)
## S3 method for class 'slca'
logLik(object, ...)
```
#### mcdina 161

```
## S3 method for class 'reglca'
logLik(object, ...)
```
#### Arguments

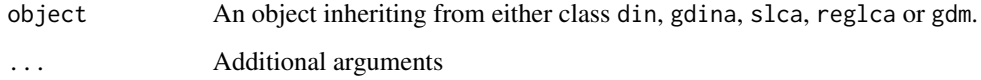

# See Also

[din](#page-62-0), [gdina](#page-91-0), [gdm](#page-113-0), [mcdina](#page-160-0), [slca](#page-199-0), [reglca](#page-180-0)

#### Examples

```
data(sim.dina, package="CDM")
data(sim.qmatrix, package="CDM")
# logLik method | DINA model
d1 <- CDM::din( sim.dina, q.matrix=sim.qmatrix, rule="DINA")
summary(d1)
lld1 <- logLik(d1)
 ## > lld1
 ## 'log Lik.' -2042.378 (df=25)
 ## > attr(lld1,"df")
 ## [1] 25
 ## > attr(lld1,"nobs")
 ## [1] 400
nobs(lld1)
# AIC and BIC
AIC(lld1)
BIC(lld1)
```
<span id="page-160-0"></span>mcdina *Multiple Choice DINA Model*

#### Description

The function mcdina implements the multiple choice DINA model (de la Torre, 2009; see also Ozaki, 2015; Chen & Zhou, 2017) for multiple groups. Note that the dataset must contain integer values  $1, \ldots, K_j$  for each item. The multiple choice DINA model assumes that each item category possesses different diagnostic capacity. Using this modeling approach, different distractors of a multiple choice item can be of different diagnostic value. The Q-matrix can also contain integer values which allows the definition of polytomous attributes.

# Usage

```
mcdina(dat, q.matrix, group=NULL, itempars="gr", weights=NULL,
   skillclasses=NULL, zeroprob.skillclasses=NULL,
   reduced.skillspace=TRUE, conv.crit=1e-04,
   dev.crit=0.1, maxit=1000, progress=TRUE)
## S3 method for class 'mcdina'
summary(object, digits=4, file=NULL, ...)
## S3 method for class 'mcdina'
print(x, \ldots)
```
# Arguments

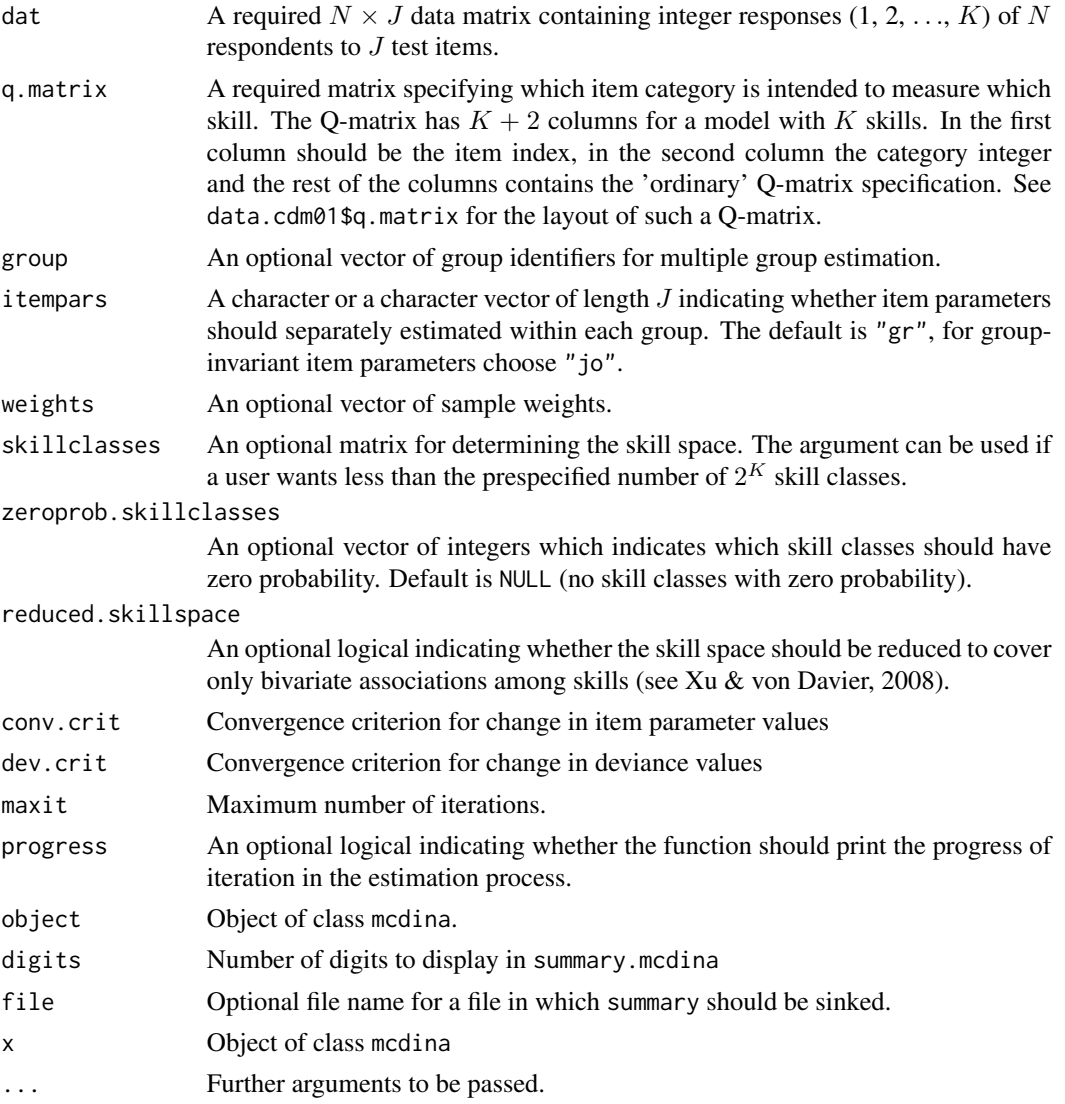

#### mcdina and the contract of the contract of the contract of the contract of the contract of the contract of the contract of the contract of the contract of the contract of the contract of the contract of the contract of the

# Details

The multiple choice DINA model defines for each item category  $jc$  the necessary skills to master this attribute. Therefore, the vector of skills  $\alpha$  is transformed into item-specific latent responses  $\eta_i$ which are functions of  $\alpha$  and Q-matrix entries  $q_{jc}$  (just like in the DINA model). If there are  $K_j$ item categories for item j, then there exist at most  $K_j$  values of the latent response  $\eta_j$ .

The multiple choice DINA model estimates the item response function as

$$
P(X_{nj} = k | \eta_{nj} = l) = p_{jkl}
$$

with the constraint  $\sum_k p_{jkl} = 1$ .

## Value

A list with following entries

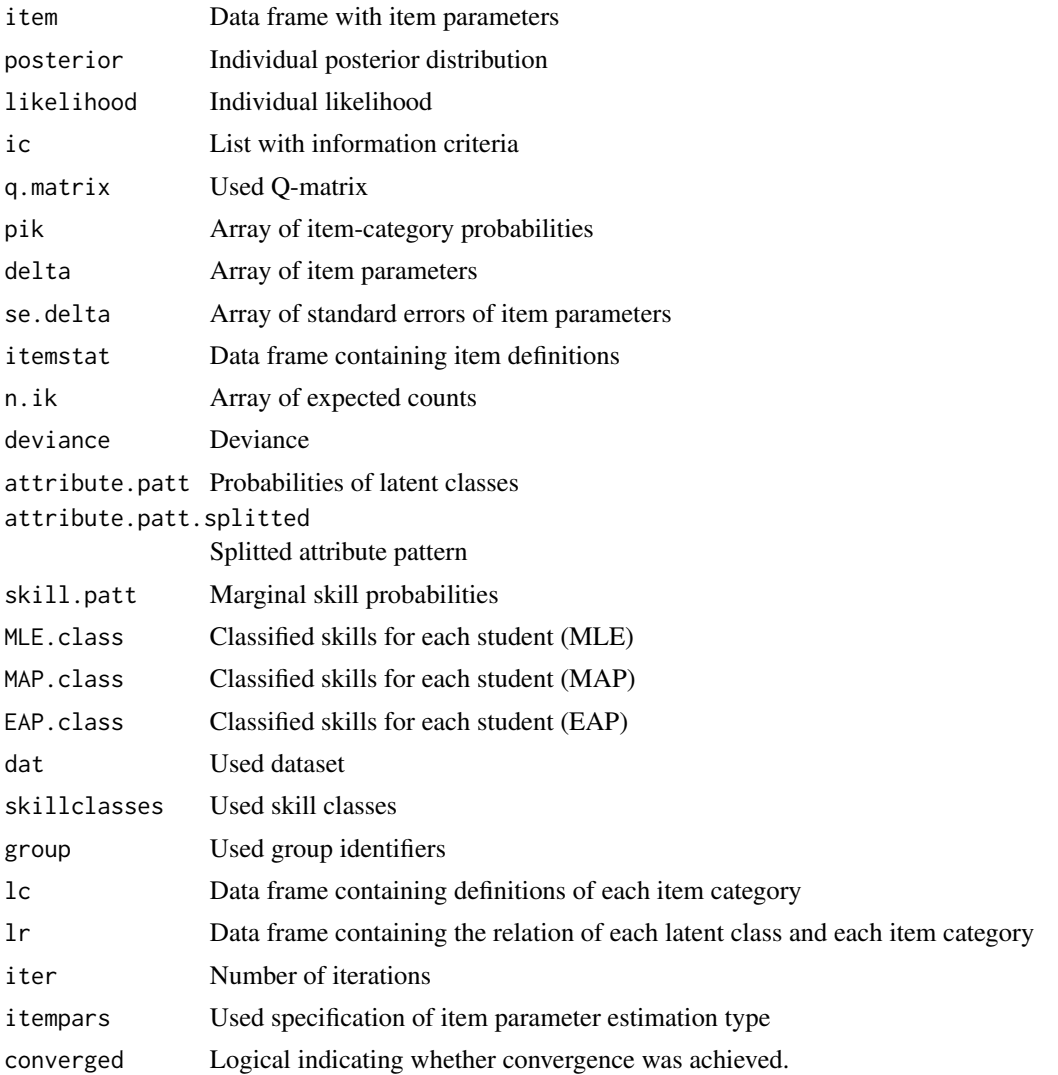

If dat and q.matrix correspond to the 'ordinary format' which is used in gdina, then the function mcdina will detect it and convert it into the necessary format (see Example 2).

## References

Chen, J., & Zhou, H. (2017) Test designs and modeling under the general nominal diagnosis model framework. *PLoS ONE 12*(6), e0180016.

de la Torre, J. (2009). A cognitive diagnosis model for cognitively based multiple-choice options. *Applied Psychological Measurement, 33*, 163-183.

Ozaki, K. (2015). DINA models for multiple-choice items with few parameters: Considering incorrect answers. *Applied Psychological Measurement, 39*(6), 431-447.

Xu, X., & von Davier, M. (2008). *Fitting the structured general diagnostic model to NAEP data*. ETS Research Report ETS RR-08-27. Princeton, ETS.

### See Also

See [din](#page-62-0) for estimating the DINA/DINO model and [gdina](#page-91-0) for estimating the GDINA model.

```
#############################################################################
# EXAMPLE 1: Multiple choice DINA model for data.cdm01 dataset
#############################################################################
data(data.cdm01, package="CDM")
dat <- data.cdm01$data
group <- data.cdm01$group
q.matrix <- data.cdm01$q.matrix
#*** Model 1: Single group model
mod1 <- CDM::mcdina( dat=dat, q.matrix=q.matrix )
summary(mod1)
#*** Model 2: Multiple group model with group-invariant item parameters
mod2 <- CDM::mcdina( dat=dat, q.matrix=q.matrix, group=group, itempars="jo")
summary(mod2)
## Not run:
#*** Model 3: Multiple group model with group-specific item parameters
mod3 <- CDM::mcdina( dat=dat, q.matrix=q.matrix, group=group, itempars="gr")
summary(mod3)
#*** Model 4: Multiple group model with some group-specific item parameters
itempars <- rep("jo", ncol(dat))
itempars[c(2, 7, 9)] <- "gr" # set items 2,7 and 9 group specific
mod4 <- CDM::mcdina( dat=dat, q.matrix=q.matrix, group=group, itempars=itempars)
summary(mod4)
```

```
#*** Model 5: Reduced skill space
# define skill classes
skillclasses <- scan(nlines=1) # read only one line
    0 0 0 1 0 0 0 1 0 0 0 1 1 1 0 1 1 1
skillclasses <- matrix( skillclasses, ncol=3, byrow=TRUE )
mod5 <- CDM::mcdina( dat, q.matrix=q.matrix, group=group0, skillclasses=skillclasses )
summary(mod5)
#*** Model 6: Reduced skill space with setting zero probabilities
# for some latent classes
# set probabilities of classes P101 P011 (6th and 7th class) to zero
zeroprob.skillclasses <- c(6,7)
mod6 <- CDM::mcdina( dat, q.matrix, group=group, zeroprob.skillclasses=zeroprob.skillclasses )
summary(mod6)
#############################################################################
# EXAMPLE 2: Using the mcdina function for estimating the DINA model
#############################################################################
data(sim.dina, package="CDM")
data(sim.qmatrix, package="CDM")
# estimate the DINA model
mod <- CDM::mcdina( sim.dina, q.matrix=sim.qmatrix )
summary(mod)
#############################################################################
# EXAMPLE 3: MCDINA model with polytomous attributes
#############################################################################
data(data.cdm02, package="CDM")
dat <- data.cdm02$data
q.matrix <- data.cdm02$q.matrix
# estimate model with polytomous attribute B1
mod1 <- CDM::mcdina( dat, q.matrix=q.matrix )
summary(mod1)
## End(Not run)
```
modelfit.cor *Assessing Model Fit and Local Dependence by Comparing Observed and Expected Item Pair Correlations*

#### <span id="page-164-0"></span>Description

This function computes several measures of absolute model fit and local dependence indices for dichotomous item responses which are based on comparing observed and expected frequencies of item pairs (Chen, de la Torre & Zhang, 2013; see Details).

### Usage

```
modelfit.cor(data, posterior, probs)
modelfit.cor2(data, posterior, probs)
modelfit.cor.din( dinobj, jkunits=0 )
## S3 method for class 'modelfit.cor.din'
summary(object, ...)
```
## Arguments

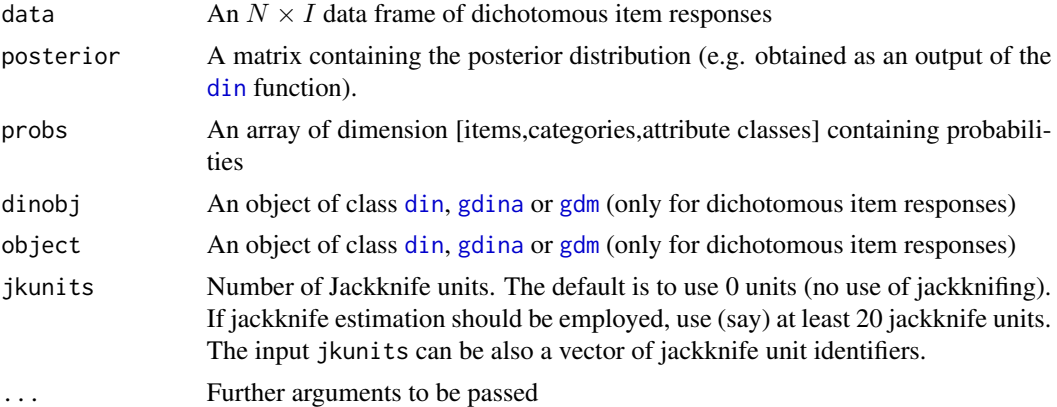

#### Details

The fit statistics are based on predictions of the pairwise table  $(X_i, X_j)$  of item responses. The  $\chi^2$ statistic X2 for item pairs  $i$  and  $j$  is defined as

$$
\chi_{ij}^2 = \sum_{k=0}^{1} \sum_{l=0}^{1} \frac{(n_{ij,kl} - e_{ij,kl})^2}{e_{ij,kl}}
$$

where  $n_{ij,kl}$  is the absolute frequency of  $\{X_i = k, X_j = l\}$  and  $e_{ij,kl}$  is the expected frequency using the estimated model. Note that for calculating  $e_{ij,kl}$ , individual posterior distributions are evaluated. The  $\chi_{ij}^2$  statistic is chi-square distributed with one degree of freedom and can be used for testing whether items  $i$  and  $j$  are locally dependent. To control for multiple comparisons, p-value adjustments according to the Holm and FDR method are conducted (see [stats::p.adjust](#page-0-0)).

The residual covariance RESIDCOV of item pairs  $(i, j)$  is calculated as

$$
RESIDCOV_{ij} = \frac{n_{ij,11}n_{ij,00} - n_{ij,10}n_{ij,01}}{n^2} - \frac{e_{ij,11}e_{ij,00} - e_{ij,10}e_{ij,01}}{n^2}
$$

where MRESIDCOV is the average of all RESIDCOV statistics and is the total sample size.

The statistic MADcor denotes the average absolute deviation between observed correlations  $r_{ij}$  and model predicted correlations  $\hat{r}_{ij}$  of item pairs  $(i, j)$ :

$$
MADcor = \frac{1}{J(J-1)/2} \sum_{i < j} |r_{ij} - \hat{r}_{ij}|
$$

The SRMSR (standardized root mean square root of squared residuals, Maydeu-Olivares, 2013) is also based on comparing these correlations

$$
SRMSR = \sqrt{\frac{1}{J(J-1)/2} \sum_{i < j} (r_{ij} - \hat{r}_{ij})^2}
$$

For calculating MADQ3 and MADaQ3, residuals  $\varepsilon_{ni} = X_{ni} - e_{ni}$  of observed and expected responses for respondents  $n$  and items  $i$  are constructed. Then, the average of the absolute values of pairwise correlations of these residuals is computed for MADQ3. For MADaQ3, the average of the centered pairwise values (i.e. by subtracting the average Q3 statistic) is calculated.

The difference of Fisher transformed correlations (Chen et al., 2013) is also computed and used for assessing statistical inference.

For every of the fit statistics MADcor, MADacor, SRMSR, MX2, 100\*MADRESIDCOV and MADQ3 it holds that smaller values (values near to zero) indicate better fit.

Standard errors and confidence intervals of fit statistics are obtained by Jackknife estimation.

# Value

A list with following entries

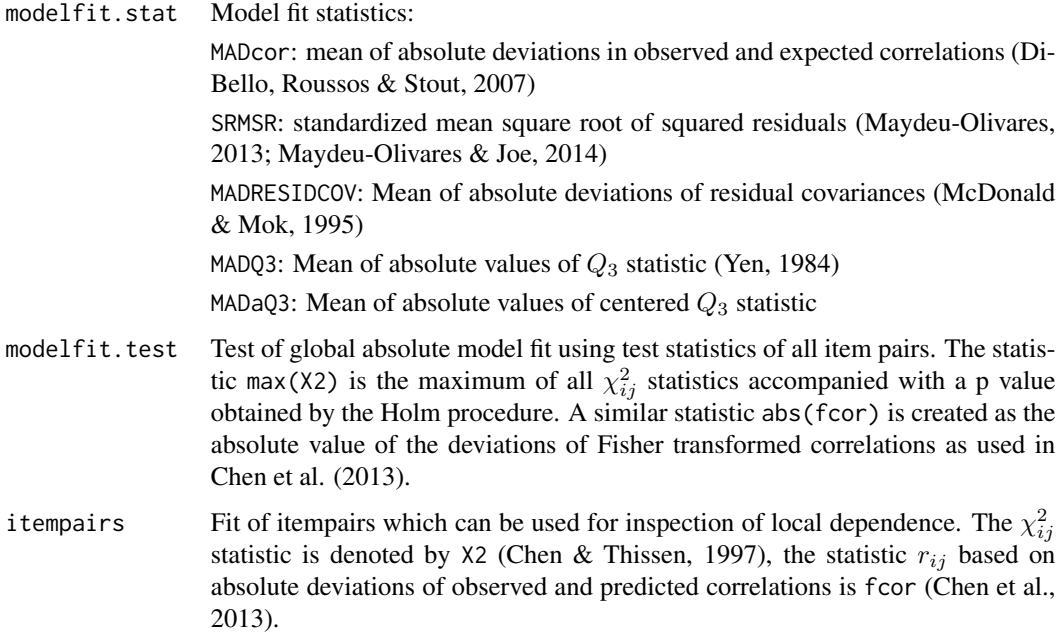

## Note

The function does not handle sample weights properly.

The function modelfit.cor2 has the same functionality as modelfit.cor but it is much faster because it is based on Rcpp code.

## References

Chen, J., de la Torre, J., & Zhang, Z. (2013). Relative and absolute fit evaluation in cognitive diagnosis modeling. *Journal of Educational Measurement, 50*, 123-140.

Chen, W., & Thissen, D. (1997). Local dependence indexes for item pairs using item response theory. *Journal of Educational and Behavioral Statistics, 22*, 265-289.

DiBello, L. V., Roussos, L. A., & Stout, W. F. (2007). Review of cognitively diagnostic assessment and a summary of psychometric models. In C. R. Rao and S. Sinharay (Eds.), *Handbook of Statistics*, Vol. 26 (pp. 979–1030). Amsterdam: Elsevier.

Maydeu-Olivares, A. (2013). Goodness-of-fit assessment of item response theory models (with discussion). *Measurement: Interdisciplinary Research and Perspectives, 11*, 71-137.

Maydeu-Olivares, A., & Joe, H. (2014). Assessing approximate fit in categorical data analysis. *Multivariate Behavioral Research, 49*, 305-328.

McDonald, R. P., & Mok, M. M.-C. (1995). Goodness of fit in item response models. *Multivariate Behavioral Research, 30*, 23-40.

Yen, W. M. (1984). Effects of local item dependence on the fit and equating performance of the three-parameter logistic model. *Applied Psychological Measurement, 8*, 125-145.

```
## Not run:
#############################################################################
# EXAMPLE 1: Model fit for sim.dina
#############################################################################
data(sim.dina, package="CDM")
data(sim.qmatrix, package="CDM")
dat <- sim.dina
q.matrix <- sim.qmatrix
#*** Model 1: DINA model for DINA simulated data
mod1 <- CDM::din(dat, q.matrix=q.matrix, rule="DINA" )
fmod1 <- CDM::modelfit.cor.din(mod1, jkunits=10)
summary(fmod1)
 ## Test of Global Model Fit
 ## type value p
 ## 1 max(X2) 8.728 0.113
 ## 2 abs(fcor) 0.143 0.080
 ##
 ## Fit Statistics
 ## est jkunits jk_est jk_se est_low est_upp
 ## MADcor 0.030 10 0.020 0.005 0.010 0.030
 ## SRMSR 0.040 10 0.023 0.006 0.011 0.035
 ## 100*MADRESIDCOV 0.671 10 0.445 0.125 0.200 0.690
 ## MADQ3 0.062 10 0.037 0.008 0.021 0.052
 ## MADaQ3 0.059 10 0.034 0.008 0.019 0.050
# look at first five item pairs with highest degree of local dependence
itempairs <- fmod1$itempairs
itempairs <- itempairs[ order( itempairs$X2, decreasing=TRUE ), ]
```

```
itempairs[ 1:5, c("item1","item2", "X2", "X2_p", "X2_p.holm", "Q3") ]
 ## item1 item2 X2 X2_p X2_p.holm Q3
 ## 29 Item5 Item8 8.728248 0.003133174 0.1127943 -0.26616414
 ## 32 Item6 Item8 2.644912 0.103881881 1.0000000 0.04873154
 ## 21 Item3 Item9 2.195011 0.138458201 1.0000000 0.05948456
 ## 10 Item2 Item4 1.449106 0.228671389 1.0000000 -0.08036216
 ## 30 Item5 Item9 1.393583 0.237800911 1.0000000 -0.01934420
#*** Model 2: DINO model for DINA simulated data
mod2 <- CDM::din(dat, q.matrix=q.matrix, rule="DINO" )
fmod2 <- CDM::modelfit.cor.din(mod2, jkunits=10 ) # 10 jackknife units
summary(fmod2)
 ## Test of Global Model Fit
 ## type value p
 ## 1 max(X2) 13.139 0.010
 ## 2 abs(fcor) 0.199 0.001
 ##
 ## Fit Statistics
 ## est jkunits jk_est jk_se est_low est_upp
 ## MADcor 0.056 10 0.041 0.007 0.026 0.055
 ## SRMSR 0.072 10 0.045 0.019 0.007 0.083
 ## 100*MADRESIDCOV 1.225 10 0.878 0.183 0.519 1.236
 ## MADQ3 0.073 10 0.055 0.012 0.031 0.080
 ## MADaQ3 0.073 10 0.066 0.012 0.042 0.089
#*** Model 3: estimate DINA model with gdina function
mod3 <- CDM::gdina( dat, q.matrix=q.matrix, rule="DINA" )
fmod3 <- CDM::modelfit.cor.din( mod3, jkunits=0 ) # no Jackknife estimation
summary(fmod3)
 ## Test of Global Model Fit
 ## type value p
 ## 1 max(X2) 8.756 0.111
 ## 2 abs(fcor) 0.143 0.078
 ##
 ## Fit Statistics
  ## est
 ## MADcor 0.030
 ## SRMSR 0.040
 ## MX2 0.719
 ## 100*MADRESIDCOV 0.668
 ## MADQ3 0.062
 ## MADaQ3 0.059
#############################################################################
# EXAMPLE 2: Simulated Example DINA model
#############################################################################
set.seed(9765)
# specify Q-matrix
Q \le - matrix( c(1, 0, 0, 1, 1, 1), nrow=3, ncol=2, byrow=TRUE )
q.matrix \leq Q[ rep(1:3,4), ]
I <- nrow(q.matrix)
```

```
# simulate data
guess \leq stats::runif(I, 0, .3)
slip \le stats::runif( I, 0, .4 )
N <- 150 # number of persons
dat <- CDM::sim.din( N=N, q.matrix=q.matrix, slip=slip, guess=guess )$dat
#*** estmate DINA model
mod1 <- CDM::din( dat, q.matrix=q.matrix, rule="DINA" )
fmod1 <- CDM::modelfit.cor.din(mod1, jkunits=10)
summary(fmod1)
 ## Test of Global Model Fit
 ## type value p
 ## 1 max(X2) 10.697 0.071
 ## 2 abs(fcor) 0.277 0.026
 ##
 ## Fit Statistics
 ## est jkunits jk_est jk_se est_low est_upp
 ## MADcor 0.052 10 0.026 0.010 0.006 0.045
 ## SRMSR 0.074 10 0.048 0.013 0.022 0.074
 ## 100*MADRESIDCOV 1.259 10 0.646 0.213 0.228 1.063
 ## MADQ3 0.080 10 0.047 0.010 0.027 0.068
 ## MADaQ3 0.079 10 0.046 0.010 0.027 0.065
## End(Not run)
```
numerical\_Hessian *Numerical Computation of the Hessian Matrix*

## **Description**

Computes numerically the Hessian matrix of a given function for all coordinates (numerical\_Hessian), for a selected direction (numerical\_Hessian\_partial) or the gradient of a multivariate function (numerical\_gradient).

## Usage

```
numerical_Hessian(par, FUN, h=1e-05, gradient=FALSE,
       hessian=TRUE, diag_only=FALSE, ...)
numerical_Hessian_partial(par, FUN, h=1e-05, coordinate=1, ... )
numerical_gradient(par, FUN, h=1E-5, ...)
```
## Arguments

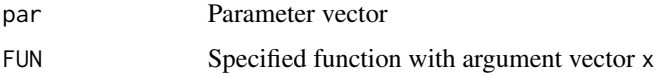

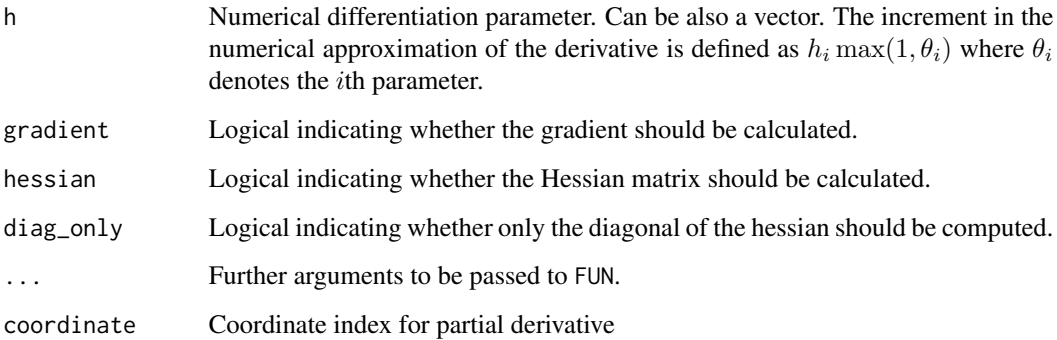

## Value

Gradient vector or Hessian matrix or a list of both elements

# See Also

See the numDeriv package and the [mirt::numerical\\_deriv](#page-0-0) function from the mirt package.

```
#############################################################################
# EXAMPLE 1: Toy example for Hessian matrix
#############################################################################
# define function
f \leftarrow function(x){
     3*x[1]^3 - 4*x[2]^2 - 5*x[1]*x[2] + 10 * x[1] * x[3]^2 + 6*x[2]*sqrt(x[3])}
# define point for evaluating partial derivatives
par <-c(3,8,4)#--- compute gradient
CDM::numerical_Hessian( par=par, FUN=f, gradient=TRUE, hessian=FALSE)
## Not run:
mirt::numerical_deriv(par=par, f=f, gradient=TRUE)
#--- compute Hessian matrix
CDM::numerical_Hessian( par=par, FUN=f )
mirt::numerical_deriv(par=par, f=f, gradient=FALSE)
numerical_Hessian( par=par, FUN=f, h=1E-4 )
#--- compute gradient and Hessian matrix
CDM::numerical_Hessian( par=par, FUN=f, gradient=TRUE, hessian=TRUE)
## End(Not run)
```
# Description

Opens and closes a sink connection.

## Usage

osink(file, suffix, append=FALSE)

csink(file)

# Arguments

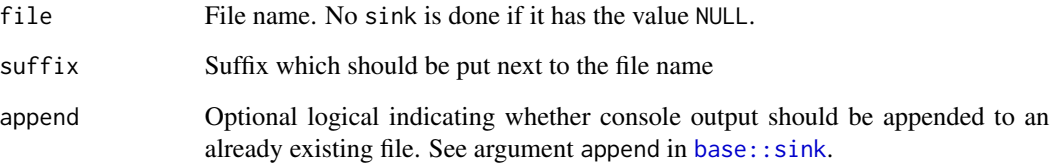

# See Also

[base::sink](#page-0-0)

```
## The function 'osink' is currently defined as
function (file, suffix){
    if (!is.null(file)) {
       base::sink(paste0(file, suffix), split=TRUE)
      }
 }
## The function 'csink' is currently defined as
function (file){
   if (!is.null(file)) {
       base::sink()
       }
 }
```
personfit.appropriateness

*Appropriateness Statistic for Person Fit Assessment*

# Description

This function computes the person fit appropriateness statistics (Levine & Drasgow, 1988) as proposed for cognitive diagnostic models by Liu, Douglas and Henson (2009). The appropriateness statistic assesses spuriously high scorers (attr.type=1) and spuriously low scorers (attr.type=0).

# Usage

```
personfit.appropriateness(data, probs, skillclassprobs, h=0.001, eps=1e-10,
   maxiter=30, conv=1e-05, max.increment=0.1, progress=TRUE)
```
## S3 method for class 'personfit.appropriateness' summary(object, digits=3, ...)

```
## S3 method for class 'personfit.appropriateness'
plot(x, cexpch=.65, ...)
```
## Arguments

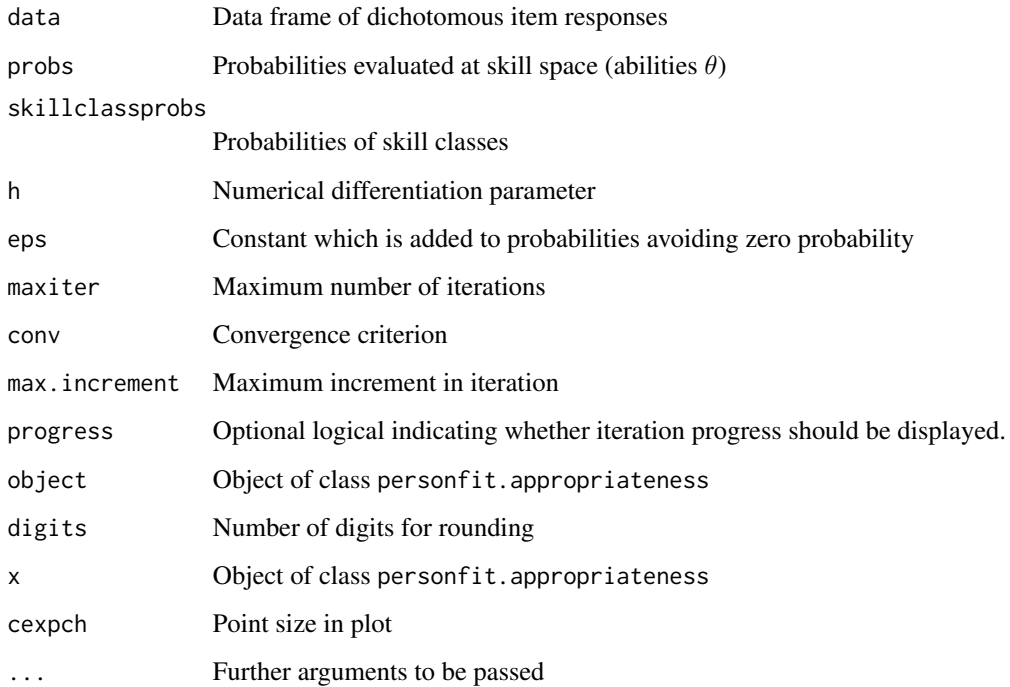

## Value

List with following entries

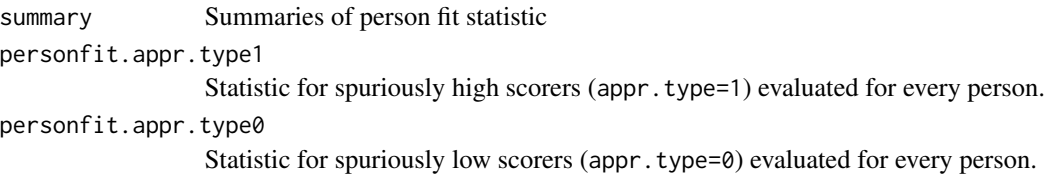

## References

Levine, M. V., & Drasgow, F. (1988). Optimal appropriateness measurement. *Psychometrika, 53*, 161-176.

Liu, Y., Douglas, J. A., & Henson, R. A. (2009). Testing person fit in cognitive diagnosis. *Applied Psychological Measurement, 33*(8), 579-598.

```
#############################################################################
# EXAMPLE 1: DINA model data.ecpe
#############################################################################
data(data.ecpe, package="CDM")
# fit DINA model
mod1 <- CDM::din( CDM::data.ecpe$data[,-1], q.matrix=CDM::data.ecpe$q.matrix )
summary(mod1)
# person fit appropriateness statistic
data <- mod1$data
probs <- mod1$pjk
skillclassprobs <- mod1$attribute.patt[,1]
res <- CDM::personfit.appropriateness( data, probs, skillclassprobs, maxiter=8)
                 # only few iterations
summary(res)
plot(res)
## Not run:
#############################################################################
# EXAMPLE 2: Person fit 2PL model
#############################################################################
data(data.read, package="sirt")
dat <- data.read
I \leftarrow \text{ncol}(\text{dat})# fit 2PL model
mod1 <- sirt::rasch.mml2( dat, est.a=1:I)
# person fit statistic
data <- mod1$dat
probs0 <- t(mod1$pjk)
```
## plot.din 175

```
probs \leq array( \theta, dim=c( I, 2, dim(probs\theta)[2] ) )
probs[,2,] <- probs0
probs[,1,] <- 1 - probs0
skillclassprobs <- mod1$trait.distr$pi.k
res <- CDM::personfit.appropriateness( data, probs, skillclassprobs )
summary(res)
plot(res)
## End(Not run)
```
plot.din *Plot Method for Objects of Class din*

# Description

S3 method to plot objects of the class din.

# Usage

```
## S3 method for class 'din'
plot(x, items=c(1:ncol(x$data)), pattern="",
   uncertainty=0.1, top.n.skill.classes=6, pdf.file="",
   hide.obs=FALSE, display.nr=1:4, ask=TRUE, ...)
```
# Arguments

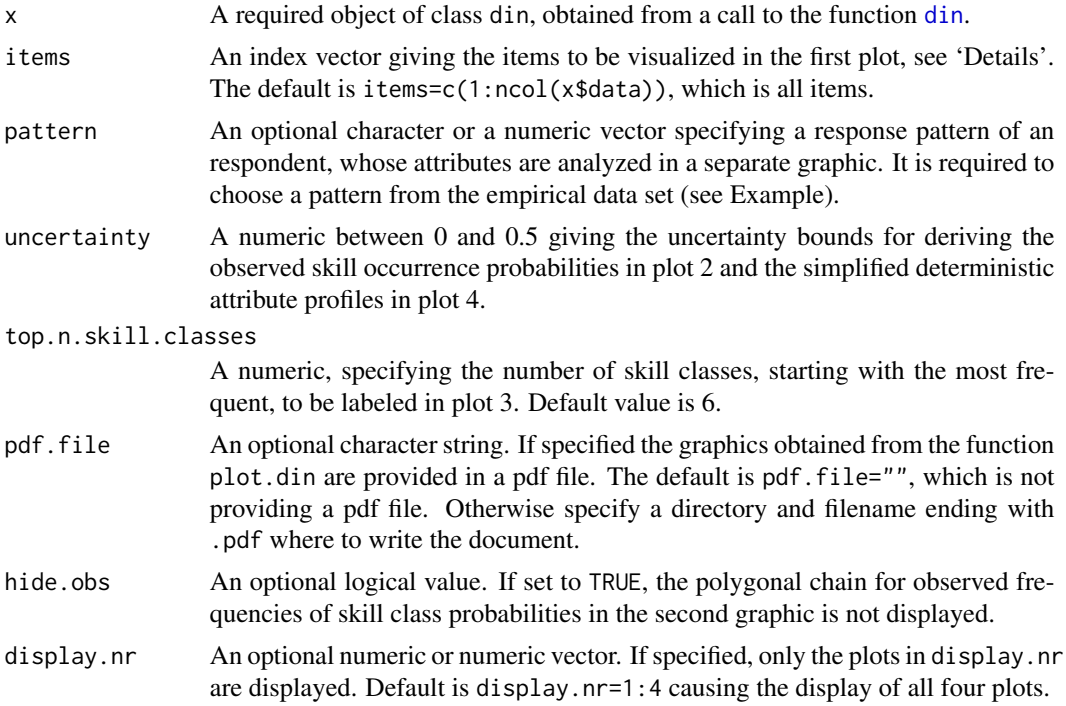

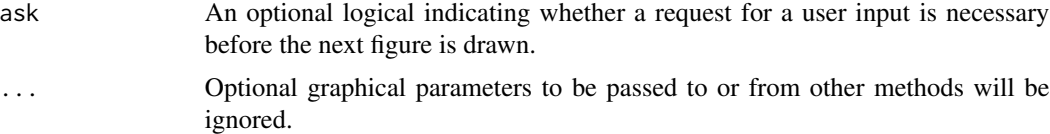

## Details

The plot method graphs the results obtained from a CDM analysis. Four graphics to analyze the fitted model are produced, respectively.

The first graphic depicts the parameter estimates their diagnostic accuracy for each of chosen the items in items. Parameter estimates are splitted in guessing and slipping errors for each item. See [din](#page-62-0) for further information.

The second graphic shows the estimated occurrence probabilities of the attributes underlying the items.

The third graphic illustrates the distribution of the skill class occurrence probabilities. The top.n.skill.classes most frequent skill classes are labeled.

The forth plot is a parallel coordinate plot of the individual skill profiles. Each line represents an individual skill profile. For each of these skill profiles on the vertical lines the individual probabilities of mastering the corresponding attributes are drawn.

If in pattern an empirical response pattern is specified, the fifth plot shows the individual skill profile of an examinee having this response pattern. For each attribute, having a mastering probability below  $0.5 - uncertainty$  the examinee is classified as non-master of the corresponding attribute. For mastering probabilities higher than  $0.5 + uncertainty$  the examinee is classified as master of the corresponding attribute.

## Value

If the argument x is of required type, and if the optional arguments items, uncertainty, top.n.skill.classes and pdf.file are specified as required, the plot.din produces several graphics to analyze a CDM model.

## See Also

[print.din](#page-62-1), the S3 method for printing objects of the class din; [summary.din](#page-213-0), the S3 method for summarizing objects of the class din, which creates objects of the class summary.din; print. summary.din, the S3 method for printing objects of the class summary.din; [din](#page-62-0), the main function for DINA and DINO parameter estimation, which creates objects of the class din. See also [CDM-package](#page-3-0) for general information about this package.

```
##
## (1) examples based on dataset fractions.subtraction.data
##
data(fraction.subtraction.data)
data(fraction.subtraction.qmatrix)
```

```
## Fix the guessing parameters of items 5, 8 and 9 equal to .20
# define a constraint.guess matrix
constraint.guess <- matrix(c(5,8,9, rep(0.2, 3)), ncol=2)fractions.dina.fixed <- CDM::din(data=fraction.subtraction.data,
 q.matrix=fraction.subtraction.qmatrix,
 constraint.guess=constraint.guess)
## The second plot shows the expected (MAP) and observed skill
## probabilities. The third plot visualizes the skill class
## occurrence probabilities; Only the 'top.n.skill.classes' most frequent
## skill classes are labeled; it is obvious that the skill class '11111111'
## (all skills are mastered) is the most probable in this population.
## The fourth plot shows the skill probabilities conditional on response
## patterns; in this population the skills 3 and 6 seem to be
## mastered easier than the others. The fifth plot shows the
## skill probabilities conditional on a specified response
## pattern; it is shown whether a skill is mastered (above
## .5+'uncertainty') unclassifiable (within the boundaries) or
## not mastered (below .5-'uncertainty'). In this case, the
## 527th respondent was chosen; if no response pattern is
## specified, the plot will not be shown (of course)
pattern <- paste(fraction.subtraction.data[527, ], collapse="")
plot(fractions.dina.fixed, pattern=pattern, display.nr=4)
# It is also possible to input a vector of item responses
plot(fractions.dina.fixed, pattern=fraction.subtraction.data[527, ],display.nr=4)
#uncertainty=0.1, top.n.skill.classes=6 are default
plot(fractions.dina.fixed, uncertainty=0.1, top.n.skill.classes=6,
 pattern=pattern)
```
plot\_item\_mastery *S3 Methods for Plotting Item Probabilities*

## Description

This S3 method plots item probabilities for non-masters and masters of an item.

#### Usage

```
plot_item_mastery(object, pch=c(16,17), lty=c(1,2), ...)
## S3 method for class 'din'
plot\_item\_mastery(object, pch=c(16,17), lty=c(1,2), ...)## S3 method for class 'gdina'
plot_item_mastery(object, pch=c(16,17), lty=c(1,2), ...)
```
178 **predict** 

#### Arguments

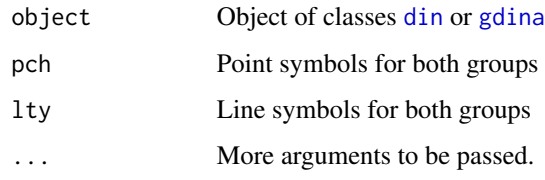

## Value

Plot

# See Also

Plot functions for item response curves: [IRT.irfprobPlot](#page-138-0).

# Examples

```
## Not run:
#############################################################################
# EXAMPLE 1: Plot item mastery
#############################################################################
data(sim.dina)
data(sim.qmatrix)
#* estimate DINA Model
mod1 <- CDM::din(sim.dina, q.matrix=sim.qmatrix, rule="DINA")
#* estimate GDINA model
mod2 <- CDM::gdina(sim.dina, q.matrix=sim.qmatrix)
#* plots
plot_item_mastery(mod1)
plot_item_mastery(mod2)
## End(Not run)
```
predict *Expected Values and Predicted Probabilities from Item Response Response Models*

# Description

This function computes expected values for each person and each item based on the individual posterior distribution. The output of this function can be the basis of creating item and person fit statistics.

#### predict the contract of the contract of the contract of the contract of the contract of the contract of the contract of the contract of the contract of the contract of the contract of the contract of the contract of the co

# Usage

```
IRT.predict(object, dat, group=1)
## S3 method for class 'din'
predict(object, group=1, ...)
## S3 method for class 'gdina'
predict(object, group=1, ...)
## S3 method for class 'mcdina'
predict(object, group=1, ...)
## S3 method for class 'gdm'
predict(object, group=1, ...)
## S3 method for class 'slca'
predict(object, group=1, ...)
```
# Arguments

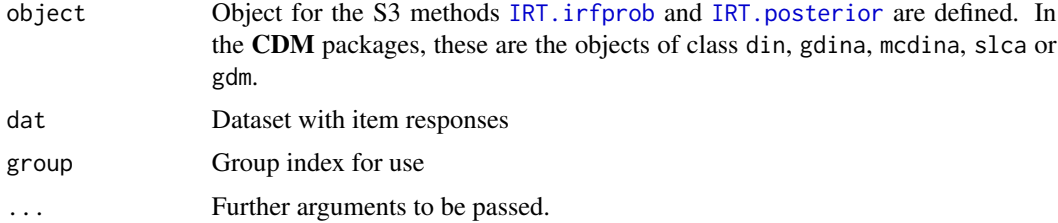

# Value

A list with following entries

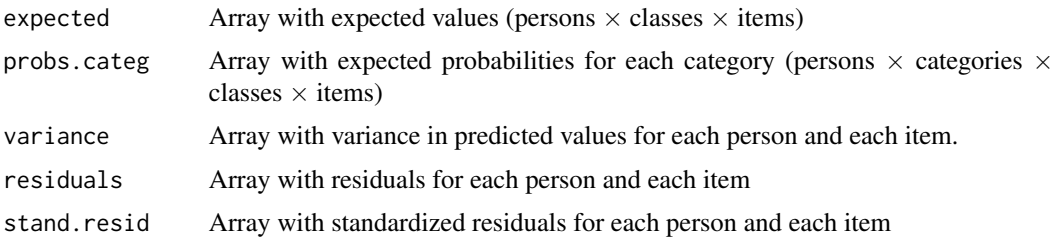

```
## Not run:
#############################################################################
# EXAMPLE 1: Fitted Rasch model in TAM package
#############################################################################
#--- Model 1: Rasch model
library(TAM)
```

```
mod1 <- TAM::tam.mml(resp=TAM::sim.rasch)
# apply IRT.predict function
prmod1 <- CDM::IRT.predict(mod1, mod1$resp )
str(prmod1)
## End(Not run)
#############################################################################
# EXAMPLE 2: Predict function for din
#############################################################################
# DINA Model
mod1 <- CDM::din( CDM::sim.dina, q.matr=CDM::sim.qmatrix, rule="DINA" )
summary(mod1)
# apply predict method
prmod1 <- CDM::IRT.predict( mod1, sim.dina )
str(prmod1)
```
<span id="page-179-0"></span>print.summary.din *Print Method for Objects of Class summary.din*

## Description

S3 method to print objects of the class summary.din.

## Usage

```
## S3 method for class 'summary.din'
print(x, \ldots)
```
#### Arguments

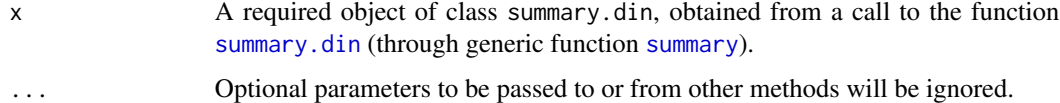

#### Details

The print method prints the summary information about objects of the class din computed by [summary.din](#page-213-0), which are the item discriminations indices, the most frequent skill classes and the model information criteria AIC and BIC. Specific summary information details such as individual items with their discrimination index can be accessed through assignment (see 'Examples').

## Value

If the argument x is of required type, print. summary.din prints the summary information in 'Details', and invisibly returns x.
#### reglca in the state of the state of the state of the state of the state of the state of the state of the state of the state of the state of the state of the state of the state of the state of the state of the state of the

## See Also

[plot.din](#page-174-0), the S3 method for plotting objects of the class din; [print.din](#page-62-0), the S3 method for printing objects of the class din; [summary.din](#page-213-0), the S3 method for summarizing objects of the class din, which creates objects of the class summary.din; [din](#page-62-1), the main function for DINA and DINO parameter estimation, which creates objects of the class din. See also [CDM-package](#page-3-0) for general information about this package.

# Examples

```
##
## (1) examples based on dataset fractions.subtraction.data
##
## In particular, accessing detailed summary through assignment
mod <- CDM::din(data=CDM::fraction.subtraction.data,
          q.matrix=CDM::fraction.subtraction.qmatrix, rule="DINA")
smod <- summary(mod)
str(smod)
```
reglca *Regularized Latent Class Analysis*

#### Description

Estimates the regularized latent class model for dichotomous responses based on regularization methods (Chen, Liu, Xu, & Ying, 2015; Chen, Li, Liu, & Ying, 2017). The SCAD and MCP penalty functions are available.

## Usage

```
reglca(dat, nclasses, weights=NULL, group=NULL, regular_type="scad",
   regular_lam=0, sd_noise_init=1, item_probs_init=NULL, class_probs_init=NULL,
   random_starts=1, random_iter=20, conv=1e-05, h=1e-04, mstep_iter=10,
   maxit=1000, verbose=TRUE, prob_min=.0001)
```

```
## S3 method for class 'reglca'
summary(object, digits=4, file=NULL, ...)
```
## Arguments

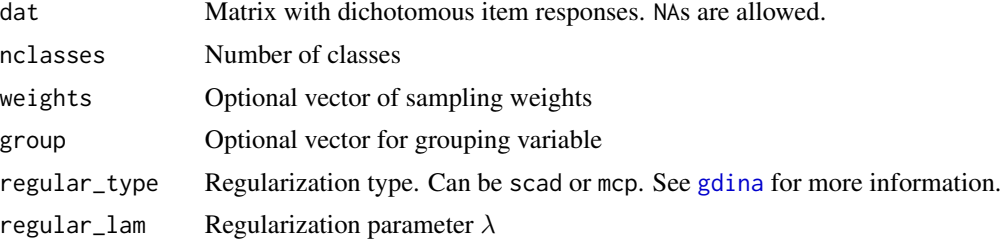

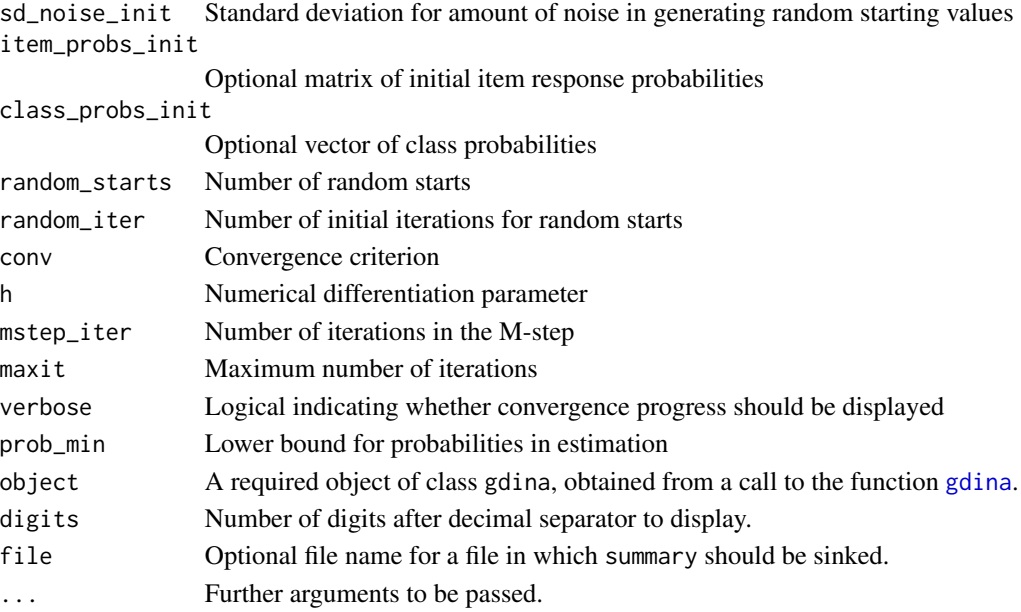

# Details

The regularized latent class model for dichotomous item responses assumes  $C$  latent classes. The item response probabilities  $P(X_i = 1|c) = p_{ic}$  are estimated in such a way such that the number of different  $p_{ic}$  values per item is minimized. This approach eases interpretability and enables to recover the structure of a true (but unknown) cognitive diagnostic model.

# Value

A list containing following elements (selection):

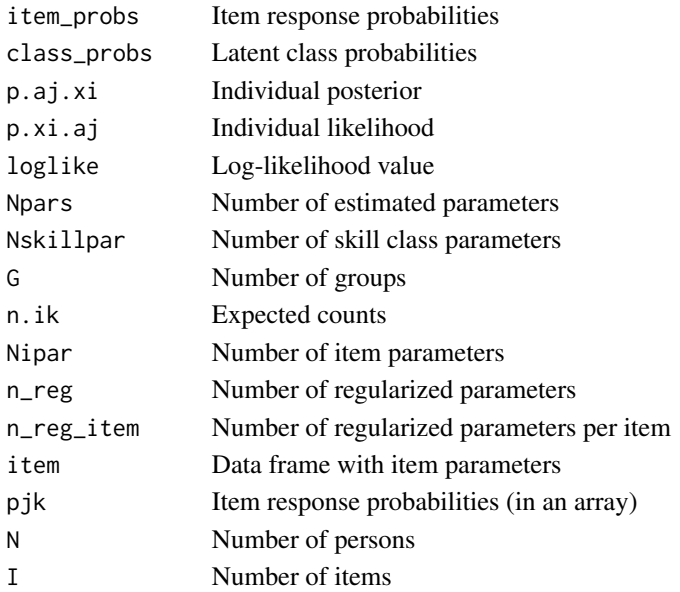

## reglca

# **References**

Chen, Y., Liu, J., Xu, G., & Ying, Z. (2015). Statistical analysis of Q-matrix based diagnostic classification models. Journal of the American Statistical Association, 110, 850-866.

Chen, Y., Li, X., Liu, J., & Ying, Z. (2017). Regularized latent class analysis with application in cognitive diagnosis. Psychometrika, 82, 660-692.

# **See Also**

See also the gdina and slca functions for regularized estimation.

## **Examples**

```
## Not run:
# EXAMPLE 1: Estimating a regularized LCA for DINA data
#---- simulate data
I \le -12 # number of items
# define Q-matrix
q.matrix \leq matrix(0, I, 2)
q.matrix[ 1:(I/3), 1] <- 1
q.matrix[I/3 + 1:(I/3), 2] <- 1
q.matrix[ 2*I/3 + 1:(I/3), c(1,2) ] <- 1
N \le -1000 # number of persons
guess <- rep(seq(.1,.3, length=I/3), 3)slip \leftarrow .1
rho \leftarrow 0.3 # skill correlation
set.seed(987)
dat <- CDM::sim.din( N=N, q.matrix=q.matrix, guess=guess, slip=slip,
          mean=0 * c( .2, -.2 ), Sigma=matrix(c( 1, rho, rho, 1), 2, 2))
dat <- dat$dat
#--- Model 1: Four latent classes without regularization
mod1 <- CDM::reglca(dat=dat, nclasses=4, regular_lam=0, random_starts=3,
              random_iter=10, conv=1E-4)
summary(mod1)
#--- Model 2: Four latent classes with regularization and lambda=.08
mod2 <- CDM::reglca(dat=dat, nclasses=4, regular_lam=0.08, regular_type="scad",
              random_starts=3, random_iter=10, conv=1E-4)
summary(mod2)
#--- Model 3: Four latent classes with regularization and lambda=.05 with warm start
# "warm start" -> use initial parameters from fitted model with higher lambda value
item_probs_init <- mod2$item_probs
class_probs_init <- mod2$class_probs
mod3 <- CDM::reglca(dat=dat, nclasses=4, regular_lam=0.05, regular_type="scad",
              item_probs_init=item_probs_init, class_probs_init=class_probs_init,
```
random\_starts=3, random\_iter=10, conv=1E-4)

## End(Not run)

sequential.items *Constructing a Dataset with Sequential Pseudo Items for Ordered Item Responses*

#### Description

This function constructs dichotomous pseudo items from polytomous ordered items (Tutz, 1997). Using this method, developed test models for dichotomous data can be applied for polytomous item responses after transforming them into dichotomous data. See Details for the construction.

Ma and de la Torre (2016) proposed a sequential GDINA model. Interestingly, the proposed model can be fitted with the gdina function in this CDM package while item responses has to be transformed with the sequential.items function for obtaining dichotomous pseudoitems. The Qmatrix for the sequential model of Ma and de la Torre (2016) can be used in the GDINA model for the dichotomous pseudoitems. This approach is implemented for automatic use in [gdina](#page-91-0).

#### Usage

sequential.items(data)

#### Arguments

data A data frame with item responses

# Details

Assume that item j possesses  $K \geq 3$  categories. We label these categories as  $k = 0, 1, \ldots, K - 1$ . The original item responses  $X_{nj}$  for person n at item j is then transformed into  $K - 1$  pseudo items  $Y_{j1}, \ldots, Y_{j,K-1}.$ 

The first pseudo item response  $Y_{nj1}$  is defined as 1 iff  $X_{nj} \geq 1$ . The second item responses  $Y_{nj2}$ is 1 iff  $X_{nj} \geq 2$ , it is 0 iff  $X_{nj} = 1$  and it is missing (NA in the dataset) iff  $X_{nj} = 0$ . The construction proceeds in the same manner for other categories (see Tutz, 1997). The pseudo items can be recognized as 'hurdles' a participant has to master to get a score of  $k$  for the original item.

The pseudo items are treated as conditionally independent which implies that IRT models or CDMs which assume local independence can be employed for estimation.

For deriving item response probabilities of the original items from response probabilities of the pseudo items see Tutz (1997, p. 141ff.).

#### Value

A list with following entries

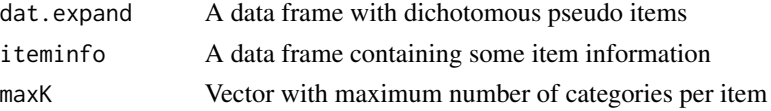

## sequential.items

## **References**

Ma, W., & de la Torre, J. (2016). A sequential cognitive diagnosis model for polytomous responses. British Journal of Mathematical and Statistical Psychology, 69(3), 253-275.

Tutz, G. (1997). Sequential models for ordered responses. In W. van der Linden & R. K. Hambleton. Handbook of modern item response theory (pp. 139-152). New York: Springer.

# **Examples**

```
# EXAMPLE 1: Constructing sequential pseudo items for data.mg
data(data.mg, package="CDM")
dat < - data.mgitems <- colnames(dat)[ which( substring( colnames(dat),1,1)=="I" ) ]
    \begin{bmatrix} 1 \end{bmatrix} \begin{bmatrix} "I1" & "I2" & "I3" & "I4" & "I5" & "I6" & "I7" & "I8" & "I9" & "I10" & "I11" \end{bmatrix}##data < -dat[, items]# construct sequential dichotomous pseudo items
res <- CDM::sequential.items(data)
# item information table
res$iteminfo
 ##item itemindex category pseudoitem
 ## 1 I1 1 1 1 I1
 \# # 2 12
                   \overline{2}\overline{1}I<sub>2</sub>## 3 I3
                   \overline{\mathbf{3}}\overline{1}I3## 4 I4
                           1 I4 Cat1
                   \overline{4}## 5 I4
                   \overline{4}2 I4_Cat2
                   5<sup>5</sup>\overline{1}## 6 I5
                                I5_Cat1
         I55^{\circ}7\overline{ }##\begin{bmatrix} 1 & 1 \\ 1 & 1 \end{bmatrix}### extract dataset with pseudo items
dat.expand <- res$dat.expand
colnames(dat.expand)
                               "I3""I4_Cat1" "I4_Cat2" "I5_Cat1"
 ## [1] "I1"
                     "I2"[7] "I5_Cat2" "I6_Cat1" "I6_Cat2" "I7_Cat1" "I7_Cat2" "I7_Cat3"
 #### [13] "I8"
                   "I9""I10""I11_Cat1" "I11_Cat2" "I11_Cat3"
# compare original items and pseudoitems
#**** Item I1
stats::xtabs( ~ paste(data$I1) + paste(dat.expand$I1) )
 ##paste(dat.expand$I1)
 ##paste(data$I1)
                     \begin{matrix} 0 & 1 \end{matrix}NA
 \# \#0 4339
                            0
                                   0
 ##\overline{1}0 33326
                                  \alpha###**** Item I7
```

```
stats::xtabs( ~ paste(data$I7) + paste(dat.expand$I7_Cat1) )
 ## paste(dat.expand$I7_Cat1)
 ## paste(data$I7) 0 1 NA
 ## 0 3825 0 0
 ## 1 0 14241 0
 ## 2 0 14341 0
 ## 3 0 5169 0
 ## NA 0 0 667
stats::xtabs( ~ paste(data$I7) + paste(dat.expand$I7_Cat2) )
 ## paste(dat.expand$I7_Cat2)
 ## paste(data$I7) 0 1 NA
 ## 0 0 0 3825
 ## 1 14241 0 0
 ## 2 0 14341 0
 ## 3 0 5169 0
 ## NA 0 0 667
stats::xtabs( ~ paste(data$I7) + paste(dat.expand$I7_Cat3) )
 ## paste(dat.expand$I7_Cat3)
 ## paste(data$I7) 0 1 NA
 ## 0 0 0 3825
 ## 1 0 0 14241
 ## 2 14341 0 0
 ## 3 0 5169 0
 ## NA 0 0 667
## Not run:
#*** Model 1: Rasch model for sequentially created pseudo items
mod <- CDM::gdm( dat.expand, irtmodel="1PL", theta.k=seq(-5,5,len=21),
        skillspace="normal", decrease.increments=TRUE)
## End(Not run)
```
<span id="page-185-0"></span>sim.din *Data Simulation Tool for DINA, DINO and mixed DINA and DINO Data*

## Description

sim.din can be used to simulate dichotomous response data according to a CDM model. The model type DINA or DINO can be specified item wise. The number of items, the sample size, and two parameters for each item, the slipping and guessing parameters, can be set explicitly.

#### Usage

```
sim.din(N=0, q.matrix, guess=rep(0.2, nrow(q.matrix)),
 slip=guess, mean=rep(0, ncol(q.matrix)), Sigma=diag(ncol(q.matrix)),
 rule="DINA", alpha=NULL)
```
#### sim.din 187

# Arguments

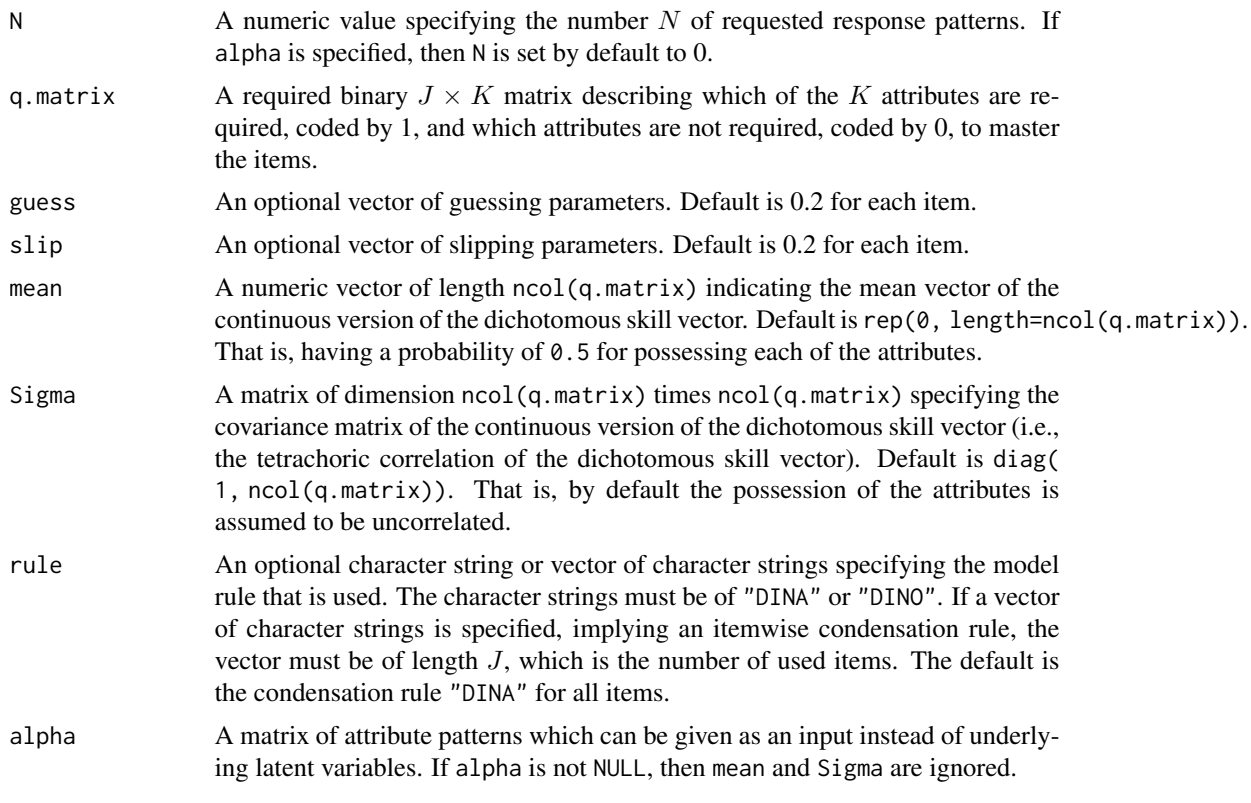

# Value

A list with following entries

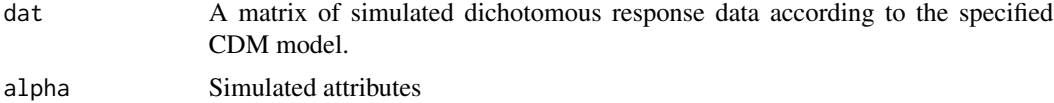

## References

Rupp, A. A., Templin, J. L., & Henson, R. A. (2010). *Diagnostic Measurement: Theory, Methods, and Applications*. New York: The Guilford Press.

# See Also

[Data-sim](#page-16-0) for artificial date set simulated with the help of this method; [plot.din](#page-174-0), the S3 method for plotting objects of the class din; [summary.din](#page-213-0), the S3 method for summarizing objects of the class din, which creates objects of the class summary.din; [print.summary.din](#page-179-0), the S3 method for printing objects of the class summary.din; [din](#page-62-1), the main function for DINA and DINO parameter estimation, which creates objects of the class din. See also [CDM-package](#page-3-0) for general information about this package.

See [sim\\_model](#page-192-0) for a general simulation function.

## **Examples**

```
## EXAMPLE 1: simulate DINA/DINO data according to a tetrachoric correlation
# define Q-matrix for 4 items and 2 attributes
q.matrix <- matrix(c(1, 0, 0, 1, 1, 1, 1, 1)), ncol=2, nrow=4)
# Slipping parameters
slip \leftarrow c(0.2, 0.3, 0.4, 0.3)# Guessing parameters
guess <- c(0, 0.1, 0.05, 0.2)set.seed(1567) # fix random numbers
dat1 <- CDM::sim.din(N=200, q.matrix, slip=slip, guess=guess,
 # Possession of the attributes with high probability
 mean = c(0.5, 0.2),
 # Possession of the attributes is weakly correlated
 Sigma=matrix(c(1, 0.2, 0.2, 1), ncol=2), rule="DINA")$dat
head(dat1)
set.seed(15367) # fix random numbers
res <- CDM::sim.din(N=200, q.matrix, slip=slip, guess=guess, mean=c(0.5,0.2),
       Sigma=matrix(c(1, 0.2, 0.2, 1), ncol=2), rule="DINO")
# extract simulated data
dat2 < - res$dat
# extract attribute patterns
head(res$alpha)
 ##[1,1] [1,2]## [1, 3 1 1\overline{1}[2,]##\overline{1}##\left[3, \right]\overline{1}\overline{1}##[4,]
            \overline{1}\overline{1}##[5,1]\overline{1}\mathbf{1}## [6, ]\mathbf{1}0
# simulate data based on given attributes
#\rightarrow 5 persons with 2 attributes \rightarrow see the Q-matrix above
alpha <- matrix(c(1,0,1,0,1,1,0,1,1,1),
   nrow=5,ncol=2, byrow=TRUE)
CDM::sim.din( q.matrix=q.matrix, alpha=alpha)
## Not run:
# EXAMPLE 2: Simulation based on attribute vectors
set.seed(76)
# define Q-matrix
Qmatrix <- matrix(c(1,0,1,0,1,0,0,1,0,1,0,1,1,1,1,1), 8, 2, byrow=TRUE)
colnames(Qmatrix) <- c("Attr1","Attr2")
```
188

## sim.din

```
# define skill patterns
alpha.patha.path < -matrix(c(0, 0, 1, 0, 0, 1, 1, 1), 4, 2, by row = TRUE)AP <- nrow(alpha.patt)
# define pattern probabilities
alpha.prob <- c(.20, .40, .10, .30)
# simulate alpha latent responses
N < -1000# number of persons
ind <- sample( x=1:AP, size=N, replace=TRUE, prob=alpha.prob)
alpha \leq alpha.patt[ ind, ]
                          # (true) latent responses
# define guessing and slipping parameters
guess <- c(.26,.3,.07,.23,.24,.34,.05,.1)slip \leftarrow c(.05,.16,.19,.03,.03,.19,.15,.05)# simulation of the DINA model
dat <- CDM::sim.din(N=0, q.matrix=Qmatrix, guess=guess,
             slip=slip, alpha=alpha)$dat
# estimate model
res <- CDM::din( dat, q.matrix=Qmatrix )
# extract maximum likelihood estimates for individual classifications
est <- paste( res$pattern$mle.est)
# calculate classification accuracy
mean( est==apply( alpha, 1, FUN=function(ll){ paste0(ll[1], ll[2] ) } ) )
 ## [1] 0.935
# EXAMPLE 3: Simulation based on already estimated DINA model for data.ecpe
dat <- CDM::data.ecpe$data
q.matrix <- CDM::data.ecpe$q.matrix
#***# (1) estimate DINA model
mod <- CDM::din( data=dat[,-1], q.matrix=q.matrix, rule="DINA")
#***
# (2) simulate data according to DINA model
set.seed(977)
# number of subjects to be simulated
n \le -3000# simulate attribute patterns
probs <- mod$attribute.patt$class.prob # probabilities
patt <- mod$attribute.patt.splitted
                                     # response patterns
alpha <- patt[ sample( 1: (length(probs) ), n, prob=probs, replace=TRUE), ]
# simulate data using estimated item parameters
res <- CDM::sim.din(N=n, q.matrix=q.matrix, guess=mod$guess$est, slip=mod$slip$est,
            rule="DINA", alpha=alpha)
# extract data
dat <- res$dat
## End(Not run)
```
## Description

The function sim.gdina.prepare creates necessary design matrices Mj, Aj and necc.attr. In most cases, only the list of item parameters delta must be modified by the user when applying the simulation function sim.gdina. The distribution of latent classes  $\alpha$  is represented by an underlying multivariate normal distribution  $\alpha^*$  for which a mean vector thresh. alpha and a covariance matrix cov.alpha must be specified. Alternatively, a matrix of skill classes alpha can be given as an input.

Note that this version of sim.gdina only works for dichotomous attributes.

# Usage

```
sim.gdina(n, q.matrix, delta, link="identity", thresh.alpha=NULL,
   cov.alpha=NULL, alpha=NULL, Mj, Aj, necc.attr)
```
sim.gdina.prepare( q.matrix )

## Arguments

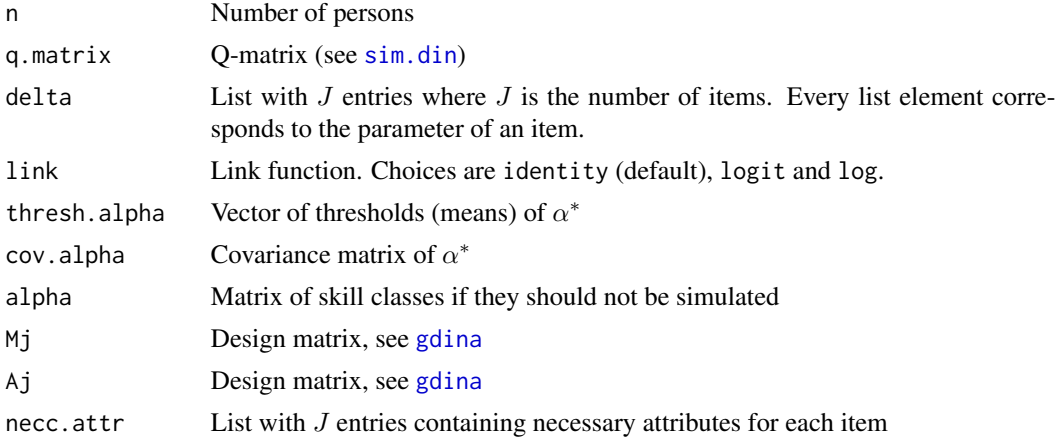

## Value

The output of sim.gdina is a list with following entries:

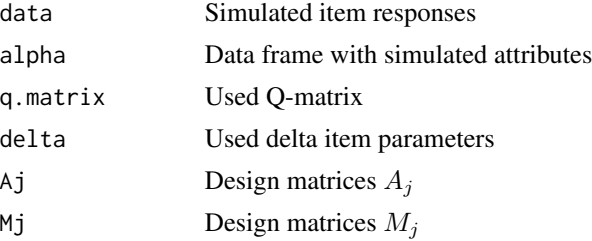

#### sim.gdina

link Used link function

The function sim. gdina. prepare possesses the following values as output in a list: delta, necc. attr, Aj and Mj.

# **References**

de la Torre, J. (2011). The generalized DINA model framework. *Psychometrika*, 76, 179–199.

## **See Also**

For estimating the GDINA model see gdina.

See the GDINA: : simGDINA function in the GDINA package for similar functionality.

See sim\_model for a general simulation function.

# **Examples**

```
# EXAMPLE 1: Simulating the GDINA model
n \le -50# number of persons
# define Q-matrix
q.matrix <- matrix(c(1,1,0, 0,1,1, 1,0,1, 1,0,0,0, 0, 1, 0, 1, 0, 1, 1, 1, 0, 1, 1, 0, 1, 1), ncol=3, byrow=TRUE)
# thresholds for attributes alpha^\ast
thresh.alpha <- c( .65, 0, -.30)# covariance matrix for alpha^\ast
cov.alpha \leftarrow matrix(1,3,3)cov.alpha[1,2] < -cov.alpha[2,1] < -0.4cov.alpha[1,3] < -cov.alpha[3,1] < -.6cov.alpha[3,2] < -cov.alpha[2,3] < -.8# prepare design matrix by applying sim.gdina.prepare function
rp <- CDM::sim.gdina.prepare( q.matrix )
delta <- rp$delta
necc.attr <- rp$necc.attr
Aj <- rp$Aj
Mj \leq -rp$Mj# define delta parameters
# intercept - main effects - second order interactions - ...
str(delta) #=> modify the delta parameter list which contains only zeroes as default
## List of 9
   $: num [1:4] 0 0 0 0##$: num [1:4] 0 0 0 0##
    $: num [1:4] 0 0 0 0##\# \#$: num [1:2] 0 0$: num [1:2] 0 0##
##$: num [1:2] 0 0##$: num [1:8] 0 0 0 0 0 0 0 0##$: num [1:4] 0 0 0 0##$: num [1:4] 0 0 0 0
```

```
delta[[1]] <- c( .2, .1, .15, .4 )
delta[[2]] <- c( .2, .3, .3, -.2 )
delta[[3]] <- c( .2, .2, .2, 0)
delta[[4]] <- c( .15, .6 )
delta[[5]] <- c( .1, .7 )
delta[[6]] <- c( .25, .65 )
delta[[7]] <- c( .25, .1, .1, .1, 0, 0, 0, .25)
delta[[8]] <- c(.2, 0, .3, -.1)
delta[[9]] <- c(.2, .2, 0, .3)
# Now, the "real simulation" starts
sim.res <- CDM::sim.gdina( n=n, q.matrix=q.matrix, delta=delta, link="identity",
              thresh.alpha=thresh.alpha, cov.alpha=cov.alpha,
              Mj=Mj, Aj=Aj, necc.attr=necc.attr)
                 # simulated data
# sim.res$data
# sim.res$alpha
                 # simulated alpha
\## Not run.
# EXAMPLE 2: Simulation based on already estimated GDINA model for data.ecpe
data(data.ecpe)
dat <- data.ecpe$data
q.matrix <- data.ecpe$q.matrix
#***
# (1) estimate GDINA model
mod <- CDM::gdina( data=dat[,-1], q.matrix=q.matrix )
\pm***
# (2) simulate data according to GDINA model
set.seed(977)
# prepare design matrix by applying sim.gdina.prepare function
rp <- CDM::sim.gdina.prepare( q.matrix )
necc.attr <- rp$necc.attr
# number of subjects to be simulated
n \le -3000# simulate attribute patterns
probs <- mod$attribute.patt$class.prob # probabilities
patt <- mod$attribute.patt.splitted
                                   # response patterns
alpha <- patt[ sample( 1: (length(probs) ), n, prob=probs, replace=TRUE), ]
# simulate data using estimated item parameters
sim.res <- CDM::sim.gdina( n=n, q.matrix=q.matrix, delta=mod$delta, link="identity",
              alpha=alpha, Mj=mod$Mj, Aj=mod$Aj, necc.attr=rp$necc.attr)
# extract data
dat <- sim.res$data
```
#### sim\_model 193

```
# EXAMPLE 3: Simulation based on already estimated RRUM model for data.ecpe
#############################################################################
dat <- CDM::data.ecpe$data
q.matrix <- CDM::data.ecpe$q.matrix
#***
# (1) estimate reduced RUM model
mod <- CDM::gdina( data=dat[,-1], q.matrix=q.matrix, rule="RRUM" )
summary(mod)
#***
# (2) simulate data according to RRUM model
set.seed(977)
# prepare design matrix by applying sim.gdina.prepare function
rp <- CDM::sim.gdina.prepare( q.matrix )
necc.attr <- rp$necc.attr
# number of subjects to be simulated
n <- 5000
# simulate attribute patterns
probs <- mod$attribute.patt$class.prob # probabilities
patt <- mod$attribute.patt.splitted # response patterns
alpha <- patt[ sample( 1:(length(probs) ), n, prob=probs, replace=TRUE), ]
# simulate data using estimated item parameters
sim.res <- CDM::sim.gdina( n=n, q.matrix=q.matrix, delta=mod$delta, link=mod$link,
                alpha=alpha, Mj=mod$Mj, Aj=mod$Aj, necc.attr=rp$necc.attr)
# extract data
dat <- sim.res$data
## End(Not run)
```
<span id="page-192-0"></span>

sim\_model *Simulate an Item Response Model*

# Description

Simulates an item response model given a fitted object or input of item response probabilities and skill class probabilities.

#### Usage

```
sim_model(object=NULL, irfprob=NULL, theta_index=NULL, prob.theta=NULL,
     data=NULL, N_sim=NULL )
```
## **Arguments**

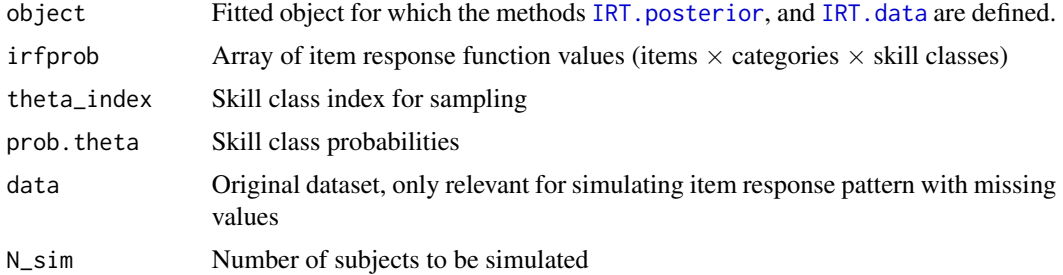

# Value

List containing elements

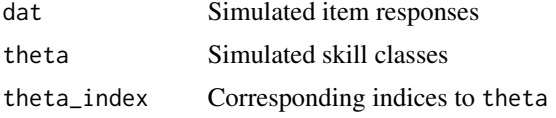

# Examples

```
## Not run:
#############################################################################
# EXAMPLE 1: GDINA model simulation
#############################################################################
```

```
data(sim.dina, package="CDM")
data(sim.qmatrix, package="CDM")
dat <- sim.dina
Q <- sim.qmatrix
```

```
# fit DINA model
mod <- CDM::gdina( dat, q.matrix=Q, rule="DINA")
summary(mod)
```

```
#** simulate new item responses (N equals observed sample size)
dat1 <- CDM::sim_model(mod)
```

```
#*** simulate item responses for N=2000 subjects
dat2 <- CDM::sim_model(mod, N_sim=2000)
str(dat2)
```

```
#*** simulate item responses based on input item response probabilities
#*** and theta_index
irfprob <- CDM::IRT.irfprob(mod)
prob.theta <- attr(irfprob, "prob.theta")
TP <- length(prob.theta)
theta_index <- sample(1:TP, size=1000, prob=prob.theta, replace=TRUE )
#-- simulate
dat3 <- CDM::sim_model(irfprob=irfprob, theta_index=theta_index)
```
str(dat3)

#### skill.cor and the state of the state of the state of the state of the state of the state of the state of the state of the state of the state of the state of the state of the state of the state of the state of the state of

## End(Not run)

## skill.cor *Tetrachoric or Polychoric Correlations between Attributes*

# Description

This function takes the results of din or gdina and computes tetrachoric or polychoric correlations between attributes (see e.g. Templin & Henson, 2006).

# Usage

```
# tetrachoric correlations
skill.cor(object)
```
# polychoric correlations skill.polychor(object, colindex=1)

# Arguments

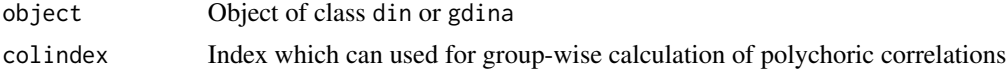

# Value

A list with following entries:

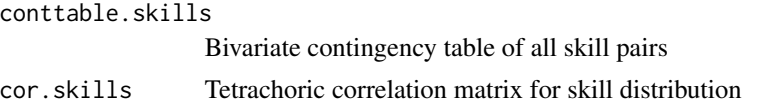

## References

Templin, J., & Henson, R. (2006). Measurement of psychological disorders using cognitive diagnosis models. *Psychological Methods, 11*, 287-305.

# Examples

```
data(sim.dino, package="CDM")
data(sim.qmatrix, package="CDM")
# estimate model
d4 <- CDM::din( sim.dino, q.matrix=sim.qmatrix)
# compute tetrachoric correlations
CDM::skill.cor(d4)
 ## estimated tetrachoric correlations
 ## $cor.skills
 ## V1 V2 V3
```
## V1 1.0000000 0.2567718 0.2552958 ## V2 0.2567718 1.0000000 0.9842188 ## V3 0.2552958 0.9842188 1.0000000

skillspace.approximation

*Skill Space Approximation*

## Description

This function approximates the skill space with  $K$  skills to approximate a (typically high-dimensional) skill space of  $2^K$  classes by  $L$  classes  $(L < 2^K)$ . The large number of latent classes are represented by underlying continuous latent variables for the dichotomous skills (see George & Robitzsch, 2014, for more details).

## Usage

skillspace.approximation(L, K, nmax=5000)

## Arguments

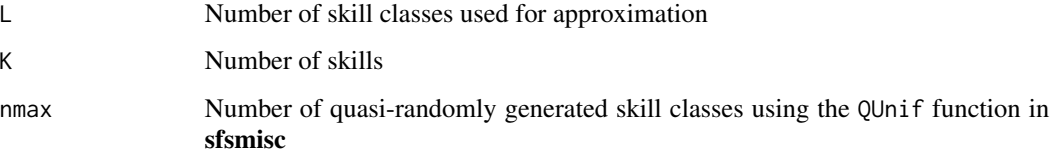

# Value

A matrix containing skill classes in rows

#### Note

This function uses the sfsmisc::QUnif function from the sfsmisc package.

# References

George, A. C., & Robitzsch, A. (2014). Multiple group cognitive diagnosis models, with an emphasis on differential item functioning. *Psychological Test and Assessment Modeling, 56*(4), 405-432.

# See Also

See also [gdina](#page-91-0) (Example 9).

# skillspace.hierarchy 197

## Examples

```
#############################################################################
# EXAMPLE 1: Approximate a skill space of K=8 eight skills by 20 classes
#############################################################################
#=> 2^8=256 latent classes if all latent classes would be used
CDM::skillspace.approximation( L=20, K=8 )
 ## [,1] [,2] [,3] [,4] [,5] [,6] [,7] [,8]
 ## P00000000 0 0 0 0 0 0 0 0
 ## P00000001 0 0 0 0 0 0 0 1
 ## P00001011 0 0 0 0 1 0 1 1
 ## P00010011 0 0 0 1 0 0 1 1
 ## P00101001 0 0 1 0 1 0 0 1
 ## [...]
 ## P11011110 1 1 0 1 1 1 1 0
 ## P11100110 1 1 1 0 0 1 1 0
 ## P11111111 1 1 1 1 1 1 1 1 1
```
skillspace.hierarchy *Creation of a Hierarchical Skill Space*

# Description

The function skillspace.hierarchy defines a reduced skill space for hierarchies in skills (see e.g. Leighton, Gierl, & Hunka, 2004). The function skillspace.full defines a full skill space for dichotomous skills.

## Usage

```
skillspace.hierarchy(B, skill.names)
```
skillspace.full(skill.names)

# Arguments

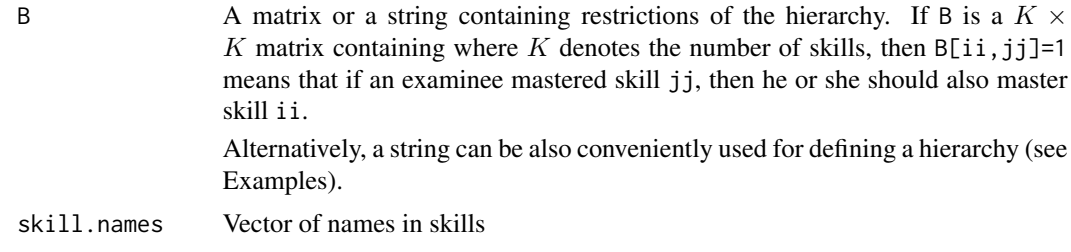

## Details

The reduced skill space output can be used as an argument in [din](#page-62-1) or [gdina](#page-91-0) to directly test for a hierarchy in attributes.

# **Value**

A list with following entries

R Reachability matrix skillspace.reduced Reduced skill space fulfilling the specified hierarchy skillspace.complete Complete skill space zeroprob.skillclasses Indices of skill patterns in skillspace.complete which were removed for defining skillspace.reduced

# **References**

Leighton, J. P., Gierl, M. J., & Hunka, S. M. (2004). The attribute hierarchy method for cognitive assessment: A variation on Tatsuoka's rule space approach. Journal of Educational Measurement, 41, 205-237.

# **See Also**

See din (Example 6) for an application of skillspace. hierarchy for model comparisons. See the GDINA:: att. structure function in the GDINA package for similar functionality.

## **Examples**

```
# EXAMPLE 1: Toy example with 3 skills
K \le -3 # number of skills
skill.names <- paste0("A", 1:K) # names of skills
# create a zero matrix for hierarchy definition
B0 \leq -\theta * diag(K)rownames(B0) <- colnames(B0) <- skill.names
#*** Model 1: A1 > A2 > A3
B \le - B0B[1,2] < -1# A1 > A2B[2,3] < -1# A2 > A3sp1 <- CDM::skillspace.hierarchy( B=B, skill.names=skill.names )
sp1$skillspace.reduced
     A1 A2 A3
 #### 1 0 0 0
 \##
    2 1 0 0
 ##4 1 1 0
 ##8 1 1 1
#*** Model 2: A1 > A2 and A1 > A3
```
198

```
B \le - B0
B[1,2] <- 1 # A1 > A2
B[1,3] <- 1 # A1 > A3
sp2 <- CDM::skillspace.hierarchy( B=B, skill.names=skill.names )
sp2$skillspace.reduced
  ## A1 A2 A3
  ## 1 0 0 0
  ## 2 1 0 0
  ## 4 1 1 0
  ## 6 1 0 1
  ## 8 1 1 1
#*** Model 3: A1 > A3, A2 is not included in a hierarchical way
B < - B0B[1,3] <- 1 # A1 > A3
sp3 <- CDM::skillspace.hierarchy( B=B, skill.names=skill.names )
sp3$skillspace.reduced
  ## A1 A2 A3
  ## 1 0 0 0
  ## 2 1 0 0
  ## 3 0 1 0
  ## 4 1 1 0
  ## 6 1 0 1
  ## 8 1 1 1
#~~~ Hierarchy specification using strings
#*** Model 1: A1 > A2 > A3
B \le - "A1 > A2
     A2 > A3''sp1 <- CDM::skillspace.hierarchy( B=B, skill.names=skill.names )
sp1$skillspace.reduced
# Model 1 can be also written in one line for B
B \le - "A1 > A2 > A3"
sp1b <- CDM::skillspace.hierarchy( B=B, skill.names=skill.names )
sp1b$skillspace.reduced
#*** Model 2: A1 > A2 and A1 > A3
B < - "A1 > A2
     A1 > A3''sp2 <- CDM::skillspace.hierarchy( B=B, skill.names=skill.names )
sp2$skillspace.reduced
#*** Model 3: A1 > A3
B \le - "A1 > A3"
sp3 <- CDM::skillspace.hierarchy( B=B, skill.names=skill.names )
sp3$skillspace.reduced
## Not run:
#############################################################################
```

```
# EXAMPLE 2: Examples from Leighton et al. (2004): Fig. 1 (p. 210)
#############################################################################
skill.names <- paste0("A",1:6) # 6 skills
#*** Model 1: Linear hierarchy (A)
B <- "A1 > A2 > A3 > A4 > A5 > A6"
sp1 <- CDM::skillspace.hierarchy( B=B, skill.names=skill.names )
sp1$skillspace.reduced
#*** Model 2: Convergent hierarchy (B)
B \le - "A1 > A2 > A3
     A2 > A4A3 > A5 > A6A4 > A5 > A6"sp2 <- CDM::skillspace.hierarchy( B=B, skill.names=skill.names )
sp2$skillspace.reduced
#*** Model 3: Divergent hierarchy (C)
B \le - "A1 > A2 > A3
     A1 > A4 > A5A1 > A4 > A6"sp3 <- CDM::skillspace.hierarchy( B=B, skill.names=skill.names )
sp3$skillspace.reduced
#*** Model 4: Unstructured hierarchy (D)
B <- "A1 > A2 \n A1 > A3 \n A1 > A4 \n A1 > A5 \n A1 > A6"
# This specification of B is equivalent to writing separate lines:
# B <- "A1 > A2
# A1 > A3
# A1 > A4
# A1 > A5
# A1 > A6"
sp4 <- CDM::skillspace.hierarchy( B=B, skill.names=skill.names )
sp4$skillspace.reduced
```
## End(Not run)

<span id="page-199-0"></span>slca *Structured Latent Class Analysis (SLCA)*

## Description

This function implements a structured latent class model for polytomous item responses (Formann, 1985, 1992). Lasso estimation for the item parameters is included (Chen, Liu, Xu & Ying, 2015; Chen, Li, Liu & Ying, 2017; Sun, Chen, Liu, Ying & Xin, 2016).

#### Usage

```
slca(data, group=NULL, weights=rep(1, nrow(data)), Xdes,
```

```
Xlambda.init=NULL, Xlambda.fixed=NULL, Xlambda.constr.V=NULL,
 Xlambda.constr.c=NULL, delta.designmatrix=NULL,
  delta.init=NULL, delta.fixed=NULL, delta.linkfct="log",
  Xlambda_positive=NULL, regular_type="lasso", regular_lam=0, regular_w=NULL,
  regular_n=nrow(data), maxiter=1000, conv=1e-5, globconv=1e-5, msteps=10,
  convM=5e-04, decrease.increments=FALSE, oldfac=0, dampening_factor=1.01,
  seed=NULL, progress=TRUE, PEM=TRUE, PEM_itermax=maxiter, ...)
## S3 method for class 'slca'
summary(object, file=NULL, ...)
## S3 method for class 'slca'
print(x, \ldots)
```

```
## S3 method for class 'slca'
plot(x, group=1, ...)
```
# Arguments

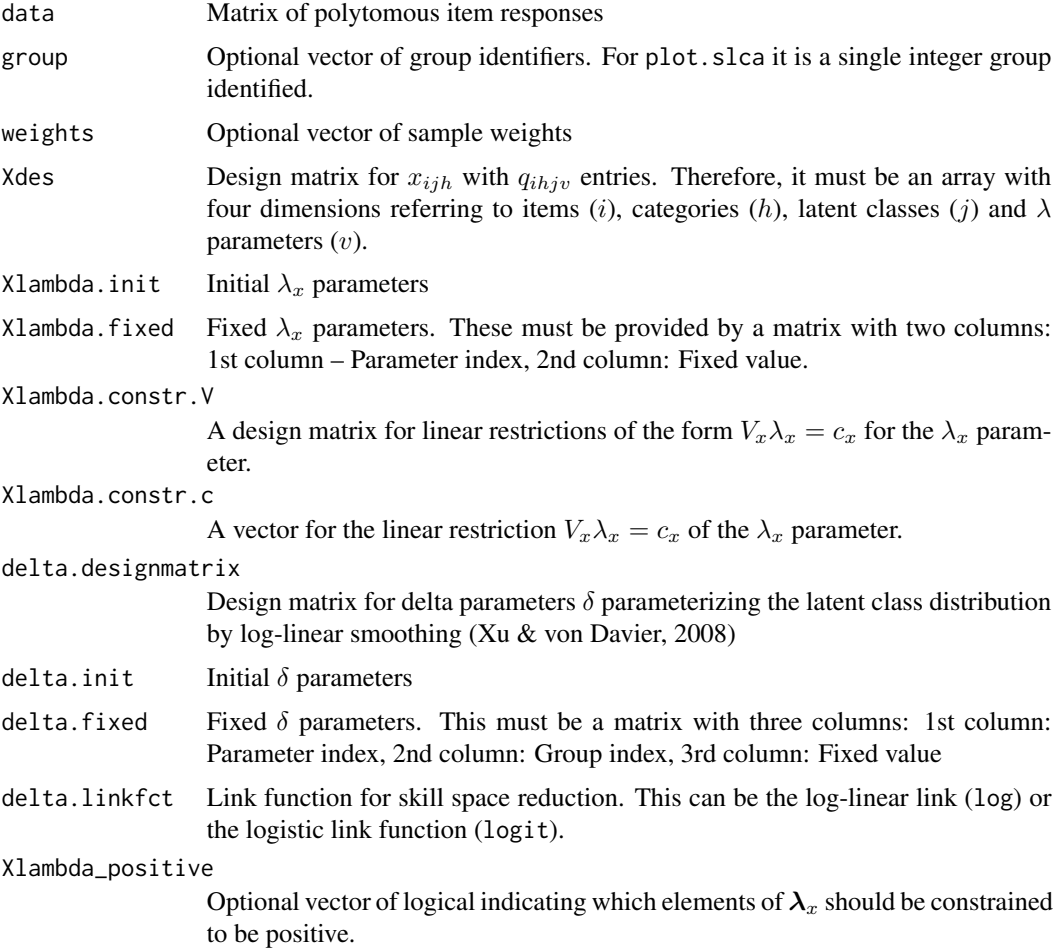

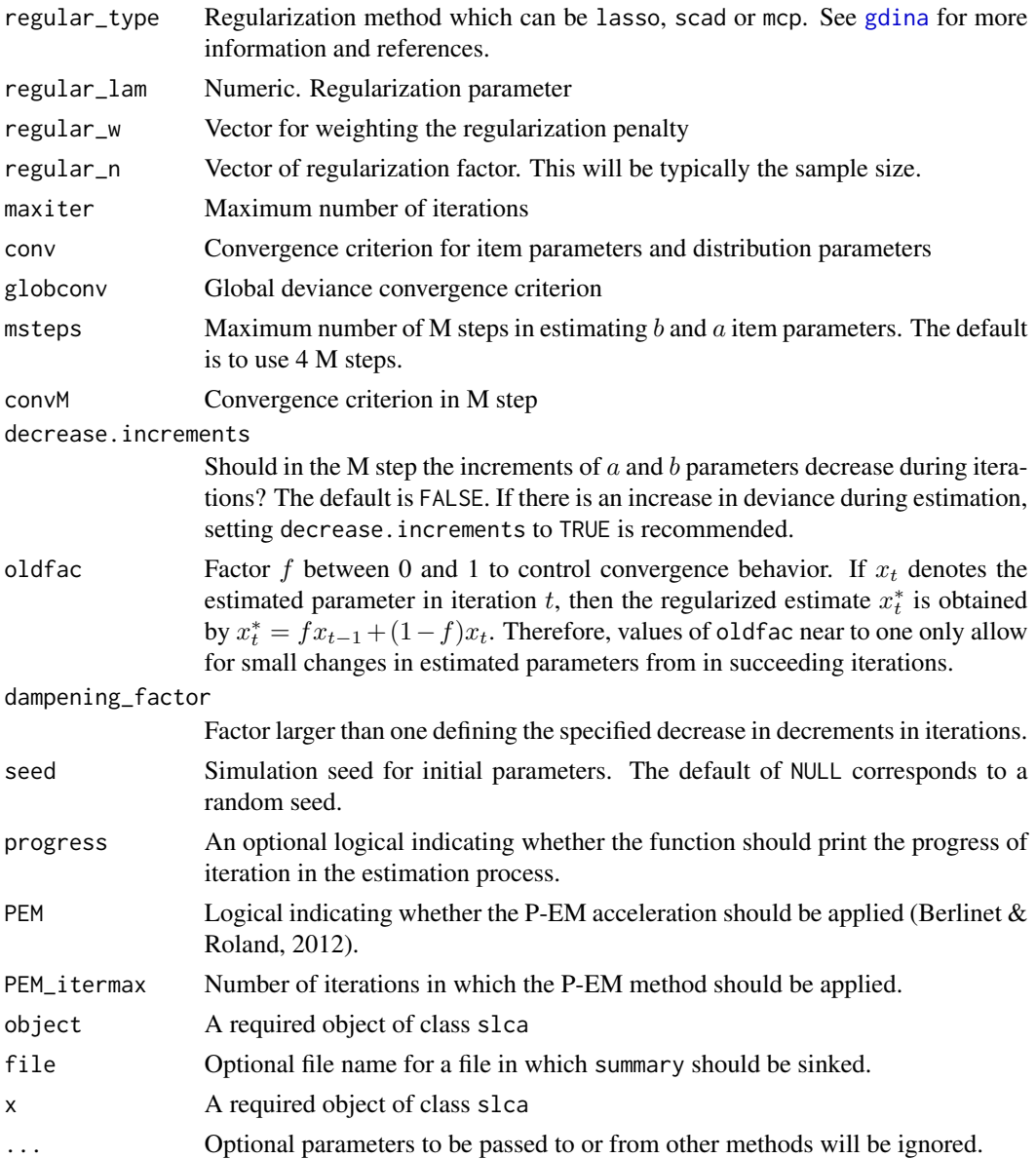

# Details

The structured latent class model allows for general constraints of items  $i$  in categories  $h$  and classes  $j$ . The item response model is

$$
P(X_i = h|j) = \frac{\exp(x_{ihj})}{\sum_l \exp(x_{ilj})}
$$

with linear constraints on the class specific probabilities

$$
x_{ihj} = \sum_{v} q_{ihj} \lambda_{xv}
$$

Linear restrictions on the  $\lambda_x$  parameter can be specified by a matrix equation  $V_x \lambda_x = c_x$  (see Xlambda.constr.V and Xlambda.constr.c; Neuhaus, 1996).

The latent class distribution can be smoothed by a log-linear link function (Xu & von Davier, 2008) or a logistic link function (Formann, 1992). For class j in group g employing a link function  $h$ , it holds that

$$
h[P(j|g)] \propto \sum_{w} r_{jw} \delta_{gw}
$$

where group-specific distributions are allowed. The values  $r_{jw}$  are specified in the design matrix delta.designmatrix.

This model contains classical uni- and multidimensional latent trait models, latent class analysis, located latent class analysis, cognitive diagnostic models, the general diagnostic model and mixture item response models as special cases (see Formann & Kohlmann, 1998; Formann, 2007).

The function also allows for regularization of  $\lambda_{xv}$  parameters using the lasso approach (Sun et al., 2016). More formally, the penalty function can be written as

$$
pen(\boldsymbol{\lambda}_x)=p_{\lambda}\sum_v n_v w_v|\lambda_{xv}|
$$

where  $p_{\lambda}$  can be specified with regular\_lam,  $w_v$  can be specified with regular\_w, and  $n_v$  can be specified with regular\_n.

## Value

An object of class slca. The list contains the following entries:

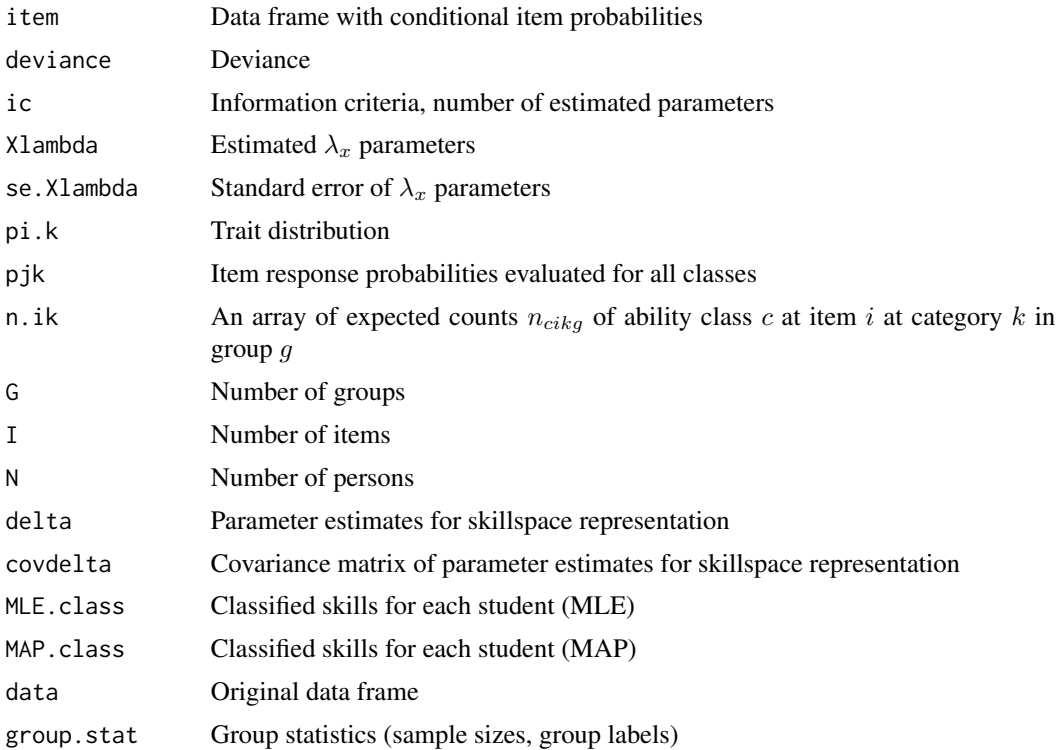

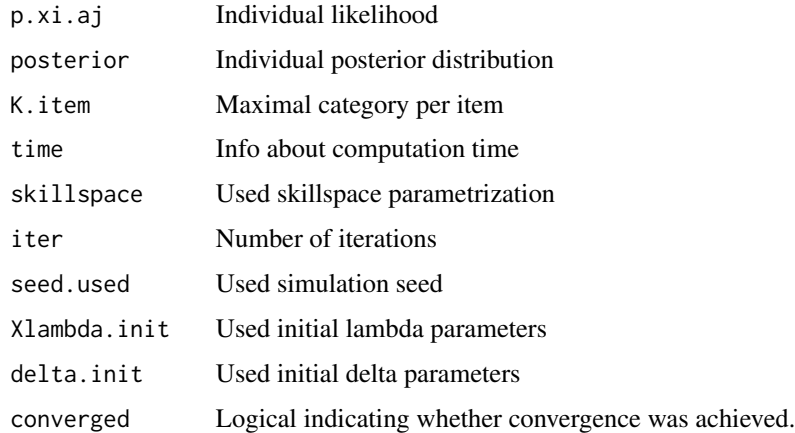

## **Note**

If some items have differing number of categories, appropriate class probabilities in non-existing categories per items can be practically set to zero by loading an item for all skill classes on a fixed  $\lambda_x$  parameter of a small number, e.g. -999.

The implementation of the model builds on pieces work of Anton Formann. See [http://www.](http://www.antonformann.at/) [antonformann.at/](http://www.antonformann.at/) for more information.

#### References

Berlinet, A. F., & Roland, C. (2012). Acceleration of the EM algorithm: P-EM versus epsilon algorithm. *Computational Statistics & Data Analysis, 56*(12), 4122-4137.

Chen, Y., Liu, J., Xu, G., & Ying, Z. (2015). Statistical analysis of Q-matrix based diagnostic classification models. *Journal of the American Statistical Association, 110*, 850-866.

Chen, Y., Li, X., Liu, J., & Ying, Z. (2017). Regularized latent class analysis with application in cognitive diagnosis. *Psychometrika, 82*, 660-692.

Formann, A. K. (1985). Constrained latent class models: Theory and applications. *British Journal of Mathematical and Statistical Psychology, 38*, 87-111.

Formann, A. K. (1992). Linear logistic latent class analysis for polytomous data. *Journal of the American Statistical Association, 87*, 476-486.

Formann, A. K. (2007). (Almost) Equivalence between conditional and mixture maximum likelihood estimates for some models of the Rasch type. In M. von Davier & C. H. Carstensen (Eds.), *Multivariate and mixture distribution Rasch models* (pp. 177-189). New York: Springer.

Formann, A. K., & Kohlmann, T. (1998). Structural latent class models. *Sociological Methods & Research, 26*, 530-565.

Neuhaus, W. (1996). Optimal estimation under linear constraints. *Astin Bulletin, 26*, 233-245.

Sun, J., Chen, Y., Liu, J., Ying, Z., & Xin, T. (2016). Latent variable selection for multidimensional item response theory models via  $L_1$  regularization. *Psychometrika*,  $81(4)$ ,  $921-939$ .

Xu, X., & von Davier, M. (2008). *Fitting the structured general diagnostic model to NAEP data*. ETS Research Report ETS RR-08-27. Princeton, ETS.

# **See Also**

For latent trait models with continuous latent variables see the mirt or TAM packages. For a discrete trait distribution see the MultiLCIRT package.

For latent class models see the poLCA, covLCA or randomLCA package.

For mixture Rasch or mixture IRT models see the **psychomix** or mRm package.

# **Examples**

```
# EXAMPLE 1: data. Students | (Generalized) Partial Credit Model
data(data.Students, package="CDM")
dat <- data.Students[, c("mj1","mj2","mj3","mj4","sc1", "sc2") ]
# define discretized ability
theta.k <- seq(-6, 6, len=21)
#*** Model 1: Partial credit model
# define design matrix for lambda
I \leftarrow \text{ncol}(\text{dat})maxK < -4TP \leftarrow length(theta.k)NXlam <- I*(maxK-1) + 1# number of estimated parameters
      # last parameter is joint slope parameter
Xdes \leq array(\theta, dim=c(I, maxK, TP, NXlam))
# Item1Cat1, ..., Item1Cat3, Item2Cat1, ...,
dimnames(Xdes)[[1]] <- colnames(dat)
dimnames(Xdes)[[2]] <- paste0("Cat", 1:(maxK))
dimnames(Xdes)[[3]] <- paste0("Class", 1:TP)
v2 <- unlist( sapply( 1:I, FUN=function(ii){ # ii
   paste0( paste0( colnames(dat)[ii], "_b" ), "Cat", 1:(maxK-1) )
               }, simplify=FALSE) )
dimnames(Xdes)[[4]] <- c(v2, "a")
# define theta design and item discriminations
for (ii in 1:1){
   for (hh in 1: (maxK-1))
       Xdes[ii, hh + 1,, NXlam ] <- hh * theta.k
   \mathcal{E}\mathcal{E}# item intercepts
for (ii in 1: I){
   for (hh in 1: (maxK-1)){
                         # hh \le -1 # category
       # ii \leq -1 # Item
       Xdes[ii, hh+1, , (ii - 1)*(maxK-1) + hh] < -1\mathcal{F}\mathcal{E}#****
# skill space designmatrix
TP \leftarrow length(theta.k)
```

```
206 slca
```

```
w1 <- stats::dnorm(theta.k)
w1 <- w1 / sum(w1)
delta.designmatrix <- matrix( 1, nrow=TP, ncol=1 )
delta.designmatrix[,1] <- log(w1)
# initial lambda parameters
Xlambda.init <- c( stats::rnorm( dim(Xdes)[[4]] - 1 ), 1 )
# fixed delta parameter
delta.fixed <- cbind( 1, 1,1 )
# estimate model
mod1 <- CDM::slca( dat, Xdes=Xdes, delta.designmatrix=delta.designmatrix,
            Xlambda.init=Xlambda.init, delta.fixed=delta.fixed )
summary(mod1)
plot(mod1, cex.names=.7 )
## Not run:
#*** Model 2: Partial credit model with some parameter constraints
# fixed lambda parameters
Xlambda.fixed <- cbind( c(1,19), c(3.2,1.52) )
# 1st parameter=3.2
# 19th parameter=1.52 (joint item slope)
mod2 <- CDM::slca( dat, Xdes=Xdes, delta.designmatrix=delta.designmatrix,
            delta.init=delta.init, Xlambda.init=Xlambda.init, delta.fixed=delta.fixed,
            Xlambda.fixed=Xlambda.fixed, maxiter=70 )
#*** Model 3: Partial credit model with non-normal distribution
Xlambda.fixed <- cbind(c(1,19), c(3.2,1)) # fix item slope to one
delta.designmatrix <- cbind( 1, theta.k, theta.k^2, theta.k^3 )
mod3 <- CDM::slca( dat, Xdes=Xdes, delta.designmatrix=delta.designmatrix,
            Xlambda.fixed=Xlambda.fixed, maxiter=200 )
summary(mod3)
# non-normal distribution with convergence regularizing factor oldfac
mod3a <- CDM::slca( dat, Xdes=Xdes, delta.designmatrix=delta.designmatrix,
            Xlambda.fixed=Xlambda.fixed, maxiter=500, oldfac=.95 )
summary(mod3a)
#*** Model 4: Generalized Partial Credit Model
# estimate generalized partial credit model without restrictions on trait
# distribution and item parameters to ensure better convergence behavior
# Note that two parameters are not identifiable and information criteria
# have to be adapted.
#---
# define design matrix for lambda
I \leftarrow \text{ncol}(\text{dat})maxK < -4TP <- length(theta.k)
NXlam \leq I*(maxK-1) + I # number of estimated parameters
Xdes <- array( 0, dim=c(I, maxK, TP, NXlam ) )
# Item1Cat1, ..., Item1Cat3, Item2Cat1, ...,
```

```
dimnames(Xdes)[[1]] <- colnames(dat)
dimnames(Xdes)[[2]] <- paste0("Cat", 1:(maxK) )
dimnames(Xdes)[[3]] <- paste0("Class", 1:TP )
v2 <- unlist( sapply( 1:I, FUN=function(ii){ # ii
    paste0( paste0( colnames(dat)[ii], "_b" ), "Cat", 1:(maxK-1) )
                }, simplify=FALSE) )
dimnames(Xdes)[[4]] <- c( v2, paste0( colnames(dat),"_a") )
dimnames(Xdes)
# define theta design and item discriminations
for (ii in 1:I){
    for (hh in 1:(maxK-1) ){
        Xdes[ii, hh + 1,, I*(maxK-1) + ii ] <- hh * theta.k
    }
}
# item intercepts
for (ii in 1:I){
    for (hh in 1:(maxK-1) ){
        Xdes[ii,hh+1,, ( ii - 1)*(maxK-1) + hh] <- 1
    }
}
#****
# skill space designmatrix
delta.designmatrix <- cbind( 1, theta.k, theta.k^2 )
# initial lambda parameters from partial credit model
Xlambda.init <- mod1$Xlambda
Xlambda.init <- c( mod1$Xlambda[ - length(Xlambda.init) ],
         rep( Xlambda.init[ length(Xlambda.init) ],I) )
# estimate model
mod4 <- CDM::slca( dat, Xdes=Xdes, Xlambda.init=Xlambda.init,
             delta.designmatrix=delta.designmatrix, decrease.increments=TRUE,
             maxiter=300 )
#############################################################################
# EXAMPLE 2: Latent class model with two classes
#############################################################################
set.seed(9876)
I < -7 # number of items
# simulate response probabilities
a1 <- stats::runif(I, 0, .4)a2 <- stats::runif(I, .6, 1 )
N <- 1000 # sample size
# simulate data in two classes of proportions .3 and .7
N1 \le - round(.3*N)
dat1 <- 1 * ( matrix(a1,N1,I,byrow=TRUE) > matrix( stats::runif( N1 * I), N1, I ) )
N2 \le round(.7*N)
dat2 <- 1 * ( matrix(a2,N2,I,byrow=TRUE) > matrix( stats::runif( N2 * I), N2, I ) )
dat <- rbind( dat1, dat2 )
colnames(dat) <- paste0("I", 1:I)
# define design matrices
TP < -2 # two classes
```

```
# The idea is that latent classes refer to two different "dimensions".
# Items load on latent class indicators 1 and 2, see below.
Xdes <- array(0, dim=c(I, 2, 2, 2*L))items <- colnames(dat)
dimnames(Xdes)[[4]] <- c(paste0( colnames(dat), "Class", 1),
         paste0(colnames(dat), "Class", 2))
   # items, categories, classes, parameters
# probabilities for correct solution
for (ii in 1:1){
   Xdes[ ii, 2, 1, ii ] <-1 # probabilities class 1
   Xdes[ ii, 2, 2, ii+I ] <- 1 # probabilities class 2
ł
# estimate model
mod1 <- CDM::slca( dat, Xdes=Xdes )
summary(mod1)
# EXAMPLE 3: Mixed Rasch model with two classes
set.seed(987)
library(sirt)
# simulate two latent classes of Rasch populations
I \le -15 # 6 items
b1 \leq seq(-1.5, 1.5, len=I)# difficulties latent class 1
b2 \le b1# difficulties latent class 2
b2[c(4,7, 9, 11, 12, 13)] <- c(1, -.5, -.5, .33, .33, -.66)N < -3000# number of persons
               # class probability for class 1
wgt \leftarrow .25
# class 1
dat1 <- sirt::sim.raschtype( stats::rnorm( wgt*N ), b1 )
# class 2
dat2 <- sirt::sim.raschtype( stats::rnorm( (1-wgt)*N, mean=1, sd=1.7), b2 )
dat <- rbind(dat1, dat2)
# theta grid
theta.k <- seq(-5, 5, len=9)
TP \leftarrow length(theta.k)#*** Model 1: Rasch model with normal distribution
maxK < -2NXlam < - I +1Xdes <- array(0, dim=c(I, maxK, TP, NXlam))
dimnames(Xdes)[[1]] <- colnames(dat)
dimnames(Xdes)[[2]] <- paste0("Cat", 1:(maxK))
dimnames(Xdes)[[4]] <- c( paste0( "b_", colnames(dat)[1:I] ), "a" )
# define item difficulties
for (ii in 1:1){
   Xdes[ii, 2,, ii ] <- -1
\mathcal{E}# theta design
for (tt in 1:TP){
   Xdes[1:I, 2, tt, I + 1] < -theta. k[tt]\mathcal{Y}
```

```
# skill space definition
delta.designmatrix <- cbind( 1, theta.k^2 )
delta.fixed <- NULL
Xlambda.init \leq c (stats::runif( I, -.8, .8 ), 1 )
Xlambda.fixed <- cbind( I+1, 1 )
# estimate model
mod1 <- CDM::slca( dat, Xdes=Xdes, delta.designmatrix=delta.designmatrix,
            delta.fixed=delta.fixed, Xlambda.fixed=Xlambda.fixed,
            Xlambda.init=Xlambda.init, decrease.increments=TRUE, maxiter=200 )
summary(mod1)
#*** Model 1b: Constraint the sum of item difficulties to zero
# change skill space definition
delta.designmatrix <- cbind( 1, theta.k, theta.k^2 )
delta.fixed <- NULL
# constrain sum of difficulties Xlambda parameters to zero
Xlambda.constr.V <- matrix( 1, nrow=I+1, ncol=1 )
Xlambda.constr.V[I+1,1] <- 0
Xlambda.constr.c <- c(0)
# estimate model
mod1b <- CDM::slca( dat, Xdes=Xdes, delta.designmatrix=delta.designmatrix,
            Xlambda.fixed=Xlambda.fixed, Xlambda.constr.V=Xlambda.constr.V,
            Xlambda.constr.c=Xlambda.constr.c )
summary(mod1b)
#*** Model 2: Mixed Rasch model with two latent classes
NXlam < - 2*I +2Xdes <- array( 0, dim=c(I, maxK, 2*TP, NXlam ) )
dimnames(Xdes)[[1]] <- colnames(dat)
dimnames(Xdes)[[2]] <- paste0("Cat", 1:(maxK) )
dimnames(Xdes)[[4]] <- c( paste0( "bClass1_", colnames(dat)[1:I] ),
        paste0( "bClass2_", colnames(dat)[1:I] ), "aClass1", "aClass2" )
# define item difficulties
for (ii in 1:I){
    Xdes[i, 2, 1:TP, ii] < -1 # first class
    Xdes[ii, 2, TP + 1:TP, I+ii ] <- -1 # second class
}
# theta design
for (tt in 1:TP){
    Xdes[1:I, 2, tt, 2*I+1] < -theta.k[tt]Xdes[1:I, 2, TP+tt, 2*I+2 ] <- theta.k[tt]
}
# skill space definition
delta.designmatrix <- matrix( 0, nrow=2*TP, ncol=4 )
delta.designmatrix[1:TP,1] <- 1
delta.designmatrix[1:TP,2] <- theta.k^2
delta.designmatrix[TP + 1:TP,3] <- 1
delta.designmatrix[TP+ 1:TP,4] <- theta.k^2
b1 <- stats::qnorm( colMeans(dat) )
Xlambda.init <- c( stats::runif( 2*I, -1.8, 1.8 ), 1,1 )
Xlambda.fixed <- cbind( c(2*I+1, 2*I+2), 1)
```

```
# estimate model
mod2 <- CDM::slca( dat, Xdes=Xdes, delta.designmatrix=delta.designmatrix,
            Xlambda.fixed=Xlambda.fixed, decrease.increments=TRUE,
            Xlambda.init=Xlambda.init, maxiter=1000 )
summary(mod2)
summary(mod1)
# latent class proportions
stats::aggregate( mod2$pi.k, list( rep(1:2, each=TP)), sum )
#*** Model 2b: Different parametrization with sum constraint on item difficulties
# skill space definition
delta.designmatrix <- matrix( 0, nrow=2*TP, ncol=6 )
delta.designmatrix[1:TP,1] <- 1
delta.designmatrix[1:TP,2] <- theta.k
delta.designmatrix[1:TP,3] <- theta.k^2
delta.designmatrix[TP+ 1:TP,4] <- 1
delta.designmatrix[TP+ 1:TP,5] <- theta.k
delta.designmatrix[TP+ 1:TP,6] <- theta.k^2
Xlambda.fixed \le cbind( c(2*I+1,2*I+2), c(1,1) )
b1 <- stats::qnorm( colMeans( dat ) )
Xlambda.init <- c( b1, b1 + stats::runif(I, -1, 1), 1, 1)
# constraints on item difficulties
Xlambda.constr.V <- matrix( 0, nrow=NXlam, ncol=2)
Xlambda.constr.V[1:I, 1 ] <- 1
Xlambda.constr.V[I + 1:I, 2 ] <- 1
Xlambda.constr.c <- c(0,0)
# estimate model
mod2b <- CDM::slca( dat, Xdes=Xdes, delta.designmatrix=delta.designmatrix,
            Xlambda.fixed=Xlambda.fixed, Xlambda.init=Xlambda.init,
            Xlambda.constr.V=Xlambda.constr.V, Xlambda.constr.c=Xlambda.constr.c,
            decrease.increments=TRUE, maxiter=1000 )
summary(mod2b)
stats::aggregate( mod2b$pi.k, list( rep(1:2, each=TP)), sum )
#*** Model 2c: Estimation with mRm package
library(mRm)
mod2c <- mRm::mrm(data.matrix=dat, cl=2)
plot(mod2c)
print(mod2c)
#*** Model 2d: Estimation with psychomix package
library(psychomix)
mod2d <- psychomix::raschmix(data=dat, k=2, verbose=TRUE )
summary(mod2d)
plot(mod2d)
#############################################################################
# EXAMPLE 4: Located latent class model, Rasch model
#############################################################################
set.seed(487)
library(sirt)
```
 $I \le -15$  # I items

```
b1 \leftarrow seq( -2, 2, len=I) # item difficulties
N <- 4000 # number of persons
# simulate 4 theta classes
theta0 <- c( -2.5, -1, 0.3, 1.3 ) # skill classes
probs0 \leq c(.1, .4, .2, .3)TP <- length(theta0)
theta <- theta0[ rep(1:TP, round(probs0*N) ) ]
dat <- sirt::sim.raschtype( theta, b1 )
#*** Model 1: Located latent class model with 4 classes
maxK < -2NXlam \leftarrow I + TPXdes <- array( \theta, dim=c(I, maxK, TP, NXlam ) )
dimnames(Xdes)[[1]] <- colnames(dat)
dimnames(Xdes)[[2]] <- paste0("Cat", 1:(maxK) )
dimnames(Xdes)[[3]] <- paste0("Class", 1:TP )
dimnames(Xdes)[[4]] <- c( paste0( "b_", colnames(dat)[1:I] ), paste0("theta", 1:TP) )
# define item difficulties
for (ii in 1:I){
    Xdes[ii, 2,, ii ] <- -1
}
# theta design
for (tt in 1:TP){
   Xdes[1:I, 2, tt, I + tt] <- 1
}
# skill space definition
delta.designmatrix <- diag(TP)
Xlambda.init <- c( - stats::qnorm( colMeans(dat) ), seq(-2,1,len=TP) )
# constraint on item difficulties
Xlambda.constr.V <- matrix( 0, nrow=NXlam, ncol=1)
Xlambda.constr.V[1:I,1] <- 1
Xlambda.constr.c <- c(0)
delta.init \leq matrix(c(1,1,1,1), TP, 1)
# estimate model
mod1 <- CDM::slca( dat, Xdes=Xdes, delta.designmatrix=delta.designmatrix,
            delta.init=delta.init, Xlambda.init=Xlambda.init,
            Xlambda.constr.V=Xlambda.constr.V, Xlambda.constr.c=Xlambda.constr.c,
            decrease.increments=TRUE, maxiter=400 )
summary(mod1)
# compare estimated and simulated theta class locations
cbind( mod1$Xlambda[ - c(1:I) ], theta0 )
# compare estimated and simulated latent class proportions
cbind( mod1$pi.k, probs0 )
#############################################################################
# EXAMPLE 5: DINA model with two skills
#############################################################################
set.seed(487)
N <- 3000 # number of persons
# define Q-matrix
```

```
I \leftarrow 9 # 9 items
NS <- 2 # 2 skills
TP <- 4 # number of skill classes
Q <- scan( nlines=3)
 1 0 1 0 1 0
 0 1 0 1 0 1
 1 1 1 1 1 1
Q <- matrix(Q, I, ncol=NS,byrow=TRUE)
# define skill distribution
alpha0 \leq -\text{matrix}(c(0,0,1,0,0,1,1,1), nrow=4, ncol=2, byrow=True)prob@ <- c( .2, .4, .1, .3 )alpha <- alpha0[ rep( 1:TP, prob0*N),]
# define guessing and slipping parameters
guess \le round( stats::runif(I, 0, .4), 2)
slip \le round( stats::runif(I, 0, .3), 2)
# simulate data according to the DINA model
dat <- CDM::sim.din( q.matrix=Q, alpha=alpha, slip=slip, guess=guess )$dat
# define Xlambda design matrix
maxK < -2NXlam < - 2*IXdes <- array( \theta, dim=c(I, maxK, TP, NXlam ) )
dimnames(Xdes)[[1]] <- colnames(dat)
dimnames(Xdes)[[2]] <- paste0("Cat", 1:(maxK) )
dimnames(Xdes)[[3]] <- c("S00","S10","S01","S11")
dimnames(Xdes)[[4]] <- c( paste0("guess",1:I ), paste0( "antislip", 1:I ) )
dimnames(Xdes)
# define item difficulties
for (ii in 1:I){
        # define latent responses
        latresp <- 1*( alpha0 %*% Q[ii,]==sum(Q[ii,]) )[,1]# model slipping parameters
        Xdes[ii, 2, latresp==1, I+ii ] <- 1
        # guessing parameters
        Xdes[ii, 2, latresp==0, ii ] <- 1
}
Xdes[1,2,,]
Xdes[7,2,,]
# skill space definition
delta.designmatrix <- diag(TP)
Xlambda.init <- c( rep( stats::qlogis( .2 ), I ), rep( stats::qlogis( .8 ), I ) )
# estimate DINA model with slca function
mod1 <- CDM::slca( dat, Xdes=Xdes, delta.designmatrix=delta.designmatrix,
            Xlambda.init=Xlambda.init, decrease.increments=TRUE, maxiter=400 )
summary(mod1)
# compare estimated and simulated latent class proportions
cbind( mod1$pi.k, probs0 )
# compare estimated and simulated guessing parameters
cbind( mod1$pjk[1,,2], guess )
# compare estimated and simulated slipping parameters
cbind( 1 - \text{mod1}\pjk[4, 2], slip )
```

```
# EXAMPLE 6: Investigating differential item functioning in Rasch models
#with regularization
#---- simulate data
set.seed(987)
N \le -1000 # number of persons in a group
I \le -20# number of items
#* population parameters of two groups
mu1 \le -0mu2 < - .6sd1 \leq -1.4sd2 \leq -1# item difficulties
b \leq -seq( -1.1, 1.1, len=I )# define some DIF effects
dif \leq - rep(0,I)dif[c(3, 6, 9, 12)] <- c(.6, -1, .75, -.35)
print(dif)
#* simulate datasets
dat1 <- sirt::sim.raschtype( rnorm(N, mean=mu1, sd=sd1), b=b - dif /2)
colnames(dat1) <- paste0("I", 1:I, "_G1")
dat2 <- sirt::sim.raschtype( rnorm(N, mean=mu2, sd=sd2), b=b + dif /2)
colnames(dat2) <- paste0("I", 1:I, "G2")dat <- CDM::CDM_rbind_fill( dat1, dat2 )
dat <- data.frame( "group"=rep(1:2, each=N), dat)
#-- nodes for distribution
theta.k <- seq(-4, 4, len=11)# define design matrix for lambda
nitems < -ncol(data) - 1maxK < -2TP \leftarrow length(theta.k)NXlam < - 2*I + 1Xdes <- array( 0, dim=c( nitems, maxK, TP, NXlam ) )
dimnames(Xdes)[[1]] <- colnames(dat)[-1]
dimnames(Xdes)[2]] <- paste0("Cat", 0:(maxK-1))
dimnames(Xdes)[[3]] <- paste0("Theta", 1:TP)
dimnames(Xdes)[[4]] <- c( paste0("b", 1:I ), paste0("dif", 1:I ), "const" )
# define theta design
for (ii in 1:nitems){
   Xdes[ii, 2, , NXlam] < - theta.k\mathcal{E}# item intercepts and DIF effects
for (ii in 1:1){
   Xdes[c(ii, ii+I), 2, , ii ] \leftarrow -1Xdes[ii, 2, iii+I] < -1/2Xdes[i i+1, 2, i i+1] < -1/2\mathcal{F}#--- skill space designmatrix
TP \leftarrow length(theta.k)
```

```
w1 <- stats::dnorm(theta.k)
w1 <- w1 / sum(w1)
delta.designmatrix <- matrix( 1, nrow=TP, ncol=2 )
delta.designmatrix[,2] <- log(w1)
# fixed lambda parameters
Xlambda.fixed <- cbind(NXlam, 1 )
# initial Xlambda parameters
dif_sim <- 0*stats::rnorm(I, sd=.2)
Xlambda.init <- c( - stats::qnorm( colMeans(dat1) ), dif_sim, 1 )
# delta.fixed
delta.fixed <- cbind( 1, 1, 0 )
# regularization parameter
regular_lam <- .2
# weighting vector: regularize only DIF effects
regular_w \leftarrow c( rep(0,I), rep(1,I), 0)#--- estimation model with scad penalty
mod1 <- CDM::slca( dat[,-1], group=dat$group, Xdes=Xdes,
            delta.designmatrix=delta.designmatrix, regular_type="scad",
        Xlambda.init=Xlambda.init, delta.fixed=delta.fixed, Xlambda.fixed=Xlambda.fixed,
            regular_lam=regular_lam, regular_w=regular_w )
# compare true and estimated DIF effects
cbind( "true"=dif, "estimated"=round(coef(mod1)[seq(I+1,2*I)],2) )
summary(mod1)
```
## End(Not run)

<span id="page-213-0"></span>summary.din *Summary Method for Objects of Class din*

## Description

S3 method to summarize objects of the class din.

#### Usage

```
## S3 method for class 'din'
summary(object, top.n.skill.classes=6, overwrite=FALSE, ...)
```
# **Arguments**

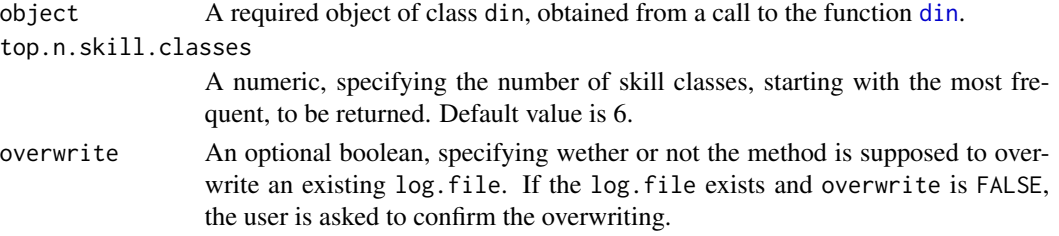

## summary.din 215

... Optional parameters to be passed to or from other methods will be ignored.

# Details

The function summary.din returns an object of the class summary.din (see 'Value'), for which a print method, [print.summary.din](#page-179-0), is provided. Specific summary information details such as individual item parameters and their discrimination indices can be accessed through assignment (see 'Examples').

### Value

If the argument object is of required type, summary.din returns a named list, of the class summary.din, consisting of the following seven components:

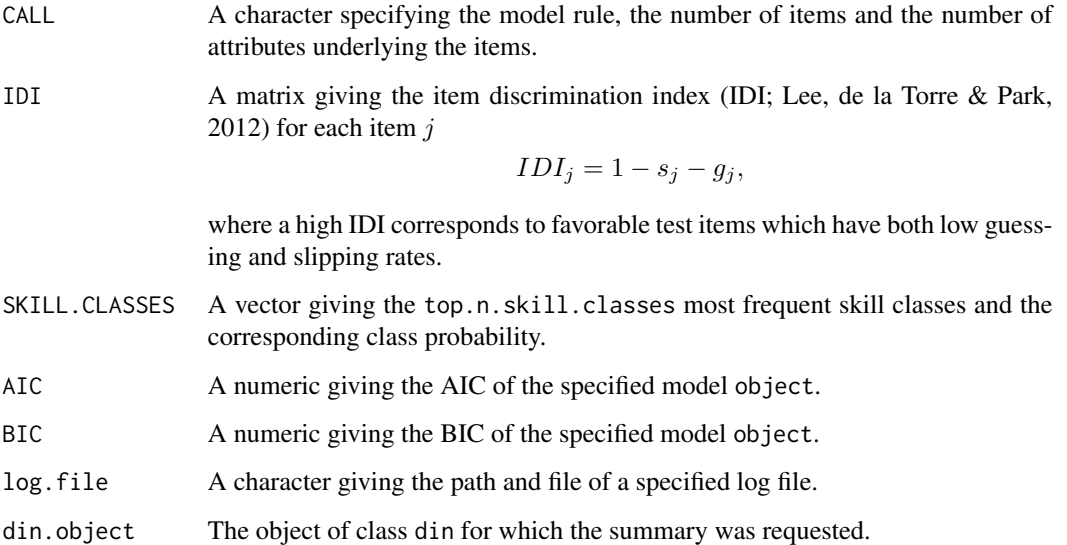

# References

Lee, Y.-S., de la Torre, J., & Park, Y. S. (2012). Relationships between cognitive diagnosis, CTT, and IRT indices: An empirical investigation. *Asia Pacific Educational Research, 13*, 333-345.

Rupp, A. A., Templin, J. L., & Henson, R. A. (2010) *Diagnostic Measurement: Theory, Methods, and Applications*. New York: The Guilford Press.

## See Also

[plot.din](#page-174-0), the S3 method for plotting objects of the class din; [print.din](#page-62-0), the S3 method for printing objects of the class din; [summary.din](#page-213-0), the S3 method for summarizing objects of the class din, which creates objects of the class summary.din; [din](#page-62-1), the main function for DINA and DINO parameter estimation, which creates objects of the class din. See also [CDM-package](#page-3-0) for general information about this package.

# Examples

```
##
## (1) examples based on dataset fractions.subtraction.data
##
## Parameter estimation of DINA model
# rule="DINA" is default
fractions.dina <- CDM::din(data=CDM::fraction.subtraction.data,
           q.matrix=CDM::fraction.subtraction.qmatrix, rule="DINA")
## corresponding summaries, including diagnostic accuracies,
## most frequent skill classes and information
## criteria AIC and BIC
summary(fractions.dina)
## In particular, accessing detailed summary through assignment
detailed.summary.fs <- summary(fractions.dina)
str(detailed.summary.fs)
```
#### summary\_sink *Prints* summary *and* sink *Output in a File*

# Description

Prints summary and sink output in a File

# Usage

summary\_sink( object, file, append=FALSE, ...)

# Arguments

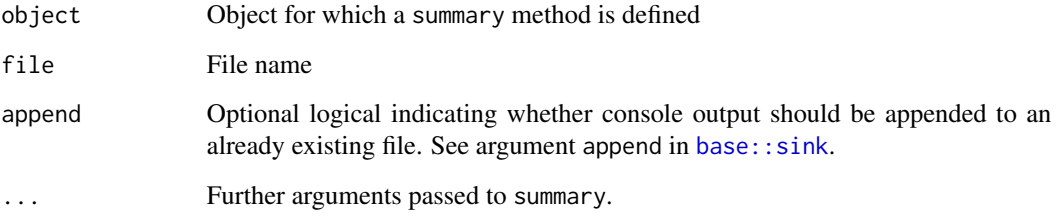

# See Also

[base::sink](#page-0-0), [base::summary](#page-0-0)
#### <span id="page-216-0"></span>vcov  $217$

#### Examples

```
## Not run:
#############################################################################
# EXAMPLE 1: summary_sink example for lm function
#############################################################################
#--- simulate some data
set.seed(997)
N < -200x <- stats::rnorm( N )
y \le -0.4 \times x + \text{stats::rnorm(N, sd=.5)}#--- fit a linear model and sink summary into a file
mod1 \le stats:: lm( y \sim x )
CDM::summary_sink(mod1, file="my_model")
#--- fit a second model and append it to file
mod2 <- stats::lm(y \sim x + I(x^2))CDM::summary_sink(mod2, file="my_model", append=TRUE )
```
## End(Not run)

vcov *Asymptotic Covariance Matrix, Standard Errors and Confidence Intervals*

#### **Description**

Computes the asymptotic covariance matrix for din objects. The covariance matrix is computed using the empirical cross-product approach (see Paek & Cai, 2014).

In addition, an S3 method IRT.se is defined which produces an extended output including vcov and confint.

#### Usage

```
## S3 method for class 'din'
vcov(object, extended=FALSE, infomat=FALSE,ind.item.skillprobs=TRUE,
       ind.item=FALSE, diagcov=FALSE, h=.001,...)
## S3 method for class 'din'
confint(object, parm, level=.95, extended=FALSE,
      ind.item.skillprobs=TRUE, ind.item=FALSE, diagcov=FALSE, h=.001, ... )
IRT.se(object, ...)
## S3 method for class 'din'
IRT.se( object, extended=FALSE, parm=NULL, level=.95,
      infomat=FALSE, ind.item.skillprobs=TRUE, ind.item=FALSE,
     diagcov=FALSE, h=.001, ... )
```
#### <span id="page-217-0"></span>Arguments

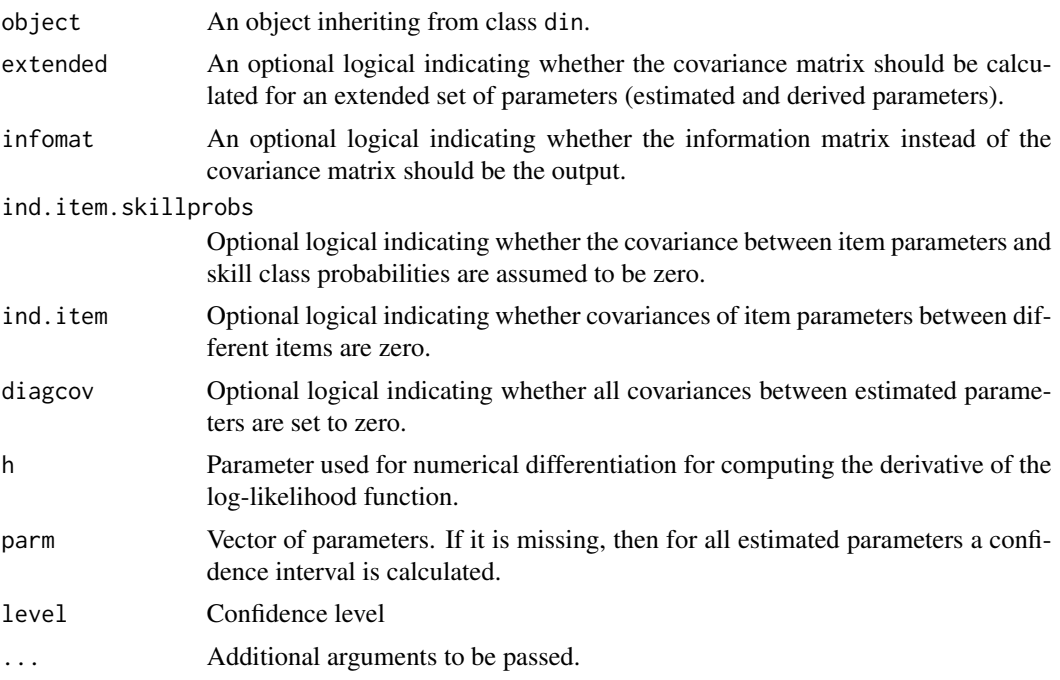

#### Value

coef: A vector of parameters.

vcov: A covariance matrix. The corresponding coefficients can be extracted as the attribute coef from this object.

IRT.se: A data frame containing coefficients, standard errors and confidence intervals for all parameters.

# References

Paek, I., & Cai, L. (2014). A comparison of item parameter standard error estimation procedures for unidimensional and multidimensional item response theory modeling. *Educational and Psychological Measurement, 74*(1), 58-76.

#### See Also

# [din](#page-62-0), [coef.din](#page-15-0)

# Examples

```
## Not run:
#############################################################################
# EXAMPLE 1: DINA model sim.dina
#############################################################################
data(sim.dina, package="CDM")
```

```
vcov 219
```

```
data(sim.qmatrix, package="CDM")
dat <- sim.dina
q.matrix <- sim.qmatrix
#****** Model 1: DINA Model
mod1 <- CDM::din( dat, q.matrix=q.matrix, rule="DINA")
# look into parameter table of the model
mod1$partable
# covariance matrix
covmat1 <- vcov(mod1 )
# extract coefficients
coef(mod1)
# extract standard errors
sqrt( diag( covmat1))
# compute confidence intervals
confint( mod1, level=.90 )
# output table with standard errors
IRT.se( mod1, extended=TRUE )
#****** Model 2: Constrained DINA Model
# fix some slipping parameters
constraint.slip <- cbind( c(2,3,5), c(.15,.20,.25) )
# set some skill class probabilities to zero
zeroprob.skillclasses <- c(2,4)
# estimate model
mod2 <- CDM::din( dat, q.matrix=q.matrix, guess.equal=TRUE,
     constraint.slip=constraint.slip, zeroprob.skillclasses=zeroprob.skillclasses)
# parameter table
mod2$partable
# freely estimated coefficients
coef(mod2)
# covariance matrix (estimated parameters)
vmod2a <- vcov(mod2)
sqrt( diag( vmod2a)) # standard errors
colnames( vmod2a )
names( attr( vmod2a, "coef") ) # extract coefficients
# covariance matrix (more parameters, extended=TRUE)
vmod2b <- vcov(mod2, extended=TRUE)
sqrt( diag( vmod2b))
attr( vmod2b, "coef")
# attach standard errors to parameter table
partable2 <- mod2$partable
partable2 <- partable2[ ! duplicated( partable2$parnames ), ]
partable2 <- data.frame( partable2, "se"=sqrt( diag( vmod2b)) )
partable2
# confidence interval for parameter "skill1" which is not in the model
# cannot be calculated!
confint(mod2, parm=c( "skill1", "all_guess" ) )
# confidence interval for only some parameters
```

```
confint(mod2, parm=paste0("prob_skill", 1:3 ) )
# compute only information matrix
infomod2 <- vcov(mod2, infomat=TRUE)
## End(Not run)
```
# WaldTest *Wald Test for a Linear Hypothesis*

# Description

Computes a Wald Test for a parameter  $\theta$  with respect to a linear hypothesis  $R\theta = c$ .

# Usage

```
WaldTest( delta, vcov, R, nobs, cvec=NULL, eps=1E-10 )
```
# Arguments

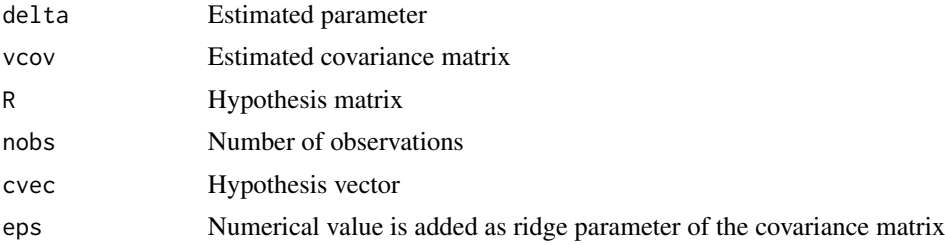

# Value

A vector containing the  $\chi^2$  statistic (X2), degrees of freedom (df), p value (p) and RMSEA statistic (RMSEA).

# **Index**

∗ binary response data din, [63](#page-62-1) ∗ cognitive diagnosis modeling CDM-package, [4](#page-3-0) ∗ diagnosis models din, [63](#page-62-1) ∗ package CDM-package, [4](#page-3-0) ∗ sim dina Data-sim, [17](#page-16-0) ∗ sim dino Data-sim, [17](#page-16-0) ∗ sim qmatrix Data-sim, [17](#page-16-0) abs\_approx *(*CDM-utilities*)*, [10](#page-9-0)

abs\_approx\_D1 *(*CDM-utilities*)*, [10](#page-9-0) anova, [6,](#page-5-0) *[18](#page-17-0)* anova.din, *[67](#page-66-0)*, *[126](#page-125-0)*, *[128](#page-127-0)*, *[137](#page-136-0)* anova.gdina, *[100](#page-99-0)* anova.gdm, *[119](#page-118-0)*

base::sink, *[172](#page-171-0)*, *[216](#page-215-0)* base::summary, *[216](#page-215-0)*

```
cat_paste (CDM-utilities), 10
cdi.kli, 8, 18, 83, 84
CDM (CDM-package), 4
CDM-package, 4
CDM-utilities, 10
cdm.est.class.accuracy, 14, 18, 84
cdm_attach_internal_function
        (CDM-utilities), 10
cdm_calc_information_criteria
        (CDM-utilities), 10
cdm_fa1 (CDM-utilities), 10
cdm_fit_normal (CDM-utilities), 10
cdm_matrix1 (CDM-utilities), 10
cdm_matrix2 (CDM-utilities), 10
cdm_matrixstring (CDM-utilities), 10
```
cdm\_parameter\_regularization *(*CDM-utilities*)*, [10](#page-9-0) cdm\_pem\_acceleration *(*CDM-utilities*)*, [10](#page-9-0) cdm\_pem\_acceleration\_assign\_output\_parameters *(*CDM-utilities*)*, [10](#page-9-0) cdm\_pem\_inits *(*CDM-utilities*)*, [10](#page-9-0) cdm\_pem\_inits\_assign\_parmlist *(*CDM-utilities*)*, [10](#page-9-0) cdm\_penalty\_threshold\_elnet *(*CDM-utilities*)*, [10](#page-9-0) cdm\_penalty\_threshold\_lasso *(*CDM-utilities*)*, [10](#page-9-0) cdm\_penalty\_threshold\_mcp *(*CDM-utilities*)*, [10](#page-9-0) cdm\_penalty\_threshold\_ridge *(*CDM-utilities*)*, [10](#page-9-0) cdm\_penalty\_threshold\_scad *(*CDM-utilities*)*, [10](#page-9-0) cdm\_penalty\_threshold\_scadL2 *(*CDM-utilities*)*, [10](#page-9-0) cdm\_penalty\_threshold\_tlp *(*CDM-utilities*)*, [10](#page-9-0) cdm\_penalty\_values *(*CDM-utilities*)*, [10](#page-9-0) cdm\_print\_summary\_call *(*CDM-utilities*)*, [10](#page-9-0) cdm\_print\_summary\_computation\_time *(*CDM-utilities*)*, [10](#page-9-0) cdm\_print\_summary\_data\_frame *(*CDM-utilities*)*, [10](#page-9-0) cdm\_print\_summary\_information\_criteria *(*CDM-utilities*)*, [10](#page-9-0) CDM\_rbind\_fill *(*CDM-utilities*)*, [10](#page-9-0) CDM\_require\_namespace *(*CDM-utilities*)*, [10](#page-9-0) CDM\_rmvnorm *(*CDM-utilities*)*, [10](#page-9-0) coef, [16](#page-15-1) coef.din, *[218](#page-217-0)* coef.IRT.jackknife *(*IRT.jackknife*)*, [142](#page-141-0) confint.din *(*vcov*)*, [217](#page-216-0)

csink *(*osink*)*, [172](#page-171-0) Data-sim, [17](#page-16-0) data.cdm, [18](#page-17-0) data.cdm01 *(*data.cdm*)*, [18](#page-17-0) data.cdm02 *(*data.cdm*)*, [18](#page-17-0) data.cdm03 *(*data.cdm*)*, [18](#page-17-0) data.cdm04 *(*data.cdm*)*, [18](#page-17-0) data.cdm05 *(*data.cdm*)*, [18](#page-17-0) data.cdm06 *(*data.cdm*)*, [18](#page-17-0) data.cdm07 *(*data.cdm*)*, [18](#page-17-0) data.cdm08 *(*data.cdm*)*, [18](#page-17-0) data.cdm09 *(*data.cdm*)*, [18](#page-17-0) data.cdm10 *(*data.cdm*)*, [18](#page-17-0) data.dcm, [24](#page-23-0) data.dtmr, [29](#page-28-0) data.ecpe, [31](#page-30-0) data.fraction, [34](#page-33-0) data.fraction1 *(*data.fraction*)*, [34](#page-33-0) data.fraction2 *(*data.fraction*)*, [34](#page-33-0) data.fraction3 *(*data.fraction*)*, [34](#page-33-0) data.fraction4 *(*data.fraction*)*, [34](#page-33-0) data.fraction5 *(*data.fraction*)*, [34](#page-33-0) data.hr, [38](#page-37-0) data.jang, [41](#page-40-0) data.melab, [43](#page-42-0) data.mg, [46](#page-45-0) data.pgdina, [47](#page-46-0) data.pisa00R, [48](#page-47-0) data.sda6, [50](#page-49-0) data.Students, [52](#page-51-0) data.timss03.G8.su, [53](#page-52-0) data.timss07.G4.lee, [55](#page-54-0) data.timss07.G4.py *(*data.timss07.G4.lee*)*, [55](#page-54-0) data.timss07.G4.Qdomains *(*data.timss07.G4.lee*)*, [55](#page-54-0) data.timss11.G4.AUT, [58](#page-57-0) data.timss11.G4.sa *(*data.timss11.G4.AUT*)*, [58](#page-57-0) deltaMethod, [61](#page-60-0) din, *[7,](#page-6-0) [8](#page-7-0)*, *[16](#page-15-1)*, *[18](#page-17-0)*, [63,](#page-62-1) *[65](#page-64-0)*, *[67](#page-66-0)*, *[74–](#page-73-0)[76](#page-75-0)*, *[78](#page-77-0)*, *[82](#page-81-0)*, *[84](#page-83-0)*, *[86](#page-85-0)*, *[99,](#page-98-0) [100](#page-99-0)*, *[119](#page-118-0)*, *[131,](#page-130-0) [132](#page-131-0)*, *[134–](#page-133-0)[136](#page-135-0)*, *[138](#page-137-0)*, *[141](#page-140-0)*, *[145,](#page-144-0) [146](#page-145-0)*, *[148](#page-147-0)*, *[155](#page-154-0)*, *[161](#page-160-0)*, *[164](#page-163-0)*, *[166](#page-165-0)*, *[175,](#page-174-0) [176](#page-175-0)*, *[178](#page-177-0)*, *[181](#page-180-0)*, *[187](#page-186-0)*, *[197,](#page-196-0) [198](#page-197-0)*, *[214,](#page-213-0) [215](#page-214-0)*, *[218](#page-217-0)* din.deterministic, [74](#page-73-0) din.equivalent.class, [76,](#page-75-0) *[81](#page-80-0)* din.validate.qmatrix, [77](#page-76-0)

din\_identifiability, [80](#page-79-0) discrim.index, *[9](#page-8-0)*, *[67](#page-66-0)*, [81,](#page-80-0) *[101](#page-100-0)* entropy.lca, [84](#page-83-0) equivalent.dina, [85](#page-84-0) eval\_likelihood, [87](#page-86-0) fraction.subtraction.data, *[5](#page-4-0)*, *[37](#page-36-0)*, [89](#page-88-0) fraction.subtraction.qmatrix, *[5](#page-4-0)*, *[89,](#page-88-0) [90](#page-89-0)*, [90](#page-89-0) gdd, [91](#page-90-0) gdina, *[7,](#page-6-0) [8](#page-7-0)*, *[16](#page-15-1)*, *[18](#page-17-0)*, *[67](#page-66-0)*, *[82](#page-81-0)*, *[84](#page-83-0)*, [92,](#page-91-0) *[96](#page-95-0)*, *[110](#page-109-0)*, *[113](#page-112-0)*, *[119](#page-118-0)*, *[131,](#page-130-0) [132](#page-131-0)*, *[134](#page-133-0)[–136](#page-135-0)*, *[138](#page-137-0)*, *[141](#page-140-0)*, *[145,](#page-144-0) [146](#page-145-0)*, *[148](#page-147-0)*, *[155](#page-154-0)*, *[161](#page-160-0)*, *[164](#page-163-0)*, *[166](#page-165-0)*, *[178](#page-177-0)*, *[181](#page-180-0)[–184](#page-183-0)*, *[190,](#page-189-0) [191](#page-190-0)*, *[196,](#page-195-0) [197](#page-196-0)*, *[202](#page-201-0)* gdina.dif, *[101](#page-100-0)*, [110](#page-109-0) gdina.wald, *[100](#page-99-0)*, [112](#page-111-0) GDINA::att.structure, *[198](#page-197-0)* GDINA::dif, *[111](#page-110-0)* GDINA::ecpe, *[32](#page-31-0)* GDINA::extract, *[83](#page-82-0)* GDINA::frac20, *[38](#page-37-0)* GDINA::GDINA, *[101](#page-100-0)* GDINA::indlogLik, *[145](#page-144-0)* GDINA::indlogPost, *[145](#page-144-0)* GDINA::modelcomp, *[113](#page-112-0)* GDINA::Qval, *[78](#page-77-0)* GDINA::simGDINA, *[191](#page-190-0)* gdm, *[7](#page-6-0)*, *[16](#page-15-1)*, [114,](#page-113-0) *[131,](#page-130-0) [132](#page-131-0)*, *[134](#page-133-0)[–136](#page-135-0)*, *[138](#page-137-0)*, *[141](#page-140-0)*, *[145](#page-144-0)*, *[148](#page-147-0)*, *[155](#page-154-0)*, *[161](#page-160-0)*, *[166](#page-165-0)* ideal.response.pattern, [125](#page-124-0) IRT.anova, *[7](#page-6-0)*, [126](#page-125-0) IRT.classify, [126](#page-125-0) IRT.compareModels, *[126](#page-125-0)*, [127,](#page-126-0) *[137](#page-136-0)* IRT.data, [130,](#page-129-0) *[135](#page-134-0)*, *[194](#page-193-0)* IRT.derivedParameters *(*IRT.jackknife*)*, [142](#page-141-0) IRT.expectedCounts, [132](#page-131-0) IRT.factor.scores, *[127](#page-126-0)*, [133](#page-132-0) IRT.frequencies, [135](#page-134-0) IRT.IC, *[128](#page-127-0)*, [136](#page-135-0) IRT.irfprob, *[88](#page-87-0)*, *[135](#page-134-0)*, [137,](#page-136-0) *[139](#page-138-0)*, *[179](#page-178-0)* IRT.irfprobPlot, *[137,](#page-136-0) [138](#page-137-0)*, [139,](#page-138-0) *[178](#page-177-0)* IRT.itemfit, [140](#page-139-0) IRT.jackknife, [142,](#page-141-0) *[151](#page-150-0)* IRT.likelihood, *[127](#page-126-0)*, *[134](#page-133-0)*, *[138](#page-137-0)*, *[141](#page-140-0)*, [144,](#page-143-0) *[148](#page-147-0)*

IRT.marginal\_posterior, [146](#page-145-0) IRT.modelfit, *[127,](#page-126-0) [128](#page-127-0)*, [147](#page-146-0) IRT.parameterTable, [149](#page-148-0) IRT.posterior, *[127](#page-126-0)*, *[134,](#page-133-0) [135](#page-134-0)*, *[138](#page-137-0)*, *[141](#page-140-0)*, *[146](#page-145-0)*, *[148](#page-147-0)*, *[179](#page-178-0)*, *[194](#page-193-0)* IRT.posterior *(*IRT.likelihood*)*, [144](#page-143-0) IRT.predict *(*predict*)*, [178](#page-177-0) IRT.repDesign, *[142](#page-141-0)*, [150](#page-149-0) IRT.RMSD, [151,](#page-150-0) *[154](#page-153-0)* IRT.se *(*vcov*)*, [217](#page-216-0) IRT\_frequencies\_default *(*IRT.frequencies*)*, [135](#page-134-0) IRT\_frequencies\_wrapper *(*IRT.frequencies*)*, [135](#page-134-0) IRT\_RMSD\_calc\_rmsd *(*IRT.RMSD*)*, [151](#page-150-0) item\_by\_group, [159](#page-158-0) itemfit.rmsea, *[65](#page-64-0)*, *[98](#page-97-0)*, *[118](#page-117-0)*, *[141](#page-140-0)*, *[151](#page-150-0)*, *[153](#page-152-0)*, [154](#page-153-0) itemfit.sx2, *[18](#page-17-0)*, *[67](#page-66-0)*, *[100](#page-99-0)*, *[119](#page-118-0)*, [155](#page-154-0) logLik, *[126,](#page-125-0) [127](#page-126-0)*, *[136,](#page-135-0) [137](#page-136-0)*, [160](#page-159-0) mcdina, *[7](#page-6-0)*, *[16](#page-15-1)*, *[18](#page-17-0)*, *[84](#page-83-0)*, *[131,](#page-130-0) [132](#page-131-0)*, *[134,](#page-133-0) [135](#page-134-0)*, *[138](#page-137-0)*, *[145,](#page-144-0) [146](#page-145-0)*, *[161](#page-160-0)*, [161](#page-160-0) mirt::numerical\_deriv, *[171](#page-170-0)* modelfit.cor, [165](#page-164-0) modelfit.cor.din, *[18](#page-17-0)*, *[67](#page-66-0)*, *[100](#page-99-0)*, *[119](#page-118-0)*, *[147,](#page-146-0) [148](#page-147-0)* modelfit.cor2 *(*modelfit.cor*)*, [165](#page-164-0) numerical\_gradient *(*numerical\_Hessian*)*, [170](#page-169-0) numerical\_Hessian, [170](#page-169-0) numerical\_Hessian\_partial *(*numerical\_Hessian*)*, [170](#page-169-0) osink, [172](#page-171-0) personfit.appropriateness, [173](#page-172-0) plot.din, *[5](#page-4-0)*, *[65](#page-64-0)*, *[67](#page-66-0)*, [175,](#page-174-0) *[181](#page-180-0)*, *[187](#page-186-0)*, *[215](#page-214-0)*

```
plot.gdina (gdina), 92
plot.gdm (gdm), 114
plot.itemfit.sx2 (itemfit.sx2), 155
plot.personfit.appropriateness
        (personfit.appropriateness),
        173
plot.slca (slca), 200
plot_item_mastery, 177
predict, 178
predict.din (predict), 178
```
 $I$ NDEX 223 predict.gdina *(*predict*)*, [178](#page-177-0) predict.gdm *(*predict*)*, [178](#page-177-0) predict.mcdina *(*predict*)*, [178](#page-177-0) predict.slca *(*predict*)*, [178](#page-177-0) prep\_data\_long\_format *(*eval\_likelihood*)*, [87](#page-86-0) print.din, *[5](#page-4-0)*, *[65](#page-64-0)*, *[67](#page-66-0)*, *[176](#page-175-0)*, *[181](#page-180-0)*, *[215](#page-214-0)* print.din *(*din*)*, [63](#page-62-1) print.gdina *(*gdina*)*, [92](#page-91-0) print.gdm *(*gdm*)*, [114](#page-113-0) print.mcdina *(*mcdina*)*, [161](#page-160-0) print.slca *(*slca*)*, [200](#page-199-0) print.summary.din, *[5](#page-4-0)*, *[176](#page-175-0)*, [180,](#page-179-0) *[187](#page-186-0)*, *[215](#page-214-0)* reglca, *[131](#page-130-0)*, *[138](#page-137-0)*, *[141](#page-140-0)*, *[145](#page-144-0)*, *[161](#page-160-0)*, [181](#page-180-0) sequential.items, [184](#page-183-0) sim.din, *[5](#page-4-0)*, [186,](#page-185-0) *[190](#page-189-0)* sim.dina *(*Data-sim*)*, [17](#page-16-0) sim.dino *(*Data-sim*)*, [17](#page-16-0) sim.gdina, *[100](#page-99-0)*, [190](#page-189-0) sim.qmatrix *(*Data-sim*)*, [17](#page-16-0) sim\_model, *[187](#page-186-0)*, *[191](#page-190-0)*, [193](#page-192-0) skill.cor, [195](#page-194-0) skill.polychor *(*skill.cor*)*, [195](#page-194-0) skillspace.approximation, [196](#page-195-0) skillspace.full *(*skillspace.hierarchy*)*, [197](#page-196-0) skillspace.hierarchy, [197](#page-196-0) slca, *[7](#page-6-0)*, *[16](#page-15-1)*, *[131,](#page-130-0) [132](#page-131-0)*, *[134,](#page-133-0) [135](#page-134-0)*, *[138](#page-137-0)*, *[141](#page-140-0)*, *[145](#page-144-0)*, *[161](#page-160-0)*, *[183](#page-182-0)*, [200](#page-199-0) stats::p.adjust, *[156](#page-155-0)*, *[166](#page-165-0)* summary, *[180](#page-179-0)* summary.cdi.kli *(*cdi.kli*)*, [8](#page-7-0) summary.din, *[5](#page-4-0)*, *[65](#page-64-0)*, *[67](#page-66-0)*, *[176](#page-175-0)*, *[180,](#page-179-0) [181](#page-180-0)*, *[187](#page-186-0)*, [214,](#page-213-0) *[215](#page-214-0)* summary.din\_identifiability *(*din\_identifiability*)*, [80](#page-79-0) summary.discrim.index *(*discrim.index*)*, [81](#page-80-0) summary.entropy.lca *(*entropy.lca*)*, [84](#page-83-0) summary.gdina *(*gdina*)*, [92](#page-91-0) summary.gdina.dif *(*gdina.dif*)*, [110](#page-109-0) summary.gdina.wald *(*gdina.wald*)*, [112](#page-111-0) summary.gdm *(*gdm*)*, [114](#page-113-0) summary.IRT.compareModels *(*IRT.compareModels*)*, [127](#page-126-0) summary.IRT.modelfit.din *(*IRT.modelfit*)*, [147](#page-146-0)

224 INDEX

summary.IRT.modelfit.gdina *(*IRT.modelfit*)*, [147](#page-146-0) summary.IRT.RMSD *(*IRT.RMSD *)* , [151](#page-150-0) summary.itemfit.sx2 *(*itemfit.sx2 *)* , [155](#page-154-0) summary.mcdina *(*mcdina *)* , [161](#page-160-0) summary.modelfit.cor.din *(*modelfit.cor*)*, [165](#page-164-0) summary.personfit.appropriateness *(*personfit.appropriateness *)* , [173](#page-172-0) summary.reglca *(*reglca *)* , [181](#page-180-0) summary.slca *(*slca *)* , [200](#page-199-0) summary\_sink , [216](#page-215-0) vcov , [217](#page-216-0) vcov.din *(*vcov *)* , [217](#page-216-0) vcov.IRT.jackknife *(*IRT.jackknife *)* , [142](#page-141-0)

WaldTest , [220](#page-219-0)